# Remote Control Manual

**HP Part Number 37719-90006**

**Printed in U.K. August 1999**

# HP OmniBER 719

# **In This Book**

This manual contains all the information necessary for remote control of the HP OmniBER 37719A.

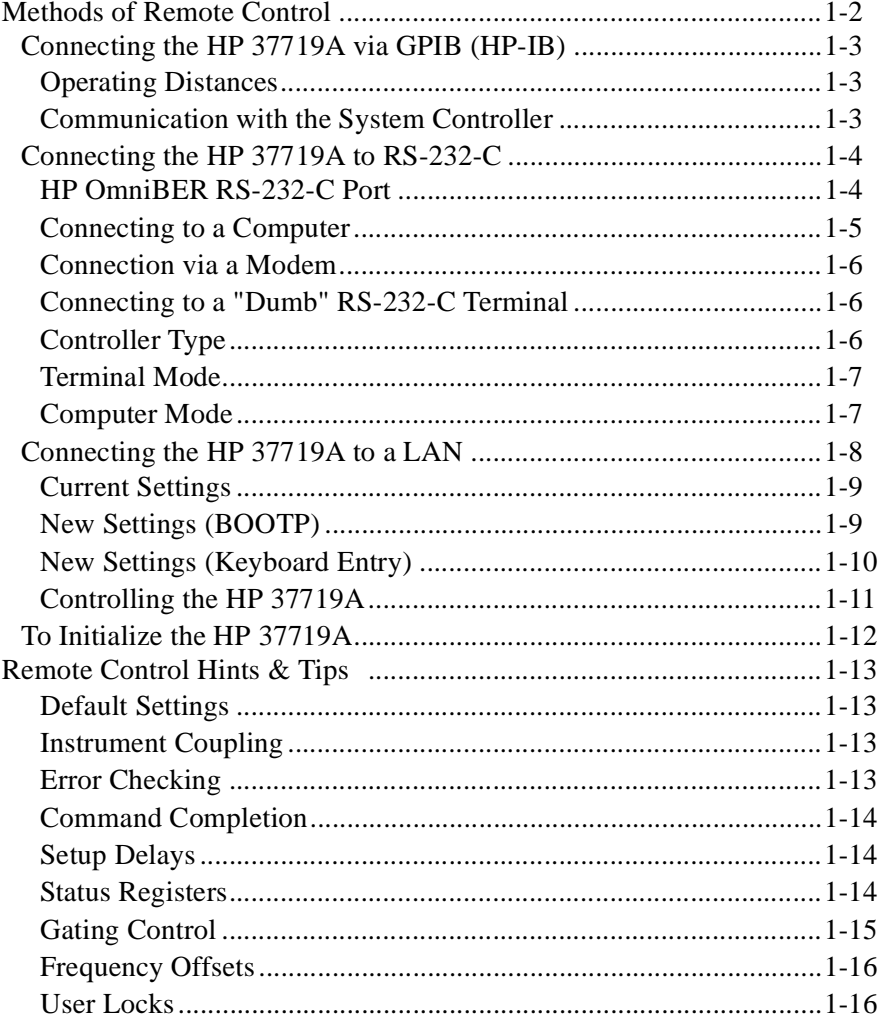

# **[2 Common Commands](#page-26-0)**

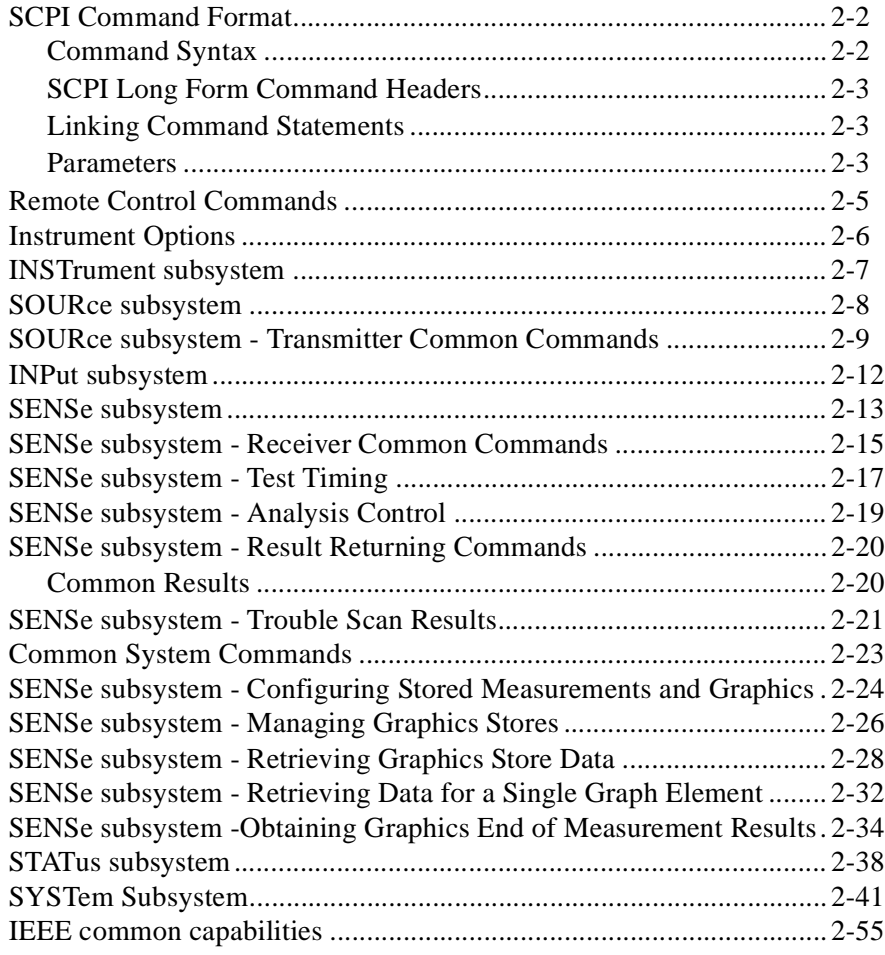

# **[3 PDH/DSn Command Reference](#page-84-0)**

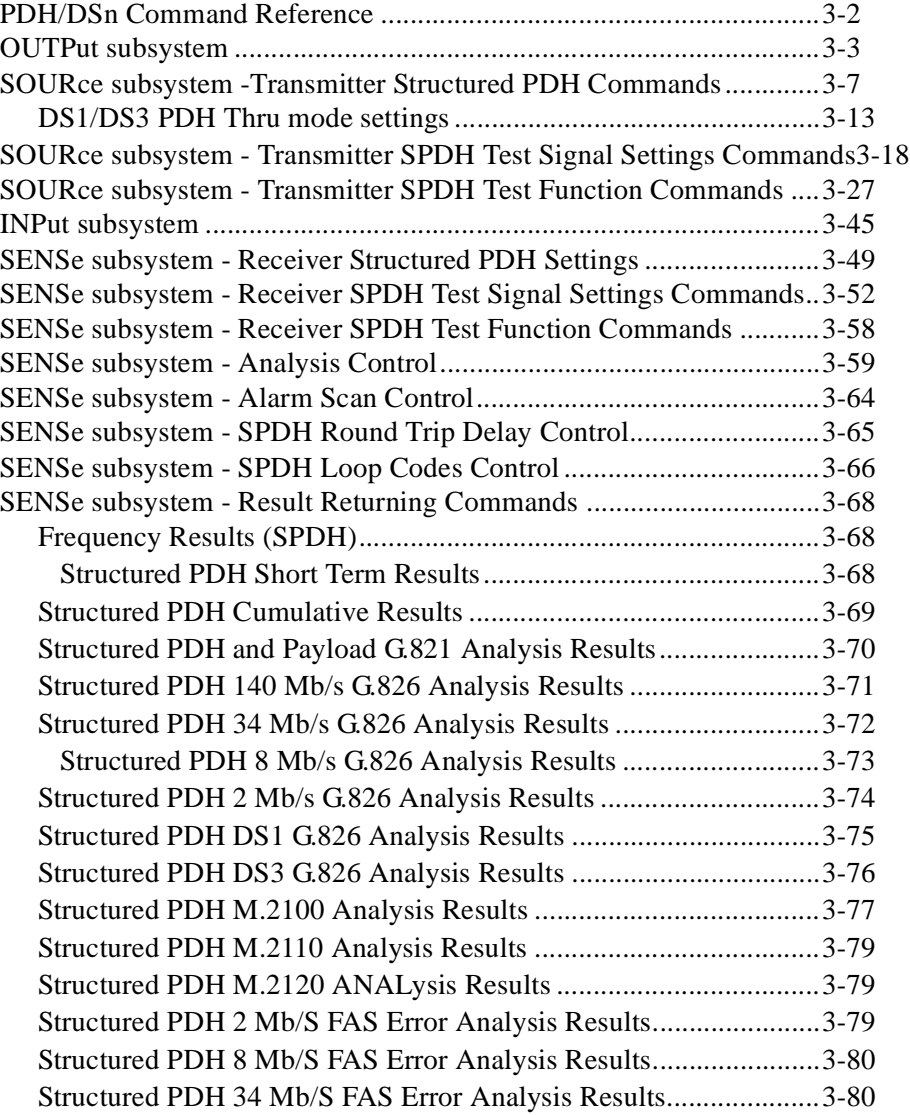

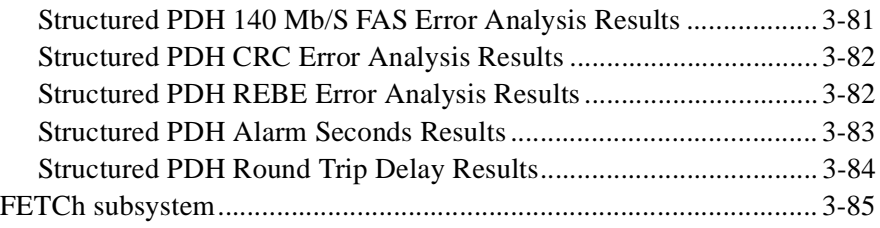

# **[4 SONET Command Reference](#page-176-0)**

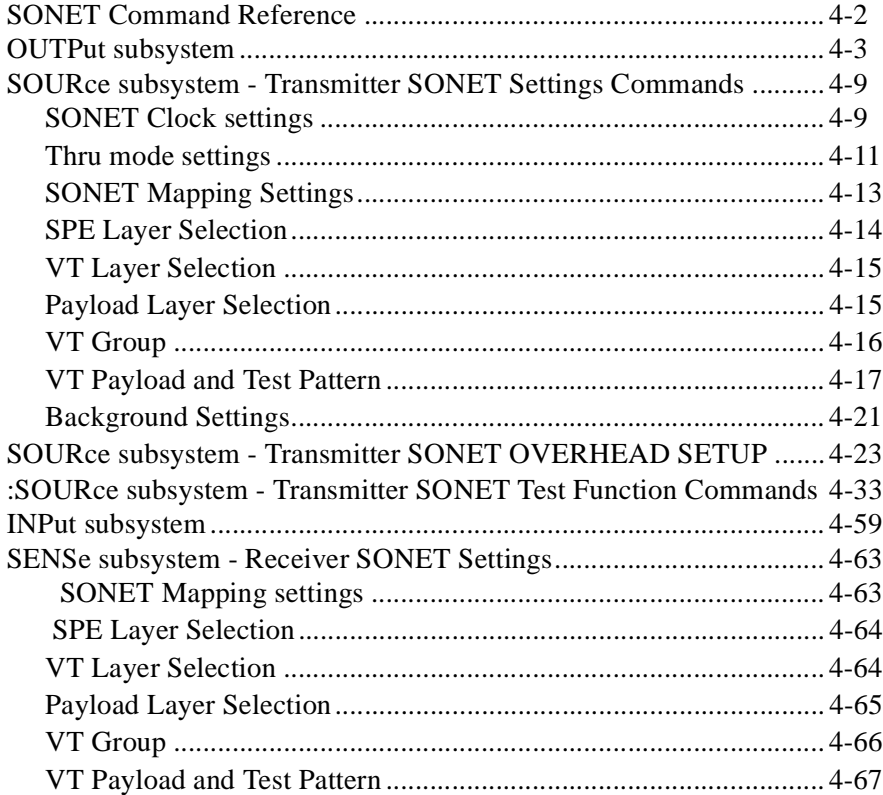

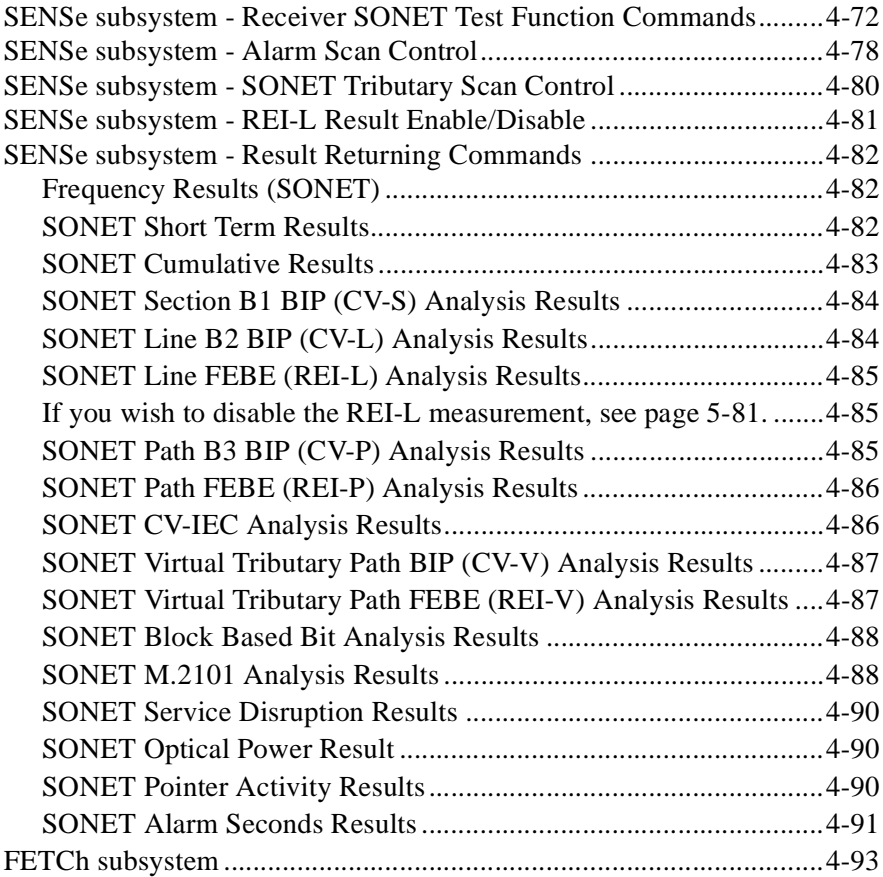

# **[5 Status Reporting](#page-282-0)**

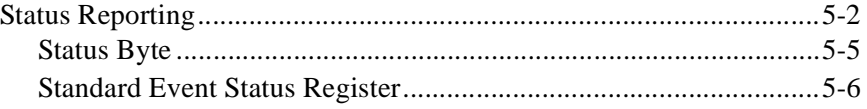

### Contents

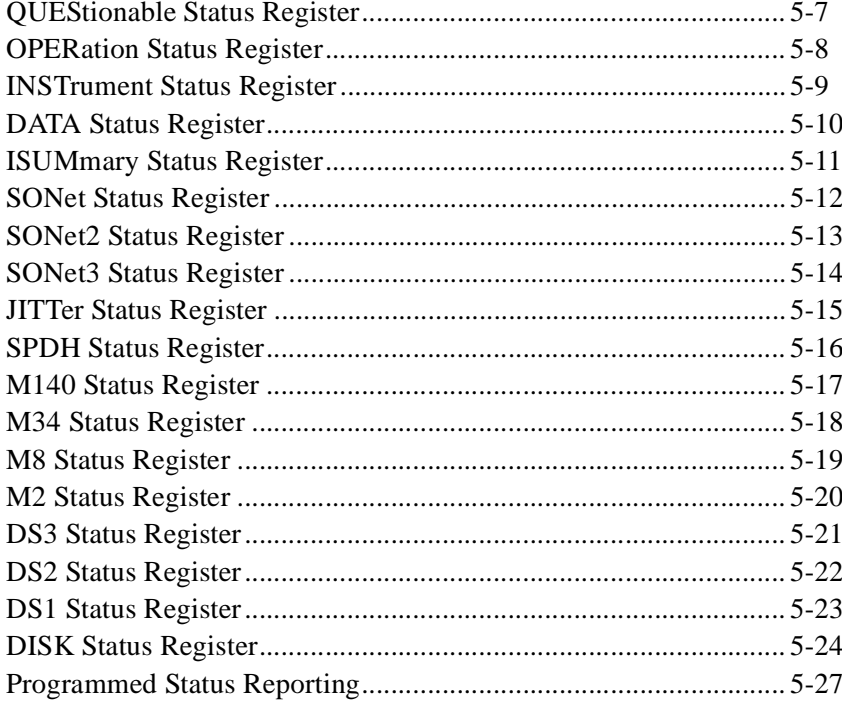

# **6 General Information**

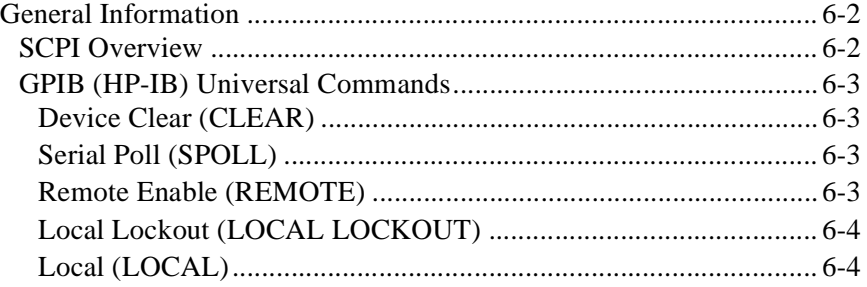

# **[7 Application Program Examples](#page-326-0)**

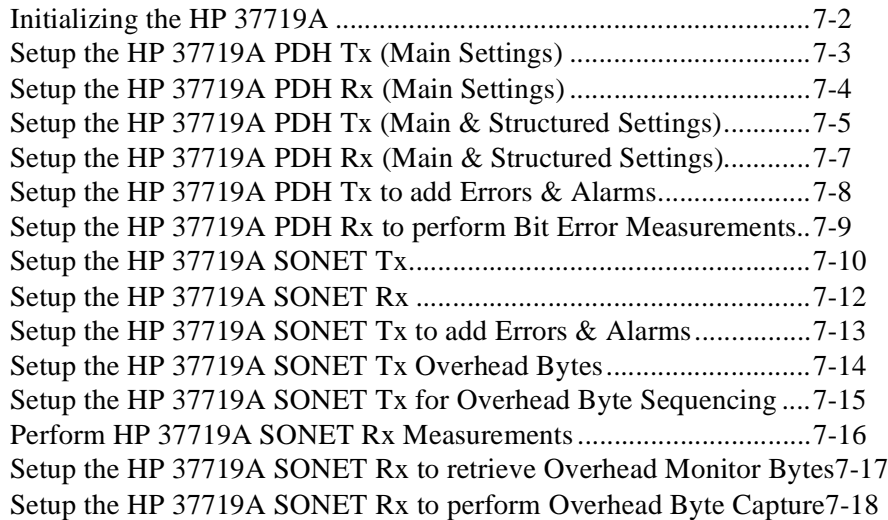

# **[8 SCPI Error Messages](#page-344-0)**

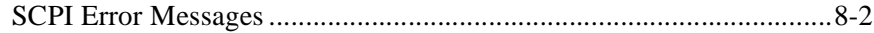

# **[9 SCPI Backwards Compatibility Differences](#page-362-0)**

[SCPI Backwards Compatibility Differences .........................................9-2](#page-363-0)

# **[General Index](#page-368-0)**

**Contents** 

<span id="page-10-0"></span>

<span id="page-11-0"></span>The HP 37719A can be remotely controlled in one of four ways:

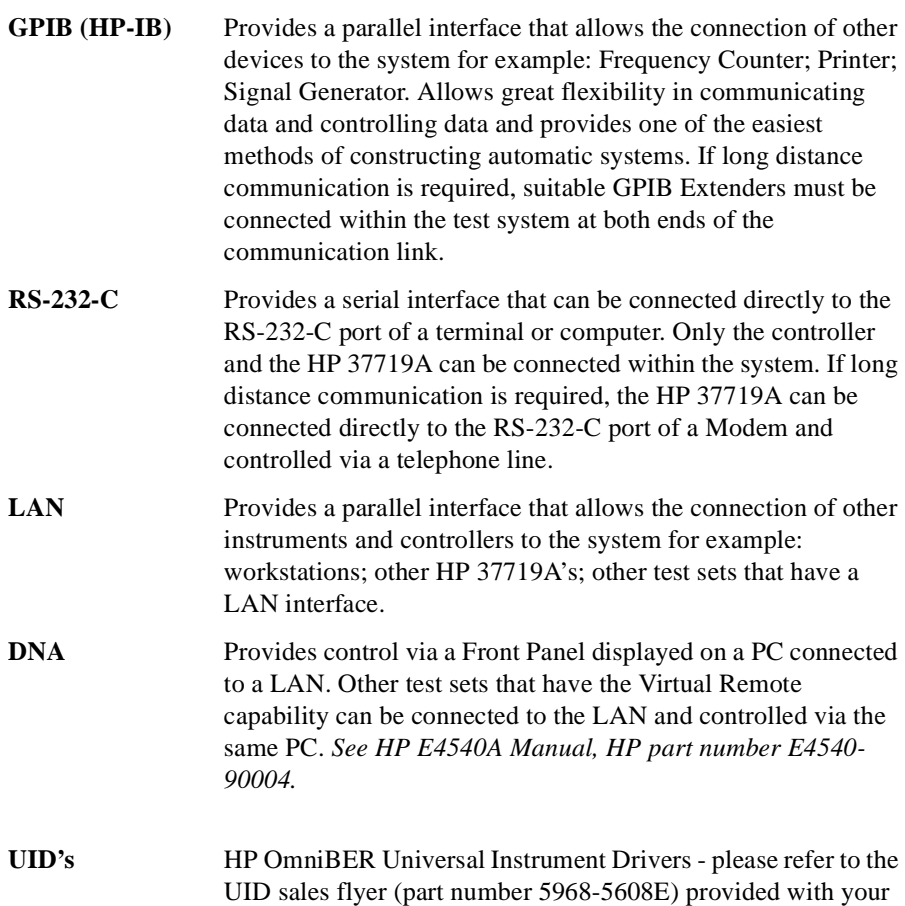

instrument for information on HP OmniBER UID's, which are

provided on a CD-ROM with your instrument.

# <span id="page-12-0"></span>**Connecting the HP 37719A via GPIB (HP-IB)**

The following points should be considered when connecting the HP 37719A via GPIB:

- **•** Operating distances
- **•** Communication with the system controller

# <span id="page-12-1"></span>**Operating Distances**

1. The total length of GPIB cable must not exceed 2 meters (6 feet)  $\times$  the number of devices in the system.

2. The total length of GPIB cable, used to interconnect all devices in the system, must not exceed 20 meters (65 feet).

Operating distances can be increased by using GPIB Extenders, as follows:

Up to 1250 meters use HP 37204A.

Over 1250 meters use two HP 37201A and two suitable Modems.

# <span id="page-12-2"></span>**Communication with the System Controller**

Each device in the system must have a unique address to allow the controller to access each one individually. On the HP 37719A the address is set on the **OTHER** display under **REMOTE CONTROL** :

To set the GPIB (HP-IB) Address press OTHER; REMOTE CONTROL and set the display as shown opposite. Address 5 has been selected but any Address in the range 0 to 30 can be selected.

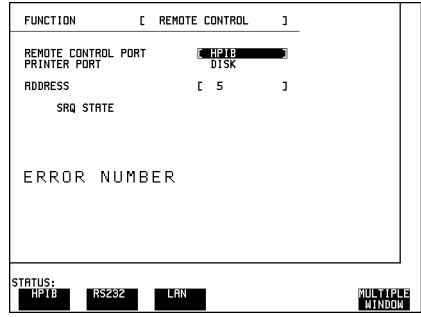

# <span id="page-13-0"></span>**Connecting the HP 37719A to RS-232-C**

Remote control via RS-232-C requires that the HP 37719A RS-232-C interface settings match those of the terminal/computer. These settings are made on the OTHER display under REMOTE CONTROL.

Using  $\left( \bigcap_{n=1}^{\infty} \mathbb{I} \right)$  and the display softkeys set REMOTE CONTROL PORT [RS232]. Set CONTROLLER TYPE, XON/XOFF, SPEED, PARITY and STOP BITS to match the settings on your terminal/computer.

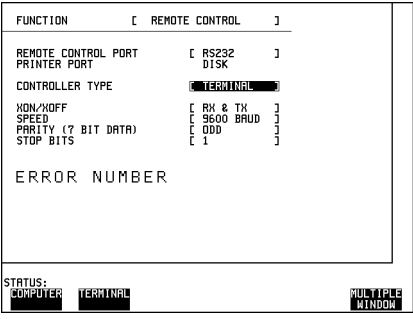

Refer to the following pages for a list of instrument RS-232-C port connections, cable connections between the instrument and a PC, Modem or Terminal, and an explanation of controller type.

# <span id="page-13-1"></span>**HP OmniBER RS-232-C Port**

The HP 37719A acts as DCE (Data Communications Equipment), see Table 1-1 for a list of port connections.

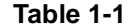

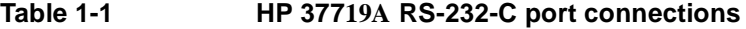

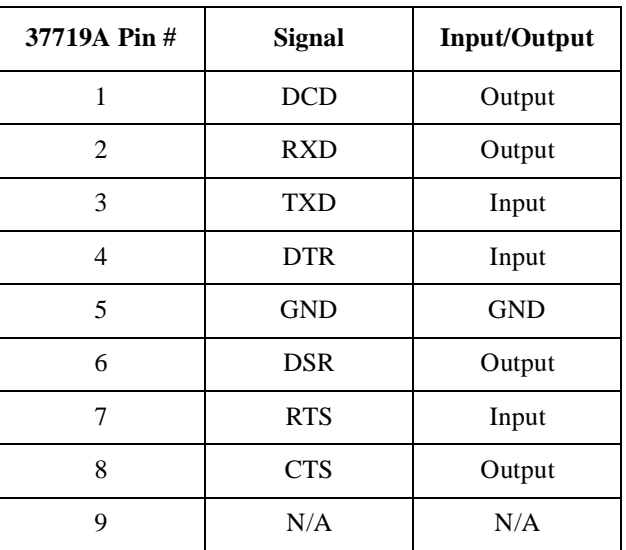

# <span id="page-14-0"></span>**Connecting to a Computer**

**Table 1-2 HP 37719A to Computer** 

| 37719A Pin # | <b>Signal</b> | PC Pin #  | <b>Signal</b>        |
|--------------|---------------|-----------|----------------------|
| 2 (O/P)      | Receive Data  | $3$ (I/P) | Receive Data         |
| $3$ (I/P)    | Transmit Data | 2 $(O/P)$ | Transmit Data        |
| 5            | Signal Ground | 5         | <b>Signal Ground</b> |

RS-232-C cable HP Part Number 24542U (9 pin to 9 pin) will provide this connection.

#### <span id="page-15-0"></span>**Connection via a Modem**

Full Modem control is not possible and the Modem should be configured to force DSR, DCD, CTS and DTR true.

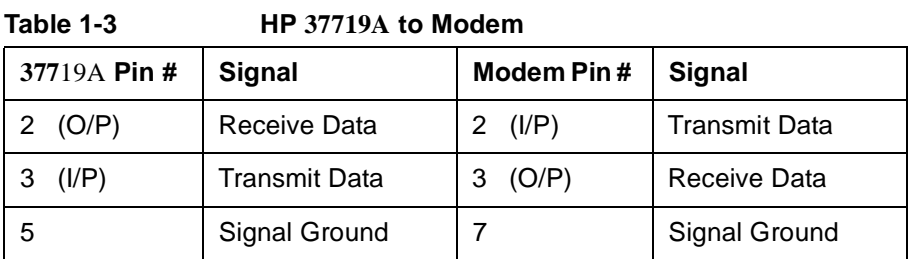

RS-232-C cable HP Part Number 24542G (9 pin to 25 pin) will provide this

connection.

#### <span id="page-15-1"></span>**Connecting to a "Dumb" RS-232-C Terminal**

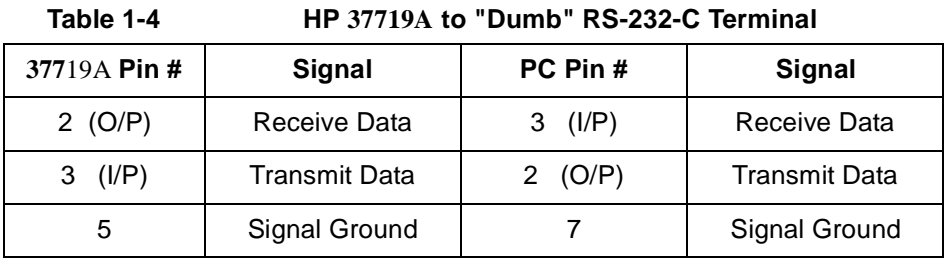

RS-232-C cable HP Part Number 24542M (9 pin to 25 pin) will provide this connection.

# <span id="page-15-2"></span>**Controller Type**

Two methods of controlling the HP 37719A via RS-232-C are available:

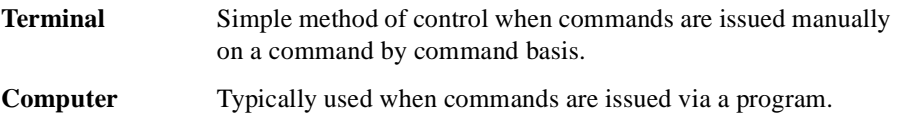

# <span id="page-16-0"></span>**Terminal Mode**

Terminal mode is provided to allow the HP 37719A to be controlled by a "dumb" terminal and provides the following features:

When connection is established via RS-232-C the HP 37719A responds with a "prompt".

Characters sent to the HP 37719A are echoed back to the terminal.

If a mistake is made in the command, the appropriate SCPI Error Message and the "entered" command is returned to the terminal to provide a local record.

A command history buffer is provided with a capacity of 20 commands. This allows frequently used commands to be retransmitted without having to retype the command:

To list the history buffer contents type: **!l** (lower case L)

To retransmit the last Command sent type : **!!**

To retransmit a previously sent command, type: **!n** where n = the commands listed number. If "**n**" is negative, the number is relative to the last command sent.

# <span id="page-16-1"></span>**Computer Mode**

Computer mode is provided to allow the HP 37719A to be controlled by a computer allowing programs to be run. Unlike Terminal mode commands are not echoed back and SCPI Error Messages are not returned unless the appropriate query command is issued.

# <span id="page-17-0"></span>**Connecting the HP 37719A to a LAN**

The following information should be obtained from the LAN System Administrator before connecting to the LAN:

- **•** Internet address (Example 015.144.180.205)
- **•** Subnet Mask (Example 255.255.248.0).
- **•** Default Gateway IP Address (Example 15.144.176.1).

The PORT NUMBER and MAC ADDRESS are assigned to the HP 37719A at the time of shipment.

Connect the HP 37719A LAN interface to the LAN network.

The HP 37719A must now be configured to accept the IP address, Subnet Mask and Default Gateway IP Address.

# Press **OTHER, REMOTE CONTROL**

and set up the display as shown opposite.

The HP 37719A can be configured to accept the IP address, Subnet Mask and Default Gateway IP Address in one of two ways:

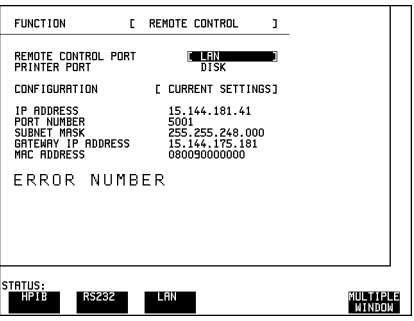

# <span id="page-18-0"></span>**Current Settings**

The IP Address, Subnet Mask and Gateway IP Address will adopt the current settings.

The Port Number and MAC Address are displayed for information.

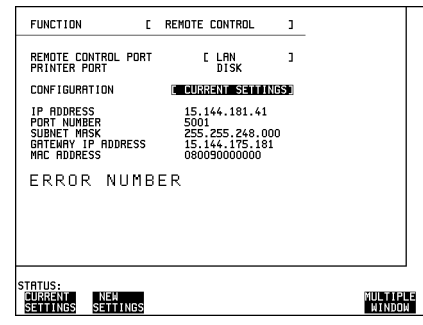

# <span id="page-18-1"></span>**New Settings (BOOTP)**

To use BOOTP your system administrator must set up a BOOTP server on the network.

When YES is selected the power must be cycled on the HP 37719A to allow for a change of settings.

When power is restored the HP 37719A will issue BOOTP requests until it receives a reply from a suitably configured BOOTP server.

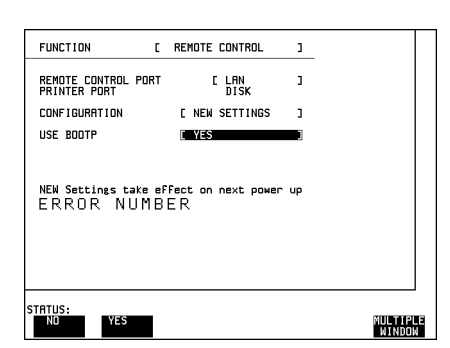

The Settings of IP Address, Subnet Mask and Gateway IP Address will be adopted as the Current Settings.

# <span id="page-19-0"></span>**New Settings (Keyboard Entry)**

Use DECREASE DIGIT  $\leftarrow$   $\rightarrow$  and **INCREASE DIGIT** to set the IP Address, Subnet Mask and Gateway IP

Address.

Use  $\left( \bigcap_{n=1}^{\infty} \mathbb{I} \right)$  to move between the IP Address, Subnet Mask and Gateway IP Address.

The New Settings will not become active until the power is cycled (power off/ power on) on the HP 37719A.

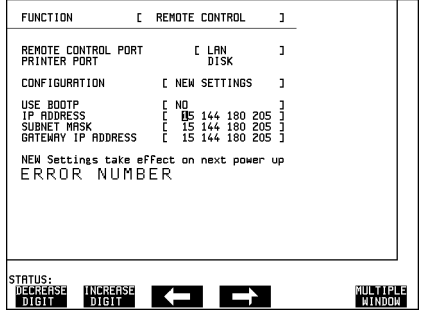

The entered New settings are checked to ensure they conform to the relationships that should exist between the IP Address, Subnet Mask and Gateway IP Address. If the entered data contravenes these relationships, the HP 37719A will change the data to more sensible values.

#### **Configuration**

The HP 37719A can only accept one tcp connection at a time and it cannot establish an outgoing call. The connection has to be directed to port 5001.

For Example (from a UNIX system):

telnet <IP address> 5001

If ping <IP address> is issued (from a UNIX system), commands issued will be echoed at the local end of the connection.

# <span id="page-20-0"></span>**Controlling the HP 37719A**

The simplest way to verify the connection and become familiar with remote RS-232-C operation is to send a few commands and observe their effect. In this example using a terminal we will:

- Take the HP 37719A under remote control
- Initialize the HP 37719A
- Read the contents of the error register
- Start a test period
- Add errors
- Obtain the result (Option dependent)
- Return the HP 37719A to local operation

**NOTE** Connect the PDH OUT port to the PDH IN port for the duration of this exercise.

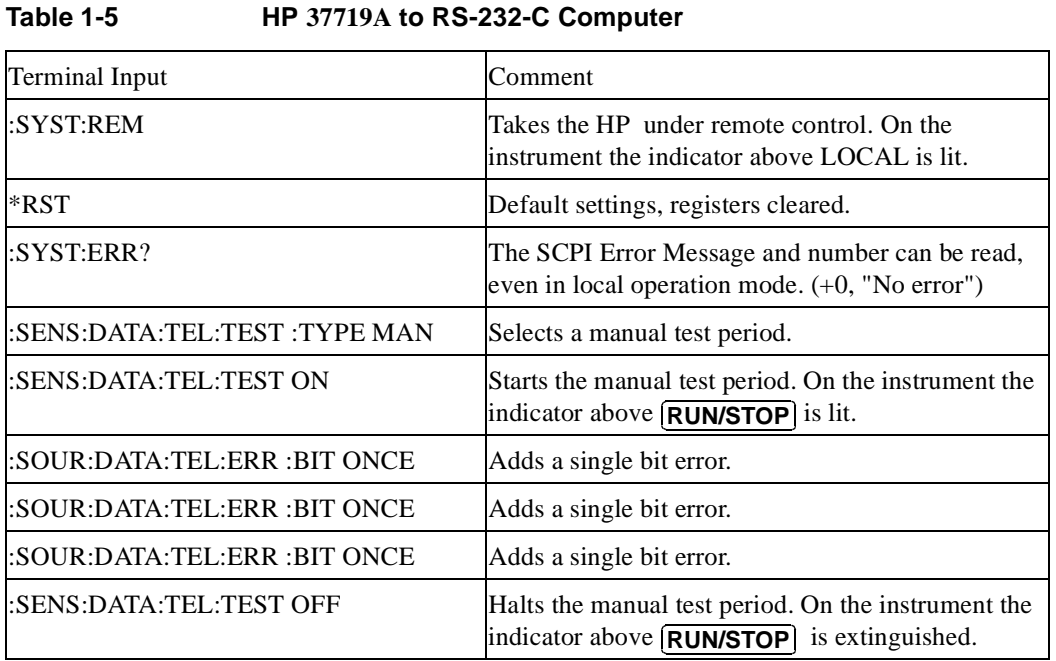

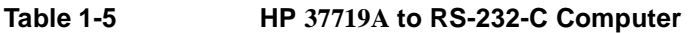

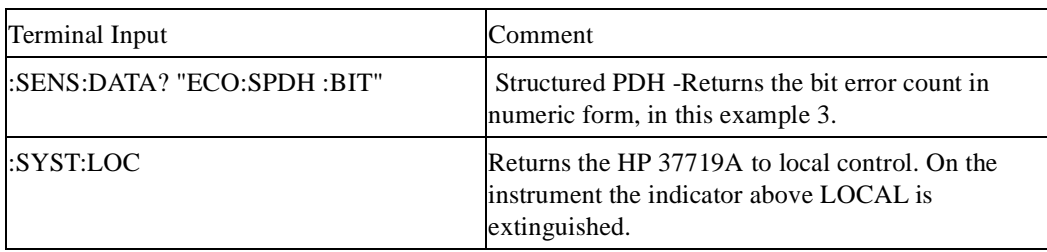

# <span id="page-21-0"></span>**To Initialize the HP 37719A**

Regardless of the current setup the following command will initialize the HP 37719A. It sets the HP 37719A to the factory default settings and clears all registers.

\*RST

It is recommended that you do not rely on default settings but program each setting to what you require.

<span id="page-22-0"></span>The following section gives some Hints & Tips on how to control the HP 37719A via remote control. Before writing any program to control the HP 37719A it may help to manually go through the steps required to setup the desired configuration. The order in which you should send the corresponding SCPI commands will usually follow the order in which you set up the HP 37719A's Front Panel. This can be seen in the Application Examples listed in the Manual. These could be used as a starting point in order to find the SCPI commands that correspond to particular HP 37719A Front Panel settings.

# <span id="page-22-1"></span>**Default Settings**

In general, default settings should not be assumed. It is recommended that each instrument setting should be explicitly programmed to the desired value.

Also commands that affect higher level settings such as Signal Rate or Payload Type should be sent before commands to set up lower level settings e.g. Pattern. This is because, in some cases, higher level setting changes can affect the values of lower settings.

# <span id="page-22-2"></span>**Instrument Coupling**

If you wish to set the HP 37719A Transmitter and Receiver to the same settings then you can save time by selecting Transmitter/Receiver Coupling and then programming the Receiver only.

To turn coupling on use the :INSTrument:COUPle RTTX command.

# <span id="page-22-3"></span>**Error Checking**

It is recommended that, when sending SCPI commands to the HP 37719A, you also periodically send the SYSTem:ERRor? command to check for any Remote Control Errors reported by the instrument. This command returns 0, "No Error" if there are no errors in the error queue. If the SYSTem:ERRor? command is sent after every setup command then it makes debugging any reported errors much easier since you will know exactly which command caused the error.

The actual error queue within the HP 37719A can be cleared by sending the \*CLS command.

# <span id="page-23-0"></span>**Command Completion**

When programming the instrument over RS-232, it is important to realize that a buffer (of 128 bytes) exists in the HP 37719A between the RS-232 port and the SCPI parser.

The effect of this is that even if the HP 37719A accepts the last character of a command, it cannot be assumed that it will immediately be executed - there could be several commands ahead of this one waiting in the buffer.

If you need to know when a command, or sequence of commands has been accepted by the instrument, follow them with a query command. When the response to the query command is returned, then you know that all commands prior to that have been executed.

Suitable query commands to use are \*OPC? or SYST:ERRor? (which also gives the additional benefit of error checking as described above).

Note that this effect does not apply with GPIB. When GPIB is used to remotely control the HP 37719A then, after the last character of a SCPI command has been accepted by the instrument, its execution is imminent. However, it is still good practice to send a SYSTem:ERRor? after each command in order to check for error free completion.

# <span id="page-23-1"></span>**Setup Delays**

Even after the HP 37719A has accepted a SCPI command it may take some time for it to execute the requested operation (e.g. payload change, single error add). It is therefore recommended that at least 200ms is allowed after the command has completed before expecting the instrument operation to occur. One way of determining if such delays exist is to perform the desired operation manually using the HP 37719A's Front Panel and checking if there is any noticeable delay in execution.

### <span id="page-23-2"></span>**Status Registers**

Status registers in general are only updated every 100ms by the HP 37719A. Therefore you should avoid reading them any faster than that since, although it does not do any harm if they are read faster, it means that less processing power will be available to update the display.

If you need to detect a status register bit that is momentarily changing state, avoid using the condition register in the hope of catching both states. Instead it is much better to program the PTRansition and NTRansition registers to catch the event of interest, and then use the event register to monitor for the event.

For example, say you wished to detect when the K1 and K2 bytes in the Multiplex Section Line Overhead of a STM-1/STS-3 signal have changed. There is a K1K2 bit defined (DB6) in the SDH2/SONet2 Status Register that is set when these bytes change value.

However, if you monitored the SDH2/SONet2 status register simply by sending the STATus:SDH2:CONDition? or STATus:SON2:CONDition? command then it is very likely that you would miss any transition in the K1K2 bit.

A better method is as follows.

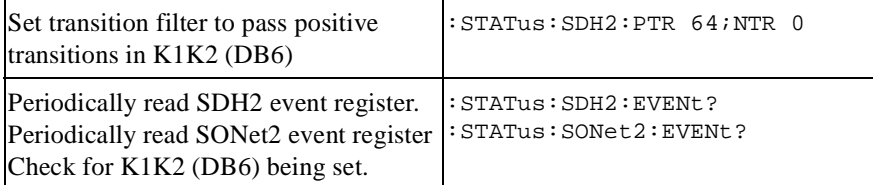

Using this technique you will detect any changes in the K1 and K2 bytes.

If you needed to monitor a number of status bits then using this method would not be ideal since it would have the disadvantage of having to regularly read a number of status registers. A general rule is to minimize the number of status register reads required and, to achieve this, use can be made of the Summary register. For details on how to use the Summary register and also the SRQ mechanism see Programmed Status Reporting on page 7- [27.](#page-308-1)

# <span id="page-24-0"></span>**Gating Control**

There are a number of status register bits that can be used to indicate the state of the HP 37719A's measurement system.

When you send the start gating command to the HP 37719A you should check the MEAS bit (DB4) in the OPERation status register. This is because the HP 37719A takes a finite period of time (the actual length of time can be affected by factors such as whether Stored Measurement Graphics is selected or not) to start gating. When the MEAS bit is set to one it means that the HP 37719A is gating.

If it is required to retrieve Short Term results while the HP 37719A is gating then the STP bit (DB6) in the INSTrument status register can be used to determine when short term results can read i.e. when the first short term test period has completed.

The EOT bit (DB2) in the INSTrument status register can be used to determine when the HP 37719A gating period is complete.

### <span id="page-25-0"></span>**Frequency Offsets**

If the HP 37719A Transmitter's PDH signal rate or frequency offset is changed it will take some time for the Internal VCXO's to settle. This is indicated on the HP 37719A's Front Panel by a flashing status message. The state of the VCXO's can also be checked by monitoring the LOC Bit (DB8) in the SPDH Status Register.

### <span id="page-25-1"></span>**User Locks**

User locks are a mechanism used within the HP 37719A to prevent the user selecting a particular instrument feature when some other selection takes priority. An example of this would be if you tried to modify the value of a SDH/ SONETOverhead byte using the

:SOURce:DATA:TELecom:SONet:OVERhead:DATA command at the same time as a sequence was being generated in the same byte. If you tried to do this manually via the HP 377'19As Front PANEL than a status message warns you that this operation is not possible. If you tried to do it via remote control then a "-200, Execution Error" would result. The solution is to switch of the particular feature (in this example sequence generation) that has priority before sending the command.

# **2**

SCPI Command Format, see page 2-[2.](#page-27-0) Remote Control Commands, see page 2- [5.](#page-30-0) Instrument Options, see page 2-[6.](#page-31-0) INSTrument subsystem, see page 2[-7.](#page-32-0)  SOURce subsystem, see page 2-[8.](#page-33-0)  SOURce subsystem - Transmitter Common Commands, see page 2-[9.](#page-34-0) INPut subsystem, see page 2- [12.](#page-37-0)  SENSe subsystem, see page 2-[13.](#page-38-0) SENSe subsystem - Receiver Common Commands, see page 2- [15.](#page-40-0) SENSe subsystem - Test Timing, see page 2-[17.](#page-42-0) SENSe subsystem - Analysis Control, see page 2-[19.](#page-44-0) SENSe subsystem - Trouble Scan Results, see page 2-[21.](#page-46-0) SENSe subsystem - Configuring Graphics,see page 2- [24.](#page-49-0)  SENSe subsystem - Managing Graphics Stores, see page 2- [26.](#page-51-0)  SENSe subsystem - Retrieving Graphics Store Data, see page 2-[28.](#page-53-0)  SENSe subsystem - Retrieving Data for a Single Graph, see page 2- [32.](#page-57-0)  SENSe subsystem -Obtaining Graphics End of Measurement Results, see page 2-[34.](#page-59-0) STATus Subsystem, see page 2- [38.](#page-63-0)  SYSTem Subsystem, see page 2-[41.](#page-66-0) IEEE common capabilities, see page 2- [55.](#page-80-0)

# <span id="page-26-0"></span>**2 Common Commands**

This chapter contains general information on SCPI commands, and detailed information on the commands that are common for all types of instrument operation, i.e. PDH, , SONET and Jitter.

# <span id="page-27-0"></span>**SCPI Command Format**

Instrument functions such as making measurements, retrieving data, and querying status, are performed by stringing together SCPI "nodes" into commands. The SCPI commands are based on a hierarchical structure called a "subsystem" that comprises a top level "root" node and one or more lower-level nodes and their parameters as follows:

:INPut:TELecom:SPDH:CODE <CMI> or <AMI> or <HDB3>

:INPut is the root node :TELecom is a second level node :SPDH is a third level node :CODE is a fourth level node CMI, AMI and HDB3 are parameters of the fourth-level :CODE node.

# <span id="page-27-1"></span>**Command Syntax**

Commands are shown as a mix of upper and lowercase characters.

Commands can be abbreviated for shorter program line lengths. The uppercase characters define the abbreviated form of the command.

Commands are formed by linking the root node with lower-level nodes. A colon (:) is used to link nodes.

If the command requires a parameter, a space must separate the lowest level node and the parameter. If there is more than one parameter, a comma (,) is used to separate the parameters.

An example of typical commands and their abbreviated form are shown below :

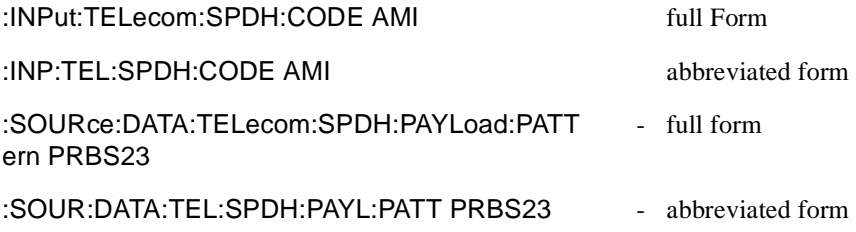

# <span id="page-28-0"></span>**SCPI Long Form Command Headers**

The general rule for SCPI long form command headers that are greater than four characters in length is as follows:

- **•** Abbreviated short form mnemonics the first four characters from the long form command header are used unless the fourth character is a vowel. In such cases, the vowel is dropped and only the first three characters are used.
- **•** If the command is four characters long then all four characters are used, irrespective of whether the fourth character is a vowel or not.

# <span id="page-28-1"></span>**Linking Command Statements**

Command statements can be linked using semicolons (;). For example :

:INPut:TELecom:SPDH:CODE AMI;:SOURce:DATA:TELecom:SPDH: PAYLoad:PATTern PRBS23

# <span id="page-28-2"></span>**Parameters**

In this manual, parameters are shown in angled brackets  $\langle \rangle$ . There are five parameter types used in commands as listed in table 2-1.

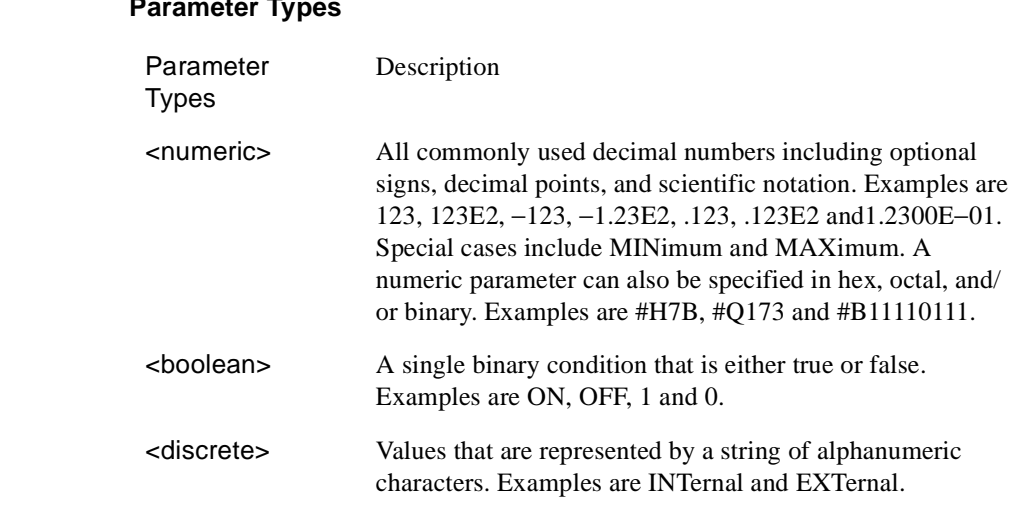

Table 2-1 **Parameter Ty** 

# Common Commands **SCPI Command Format**

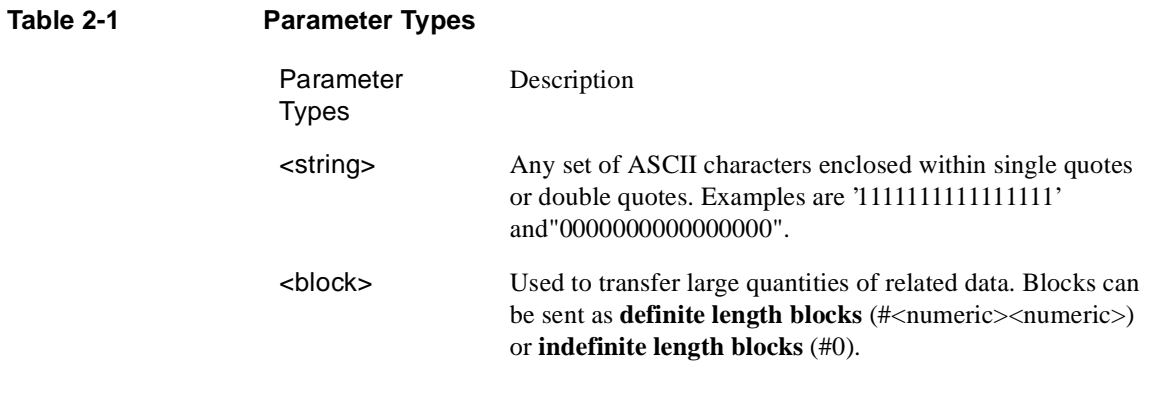

Occasionally, a command may use more than one parameter of the same type. When this occurs, the order of the parameters used in the command will map to the order of the individual parameter descriptions.

# Common Commands **Remote Control Commands**

<span id="page-30-0"></span>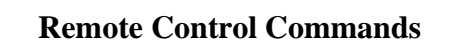

The remote control commands in this manual have been grouped into Sections that relate to instrument functions. These have then been split into Subsystems

The Subsystems used in the HP 37719A are listed in table 2-2.

# **Table 2-2 SCPI Subsystems Instrument Functions CONSERVING SUBSYSTEM** To control SIGNAL OUT port,/STS-1/STS-3 OUT port/ Optical OUT port . :OUTPut To control instrument coupling. :INSTrument To control the transmitter.  $\blacksquare$ : SOURce To control the SIGNAL IN port,/STS-1/STS-3 IN port/ Optical IN port. :INPut To control the receiver, results and graphics :SENSe To obtain results directly accumulated by the instrument. :FETCh To control the instrument OTHER functions. :SYSTem To control Status Reporting. The control Status Reporting.

Common Commands **Instrument Options**

# <span id="page-31-0"></span>**Instrument Options**

The HP 37719A Communications Performance Analyzer is a modular product allowing a wide range of test options to be fitted. SCPI commands with the following node names need the appropriate options to be fitted.

SPDH - needs structured PDH option

SONET - needs SONET option

JITTER - needs Jitter option

Commands are not valid unless the correct option has been fitted e.g. **:SOURce:DATA:TELecom:SONet:VTGRoup <numeric>** only works if the SONET option is fitted.

# Common Commands **INSTrument subsystem**

# <span id="page-32-0"></span>**INSTrument subsystem**

The INSTrument subsystem is used to control the coupling between the transmitter and the receiver as provided on the OTHER SETTINGS CONTROL display.

#### **:INSTrument:COUPle <mode>**

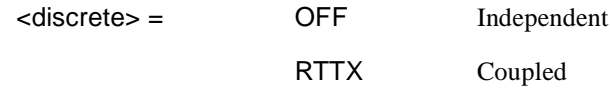

After a reset the receiver and transmitter coupling will be OFF. If the instrument is testing and the receiver and transmitter are coupled, changing certain transmitter settings will generate an error because the coupled receiver setting cannot be changed because of testing lock.

The corresponding query returns the Coupling state in discrete form as listed above.

#### **:INSTrument:COUPle?**

Returns :  $\langle discrete \rangle$ 

# <span id="page-33-0"></span>**SOURce subsystem**

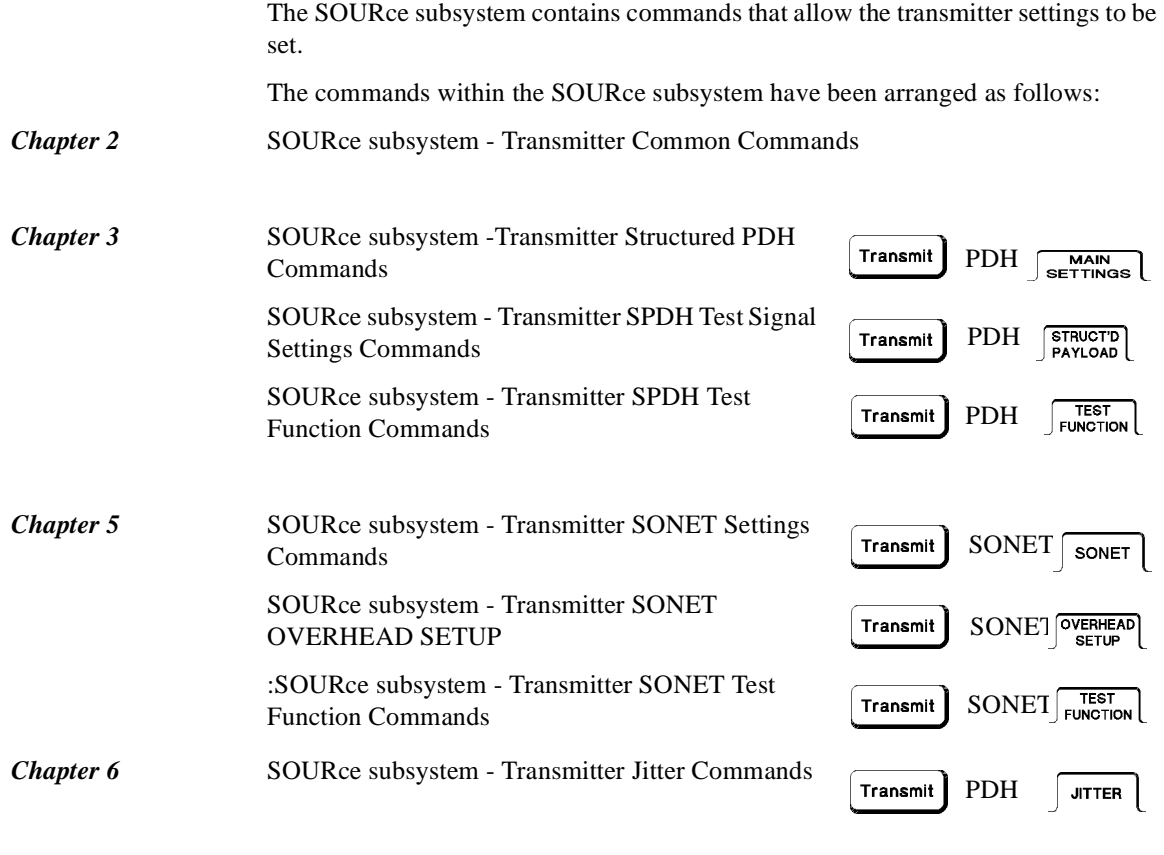

Where commands are applicable to more than one category these are included in all the applicable categories.

# Common Commands **SOURce subsystem - Transmitter Common Commands**

### <span id="page-34-0"></span>**SOURce subsystem - Transmitter Common Commands**

#### **:SOURce:DATA:TELecom:SOURce <discrete>**

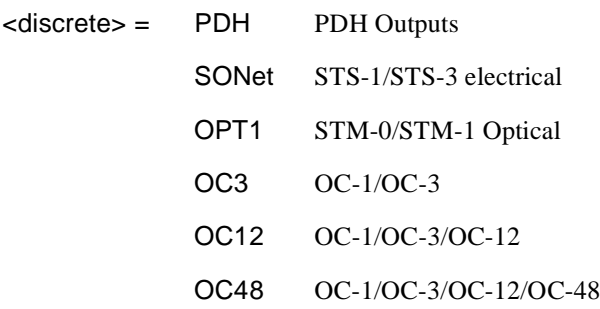

Selects the output port.The output characteristics of each port are controlled by the :OUTPut subsystem.

Recommended use: This command selects which transmitter output port is in use, and also selects the TRANSMITTER OUTPUT selection on the transmitter page. The parameters refer to the physical ports on the instrument but do not select the interface rate. There are a number of different optical port parameters, one for each optical module option available. The correct optical parameter must be selected based on the optical module option fitted to the instrument.

After this command has been used to select the applicable port and interface, the interface rate commands should be used to set the required line rate. See the Associated Commands.

Associated Commands: For each parameter of this command, the command to set the interface rate is listed here.

(SPDH) [:OUTPut:TELecom:SPDH:RATE <discrete>](#page-86-1)

(SONET) [:OUTPut:TELecom:SONet:RATE <discrete>](#page-178-1)

(OC3) [:OUTPut:TELecom:OC3:RATE <discrete>](#page-178-2)

(OC12) [:OUTPut:TELecom:OC12:RATE <discrete>](#page-180-0)

# Common Commands **SOURce subsystem - Transmitter Common Commands**

(OC48) [:OUTPut:TELecom:OC48:RATE <discrete>](#page-181-0) 

#### **:SOURce:DATA:TELecom:SOURce?**

Returns :  $\langle discrete \rangle$ 

#### **:SOURce:DATA:TELecom:TFUNction <discrete>**

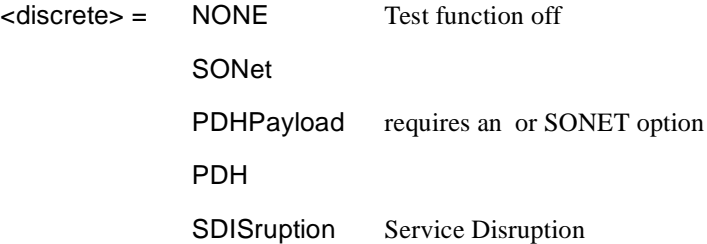

Selects the transmitter test function source.

The corresponding query returns the transmitter test function source in discrete form as shown above.

#### **:SOURce:DATA:TELecom:TFUNction?**

Returns: <discrete>

#### **:SOURce:DATA:TELecom:ERRor:BIT <discrete>**

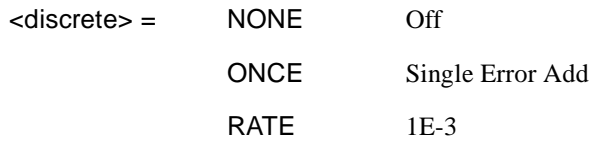

Selects the required bit error add rate.

This command is retained for backwards compatibility only. The recommended commands are:

 **•**

- **•** [:SOURce:DATA:TELecom:SONet:ERRor:TYPE <discrete>](#page-208-2) and [:SOURce:DATA:TELecom:SONet:ERRor:RATE <discrete>](#page-209-0) for SONET errors.
- **•** [:SOURce:DATA:TELecom:SONet:PDHPayload:ERRor:TYPE <discrete>](#page-210-0) and
# Common Commands **SOURce subsystem - Transmitter Common Commands**

[:SOURce:DATA:TELecom:SPDH:ERRor:TYPE <discrete>](#page-111-0) for SONET PDH payload errors, and [:SOURce:DATA:TELecom:SPDH:ERRor:TYPE <discrete>](#page-111-0) and [:SOURce:DATA:TELecom:SPDH:ERRor:RATE <discrete>](#page-111-1) for SPDH errors.

The corresponding query returns NONE or RATE.

# **:SOURce:DATA:TELecom:ERRor:BIT?**

Returns : <a>

# **INPut subsystem**

This subsystem controls the characteristics of the instrument's input ports.

## **:INPut:TELecom:LEVel <discrete>**

<discrete> = TERMinate

**MONitor** 

Sets the input level for the SPDH or or SONET electrical input port when that port is selected by [:SENSe:DATA:TELecom:SENSe <discrete>](#page-40-0) , type= or SONET or PDH.

The corresponding query returns the input level in discrete form, as listed above.

## **:INPut:TELecom:LEVel?**

Returns : <a>

# Common Commands **SENSe subsystem**

# **SENSe subsystem**

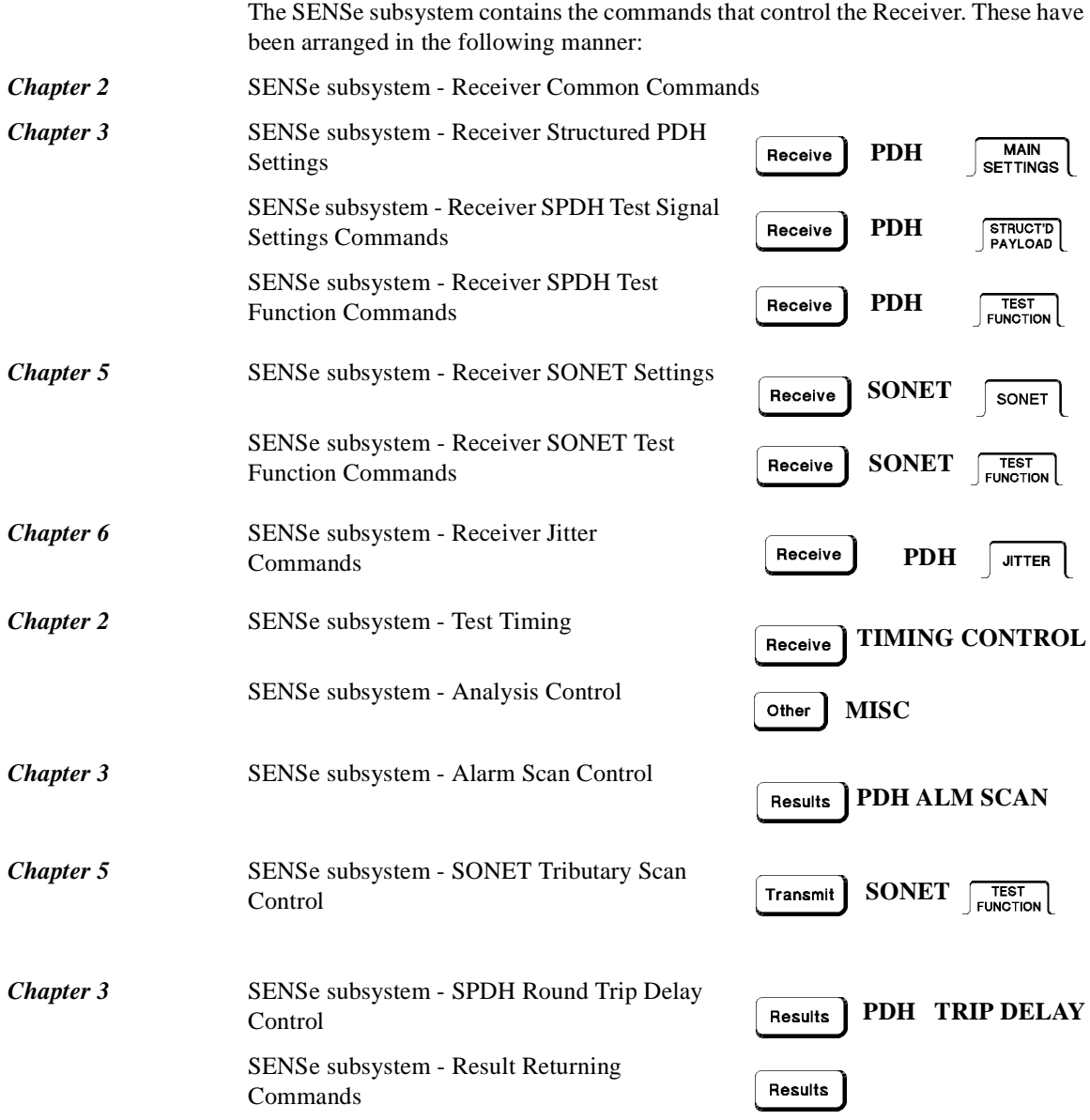

Common Commands **SENSe subsystem**

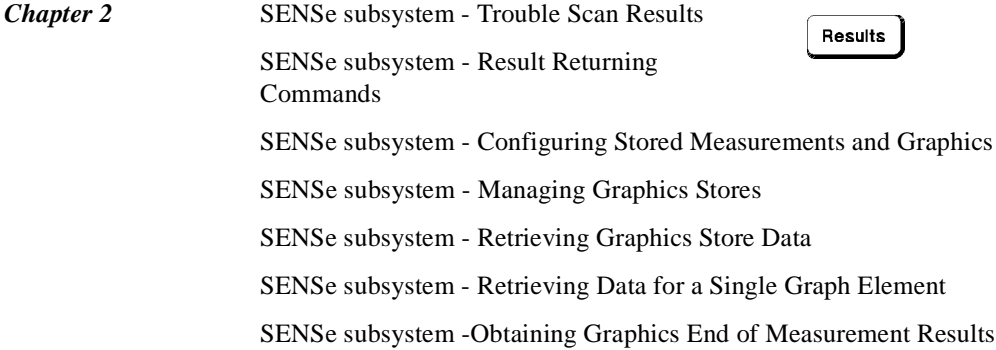

# Common Commands **SENSe subsystem - Receiver Common Commands**

# <span id="page-40-1"></span>**SENSe subsystem - Receiver Common Commands**

### <span id="page-40-0"></span>**:SENSe:DATA:TELecom:SENSe <discrete>**

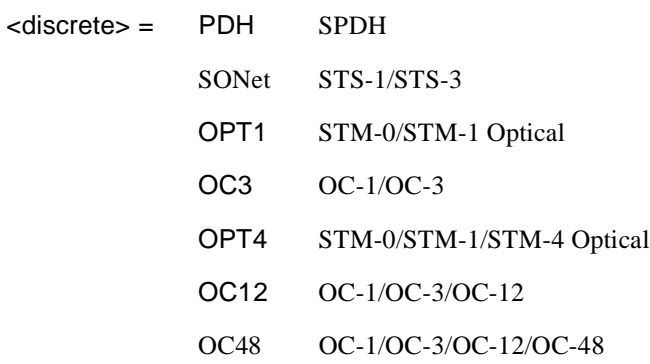

Selects the input port. The input characteristics of each port are controlled by the INPut subsystem.

Recommended use: This command selects which receiver input port is in use, and also selects the top level field on the receiver page. The parameters refer to the physical ports on the instrument but do not select the interface rate. After this command has been used to select the applicable port and interface, the interface rate commands should be used to set the required line rate. See the Associated Commands. There are a number of different optical port parameters, one for each optical module option available. The correct optical parameter must be selected based on the optical module option fitted to the instrument.

Associated Commands: For each parameter of this command, the command to set that interface's rate is listed here.

(PDH) [:INPut:TELecom:SPDH:RATE <discrete>](#page-128-0) 

(SONet) [:INPut:TELecom:SONet:RATE <discrete>](#page-234-0)

(OPT1) :INPut:TELecom:OPT1:RATE <discrete>

(OC3) [:INPut:TELecom:OC3:RATE <discrete>](#page-234-1)

(OPT4) :INPut:TELecom:OPT4:RATE <discrete>

(OC12) [:INPut:TELecom:OC12:RATE <discrete>](#page-235-0)

# Common Commands **SENSe subsystem - Receiver Common Commands**

(OC48) [:INPut:TELecom:OC48:RATE <discrete>](#page-236-0)

The corresponding query returns the selected input port in discrete form, as listed above.

### **:SENSe:DATA:TELecom:SENSe?**

Returns : <a></a>
<discrete>

### **:SENSe:DATA:TELecom:TEST <boolean>**

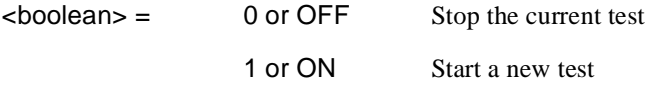

Start/Stop the test as **RUN/STOP**.

The corresponding query returns the test state as 0 or 1.

## **:SENSe:DATA:TELecom:TEST?**

Returns :  $\leq$  <br/>boolean>

### **:SENSe:DATA:TELecom:TFUNction <discrete>**

<discrete>= NONE

SONet

SDISruption Service Disruption

Sets the Receiver test function.

The corresponding query returns the receiver test function in discrete form as listed above.

## **:SENSe:DATA:TELecom:TFUNction?**

Returns: <discrete>

# <span id="page-42-0"></span>**SENSe subsystem - Test Timing**

# **:SENSe:DATA:TELecom:TEST:TYPE <discrete>**

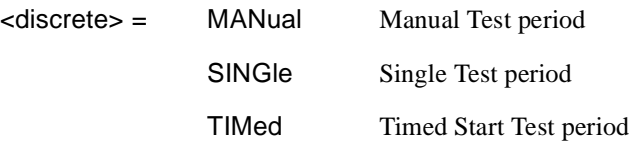

Selects the type of test period. If SING or TIM is selected, the duration is set using :SENS:DATA:TEL:TEST:PER. If TIM is selected, the start time is selected using :SENS:DATA:TEL:TEST:STAR.

The corresponding query returns the type of test period in discrete form, as listed above.

## **:SENSe:DATA:TELecom:TEST:TYPE?**

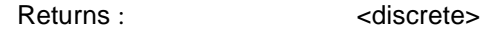

# **:SENSe:DATA:TELecom:TEST:PERiod <numeric> <suffix>**

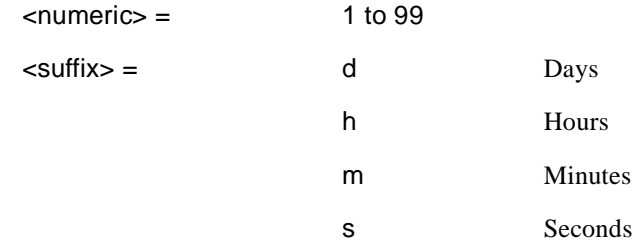

Sets the duration of the test period. Is only valid when :SENS:DATA:TEL:TEST :TYPE SING or TIM is selected.

The corresponding query returns the test duration.

## **:SENSe:DATA:TELecom:TEST:PERiod?**

Returns :  $\langle$  -numeric>  $\langle$  -suffix>

# Common Commands **SENSe subsystem - Test Timing**

## **:SENSe:DATA:TELecom:TEST:STARt <numeric>,<numeric>,<numeric>, <numeric>, <numeric>**

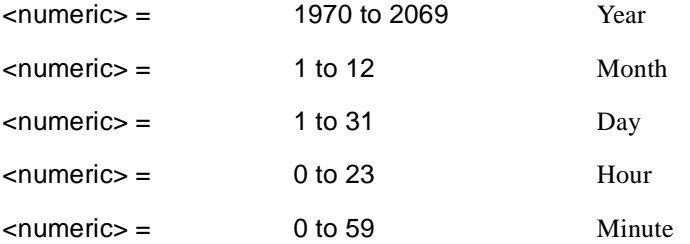

Sets the test period start time when :SENS:DATA:TEL:TEST:TYPE <TIM> is selected.

The corresponding query returns the test period start time in numeric form.

### **:SENSe:DATA:TELecom:TEST:STARt?**

Returns <numeric>,<numeric>,<numeric>,<numeric>,<numeric>

### **:SENSe:DATA:TELecom:STERm:PERiod <numeric> <suffix>**

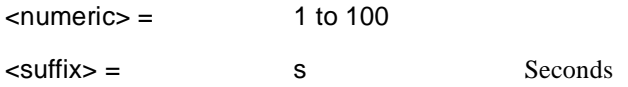

Sets the short term results calculation period.

The corresponding query returns the short term results period.

### **:SENSe:DATA:TELecom:STERm:PERiod?**

Returns :  $\langle$   $\langle$   $\rangle$   $\langle$   $\r$ 

# <span id="page-44-0"></span>**SENSe subsystem - Analysis Control**

# **:SENSe:DATA:TELecom:TEST:SUSPend <boolean>**

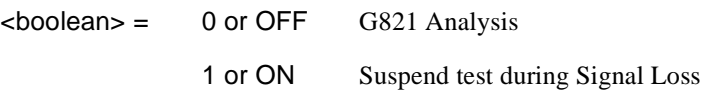

Sets the state of Analysis Control.

The corresponding query returns the state of Analysis Control as 0 or 1.

# **:SENSe:DATA:TELecom:TEST:SUSPend?**

Returns : <br/>  $\leq$  <br/>boolean>

Common Commands **SENSe subsystem - Result Returning Commands**

# <span id="page-45-0"></span>**SENSe subsystem - Result Returning Commands**

# **Common Results**

**:SENSe:DATA? <string>** 

<string> = "ETIMe" Returns the elapsed Time "ASEConds:PLOSs" Power loss

"ASEConds:PSL" Pattern Sync Loss

# Common Commands **SENSe subsystem - Trouble Scan Results**

# <span id="page-46-0"></span>**SENSe subsystem - Trouble Scan Results**

# **:SENSe:DATA:TELecom:TSCan:TYPE?**

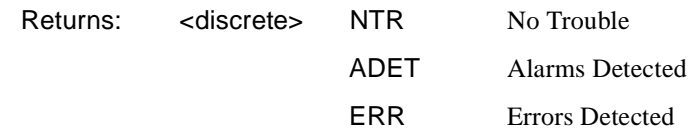

Returns the Trouble Scan state.

#### **:SENSe:DATA:TELecom:TSCan:ERRors?**

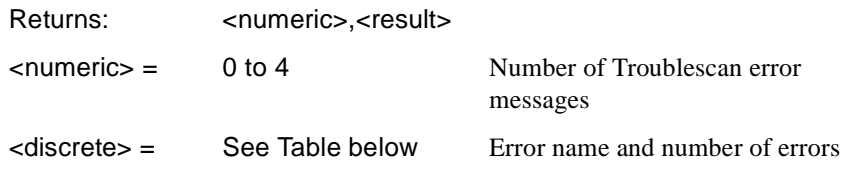

Returns the number of active Trouble Scan error messages. If no error messages are active, returns 0. If error message is active, returns the type of error and the error count separated by a comma e.g

2

FAS140 ERR, 6

BIT ERROR, 1

This indicates that 2 trouble scan error messages are active and 6 140 Mb/s frame errors and 1 bit error have occurred.

Common Commands **SENSe subsystem - Trouble Scan Results**

# **Trouble Scan Results and Priority**

SONET CV-S (B1) CV-L (B2) CV-P (B3) CV-V (V5) A1A2 FRAME CV-IEC (DSn near-end errors except BIT) REI-L REI-P REI-V BIT (DSn far-end errors) SPDH CRC BIT CODE FAS 140M FAS 34M FAS 8M FAS 2M REBE

# **Common System Commands**

SENSe subsystem - Configuring Graphics, SENSe subsystem - Managing Graphics Stores, SENSe subsystem - Retrieving Graphics Store Data, SENSe subsystem - Retrieving Data for a Single Graph, SENSe subsystem -Obtaining Graphics End of Measurement Results, STATus Subsystem, SYSTem Subsystem, IEEE common capabilities

#### Common Commands

# **SENSe subsystem - Configuring Stored Measurements and Graphics**

# <span id="page-49-0"></span>**SENSe subsystem - Configuring Stored Measurements and Graphics**

#### **:SENSe:DATA:TELecom:SMG <discrete>**

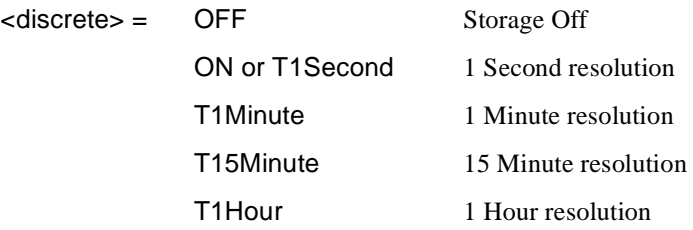

Sets the resolution of the stored measurements and graphics (SMG).

The corresponding query returns the SMG resolution in discrete form.

#### **:SENSe:DATA:TELecom:SMG?**

Returns: <a>

#### **:SENSe:DATA:TELecom:SMG:RESolution <discrete>**

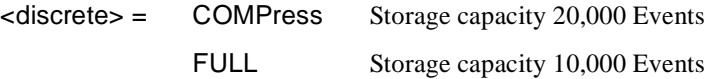

Sets the resolution of the graphics storage.

The corresponding query returns the storage resolution in discrete form.

#### **:SENSe:DATA:TELecom:SMG:RESolution?**

Returns: <a>

# **:SENSe:DATA:TELecom:SMG:STORe <discrete>**

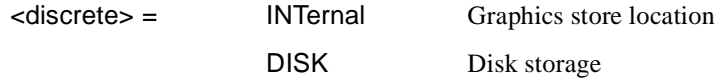

Selects the storage location for the stored measurements and graphics (SMG).

# Common Commands **SENSe subsystem - Configuring Stored Measurements and Graphics**

The corresponding query returns the storage location in discrete form.

# **:SENSe:DATA:TELecom:SMG:STORe?**

Returns: <a>
<discrete>

# <span id="page-51-0"></span>**SENSe subsystem - Managing Graphics Stores**

# **:SENSe:DATA:TELecom:SMG:CATalog?**

Requests a catalogue of the SMG store data. A record, as described, is produced for each SMG store being used.

```
Returns: <record-1>
          <record-2>
          |
          <record-10>
          EOI
```
<record-n> = <numeric>,<numeric>,<numeric>,<numeric>,<numeric>, <numeric>,<numeric>,<numeric>,<numeric>

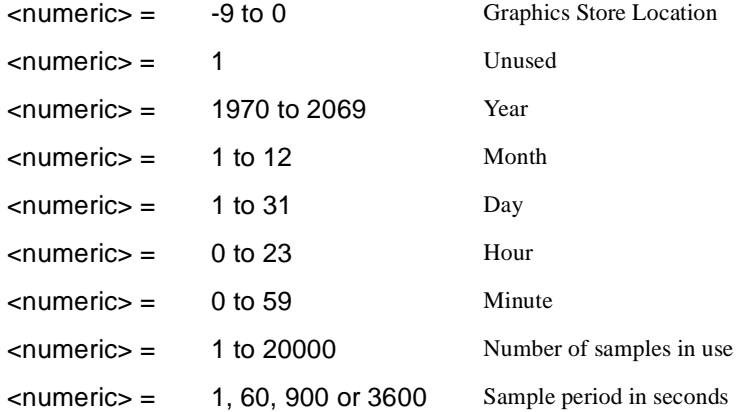

# Common Commands **SENSe subsystem - Managing Graphics Stores**

# **:SENSe:DATA:TELecom:SMG:SIZE?**

Requests the capacity of the graphics store and the number of store locations in use. The store size is a constant for a given instrument.

Returns: <numeric>,<numeric>

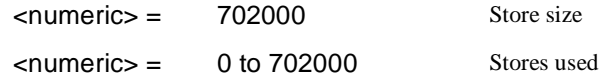

### **:SENSe:DATA:TELecom:SMG:DELete <numeric>**

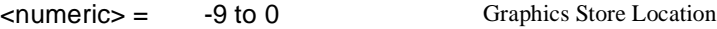

Deletes the given store.

## **:SENSe:DATA:TELecom:SMG:DELete:ALL**

Deletes all stores.

### **:SENSe:DATA:TELecom:SMG:SINFormation? <numeric>**

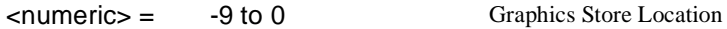

This command returns details of the specified SMG store.

Returns: <numeric>,<discrete>,<special>,<numeric>

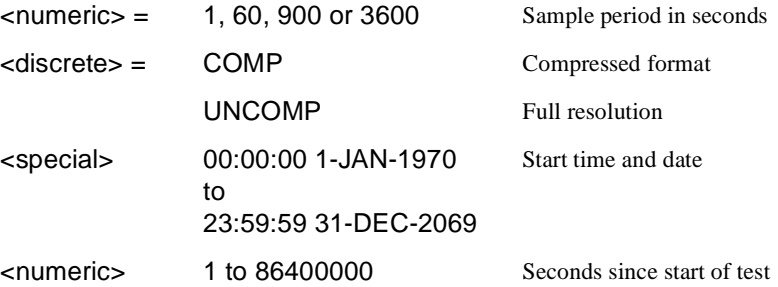

# <span id="page-53-0"></span>**SENSe subsystem - Retrieving Graphics Store Data**

The data used to construct all the graphs within a given store location can be extracted from the instrument and processed by a PC. The following glossary is applicable to the commands within the following sections.

**graph element:** The stored graphics application presents two selectable graph elements for viewing on the display. These elements are either histograms or alarm bar graphs.

**histogram :** A graph element used to represent discrete counts, such as errors, versus real time. On the instrument graph display, the horizontal axis represents real time and the vertical axis represents counts obtained within that real time period.

**alarm bar graph :** A graph element used to represent the presence of up to eight time based events, such as alarm seconds, versus real time. On the instrument graph display, the horizontal axis represents real time and the vertical axis represents the occurrance of event(s) within that real time period.

**graph label :** Each graph element (histogram or alarm bar graph) is identified by a label.

**alarm label :** Each alarm bar graph has up to eight individual alarms/events with their own individual labels.

**graph number:** The ordinal value of a graph element. The total number 'n' and order being determined from the command: [:SENSe:DATA:TELecom:SMG:LABels? <numeric>.](#page-53-1)

#### <span id="page-53-1"></span>**:SENSe:DATA:TELecom:SMG:LABels? <numeric>**

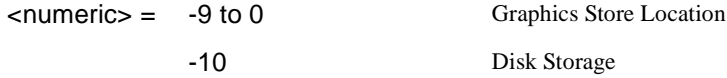

Returns all possible graph labels from the given SMG store even if some of those graph elements are not applicable to the particular instrument configuration at the time the measurement was made. The numerical order of the returned labels is termed the graph number and starts from '0'. This is used in some commands which make reference to specific graph elements by graph number.

# Common Commands **SENSe subsystem - Retrieving Graphics Store Data**

Do not rely upon the order or the total number of these labels from one version of the instrument to the next.

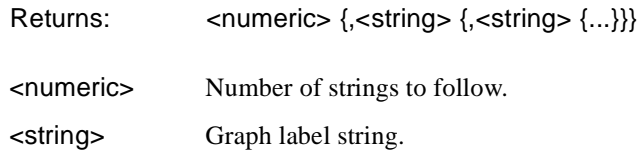

### **:SENSe:DATA:TELecom:SMG:HDATa:NORMal? <numeric>**

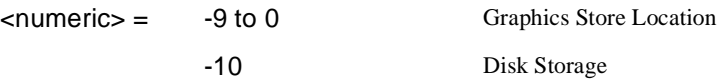

Returns a series of numerics (histogram data) and 8 bit binary strings (alarm bar graph data), separated by commas. All results are returned even if some of those graph elements are not applicable to the particular instrument configuration at the time the measurement was made.

One complete record is returned for each SMG measurement sample in the selected store location. The ordinal position of the data within this record corresponds to the order of the graph labels obtained from [:SENSe:DATA:TELecom:SMG:LABels?](#page-53-1)  [<numeric>](#page-53-1) :

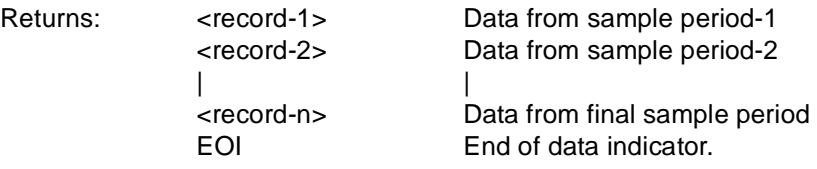

<record> = <numeric|string> {,<numeric|string> {,<numeric|string> {...}}}

Where each data point in the record is one of :

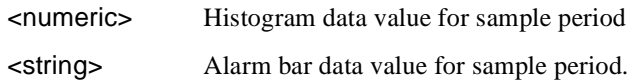

Non-zero alarm bar graph data, e.g. "01000000", indicates that an alarm or event has occurred within the sample period.

# Common Commands **SENSe subsystem - Retrieving Graphics Store Data**

### **:SENSe:DATA:TELecom:SMG:HDATa:PACKed? <numeric>**

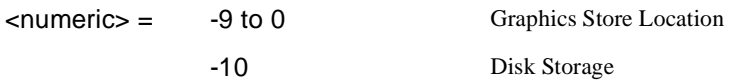

Returns a series of numerics (number of unchanged samples and histogram data) and 8 bit binary strings (alarm bar graph data), separated by commas. All results are returned even if some of those graph elements are not applicable to the particular instrument configuration at the time the measurement was made.

One complete record is returned for each SMG measurement sample in the selected store location unless the data in consecutive samples is the same. In that case only one record is returned and the first numeric value in each record indicates the number of SMG measurement samples in which the data was unchanged. The ordinal position of the data within this record corresponds to the order of the graph labels obtained from [:SENSe:DATA:TELecom:SMG:LABels? <numeric>](#page-53-1) :

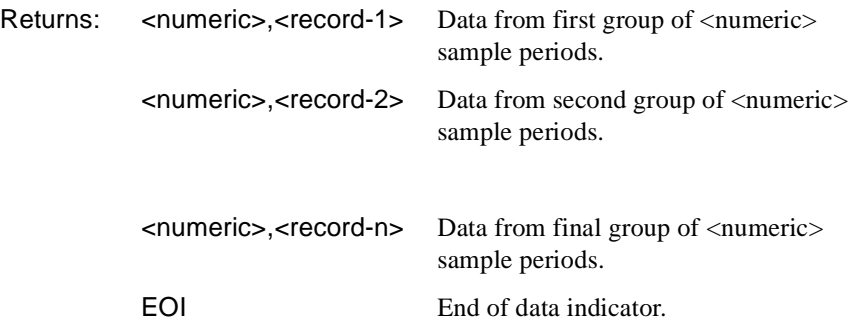

<record> =

<numeric or string> {,<numeric or string> {,<numeric or string> {...}}}

Where each data point in the record is one of :

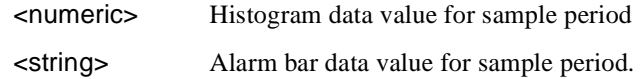

Non-zero alarm bar graph data, e.g. "01000000", indicates that an alarm or event has occurred within the sample period.

# Common Commands **SENSe subsystem - Retrieving Graphics Store Data**

# **:SENSe:DATA:TELecom:SMG:ALABels? <numeric>,<numeric>**

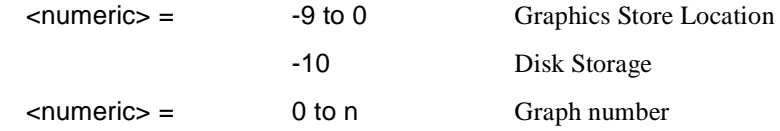

Requests the alarm labels from the selected SMG store and graph number.

Do not rely upon the order or the total number of these labels from one version of the instrument to the next.

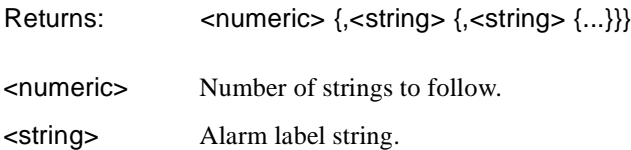

# <span id="page-57-0"></span>**SENSe subsystem - Retrieving Data for a Single Graph Element**

The data associated with each individual graph element may be obtained using one of the following commands:

### **:SENSe:DATA:TELecom:SMG:EDATa? <numeric>,<numeric>**

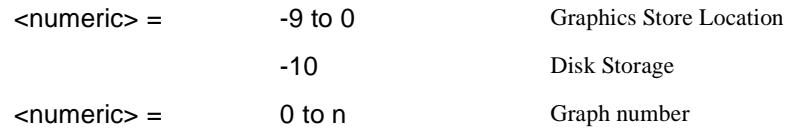

Returns the number of data points that contributed to the graph element, followed by pairs of data points which include the elapsed time since the start of the measurement and either the histogram count or binary weighted alarm data value at that elapsed time.

#### Returns:

<numeric> {,<numeric>,<numeric> {,<numeric>,<numeric> {...}}}

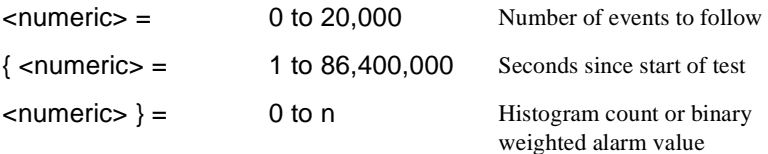

# Common Commands **SENSe subsystem - Retrieving Data for a Single Graph Element**

## **:SENSe:DATA:TELecom:SMG:VDATa? <numeric>,<numeric>**

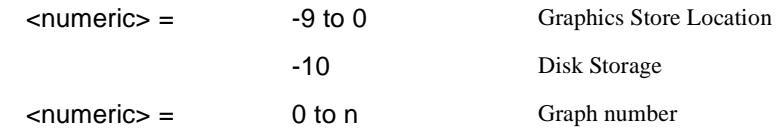

Returns the number of data points that contributed to the graph element, followed by pairs of data points which include the elapsed time since the start of the measurement absoluted to January 1 1970, and either the histogram count or binary weighted alarm data value at that elapsed time.

**NOTE** PCs calculate time based on January 1<sup>st</sup> 1970.

## Returns:

<numeric> {,<numeric>,<numeric> {,<numeric>,<numeric> {...}}}

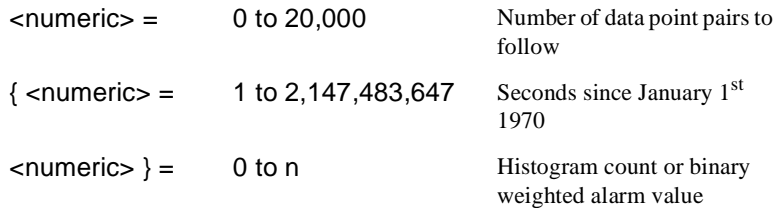

## **:SENSe:DATA:TELecom:SMG:TINFormation? <numeric>,<numeric>**

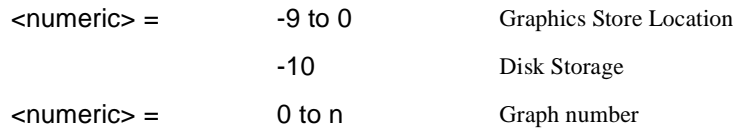

Returns, for the graph element corresponding to the passed graph number, the validity, the number of samples and the type of graph element.

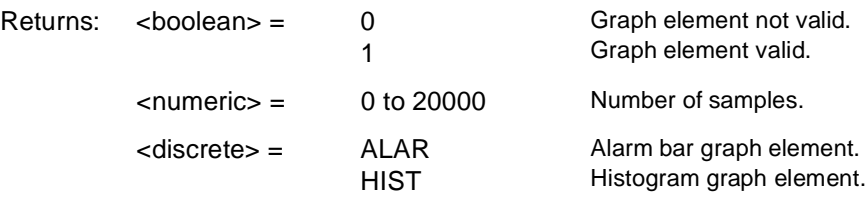

# Common Commands

<u> The Communication of the Communication of the Communication of the Communication of the Communication of the Communication of the Communication of the Communication of the Communication of the Communication of the Commun</u>

# **SENSe subsystem -Obtaining Graphics End of Measurement Results**

# <span id="page-59-0"></span>**SENSe subsystem -Obtaining Graphics End of Measurement Results**

# **:SENSe:DATA:TELecom:SMG:DATA? <numeric>,<string>**

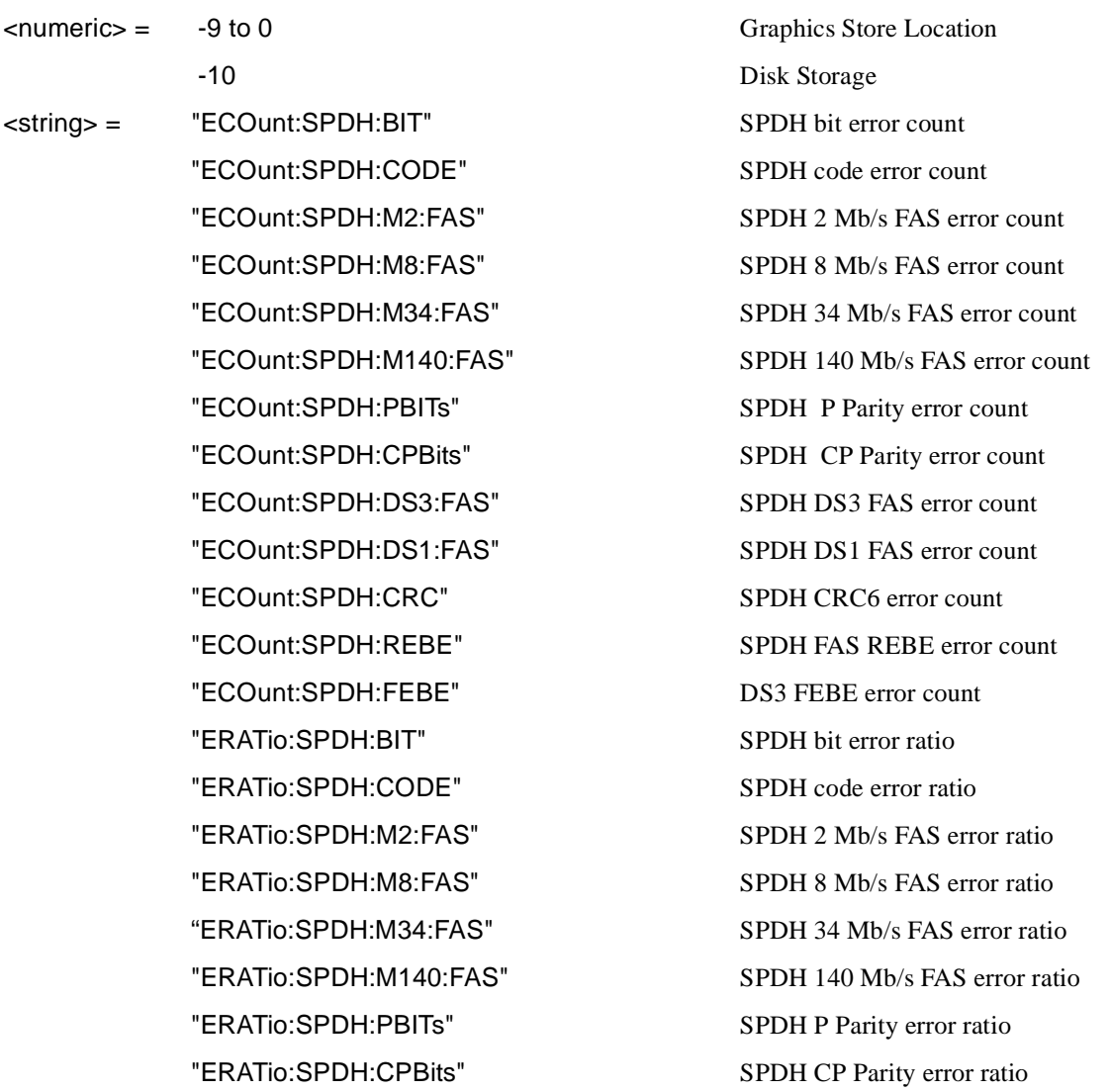

# Common Commands **SENSe subsystem -Obtaining Graphics End of Measurement Results**

"ERATio:SPDH:DS3:FAS" SPDH DS3 FAS error ratio "ERATio:SPDH:DS1:FAS" SPDH DS1 FAS error ratio "ERATio:SPDH:CRC" SPDH CRC error ratio "ERATio:SPDH:REBE" SPDH REBE error ratio "ERATio:SPDH:FEBE" DS3 FEBE error ratio "ASEConds:SPDH:PWL" Loss of power seconds "ASEConds:SPDH:LOS" Loss of Signal seconds "ASEConds:SPDH:M2:LOF" Loss of frame seconds 2 Mb/s "ASEConds:SPDH:M8:LOF" Loss of frame seconds 8 Mb/s "ASEConds:SPDH:M34:LOF" Loss of frame seconds 34 Mb/s "ASEConds:SPDH:M140:LOF" Loss of frame seconds 140 Mb/s "ASEConds:SPDH:DS1:OOF" Out of frame seconds DS1 "ASEConds:SPDH:DS3:OOF" Out of frame seconds DS3 "ASEConds:SPDH:DS3:EXZ" DS3 Excess zeros "ASEConds:SPDH:DS1:EXZ" DS1 Excess zeros "ASEConds:SPDH:DS3:IDLE" DS3 Idle "ASEConds:SPDH:MFM" M'frame loss seconds "ASEConds:SPDH:AIS" AIS seconds "ASEConds:SPDH:RAI" Remote loss seconds "ASEConds:SPDH:RMFR" Remote m'frame loss seconds "ASEConds:SPDH:PSL" Pattern sync loss seconds "TR1:SPDH:TRANsmit:ANALysis:M2120" 15 minute TX threshold report "TR1:SPDH:RECeive:ANALysis:M2120" 15 minute RX threshold report "TR2:SPDH:TRANsmit:ANALysis:M2120" 24 hour TX threshold report "TR2:SPDH:RECeive:ANALysis:M2120" 24 hour RX threshold report "ASEConds:SDH:TRIB:P1P0" P1P0 Frame Synchronization Loss "ECOunt:SONet:FRAMe" SONET Frame error count "ECOunt:SONet:CVS" CV-S (Section B1 BIP) error count

# Common Commands **SENSe subsystem -Obtaining Graphics End of Measurement Results**

"ECOunt:SONet:CVL" CV-L (Section B2 BIP) error count "ECOunt:SONet:REIL" REI-L (Line FEBE) error count "ECOunt:SONet:CVP" CV-P (Path B3 BIP) error count "ECOunt:SONet:REIP" REI-P (Path FEBE) error count "ECOunt:SONet:CVIec" CV-IEC error count "ECOunt:SONet:TRIB:REIV" REI-V (VT FEBE) error count "ECOunt:SONet:TRIB:CVV" CV-V (VT path BIP) error count "ERATio:SONet:FRAMe" SONET Frame error ratio "ERATio:SONet:CVS" CV-S (Section B1 BIP) error ratio "ERATio:SONet:CVL" CV-L (Line B2 BIP) error ratio "ERATio:SONet:REIL" REI-L (Line FEBE) error ratio "ERATio:SONet:CVP" CV-P (Path B3 BIP) error ratio "ERATio:SONet:REIP" REI-P (Path FEBE) error ratio "ERATio:SONet:CVIec" CV-IEC error ratio "ERATio:SONet:TRIB:REIV" REI-V (VT FEBE) error ratio "ERATio:SONet:TRIB:CVV" CV-V (VT path BIP) error ratio "PACTivity:SONet:NDFSeconds" SPE Pointer NDF seconds "PACTivity:SONet:MNDFseconds" SPE Pointer MNDF seconds "PACTivity:SONet:PCOunt" SPE Pointer +ve Adj Count "PACTivity:SONet:NCOunt" SPE Pointer -ve Adj Count "PACTivity:SONet:TRIButary:NDFSeconds" VT Pointer NDF seconds "PACTivity:SONet:TRIButary:MNDFseconds" VT Pointer MNDF seconds "PACTivity:SONet:TRIButary:PCOunt" VT Pointer +ve Adj Count "PACTivity:SONet:TRIButary:NCOunt" VT Pointer -ve Adj Count "ASEConds:SONet:PLOSs" Power loss seconds "ASEConds:SONet:LOS" Loss of signal seconds "ASEConds:SONet:LOF" Loss of frame seconds "ASEConds:SONet:SEF" Severely Errored Frame Defect seconds

# Common Commands **SENSe subsystem -Obtaining Graphics End of Measurement Results**

"ASEConds:SONet:LOPP" LOP-P (Loss of pointer) seconds "ASEConds:SONet:AISL" AIS-L (Line AIS) seconds "ASEConds:SONet:AISP" AIS-P (Path AIS) seconds "ASEConds:SONet:PSLoss" Pattern Sync Loss seconds "ASEConds:SONet:RDIL" RDI-L (Line FERF) seconds "ASEConds:SONet:K1K2" K1K2 change seconds "ASEConds:SONet:RDIP" RDI-P (Path FERF) seconds "ASEConds:SONet:TRIB:AISV" AIS-V (VT Path AIS) seconds "ASEConds:SONet:TRIB:RDIV" RDI-V (VT Path FERF) seconds "COUNt:JITT:HITS" Jitter Hit count "SLIPs:JITT:WANDer:FRAMe" estimated frame slips "SLIPs:JITT:WANDer:BIT" estimated bit slips

"ASEConds:SONet:H4MF" H4 multiframe loss seconds "ASEConds:SONet:TRIB:LOPV" LOP-V (VT Loss of pointer) seconds "ASEConds:SONet:TRIB:P1P0 P1P0 Frame Synchronization Loss

Common Commands **STATus subsystem**

# **STATus subsystem**

This subsystem controls the status reporting registers. SCPI defined status registers QUEStionable, OPERation and INSTrument are provided. In addition instrument defined status registers DATA, FAS, SPDH, SON, SON2 and JITT are provided. For detailed information on status reporting refer to Section 7 of this manual.

# <span id="page-63-0"></span>**:STATus:CHIStory**

Clear the contents of all History registers, and the front panel led history.

### **:STATus:PRESet**

Sets all Status registers to the default state.

# Common Commands **STATus subsystem**

For each of the **<Status Registers>**'s listed in [Table 5-1](#page-283-0) (excluding the Standard Event Register) the following commands exist.

### **:STATus:<Status Register>:ENABle <numeric>**

#### <numeric>

Sets the Event Enable register mask which allows true conditions in the Event register to be reported in the **<Status Register>**'s summary bit. If a bit is 1 in the Event Enable register and its associated event bit makes the transition to true, a positive transition will occur in the **<Status Register>**'s summary bit.

The corresponding query returns the current mask setting.

## **:STATus:<Status Register>:ENABle?**

Returns :  $\blacksquare$ 

### **:STATus:<Status Register>:PTRansition <numeric>**

Sets the positive Transition Filter. Setting a bit in the positive Transition filter shall cause a 0 to 1 transition in the corresponding bit of the **<Status Register>**'s Condition register to cause a 1 to be written in the corresponding bit of the **<Status Register>**'s Event register.

The corresponding query returns the current setting.

## **:STATus:<Status Register>:PTRansition?**

Returns :  $\blacksquare$ 

#### **:STATus:<Status Register>:NTRansition <numeric>**

Sets the negative Transition filter. Setting a bit in the negative Transition Filter shall cause a 1 to 0 transition in the corresponding bit of the **<Status Register>**'s Condition register to cause a 1 to be written in the corresponding bit of the **<Status Register>**'s Event register.

The corresponding query returns the current setting.

## **:STATus:<Status Register>:NTRansition?**

Returns :  $\blacksquare$ 

# Common Commands **STATus subsystem**

#### **:STATus:<Status Register>:EVENt?**

Returns :  $\blacksquare$ 

Returns the contents of the Event register associated with the **<Status Register>**. Reading this register clears its contents.

### **:STATus:<Status Register>:CONDition?**

Returns :  $\blacksquare$ 

Returns the contents of the Condition register associated with the **<Status Register>**. Reading this register does not clear its contents.

### **:STATus:<Status Register>:HISTory?**

Returns : <numeric>

Returns the contents of the History register associated with the **<Status Register>**. This is in effect a latched version of the Condition register. A bit set to 1 in the Condition register will set the corresponding bit in the History register. This register is not cleared when it is read. The only time the History register is cleared is at a start of test, when **RESET HISTORY** is pressed or when the commands \*RST or [:STATus:CHIStory](#page-63-0) are sent.

# **SYSTem Subsystem**

### **:SYSTem:WINDow<type>**

Selects the display type, Single or Multiple. Selection of SINGle results in faster remote operation.

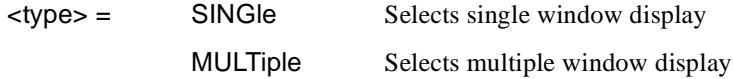

The corresponding query returns the display type.

### **:SYSTem:WINDow?**

Returns : <type>

### **:SYSTem:DATE <year>,<month>,<day>**

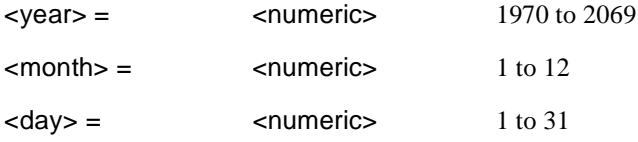

Sets the date within the OTHER TIME & DATE function.

The corresponding query returns the date in numeric form.

### **:SYSTem:DATE?**

Returns :  $\langle years, \langle months, \langle day \rangle$ 

### **:SYSTem:TIME <hour>,<minute>,<second>**

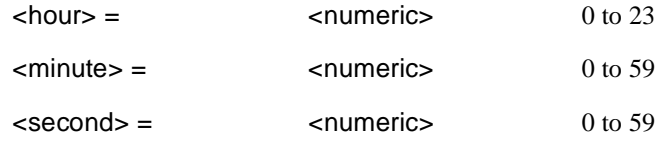

Sets the time within the OTHER TIME & DATE function.

The corresponding query returns the time in numeric form.

# **:SYSTem:TIME?**

Returns :  $\langle$ hour>,<minute>,<second>

#### **:SYSTem:TRIGger <trig\_source>**

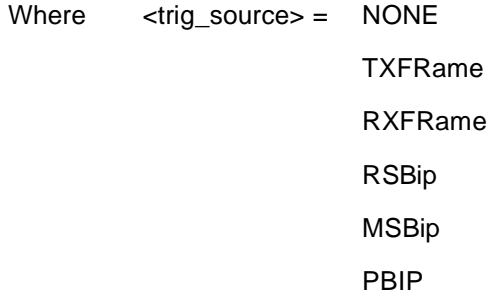

## **:SYSTem:KLOCk <boolean>**

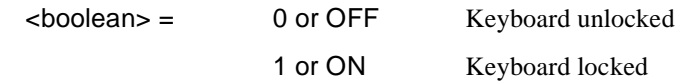

Selects the state of the OTHER KEYBOARD LOCK function.

The corresponding query returns the state of KEYBOARD LOCK as 0 or 1.

### **:SYSTem:KLOCk?**

Returns :  $\leq$ boolean>

### **:SYSTem:LOCal**

Set the HP 37719A to Local (keyboard) control.

#### **:SYSTem:REMote**

Set the HP 37719A to Remote control.

### **:SYSTem:PRESet**

Sets the instrument to the same state as the front panel reset key (power). This command is similar to \*RST but differs in that it duplicates the action of the front panel power on/off key.

### **:SYSTem:SERial?**

The serial number is returned as a string in the form "GBnnnnnnnn". GB signifies the country of origin (Great Britain).

### **:SYSTem:CONF <block>**

 $\lt$ block  $\gt$  =  $\lt$  #0 type Block

Sets the HP 37719Ato the state defined by the Block data.

The corresponding query returns the instrument state in block form.

### **:SYSTem:CONF?**

Returns :  $\qquad \qquad \text{#0}$ 

#### **:SYSTem:VERSion?**

Requests the revision state of the SCPI remote control.

The revision state is returned in the form YYYY.V. YYYY signifies the year and V signifies the revision number.

Returns :  $\langle \text{versions} \rangle$  = YYYY.V

#### **:SYSTem:ERRor?**

Requests the HP 37719A remote control Error status.

The error status is returned as a numeric value and a string containing a description of the error.

Returns : <numeric>,<string>

#### <span id="page-68-0"></span>**:SYSTem:PRINt**

The current results are logged to the selected printer.

## **:SYSTem:PRINt:AUTO <boolean>**

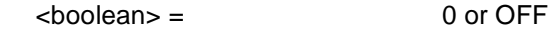

1 or ON

Determines whether the selected results are logged to the selected logging device. If OFF is selected results can only be logged using [:SYSTem:PRINt.](#page-68-0) If ON is selected further selection of [:SYSTem:PRINt:PERiod <period>](#page-69-0) is required.

The corresponding query returns the logging state as 0 or 1.

### **:SYSTem:PRINt:AUTO?**

Returns : <boolean>

#### <span id="page-69-0"></span>**:SYSTem:PRINt:PERiod <period>**

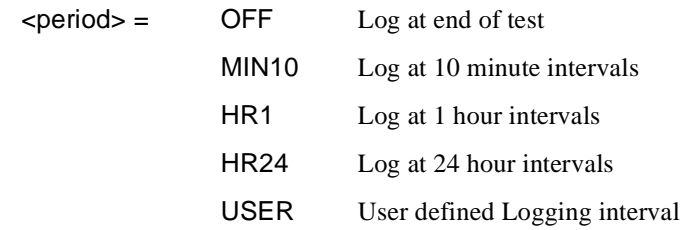

Determines the interval at which the results are logged to the selected logging device. If anything other than OFF is selected further selection of [:SYSTem:PRINt:RESults <type>](#page-70-0) is required. If USER is selected further selection of [:SYSTem:PRINt:UPERiod <numeric>, <discrete>](#page-69-1) is required.

The corresponding query returns the logging interval in discrete form, as listed above.

#### **:SYSTem:PRINt:PERiod?**

Returns : <period>

#### <span id="page-69-1"></span>**:SYSTem:PRINt:UPERiod <numeric>, <discrete>**

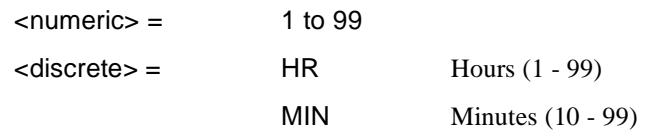

Sets the USER defined logging period in the range 10 to 99 minutes or 1 to 99 hours.

The corresponding query returns the User defined period in numeric, discrete form, as listed above.

### **:SYSTem:PRINt:UPERiod?**

Returns : <numeric>,<discrete>

### <span id="page-70-0"></span>**:SYSTem:PRINt:RESults <type>**

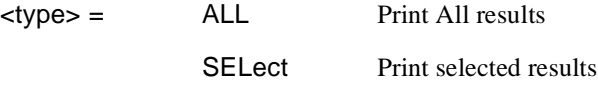

Determines which results are logged to the selected logging device. If SEL is selected further selections of :SYSTem:PRINt:CONTent <content>, [:SYSTem:PRINt:WHEN <select>](#page-72-0) and [:SYSTem:PRINt:SPAN <content>](#page-70-2) are required.

The corresponding query returns the logged results selection in discrete form, as listed above.

### **:SYSTem:PRINt:RESults?**

Returns :  $\langle$  <type>

### <span id="page-70-1"></span>**:SYSTem:PRINt:CONTent <content>**

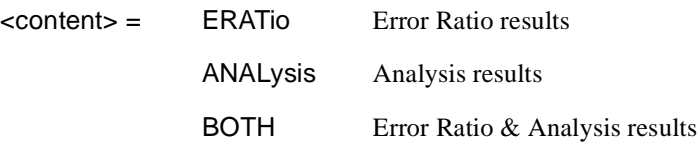

In conjunction with [:SYSTem:PRINt:SPAN <content>](#page-70-2) determines the type of selected results to be logged to the selected logging device.

The corresponding query returns the result content in discrete form, as listed above.

#### **:SYSTem:PRINt:CONTent?**

Returns :  $\leq$  <content>

<span id="page-70-2"></span>**:SYSTem:PRINt:SPAN <content>** 

 $\epsilon$  <content> = PERiod Period results

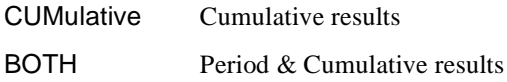

In conjunction with [:SYSTem:PRINt:CONTent <content>](#page-70-1) determines the type of selected results to be logged to the selected logging device.
The corresponding query returns the result content in discrete form, as listed above.

#### **:SYSTem:PRINt:SPAN?**

Returns :  $\leq$  <content>

#### **:SYSTem:PRINt:WHEN <select>**

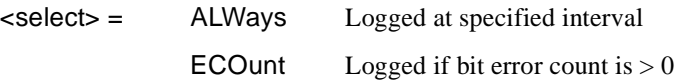

Determines the conditions for logging results when [:SYSTem:PRINt:RESults](#page-70-0)   $lt$ type $>$  is set to  $lt$ SEL $>$ .

The corresponding query returns the logging conditions in discrete form, as listed above.

#### **:SYSTem:PRINt:WHEN?**

Returns : <select>

#### **:SYSTem:PRINt:MODE <mode>**

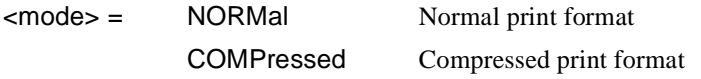

Only valid when RS232 or Parallel printer is selected. Determines the column width of the printed results.

The corresponding query returns the print mode in discrete form, as listed above.

#### **:SYSTem:PRINt:MODE?**

Returns :  $\leq$   $\leq$   $\$ 

#### **:SYSTem:SELFtest:WAVelength <discrete>**

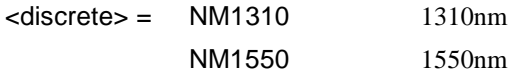

Selects the relevant optical output port to be used during selftest. Only valid for dual wavelength options (option 106).

The corresponding query returns the port selected in discrete form, as listed above

#### **:SYSTem:PRINt:ESEConds <boolean>**

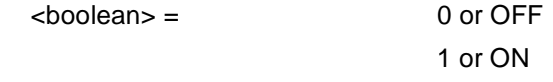

Determines whether occurrences of error seconds are logged on the selected logging device. The corresponding query returns the error second logging state as 0 or 1.

#### **:SYSTem:PRINt:ESEConds?**

Returns :  $\sim$  <boolean>

#### **:SYSTem:LOGGing:DEVice <type>**

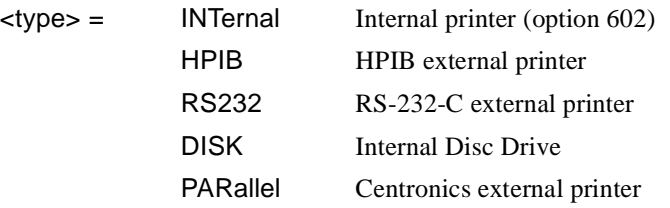

Selects the logging device for results logging.

The corresponding query returns the logging device selected in discrete form as listed above.

#### **:SYSTem:LOGGing:DEVice?**

Returns :  $\leftarrow$  <type>

#### **:SYSTem:PRINt:DEMand <mode>**

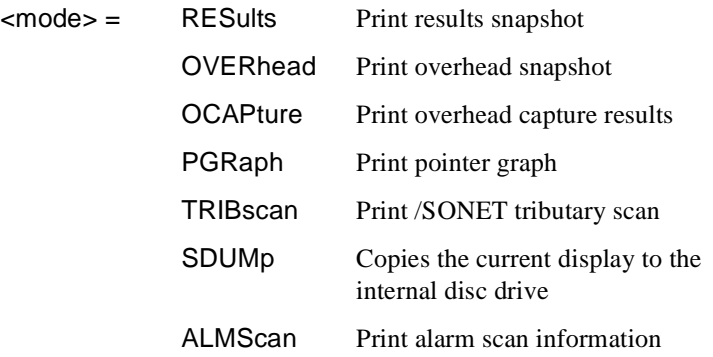

Selects the Log on Demand item to be printed.

The corresponding query returns the log on demand item selected in discrete short form.

#### **:SYSTem:PRINt:DEMand?**

Returns: <mode>

#### **:SYSTem:PRINt:SDUMp:DESTination <destination>**

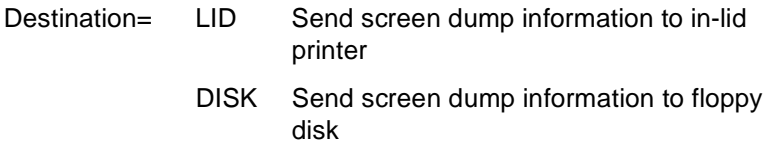

Selects the destination of screen dump information.

The corresponding query returns the current selection

#### **:SYSTem:PRINt:SDUMp:COMPression <boolean>**

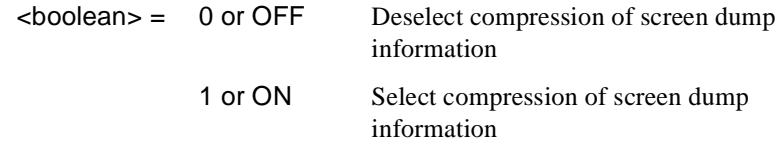

#### **:SYSTem:DISK:FORMat**

Format a Disk.

#### **:SYSTem:DISK:LABel <string>**

Label the disk with a string of up to 11 alphanumeric characters e.g. "SiteB 28/5" The corresponding query returns the filename as a string.

#### **:SYSTem:DISK:LABel?**

Returns : <string>

#### **:SYSTem:DISK:SAVE <extension>,<filename>,<overwrite>**

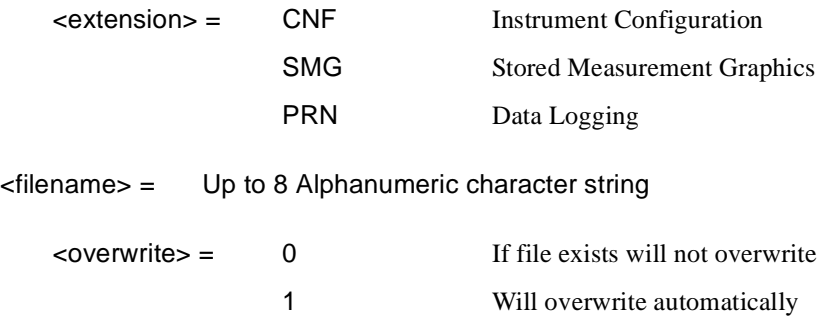

Saves required information to disk. If PRN is selected further selection of [:SYSTem:DISK:SAVE:MODE <discrete>](#page-75-0) is required.

#### <span id="page-75-0"></span>**:SYSTem:DISK:SAVE:MODE <discrete>**

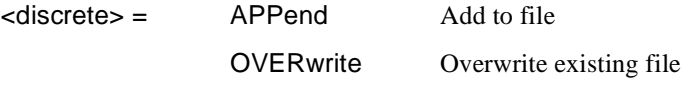

Designates the position within the file to which the results are saved if the file type is PRN.

The corresponding query returns the save mode in discrete form as listed above.

#### **:SYSTem:DISK:SAVE:MODE?**

Returns : <a>

#### **:SYSTem:DISK:RECall <extension>,<filename>,<confirm>**

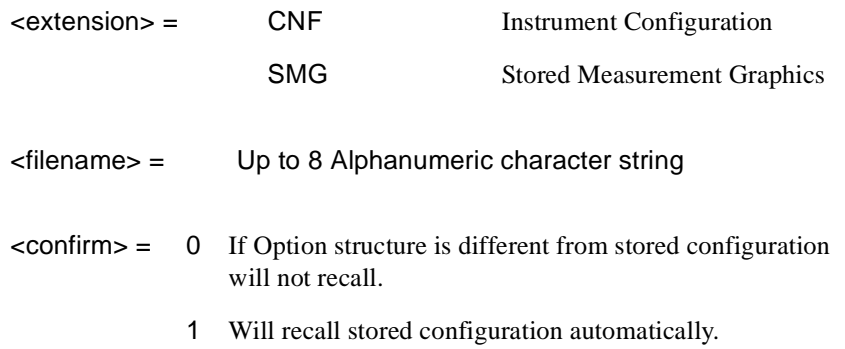

Recalls stored measurement graphics or instrument configuration from Disk to instrument.

#### **:SYSTem:DISK:FILE:COPY:CNF <to>,<store>,<directory>,<filename>,<overwrite>**

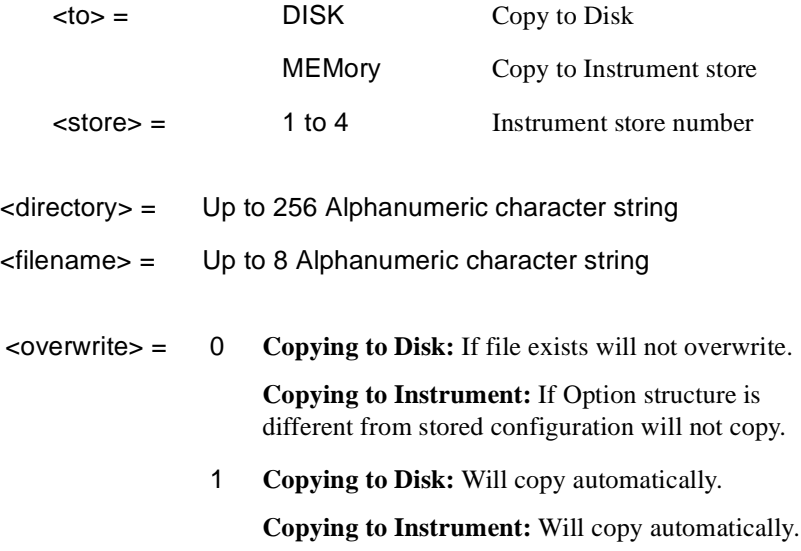

Copy instrument configuration from Disk to instrument store or from instrument store to Disk. When TO = MEMory OVERWRITE must be 1.

#### <span id="page-76-0"></span>**:SYSTem:DISK:FILE:COPY:SMG:FORMat <type>**

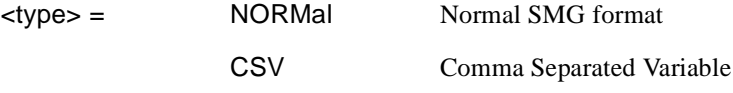

Sets the format of the SMG data to be copied to Disk. This should be set before the :SYST:DISK:FILE:COPY:SMG command is issued.

#### **:SYSTem:DISK:FILE:COPY:SMG:FORMat?**

Returns :  $\leq$  <discrete>

#### **:SYSTem:DISK:FILE:COPY:SMG <store>,<directory>,<filename>,<overwrite>**

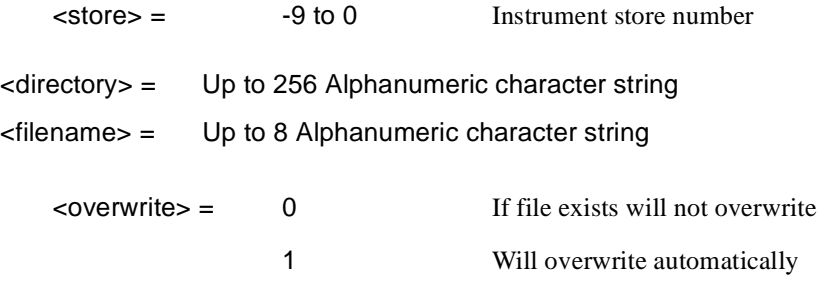

Copy stored measurement graphics from instrument store to Disk. Set [:SYSTem:DISK:FILE:COPY:SMG:FORMat <type>](#page-76-0) to NORM or CSV before issuing this command.

#### **:SYSTem:DISK:FILE:DELete <filename>**

<filename> = Up to 12 Alphanumeric character string including extension

#### **:SYSTem:DISK:DIRectory:DELete**

Delete current directory.

#### **:SYSTem:DISK:FILE:REName <from\_filename>,<to\_dir>, <filename>, <overwrite>**

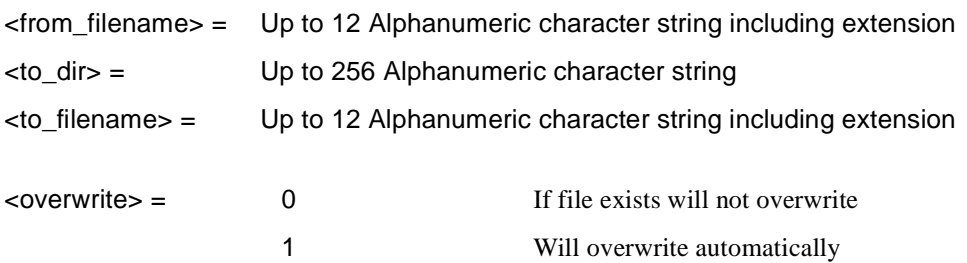

Rename file. Cannot rename directories.

### **:SYSTem:DISK:DIRectory:CREate <filename>**

<filename> Up to 8 Alphanumeric character string

Create a directory.

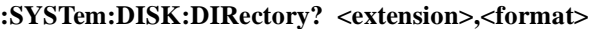

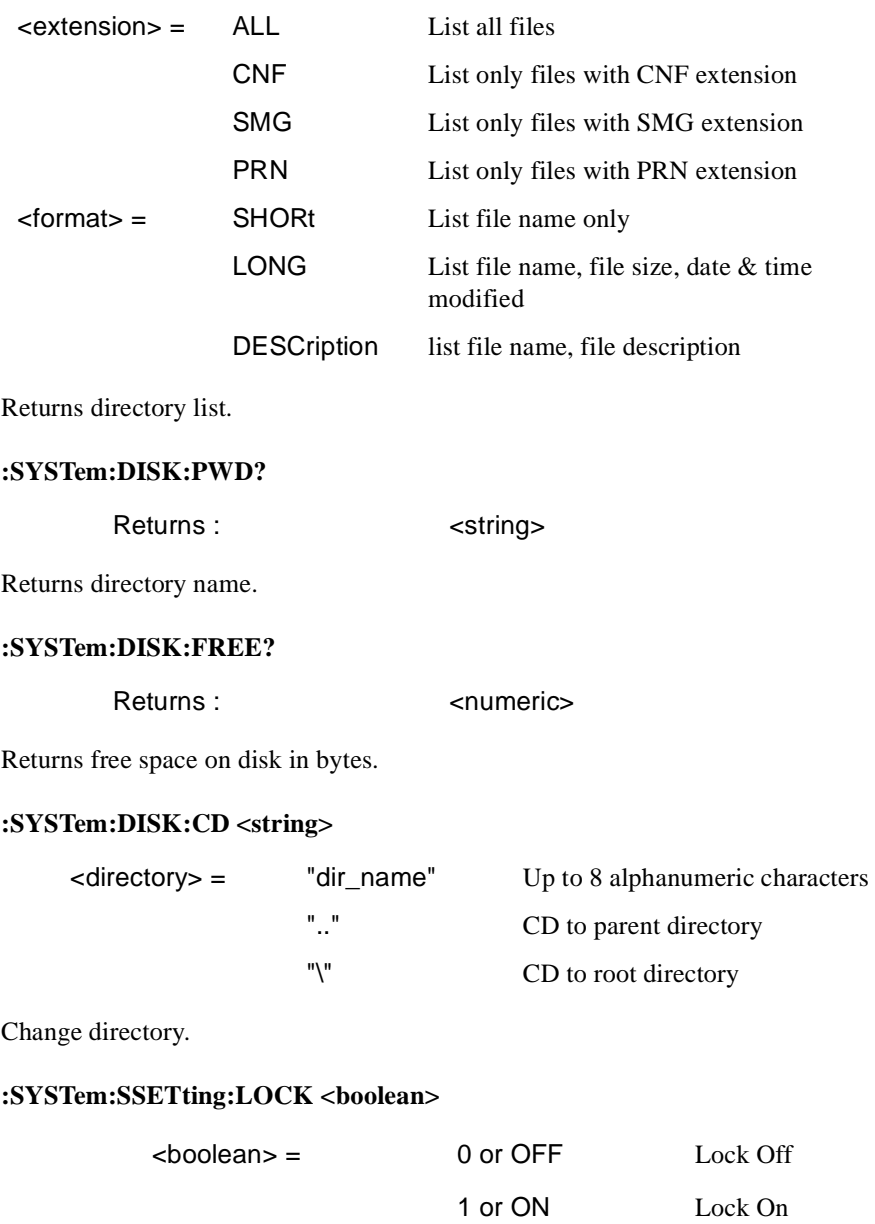

Selects the state of OTHER Stored Settings lock.

The corresponding query returns the state of Stored Settings lock as 0 or 1.

### **:SYSTem:SSETting:LOCK?**

Returns :  $\leq$  <br/>boolean>

#### **:SYSTem:SSETting:LABel <numeric>,<string>**

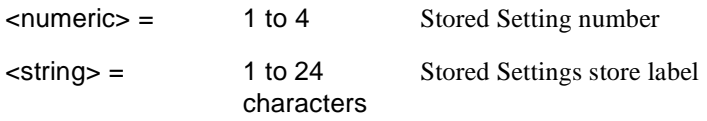

Titles the Store Setting location with the contents of the string.

The corresponding query returns the title of the selected Stored Setting location as a string.

### **:SYSTem:SSETting:LABel? <numeric>**

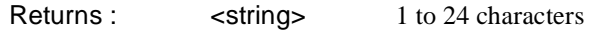

#### **:SYSTem:BEEPer:STATe <boolean>**

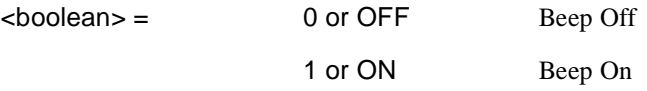

Selects the state of the OTHER BEEP ON ERROR function.

The corresponding query returns the state of the BEEP ON ERROR function as 0 or 1.

#### **:SYSTem:BEEPer:STATe?**

Returns : <br />
<br />
<br />
<br />
<br />
<br />
<br />
<br />
<br />
<br />
<br />
<br />
<br />
<br />
<br />
<br />
<br />
<br />
<br />
<br />
<br />
<br />
<br />
<br />
<br />
<br />
<br />
<br />
<br />
<br />
<b

# **IEEE common capabilities**

#### **\*CLS**

Clear Status - Clears all status registers and the error queue.

#### **\*ESE <numeric>**

Event Status Enable - Sets the mask of the Event Status Register.

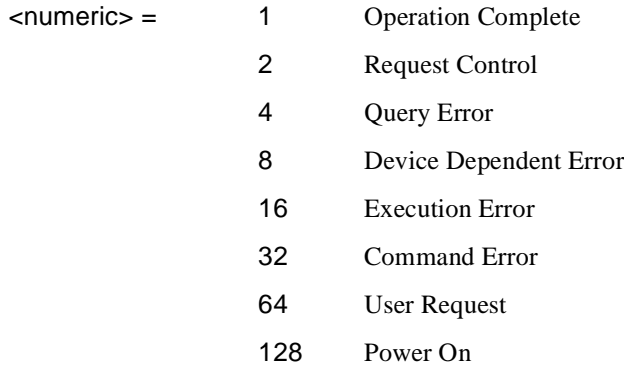

#### **\*ESE?**

Event Status Enable Query - Returns the current mask setting.

#### **\*ESR?**

Event Status Register Query - Returns the state of the Event Status Register in numeric form.

### **\*IDN?**

Identification Query - Returns the Manufacture Name, Model Number & Name, Serial Number, Firmware Revision Number as a string:

"HEWLETT-PACKARD, COMMUNICATIONS PERFORMANCE ANALYZER, GBnnnnnnnn, A.nn.nn" GB signifies the country of origin (Great Britain).

#### **\*LRN?**

Learn Query - Returns the instrument settings configuration in  $\langle 40 \text{ Block} \rangle$  form.

#### **\*OPC**

Operation Complete - Masks the OPC bit in the Event Status Register.

#### **\*OPC?**

Operation Complete Query - Returns a 1 when the OPC bit in the Event Status Register is set to 1 (true).

#### **\*OPT?**

Option Identification Query - Returns the Option and Plug-in state of the instrument:

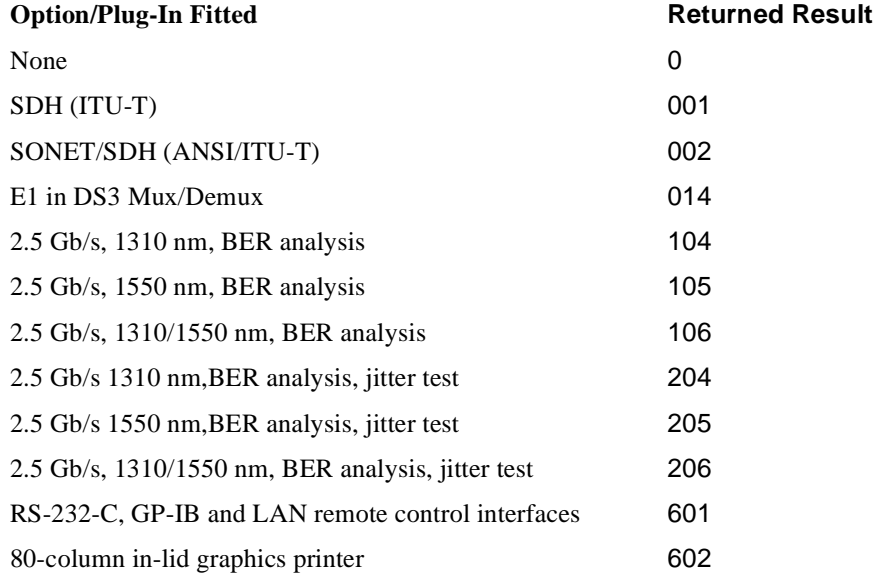

If more than one Option/Plug-In combination is fitted a complete list is returned with each list item separated by a comma :

#### **\*PSC <numeric>**

Sets the value of the Power On Status Clear flag. Controls the automatic clearing of SRQ Enable register, Standard ESR & Parallel Poll Enable register after power on. See IEE 488.2 Section 10.25.

#### **\*PSC?**

Returns the status of the PSC flag.

#### **\*RCL <numeric>**

Recall Stored Settings - Sets the instrument to a set of previously stored settings. Numeric is in the range 0 to 4 and determines which set of stored settings is recalled.

#### **\*RST**

Set the instrument to the Default settings listed.

#### **\*SAV <numeric>**

Save Stored Settings - Stores the current instrument settings. Numeric is in the range 1 to 4 and determines the store location.

#### **\*SRE <numeric>**

Service Request Enable - Sets the status byte mask.

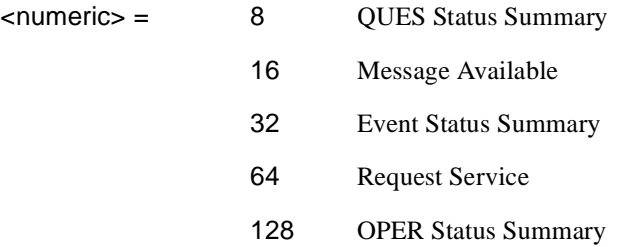

#### **\*SRE?**

Service Request Enable Query - Returns the current mask setting in numeric form.

#### **\*STB?**

Status Byte Query - Returns the value of the status byte in numeric form.

#### **\*TRG**

Trigger - Not implemented on HP 37719A .

#### **\*TRG?**

Trigger Query - Not implemented on HP 37719A .

#### **\*WAI**

Wait To Continue - Not implemented on the HP 37719A.

**\*TST**

Initiate Self Test

**\*TST?**

Self Test Query

# **3**

OUTPut subsystem, see page 3- [3.](#page-86-0)

SOURce subsystem -Transmitter Structured PDH Commands,see page 3- [7.](#page-90-0)

SOURce subsystem - Transmitter SPDH Test Signal Settings Commands, see page 3- [18.](#page-101-0) 

SOURce subsystem - Transmitter SPDH Test Function Commands, see page 3- [27.](#page-110-0)

INPut subsystem, see page 3-[45.](#page-128-0)

SENSe subsystem - Receiver Structured PDH Settings, see page 3-[49.](#page-132-0)

SENSe subsystem - Receiver SPDH Test Signal Settings Commands, see page 3- [52.](#page-135-0)

SENSe subsystem - Receiver SPDH Test Function Commands, see page 3- [58.](#page-141-0)

SENSe subsystem - Analysis Control, see page 3- [59.](#page-142-0)

SENSe subsystem - Alarm Scan Control, see page 3-[64.](#page-147-0)

SENSe subsystem - SPDH Round Trip Delay Control,see page 3- [65.](#page-148-0)

SENSe subsystem - Result Returning Commands, see page 3-[68.](#page-151-0)

FETCh subsystem, see page 3- [85.](#page-168-0)

# **3 PDH/DSn Command Reference**

PDH/DSn Command Reference **PDH/DSn Command Reference**

## **PDH/DSn Command Reference**

This chapter contains detailed information on the SCPI (Standard Commands for Programming Instruments) and IEEE 488.2 common commands you will use when writing programs to control your HP 37718A for PDH/DSn operation.

Please also refer to chapter 2 Common Commands for general information on SCPI command formats and for a list of commands that are common to PDH/DSn, SDH, SONET, or Jitter operation; they are as follows:

SCPI Command Format

Remote Control Commands

Instrument Options

INSTrument subsystem

SOURce subsystem

SOURce subsystem - Transmitter Common Commands

INPut subsystem

SENSe subsystem

SENSe subsystem - Receiver Common Commands

SENSe subsystem - Test Timing

SENSe subsystem - Analysis Control

SENSe subsystem - Trouble Scan Results

SENSe subsystem - Configuring Graphics,

SENSe subsystem - Managing Graphics Stores

SENSe subsystem - Retrieving Graphics Store Data

SENSe subsystem - Retrieving Data for a Single Graph

SENSe subsystem -Obtaining Graphics End of Measurement Results

STATus Subsystem

SYSTem Subsystem

IEEE common capabilities

# <span id="page-86-0"></span>**OUTPut subsystem**

This subsystem controls the characteristics of the instrument's output ports.

#### <span id="page-86-1"></span>**:OUTPut:TELecom:SPDH:RATE <discrete>**

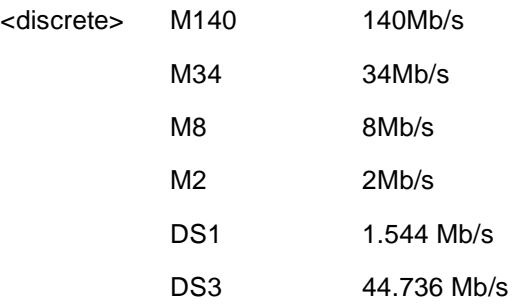

Sets the output rate for the PDH electrical output port. This command is only valid when [:SOURce:DATA:TELecom:SOURce <discrete>](#page-34-0) is set to PDH .

The corresponding query returns the Structured PDH rate in discrete form as listed above.

#### **:OUTPut:TELecom:SPDH:RATE?**

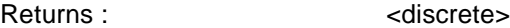

#### **:OUTPut:TELecom:SPDH:CODE <discrete>**

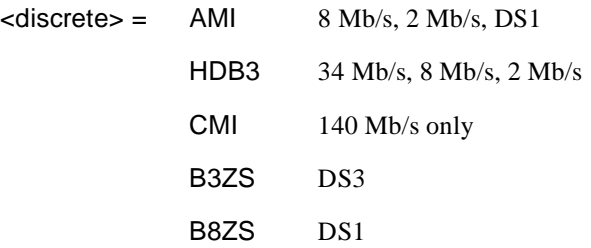

Selects the Structured PDH interface line code for the transmitter.

The corresponding query returns the Structured PDH code in discrete form as listed above.

**OUTPut subsystem**

PDH/DSn Command Reference

#### **:OUTPut:TELecom:SPDH:CODE?**

### Returns :  $\leq$  <discrete>

#### **:OUTPut:TELecom:SPDH:DROP:CODE <discrete>**

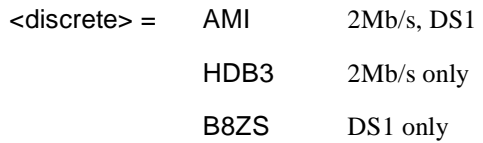

Selects the Structured PDH drop port interface line code for the receiver.

The corresponding query returns the line code in discrete form as listed above.

#### **:OUTPut:TELecom:SPDH:DROP:CODE?**

Returns: <adiscrete>

#### **:OUTPut:TELecom:SPDH:LEVel <discrete>**

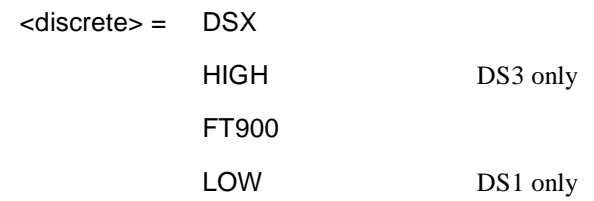

Sets the DS3/DS1 output level. The corresponding query command returns the current setting.

#### **:OUTPut:TELecom:SPDH:LEVel?**

Returns <discrete>

#### **:OUTPut:TELecom:SPDH:BALance <discrete>**

 $\leq$ discrete> = UNBalanced 75 $\Omega$  Unbalanced BALanced  $120\Omega$  Balanced

# **OUTPut subsystem**

Selects the Structured PDH transmitter termination level. 120 $\Omega$  Balanced is only allowed when [:OUTPut:TELecom:SPDH:RATE <discrete>](#page-86-1) is set to M2 .

The corresponding query returns the Structured PDH level in discrete form as listed above.

#### **:OUTPut:TELecom:SPDH:BALance?**

Returns : <discrete>

#### <span id="page-88-0"></span>**:OUTPut:TELecom:SPDH:STATe <boolean>**

 $<$ boolean $>$  = 0 or OFF 1 or ON

Disable or enable the transmitter output, equivalent to generating or disabling Loss Of Signal. Disabling the output is only permitted when [:SOURce:DATA:TELecom:TFUNction <discrete>](#page-35-0) is set to PDH or PDHPayload, and [:SOURce:DATA:TELecom:SPDH:TFUNction:TYPE <discrete>](#page-110-1) is set to ERRor.

The corresponding query command returns the current state of the output.

**NOTE** Issuing command :OUTPut:TELecom:SPDH:STATe <br/>boolean> has the effect of disabling any active SPDH alarm. Similarly, issuing any SPDH alarm command, for example, [:SOURce:DATA:TELecom:SPDH:M140:ALARm <discrete>](#page-116-0) has the effect of automatically enabling the transmitter output.

#### **:OUTPut:TELecom:SPDH:STATe?**

Returns: <br />
<br />
<br />
<br />
<br />
<br />
<br />
<br />
<br />
<br />
<br />
<br />
<br />
<br />
<br />
<br />
<br />
<br />
<br />
<br />
<br />
<br />
<br />
<br />
<br />
<br />
<br />
<br />
<br />
<br />
<br

PDH/DSn Command Reference

**OUTPut subsystem**

# <span id="page-90-0"></span>**SOURce subsystem -Transmitter Structured PDH Commands**

#### <span id="page-90-1"></span>**:SOURce:CLOCk:SPDH:SOURce <discrete>**

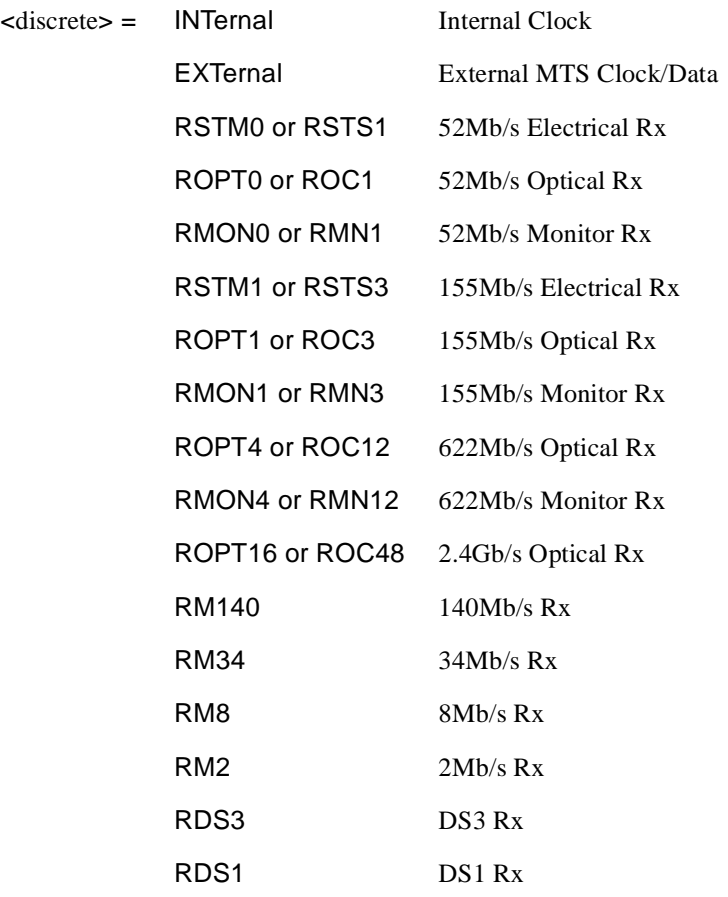

Selects the clock source for the Structured PDH transmitter.

When EXTernal is selected as the clock source, a further selection is required using [:SOURce:CLOCk:SPDH:FORMat <discrete>](#page-91-0) in order to specify from where the External Reference is to be derived.

The corresponding query returns the Structured PDH clock source in discrete form as listed above.

#### **:SOURce:CLOCk:SPDH:SOURce?**

Returns : <a>

#### <span id="page-91-0"></span>**:SOURce:CLOCk:SPDH:FORMat <discrete>**

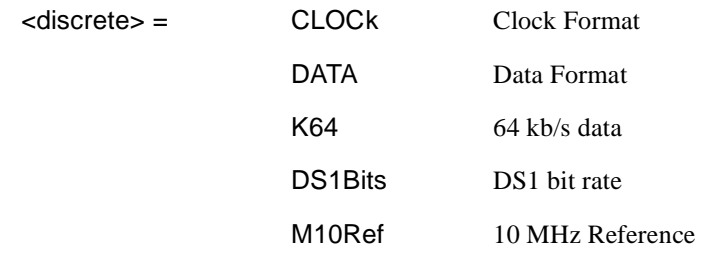

Sets the format of the SPDH external timing reference signal. This command is only valid when [:SOURce:CLOCk:SPDH:SOURce <discrete>](#page-90-1) is EXTernal.

The corresponding query returns the SDH external timing reference format in discrete form as listed above.

#### **:SOURce:CLOCk:SPDH:FORMat?**

Returns :  $\langle$  discrete>

#### <span id="page-91-1"></span>**:SOURce:CLOCk:SPDH:M2:FOFFset <discrete>**

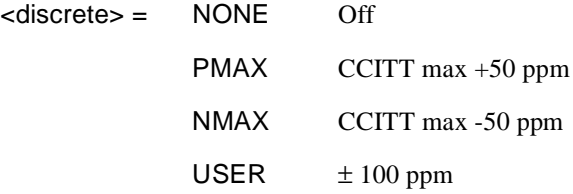

Selects the Structured PDH transmitter 2.048 MHz clock offset type. If USER is selected, the amount of offset is set using [:SOURce:CLOCk:SPDH:M2:FOFFset:OFFSet <numeric>.](#page-92-0)

The corresponding query returns the Structured PDH 2.048 MHz clock offset type in discrete form as listed above.

#### **:SOURce:CLOCk:SPDH:M2:FOFFset?**

Returns : <a>

#### <span id="page-92-0"></span>**:SOURce:CLOCk:SPDH:M2:FOFFset:OFFSet <numeric>**

 $\epsilon$  -100 to +100 comparts per million

Sets the USER frequency offset for the Structured PDH transmitter 2.048 MHz clock if [:SOURce:CLOCk:SPDH:M2:FOFFset <discrete>](#page-91-1) is set to USER is selected.

The corresponding query returns the USER 2.048 MHz clock offset in parts per million.

#### **:SOURce:CLOCk:SPDH:M2:FOFFset:OFFSet?**

Returns :  $\leq$   $\leq$   $\$ 

#### <span id="page-92-2"></span>**:SOURce:CLOCk:SPDH:M8:FOFFset <discrete>**

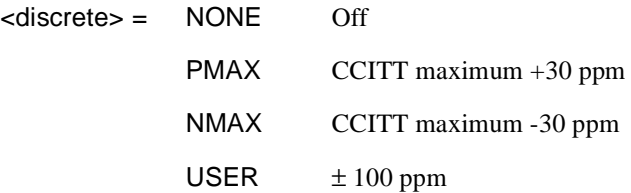

Selects the Structured PDH transmitter 8.448 MHz clock offset type. If USER is selected, the amount of offset is set using [:SOURce:CLOCk:SPDH:M8:FOFFset:OFFSet <numeric>.](#page-92-1)

The corresponding query returns the Structured PDH 8.448 MHz clock offset type in discrete form as listed above.

#### **:SOURce:CLOCk:SPDH:M8:FOFFset?**

Returns : <a>

#### <span id="page-92-1"></span>**:SOURce:CLOCk:SPDH:M8:FOFFset:OFFSet <numeric>**

 $\epsilon$  -100 to +100 comparts per million

Sets the USER frequency offset for the Structured PDH transmitter 8.448 MHz clock if [:SOURce:CLOCk:SPDH:M8:FOFFset <discrete>](#page-92-2) is set to USER.

The corresponding query returns the USER 8.448 MHz clock offset in parts per million.

#### **:SOURce:CLOCk:SPDH:M8:FOFFset:OFFSet?**

Returns :  $\blacksquare$ 

#### <span id="page-93-1"></span>**:SOURce:CLOCk:SPDH:M34:FOFFset <discrete>**

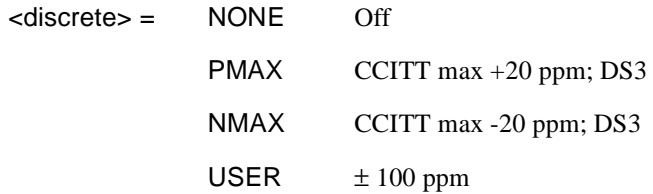

Selects the Structured PDH transmitter 34.368 MHz clock offset type. If USER is selected, the amount of offset is set using [:SOURce:CLOCk:SPDH:M34:FOFFset:OFFSet <numeric>](#page-93-0).

The corresponding query returns the Structured PDH 34.368 MHz clock offset type in discrete form as listed above.

#### **:SOURce:CLOCk:SPDH:M34:FOFFset?**

Returns :  $\leq$  <discrete>

#### <span id="page-93-0"></span>**:SOURce:CLOCk:SPDH:M34:FOFFset:OFFSet <numeric>**

 $\epsilon$  -100 to +100 comparts per million

Sets the USER frequency offset for the Structured PDH transmitter 34.368 MHz clock if [:SOURce:CLOCk:SPDH:M34:FOFFset <discrete>](#page-93-1) is set to USER .

The corresponding query returns the USER 34.368 MHz clock offset in parts per million.

#### **:SOURce:CLOCk:SPDH:M34:FOFFset:OFFSet?**

Returns : <a>

#### **:SOURce:CLOCk:SPDH:M140:FOFFset <discrete>**

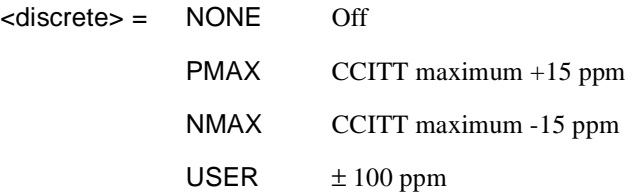

Selects the Structured PDH transmitter 139.264 MHz clock offset type. If USER is selected, the amount of offset is set using

[:SOURce:CLOCk:SPDH:M140:FOFFset:OFFSet <numeric>.](#page-94-0)

The corresponding query returns the Structured PDH 139.264 MHz clock offset type in discrete form as listed above.

#### **:SOURce:CLOCk:SPDH:M140:FOFFset?**

Returns :  $\leq$  <discrete>

#### <span id="page-94-0"></span>**:SOURce:CLOCk:SPDH:M140:FOFFset:OFFSet <numeric>**

 $\epsilon$  -100 to +100 comparts per million

Sets the USER frequency offset for the Structured PDH transmitter 139.264 MHz clock if :SOUR:CLOC:SPDH:M140:FOFF <discrete> is set to USER.

The corresponding query returns the USER 139.264 MHz clock offset in parts per million.

#### **:SOURce:CLOCk:SPDH:M140:FOFFset:OFFSet?**

Returns :  $\leq$   $\leq$   $\$ 

# <span id="page-94-1"></span>**:SOURce:CLOCk:SPDH:DS3:FOFFset <discrete>**

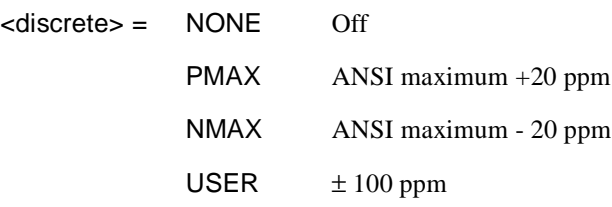

Selects the DSn transmitter DS3 clock offset type. If USER is selected, the amount of offset is set using [:SOURce:CLOCk:SPDH:DS3:FOFFset:OFFSet <numeric>,](#page-95-0)  [<discrete>](#page-95-0).

The corresponding query returns the DS3 clock offset type in discrete form as listed above.

#### **:SOURce:CLOCk:SPDH:DS3:FOFFset?**

Returns :  $\leq$  <discrete>

#### <span id="page-95-0"></span>**:SOURce:CLOCk:SPDH:DS3:FOFFset:OFFSet <numeric>, <discrete>**

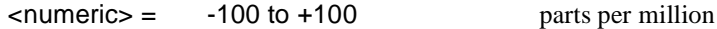

Sets the USER frequency offset for the Structured PDH transmitter DS3 clock if [:SOURce:CLOCk:SPDH:DS3:FOFFset <discrete>](#page-94-1) is set to USER.

The corresponding query returns the USER DS3 clock offset in parts per million.

#### **:SOURce:CLOCk:SPDH:DS3:FOFFset:OFFSet?**

Returns :  $\leq$   $\leq$   $\$ 

#### <span id="page-95-1"></span>**:SOURce:CLOCk:SPDH:DS1:FOFFset <discrete>**

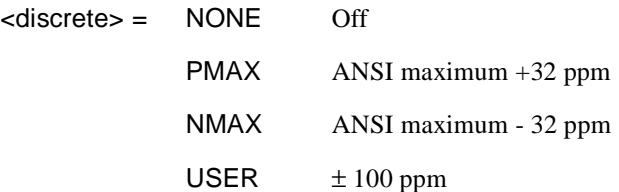

Selects the DSn transmitter DS1 clock offset type. If USER is selected, the amount of offset is set using [:SOURce:CLOCk:SPDH:DS1:FOFFset:OFFSet <numeric>.](#page-96-0)

The corresponding query returns the DS1 clock offset type in discrete form as listed above.

#### **:SOURce:CLOCk:SPDH:DS1:FOFFset?**

Returns :  $\leq$  <discrete>

#### <span id="page-96-0"></span>**:SOURce:CLOCk:SPDH:DS1:FOFFset:OFFSet <numeric>**

 $\epsilon$  -100 to +100 comparts per million

Sets the USER frequency offset for the Structured PDH transmitter DS1 clock if [:SOURce:CLOCk:SPDH:DS1:FOFFset <discrete>](#page-95-1) is set to USER.

The corresponding query returns the USER DS1 clock offset in parts per million.

#### **:SOURce:CLOCk:SPDH:DS1:FOFFset:OFFSet?**

Returns :  $\leq$   $\leq$   $\$ 

# **DS1/DS3 PDH Thru mode settings**

#### <span id="page-96-1"></span>**:SOURce:DATA:TELecom:SPDH:THRumode <discrete>**

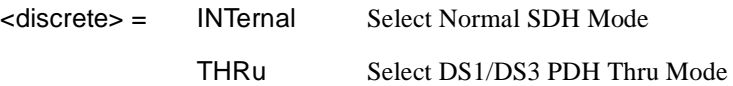

Selects/Deselects DS1/DS3 PDH THRU mode.

The corresponding query returns the THRu mode state in discrete form as listed above.

#### **:SOURce:DATA:TELecom:SPDH:THRumode?**

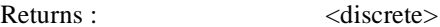

#### <span id="page-96-2"></span>**:SOURce:DATA:TELecom:SPDH:THRumode:ERRor:RATE <discrete>**

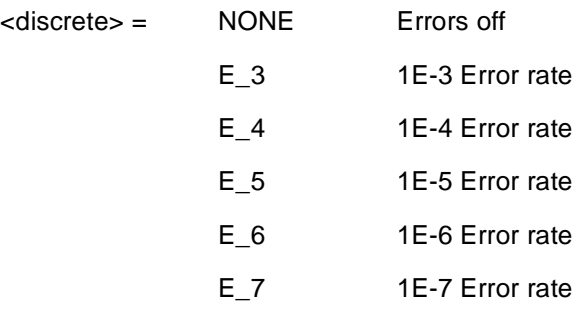

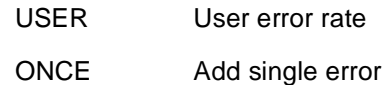

Sets the DS1/DS3 PDH Thru Mode Entire Frame Error Add rate. ONCE will add a single error if the current rate is NONE. This command is applicable when [:SOURce:DATA:TELecom:SPDH:THRumode <discrete>](#page-96-1) is set to THRu. Setting a preset rate will also force the user rate to be the same value.

Associated commands:

[:SOURce:DATA:TELecom:SPDH:THRumode:ERRor:RATE:USER <numeric>](#page-97-0)

The corresponding query returns the error add rate in discrete form. Note that if this query returns USER, then :SOUR:DATA:TEL:SPDH:THR:ERR:RATE:USER? must be used to discover the currently injected error rate.

#### **:SOURce:DATA:TELecom:SPDH:THRumode:ERRor:RATE?**

Returns : <a>

#### <span id="page-97-0"></span>**:SOURce:DATA:TELecom:SPDH:THRumode:ERRor:RATE:USER <numeric>**

<numeric> 1.1E-3 to 1.0E-9 mantissa resolution 0.1, exponent resolution 1

Sets the user defined DS1/DS3 PDH Thru Mode Entire Frame Error Add rate. Note that if [:SOURce:DATA:TELecom:SPDH:THRumode:ERRor:RATE <discrete>](#page-96-2) is not already set to USER, then this command will automatically set it to USER.

Associated commands:

[:SOURce:DATA:TELecom:SPDH:THRumode:ERRor:RATE <discrete>](#page-96-2)

The corresponding query returns the user defined SPDH Error Add rate in numeric form.

#### **:SOURce:DATA:TELecom:SPDH:THRumode:ERRor:RATE:USER?**

Returns: <numeric>

#### **:SOURce:DATA:TELecom:SPDH:PATTern <discrete>**

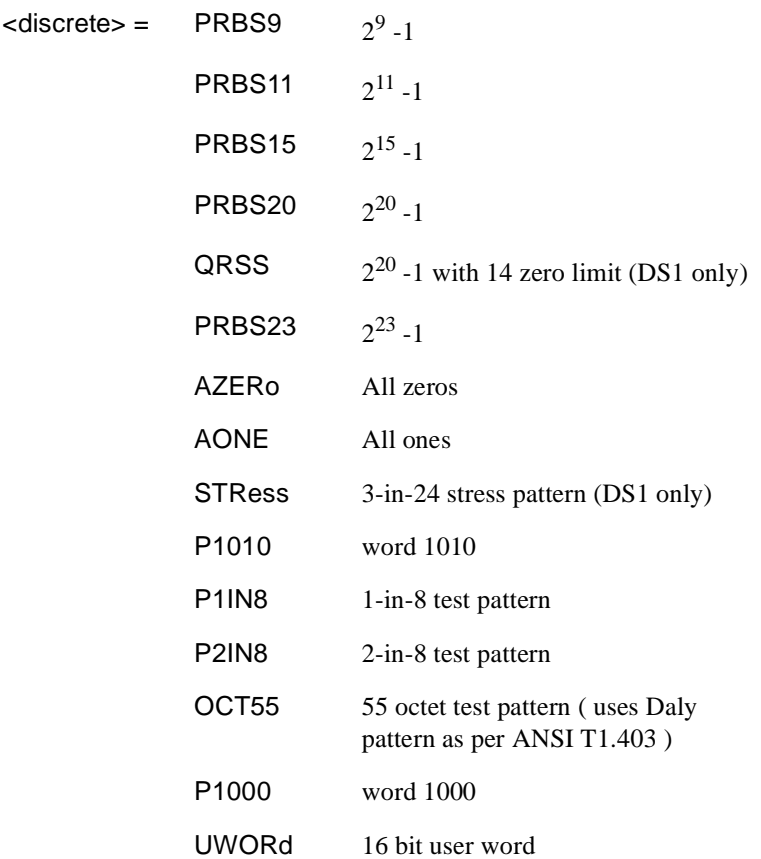

Selects the Structured PDH transmitter data pattern. If UWORd is selected the word is set using [:SOURce:DATA:TELecom:SPDH:UWORd <string>.](#page-98-0)

The corresponding query returns the data pattern in discrete form as listed above.

### **:SOURce:DATA:TELecom:SPDH:PATTern?**

Returns : <a>

#### <span id="page-98-0"></span>**:SOURce:DATA:TELecom:SPDH:UWORd <string>**

Sets the Structured PDH transmitter user word pattern in the range "0000000000000 000" to "11111111111111111".

The corresponding query returns the user word pattern as a string as listed above.

#### **:SOURce:DATA:TELecom:SPDH:UWORd?**

Returns : <string>

#### **:SOURce:DATA:TELecom:SPDH:PRBS:POLarity <discrete>**

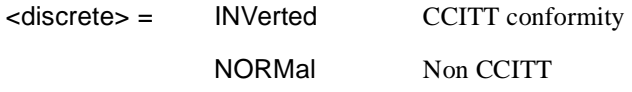

Sets the polarity of the PRBS pattern of the Structured PDH transmitter.

The corresponding query returns the polarity in discrete form as listed above.

#### **:SOURce:DATA:TELecom:SPDH:PRBS:POLarity?**

Returns: <a>
<discrete>
<discrete>

#### <span id="page-99-0"></span>**:SOURce:DATA:TELecom:SPDH:PAYLoad:TYPE <discrete>**

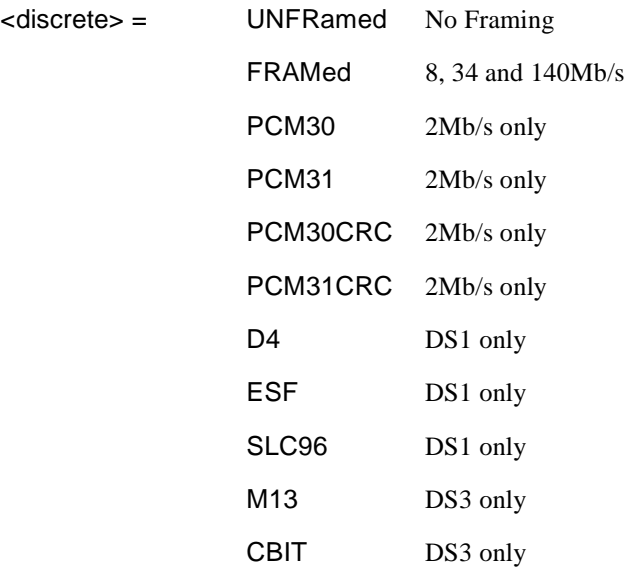

Selects the Structured PDH transmitter interface rate framing.

Note that this command is not backwards compatible. To set the payload to be structured, use the command [:SOURce:DATA:TELecom:SPDH:PAYLoad:STRucture <discrete>](#page-100-0) 

The corresponding query returns the framing in discrete form as listed above.

#### **:SOURce:DATA:TELecom:SPDH:PAYLoad:TYPE?**

Returns: <adiscrete>

#### <span id="page-100-0"></span>**:SOURce:DATA:TELecom:SPDH:PAYLoad:STRucture <discrete>**

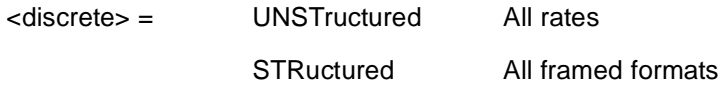

Selects whether or not the PDH signal is to have any further structure or not.

The corresponding query returns the type in discrete form as listed above.

#### **:SOURce:DATA:TELecom:SPDH:PAYLoad:STRucture?**

Returns: <discrete>

#### **:SOURce:DATA:TELecom:SPDH:TSLot:SIGNaling:DATA:M2 <string>**

 $\langle$ string $\rangle$  = 4 bit string

Selects the signaling bits for 2Mb/s CAS framing to be transmitted.

The corresponding query returns the signaling bits selected as a 4 bit binary string.

#### **:SOURce:DATA:TELecom:SPDH:TSLot:SIGNaling:DATA:M2?**

Returns: <string>

PDH Command Reference **SOURce subsystem - Transmitter SPDH Test Signal Settings Commands**

# <span id="page-101-0"></span>**SOURce subsystem - Transmitter SPDH Test Signal Settings Commands**

#### <span id="page-101-1"></span>**:SOURce:DATA:TELecom:SPDH:TSIGnal:RATE <discrete>**

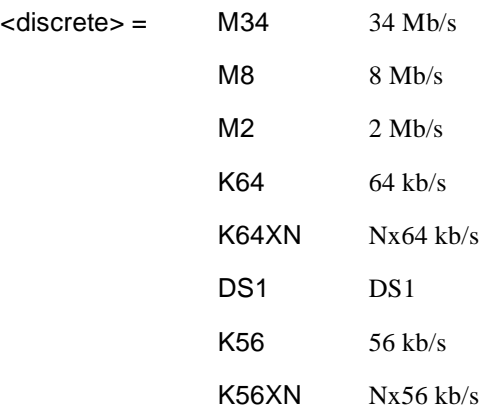

Selects the Structured PDH transmitter test signal rate. The corresponding query returns the test signal rate in discrete form as listed above.

#### **:SOURce:DATA:TELecom:SPDH:TSIGnal:RATE?**

Returns :  $\leq$  <discrete>

#### **:SOURce:DATA:TELecom:SPDH:TSIGnal:MAPPing <discrete>**

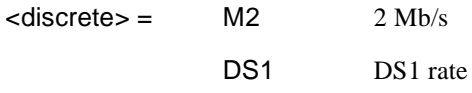

Selects the Structured PDH transmitter test signal mapping.

Only valid if DS3/E1 Mapping Option is fitted.

This command is only applicable when [:SOURce:DATA:TELecom:SPDH:PAYLoad:TYPE <discrete>](#page-99-0) or :SOURce:DATA:TELecom:SDH:PAYLoad:TYPE <discrete> or [:SOURce:DATA:TELecom:SONet:PAYLoad:TYPE <discrete>](#page-192-0) is set to M13 or CBIT and [:SOURce:DATA:TELecom:SPDH:TSIGnal:RATE <discrete>](#page-101-1) is set to

#### PDH Command Reference

# **SOURce subsystem - Transmitter SPDH Test Signal Settings Commands**

K64 or K64XN: determines whether the 64 kb/s timeslot(s) are mapped into a 2 Mb/s or DS1 signal within a structured DS3 signal.

The corresponding query returns the test signal mapping in discrete form as listed above.

#### **:SOURce:DATA:TELecom:SPDH:TSIGnal:MAPPing?**

Returns :  $\leq$  <discrete>

#### **:SOURce:DATA:TELecom:SPDH:TSIGnal:PAYLoad <discrete>**

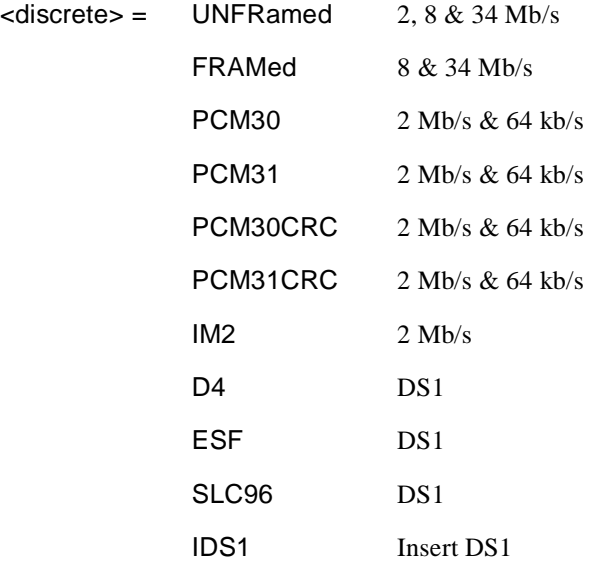

Selects the Structured PDH transmitter test signal framing.

The corresponding query returns the framing in discrete form as listed above.

#### **:SOURce:DATA:TELecom:SPDH:TSIGnal:PAYLoad?**

Returns :  $\leq$  <discrete>

### PDH Command Reference **SOURce subsystem - Transmitter SPDH Test Signal Settings Commands**

#### **:SOURce:DATA:TELecom:SPDH:TSIGnal:TRIButary:M34 <discrete>**

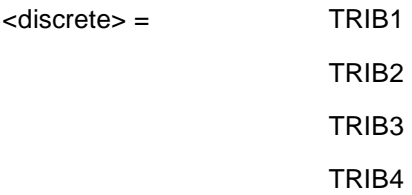

Selects the Structured PDH transmitter 34 Mb/s tributary test signal.

The corresponding query returns the 34 Mb/s tributary test signal in discrete form.

#### **:SOURce:DATA:TELecom:SPDH:TSIGnal:TRIButary:M34?**

Returns :  $\leq$  <discrete>

#### **:SOURce:DATA:TELecom:SPDH:TSIGnal:TRIButary:M8 <discrete>**

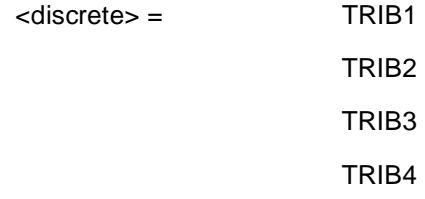

Selects the Structured PDH transmitter 8 Mb/s tributary test signal.

The corresponding query returns the 8 Mb/s tributary test signal in discrete form.

#### **:SOURce:DATA:TELecom:SPDH:TSIGnal:TRIButary:M8?**

Returns :  $\leq$  <discrete>

#### **:SOURce:DATA:TELecom:SPDH:TSIGnal:TRIButary:M2 <**discrete**>**

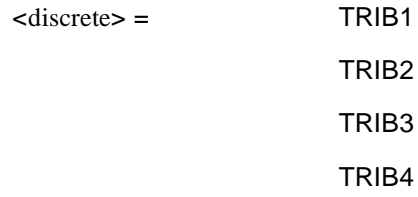

### PDH Command Reference

# **SOURce subsystem - Transmitter SPDH Test Signal Settings Commands**

Selects the Structured PDH transmitter 2 Mb/s tributary test signal.

The corresponding query returns the 2 Mb/s tributary test signal in discrete form.

#### **:SOURce:DATA:TELecom:SPDH:TSIGnal:TRIButary:M2?**

Returns :  $\leq$  <discrete>

#### **:SOURce:DATA:TELecom:SPDH:TSIGnal:TRIButary:DS1 <discrete>**

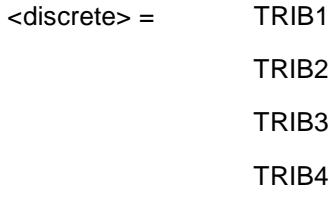

Selects the Structured PDH transmitter DS1 tributary test signal. The corresponding query returns the tributary in discrete from as listed above.

#### **:SOURce:DATA:TELecom:SPDH:TSIGnal:TRIButary:DS1**?

Returns: <discrete>

#### **:SOURce:DATA:TELecom:SPDH:TSIGnal:TRIButary:DS2 <discrete>**

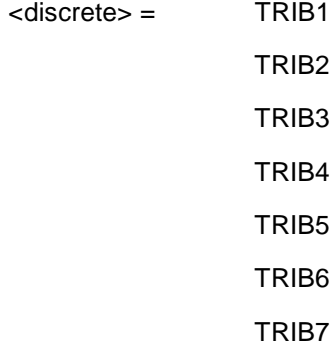

Selects the Structured PDH transmitter DS2 tributary test signal.

# PDH Command Reference **SOURce subsystem - Transmitter SPDH Test Signal Settings Commands**

The corresponding query returns the tributary in discrete from as listed above.

#### **:SOURce:DATA:TELecom:SPDH:TSIGnal:TRIButary:DS2**?

Returns: <a>

#### **:SOURce:DATA:TELecom:SPDH:TSIGnal:TSLot:DS1:K56 <numeric>**

<numeric> 1 to 24 Any framing

Selects the PDH transmitter 56kb/s timeslot.

The corresponding query returns the 56kb/s timeslot in numeric form.

#### **:SOURce:DATA:TELecom:SPDH:TSIGnal:TSLot:DS1:K56?**

Returns: <numeric>

#### **:SOURce:DATA:TELecom:SPDH:TSIGnal:TSLot:DS1:K64 <numeric>**

<numeric> 1 to 24 Any framing

Selects the PDH transmitter 56kb/s timeslot.

The corresponding query returns the 56kb/s timeslot in numeric form.

#### **:SOURce:DATA:TELecom:SPDH:TSIGnal:TSLot:DS1:K64?**

Returns: <numeric>

#### **:SOURce:DATA:TELecom:SPDH:TSIGnal:TSLot:M2:K64 <numeric>**

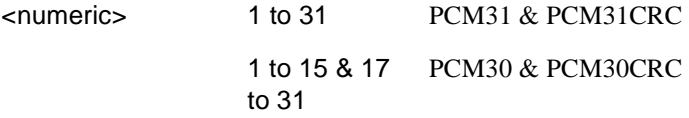

#### PDH Command Reference

# **SOURce subsystem - Transmitter SPDH Test Signal Settings Commands**

Selects the PDH transmitter 64kb/s timeslot.

The corresponding query returns the 64kb/s timeslot in numeric form.

#### **:SOURce:DATA:TELecom:SPDH:TSIGnal:TSLot:M2:K64?**

Returns: <numeric>

#### **:SOURce:DATA:TELecom:SPDH:TSIGnal:TSLot:M2:K64XN <string>**

 $\langle$ string $\rangle$  = 31 bit string

Selects the 64XN kb/s timeslots of the 2mb/s test signal. a "1" in the nth position signifies selection of timeslot n. A "0" signifies deselection. E.g. to select timeslots 1,8,15,22,29 "1000000100000010000001000000100".

The corresponding query returns the 64XNkb/s timeslot as a 31 bit binary string.

#### **:SOURce:DATA:TELecom:SPDH:TSIGnal:TSLot:M2:K64XN?**

Returns: <string>

#### **:SOURce:DATA:TELecom:SPDH:TSIGnal:TSLot:DS1:K64XN <string>**

 $\langle$ string $\rangle$  = 24 bit string

Selects the 64XN kb/s timeslots of the DS1 signal. a "1" in the nth position signifies selection of timeslot n. A "0" signifies deselection e.g. to select timeslots 1,8,15,22 "100000010000001000000100".

The corresponding query returns the 64XNkb/s timeslot as a 24 bit binary string.

#### **:SOURce:DATA:TELecom:SPDH:TSIGnal:TSLot:DS1:K64XN?**

Returns: <string>

## PDH Command Reference **SOURce subsystem - Transmitter SPDH Test Signal Settings Commands**

#### **:SOURce:DATA:TELecom:SPDH:TSIGnal:TSLot:DS1:K56XN <string>**

 $\langle$ string $\rangle$  = 24 bit string

Selects the 56XN kb/s timeslots. a "1" in the nth position signifies selection of timeslot n. A "0" signifies deselection e.g. to select timeslots 1,8,15,22 "100000010000001000000100".

The corresponding query returns the 56XNkb/s timeslot as a 24 bit binary string.

#### **:SOURce:DATA:TELecom:SPDH:TSIGnal:TSLot:DS1:K56XN?**

Returns: <string>

#### **:SOURce:DATA:TELecom:SPDH:TSIGnal:BACKground <**discrete**>**

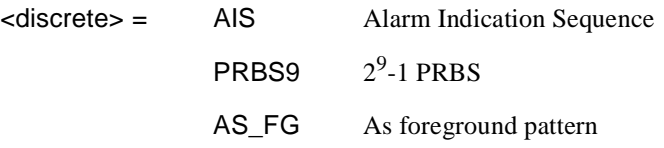

Selects the pattern to fill the non test signal tributaries.

The corresponding query returns the background pattern type in discrete form as listed above.

#### **:SOURce:DATA:TELecom:SPDH:TSIGnal:BACKground?**

Returns :  $\leq$  <discrete>

#### **:SOURce:DATA:TELecom:SPDH:TSLot:SIGNaling:DATA:DS1:D4 <string>**

 $\langle$ string $\rangle$  = 2 bit string

Selects the signaling bits for DS1 D4 framing to be transmitted.

The corresponding query returns the signaling bits selected as a 2 bit binary string.
#### **:SOURce:DATA:TELecom:SPDH:TSLot:SIGNaling:DATA:DS1:D4?**

Returns: <string>

## **:SOURce:DATA:TELecom:SPDH:TSLot:SIGNaling:DATA:DS1:ESF <string>**

 $\langle$ string $\rangle$  = 4 bit binary string

Selects the signaling bits for DS1 ESF framing to be transmitted.

The corresponding query returns the signaling bits selected as a 4 bit binary string.

#### **:SOURce:DATA:TELecom:SPDH:TSLot:SIGNaling:DATA:DS1:ESF?**

Returns: <string>

## **:SOURce:DATA:TELecom:SPDH:TSLot:SIGNaling:DATA:DS1:NOFBit <string>**

 $\langle$ string $\rangle$  = 4 bit string

Selects the signaling bits for DS1 'No Frame Bit' framing to be transmitted. In this case, the framing bit position associated with the mapping will be set to '0'.

The corresponding query returns the signaling bits selected as a 4 bit binary string.

#### **:SOURce:DATA:TELecom:SPDH:TSLot:SIGNaling:DATA:DS1:NOFBit?**

Returns: <string>

## **:SOURce:DATA:TELecom:SPDH:TSLot:SIGNaling:DATA:DS1:SLC96 <string>**

<string> = 2 character string comprising 'A', '1' or '0'.

Selects the signaling bits for DS1 SLC96 framing to be transmitted. To select 'alternating' for either bit use the character 'A'.

The corresponding query returns the signaling bits selected as a 2 character string.

## **:SOURce:DATA:TELecom:SPDH:TSLot:SIGNaling:DATA:DS1:SLC96?**

Returns: <string>

See also:

[:SOURce:DATA:TELecom:SPDH:PATTern <discrete>](#page-98-0)

[:SOURce:DATA:TELecom:SPDH:UWORd <string>](#page-98-1)

[:SOURce:DATA:TELecom:SPDH:PRBS:POLarity <discrete>](#page-99-0)

# **SOURce subsystem - Transmitter SPDH Test Function Commands**

See also common commands:

[:SOURce:DATA:TELecom:TFUNction <discrete>](#page-35-0)

## **:SOURce:DATA:TELecom:TFUNction:SDISruption <boolean>**

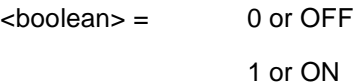

Selects the Structured PDH transmitter special service disruption mode. This command is only valid if the test function is set to service disruption with [:SOURce:DATA:TELecom:TFUNction <discrete>.](#page-35-0)

The corresponding query returns the special service disruption mode setting in boolean form as listed above.

## **:SOURce:DATA:TELecom:TFUNction:SDISruption?**

Returns: <br/>  $\leq$  <br/>boolean>

## <span id="page-110-0"></span>**:SOURce:DATA:TELecom:SPDH:TFUNction:TYPE <discrete>**

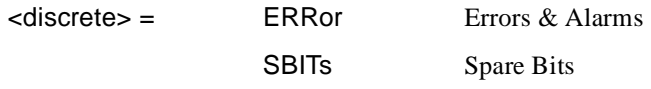

Sets the Structured PDH transmitter test function type.

The corresponding query returns the current Structured PDH test function type as listed above.

## **:SOURce:DATA:TELecom:SPDH:TFUNction:TYPE?**

Returns: <discrete>

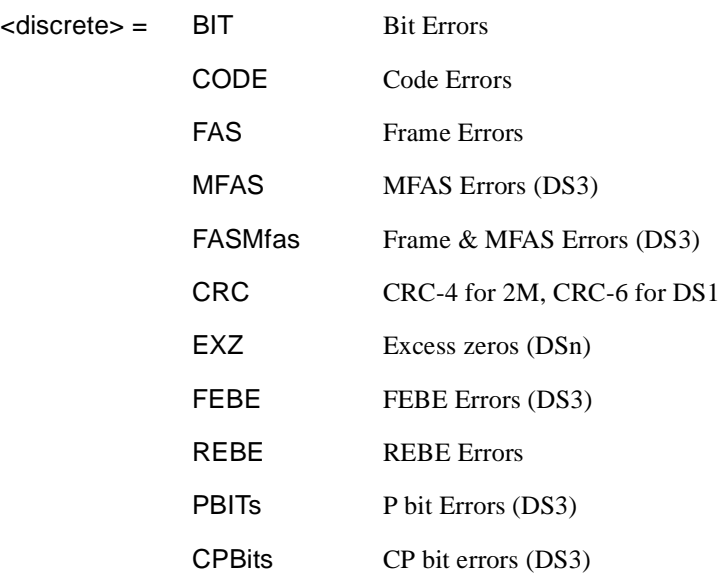

## <span id="page-111-0"></span>**:SOURce:DATA:TELecom:SPDH:ERRor:TYPE <discrete>**

Selects the Structured PDH transmitter error add type. Bit errors are injected at the test rate. FAS errors are injected at the line rate. The corresponding query returns the error add type in discrete form.

## **:SOURce:DATA:TELecom:SPDH:ERRor:TYPE?**

Returns :  $\leq$  <discrete>

#### <span id="page-111-1"></span>**:SOURce:DATA:TELecom:SPDH:ERRor:RATE <discrete>**

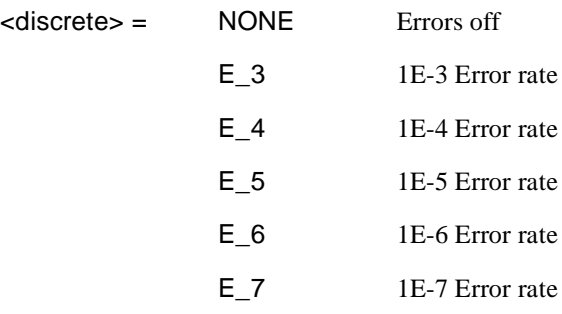

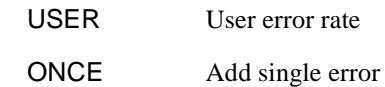

Sets the SPDH Error Add rate of the error type selected by [:SOURce:DATA:TELecom:SPDH:ERRor:TYPE <discrete>](#page-111-0) . ONCE will add a single error if the current rate is NONE. As ONCE is a transient case, the query form will return NONE.

This command is applicable when

[:SOURce:DATA:TELecom:SPDH:TFUNction:TYPE <discrete>](#page-110-0) is set to PDH. Setting a preset rate will also force the user rate to be the same value.

Associated commands:

[:SOURce:DATA:TELecom:SPDH:ERRor:RATE:USER <numeric>](#page-112-0)

The corresponding query returns the error add rate in discrete form. Note that if this query returns USER, then [:SOURce:DATA:TELecom:SPDH:ERRor:RATE:USER?](#page-113-0) must be used to discover the currently injected error rate.

## **:SOURce:DATA:TELecom:SPDH:ERRor:RATE?**

Returns :  $\leq$  <discrete>

## <span id="page-112-0"></span>**:SOURce:DATA:TELecom:SPDH:ERRor:RATE:USER <numeric>**

<numeric> 0.1E-3 to 9.9E-9 mantissa resolution 0.1, exponent resolution 1

Sets the user defined SPDH Error Add rate. (Requires a SPDH module to be fitted). Note that if [:SOURce:DATA:TELecom:SPDH:ERRor:RATE <discrete>](#page-111-1) is not already set to USER, then this command will automatically set it to USER.

Associated commands:

[:SOURce:DATA:TELecom:SPDH:ERRor:RATE <discrete>](#page-111-1)

The corresponding query returns the user defined SPDH Error Add rate in numeric form.

#### <span id="page-113-0"></span>**:SOURce:DATA:TELecom:SPDH:ERRor:RATE:USER?**

Returns: <numeric>

## **:SOURce:DATA:TELecom:SPDH:ERRor:FRAMe:NERRored <discrete>**

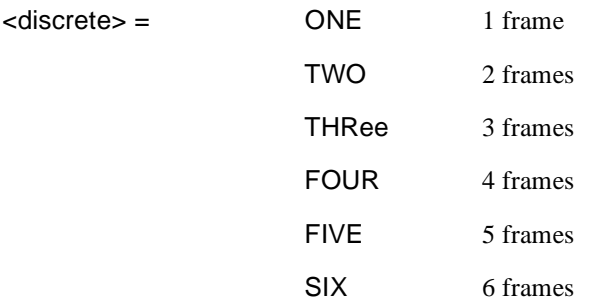

Frame Error Add only. Selects the number of frames to be errored in the Structured PDH transmitter.

The corresponding query returns the number of frames errored in discrete form.

#### **:SOURce:DATA:TELecom:SPDH:ERRor:FRAMe:NERRored?**

Returns : <a>

## **:SOURce:DATA:TELecom:SPDH:ERRor:MFRame:NERRored <discrete>**

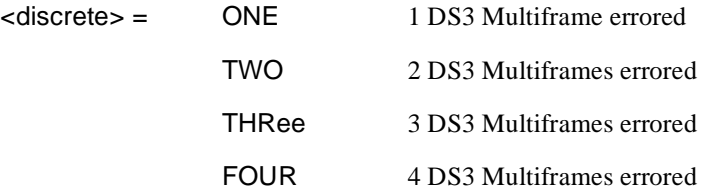

Sets the number of DS3 multi-frames to error.

The corresponding query command returns the current setting.

## **:SOURce:DATA:TELecom:SPDH:ERRor:MFRame:NERRored?**

Returns : < discrete>

#### **:SOURce:DATA:TELecom:SPDH:ERRor:EXZ:NUMBer <numeric>**

 $\epsilon$ -numeric  $\epsilon$  =  $\epsilon$  3 to 16

Sets the number of DS3/DS1 excess zeros sent. The corresponding query command returns the current setting.

#### **:SOURce:DATA:TELecom:SPDH:ERRor:EXZ:NUMBer?**

Returns : <numeric>

## **:SOURce:DATA:TELecom:SPDH:FEAC <discrete>**

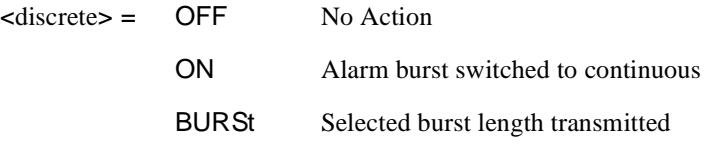

Sets the transmitter FEAC action. Only valid if [:SENSe:DATA:TELecom:TFUNc](#page-41-0)[tion <discrete>](#page-41-0) is set to SPDH and [:SOURce:DATA:TELe](#page-118-0)[com:SPDH:DS3:ALARm <discrete>](#page-118-0) is set to FEAC . If set to 'ON' then the alarm burst will be switched to continuous. If 'BURSt' then the alarm burst length set up will be transmitted. The corresponding query command returns the current setting.

#### **:SOURce:DATA:TELecom:SPDH:FEAC?**

Returns <discrete>

#### **:SOURce:DATA:TELecom:SPDH:FEAC:BURSt <numeric>**

 $\langle$  numeric  $\rangle$  = 0 to 15

Sets the transmitter FEAC alarm burst length. Only valid if [:SOURce:DATA:TELe](#page-35-0)[com:TFUNction <discrete>](#page-35-0) is set to SPDH and [:SOURce:DATA:TELe](#page-118-0)[com:SPDH:DS3:ALARm <discrete>](#page-118-0) is set to FEAC. If set to 0 then the alarm burst will be switched to continuous. Any other value (1 to 15) will set the alarm burst length to that value. The corresponding query command returns the current setting.

PDH Command Reference

## **SOURce subsystem - Transmitter SPDH Test Function Commands**

#### **:SOURce:DATA:TELecom:SPDH:FEAC:BURSt?**

Returns : <numeric> = 0 (Indicates continuous)

1 to 15 (Indicates burst length)

#### **:SOURce:DATA:TELecom:SPDH:FEAC:CODE <string>**

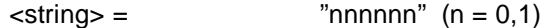

Sets the user configurable section of the FEAC code. Range "000000" to "111111". The corresponding query command returns the current setting.

#### **:SOURce:DATA:TELecom:SPDH:FEAC:CODE?**

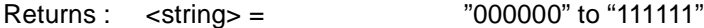

#### **:SOURce:DATA:TELecom:SPDH:FEAC:LOOPback:ACTion <**discrete**>**

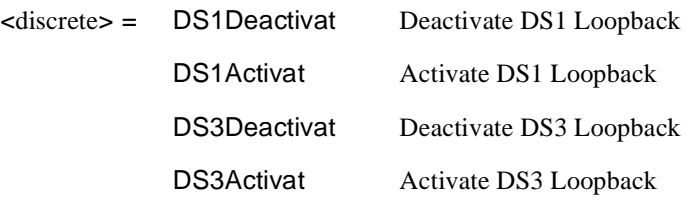

Sets the transmitter FEAC loopback action. Only valid if [:SOURce:DATA:TELe](#page-35-0)[com:TFUNction <discrete>](#page-35-0) is set to SPDH and [:SOURce:DATA:TELe](#page-118-0)[com:SPDH:DS3:ALARm <discrete>](#page-118-0) is set to FEAC. The corresponding query command returns the current setting.

## **:SOURce:DATA:TELecom:SPDH:FEAC:LOOPback:ACTion?**

Returns : <discrete>

#### **:SOURce:DATA:TELecom:SPDH:FEAC:LOOPback:MESSage <numeric>**

<numeric> = 0 to 28 Sets the transmitter FEAC DS1 channel for loopback

Only valid if [:SOURce:DATA:TELecom:TFUNction <discrete>](#page-35-0) is set to SPDH and [:SOURce:DATA:TELecom:SPDH:DS3:ALARm <discrete>](#page-118-0) is set to FEAC. If set to 0 then ALL will be selected. Any other value (1 to 28) will set the DS1 channel for loopback to that value. The corresponding query command returns the current setting.

#### **:SOURce:DATA:TELecom:SPDH:FEAC:LOOPback:MESSage?**

Returns :  $\leq$ numeric $\geq$  = 0 (Indicates ALL)

1 to 28 (Indicates channel number)

#### **:SOURce:DATA:TELecom:SPDH:FEAC:LOOPback:BURSt <numeric>,<numeric>**

 $\epsilon$   $\epsilon$   $\epsilon$   $\epsilon$   $\epsilon$   $\epsilon$   $\epsilon$  1 to 15 Sets the FEAC loopback command durations  $\epsilon$   $\epsilon$   $\epsilon$   $\epsilon$   $\epsilon$   $\epsilon$   $\epsilon$  1 to 15 Sets the FEAC loopback message durations

Only valid if [:SOURce:DATA:TELecom:TFUNction <discrete>](#page-35-0) is set to SPDH and [:SOURce:DATA:TELecom:SPDH:DS3:ALARm <discrete>](#page-118-0) is set to FEAC. The corresponding query command returns the current setting.

#### **:SOURce:DATA:TELecom:SPDH:FEAC:LOOPback:BURSt?**

Returns : <
numeric>,<
numeric>

#### **:SOURce:DATA:TELecom:SPDH:M140:ALARm <discrete>**

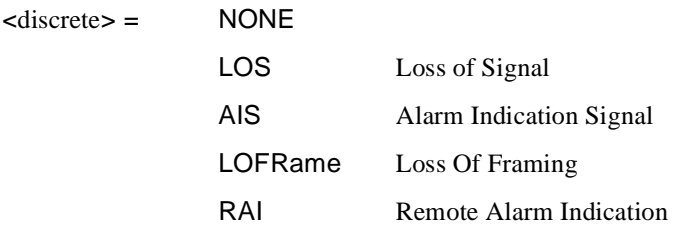

Set a 140 Mb/s transmit alarm. Command node :M139 can be used in place of :M140. Activating an alarm is only permitted when [:SOURce:DATA:TELecom:TFUNction <discrete>](#page-35-0) is set to PDH or PDHPayload, and [:SOURce:DATA:TELecom:SPDH:TFUNction:TYPE <discrete>](#page-110-0) is set to ERRor.

The corresponding query command returns the current 140 Mb/s transmit alarm as listed above.

#### **:SOURce:DATA:TELecom:SPDH:M140:ALARm?**

Returns: <a>
<discrete>
</a>
<discrete>

## **:SOURce:DATA:TELecom:SPDH:M34:ALARm <discrete>**

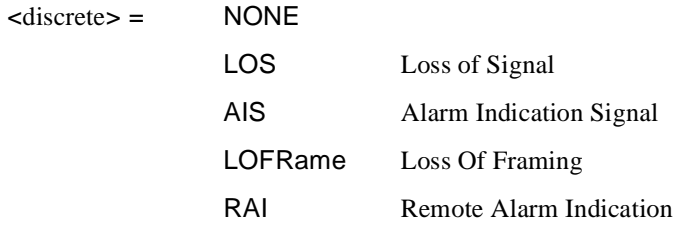

Sets a 34Mb/s transmit alarm. Activating an alarm is only permitted when [:SOURce:DATA:TELecom:TFUNction <discrete>](#page-35-0) is set to PDH or PDHPayload, and [:SOURce:DATA:TELecom:SPDH:TFUNction:TYPE <discrete>](#page-110-0) is set to ERRor.

The corresponding query command returns the current 34 Mb/s transmit alarm as listed above.

#### **:SOURce:DATA:TELecom:SPDH:M34:ALARm?**

Returns: <a>
<discrete>
</a>
<discrete>

#### **:SOURce:DATA:TELecom:SPDH:M8:ALARm <alarm>**

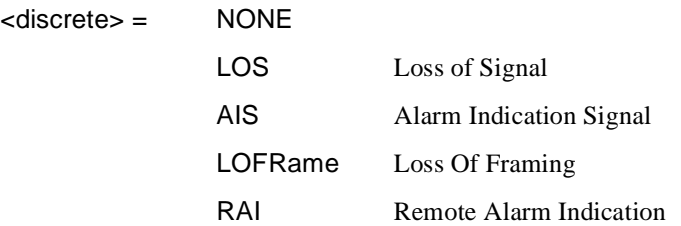

Set an 8 Mb/s transmit alarm. Activating an alarm is only permitted when [:SOURce:DATA:TELecom:TFUNction <discrete>](#page-35-0) is set to PDH or PDHPayload,

and [:SOURce:DATA:TELecom:SPDH:TFUNction:TYPE <discrete>](#page-110-0) is set to ERRor.

The corresponding query command returns the current 8 Mb/s transmit alarm as listed above.

#### **:SOURce:DATA:TELecom:SPDH:M8:ALARm?**

Returns: <a>
<discrete>
</a>
<discrete>

#### **:SOURce:DATA:TELecom:SPDH:M2:ALARm <discrete>**

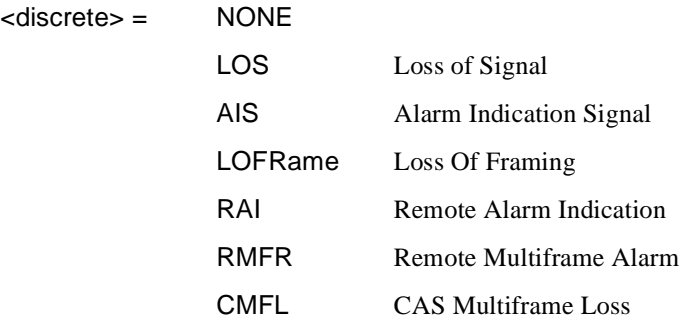

Set a 2 Mb/s transmit alarm. RMFR and CMFL are only valid when timeslot-16 CAS multiframe has been selected. Activating an alarm is only permitted when :SOURce:DATA:TELecom:TFUNction is set to PDH or PDHPayload, and :SOURce:DATA:TELecom:TFUNction:TYPE is set to ERRor.

The corresponding query command returns the current 2 Mb/s transmit alarm as listed above.

#### **:SOURce:DATA:TELecom:SPDH:M2:ALARm?**

Returns: <a>
<discrete>

#### <span id="page-118-0"></span>**:SOURce:DATA:TELecom:SPDH:DS3:ALARm <discrete>**

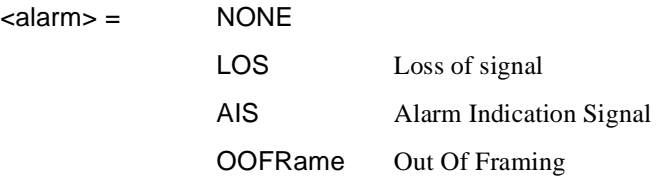

#### PDH Command Reference

# **SOURce subsystem - Transmitter SPDH Test Function Commands**

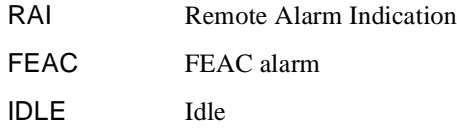

Sets a DS3 transmit alarm. Activating an alarm is only permitted when [:SOURce:DATA:TELecom:TFUNction <discrete>](#page-35-0) is set to PDH or PDHPayload, and [:SOURce:DATA:TELecom:SPDH:TFUNction:TYPE <discrete>](#page-110-0) is set to ERRor.

The corresponding query command returns the current DS3 transmit alarm as listed above.

#### **:SOURce:DATA:TELecom:SPDH:DS3:ALARm?**

Returns: <a>
<discrete>
<discrete>

## **:SOURce:DATA:TELecom:SPDH:DS1:ALARm <discrete>**

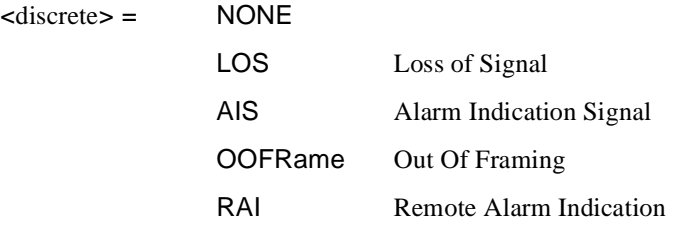

Sets a DS1 transmit alarm. Activating an alarm is only permitted when [:SOURce:DATA:TELecom:TFUNction <discrete>](#page-35-0) is set to PDH or PDHPayload, and [:SOURce:DATA:TELecom:SPDH:TFUNction:TYPE <discrete>](#page-110-0) is set to ERRor.

The corresponding query returns the framing in discrete form as listed above.

#### **:SOURce:DATA:TELecom:SPDH:DS1:ALARm?**

Returns: <a>
<discrete>
<discrete>

#### **:SOURce:DATA:TELecom:SPDH:M140:SPARe <string>**

 $\langle$ string $\rangle$  =  $\langle$   $000$ " to "111"

Set the 140 Mb/s spare bits. This action is only permitted when [:SOURce:DATA:TELecom:TFUNction <discrete>](#page-35-0) is set to PDH or PDHPayload,

and [:SOURce:DATA:TELecom:SPDH:TFUNction:TYPE <discrete>](#page-110-0) is set to SBITs. Command node :M139 can be used in place of :M140.

The corresponding query command returns the current 140 Mb/s spare bit values.

## **:SOURce:DATA:TELecom:SPDH:M140:SPARe?**

Returns: <string>

#### **:SOURce:DATA:TELecom:SPDH:M34:SPARe <string>**

 $\langle$ string $\rangle$  =  $\langle$   $\langle$   $\rangle$   $\langle$   $\langle$   $\rangle$   $\langle$   $\langle$   $\rangle$   $\langle$   $\langle$   $\rangle$   $\langle$   $\langle$   $\rangle$   $\langle$   $\rangle$   $\langle$   $\langle$   $\rangle$   $\langle$   $\rangle$   $\langle$   $\langle$   $\rangle$   $\langle$   $\rangle$   $\langle$   $\rangle$   $\langle$   $\rangle$   $\langle$   $\rangle$   $\langle$   $\rangle$   $\langle$   $\rangle$   $\langle$   $\rangle$   $\langle$   $\rangle$ 

Set the 34Mb/s spare bit. This action is only permitted when [:SOURce:DATA:TELecom:TFUNction <discrete>](#page-35-0) is set to PDH or PDHPayload, and [:SOURce:DATA:TELecom:SPDH:TFUNction:TYPE <discrete>](#page-110-0) is set to SBITs.

The corresponding query command returns the current 34 Mb/s spare bit value.

#### **:SOURce:DATA:TELecom:SPDH:M34:SPARe?**

Returns: <string>

## **:SOURce:DATA:TELecom:SPDH:M8:SPARe <string>**

 $\langle$ string $\rangle$  =  $\langle$   $\langle$   $\rangle$   $\langle$   $\langle$   $\rangle$   $\langle$   $\langle$   $\rangle$   $\langle$   $\rangle$   $\langle$   $\langle$   $\rangle$   $\langle$   $\rangle$   $\langle$   $\langle$   $\rangle$   $\langle$   $\rangle$   $\langle$   $\rangle$   $\langle$   $\langle$   $\rangle$   $\langle$   $\rangle$   $\langle$   $\rangle$   $\langle$   $\rangle$   $\langle$   $\rangle$   $\langle$   $\rangle$   $\langle$   $\rangle$   $\langle$   $\rangle$   $\langle$ 

Set the 8 Mb/s spare bit. This action is only permitted when [:SOURce:DATA:TELecom:TFUNction <discrete>](#page-35-0) is set to PDH or PDHPayload, and [:SOURce:DATA:TELecom:SPDH:TFUNction:TYPE <discrete>](#page-110-0) is set to SBITs.

The corresponding query command returns the current 8 Mb/s spare bit value.

## **:SOURce:DATA:TELecom:SPDH:M8:SPARe?**

Returns: <string>

## **:SOURce:DATA:TELecom:SPDH:M2:SI <string>**

 $\langle$ string $\rangle$  =  $\langle$   $\langle$   $\rangle$   $\langle$   $\langle$   $\rangle$   $\langle$   $\langle$   $\rangle$   $\langle$   $\langle$   $\rangle$   $\langle$   $\langle$   $\rangle$   $\langle$   $\rangle$   $\langle$   $\langle$   $\rangle$   $\langle$   $\rangle$   $\langle$   $\langle$   $\rangle$   $\langle$   $\rangle$   $\langle$   $\rangle$   $\langle$   $\rangle$   $\langle$   $\rangle$   $\langle$   $\rangle$   $\langle$   $\rangle$   $\langle$   $\rangle$   $\langle$   $\rangle$ 

Set the 2 Mb/s Spare International bit, valid for non-CRC4 multiframe. This action is only permitted when [:SOURce:DATA:TELecom:TFUNction <discrete>](#page-35-0) is set to PDH or PDHPayload, and [:SOURce:DATA:TELecom:SPDH:TFUNction:TYPE](#page-110-0)  [<discrete>](#page-110-0) is set to SBITs.

The corresponding query command returns the current 2 Mb/s Spare International bit.

#### **:SOURce:DATA:TELecom:SPDH:M2:SI?**

Returns: <string>

#### **:SOURce:DATA:TELecom:SPDH:M2:SIE <string>**

 $\epsilon$ string =  $"00"$  to  $"11"$ 

Set the 2 Mb/s E-bits, valid for CRC4 multiframe. This action is only permitted when [:SOURce:DATA:TELecom:TFUNction <discrete>](#page-35-0) is set to PDH or PDHPayload, and [:SOURce:DATA:TELecom:SPDH:TFUNction:TYPE <discrete>](#page-110-0) is set to SBITs.

The corresponding query command returns the current 2 Mb/s E-bits.

#### **:SOURce:DATA:TELecom:SPDH:M2:SIE?**

Returns: <string>

## **:SOURce:DATA:TELecom:SPDH:M2:NFAS <string>**

 $\epsilon$ string  $\epsilon$  =  $\frac{111111}{100000}$  to "11111"

Set the 2 Mb/s NFAS Sa bits 4 to 8. This action is only permitted when [:SOURce:DATA:TELecom:TFUNction <discrete>](#page-35-0) is set to PDH or PDHPayload, and [:SOURce:DATA:TELecom:SPDH:TFUNction:TYPE <discrete>](#page-110-0) is set to SBITs. The command will generate an error if the Sa sequence is active.

The corresponding query command returns the current 2 Mb/s NFAS Sa bit values.

## **:SOURce:DATA:TELecom:SPDH:M2:NFAS?**

Returns: <string>

If the Sa sequence is active, the underlying user-defined value of the affected bit is returned rather than the "X" that appears on the instrument display.

## **:SOURce:DATA:TELecom:SPDH:M2:SASequence <boolean>**

 $<$ boolean $>$  = 0 or OFF 1 or ON

Set the 2 Mb/s NFAS Sa sequence generation ON or OFF, valid for CRC4 multiframe. The sequence that is generated is controlled by :SASequence:PATTern and the bit that it is inserted into is controlled by :SASequence:BIT. This action is only permitted when [:SOURce:DATA:TELecom:TFUNction <discrete>](#page-35-0) is set to PDH or PDHPayload, and [:SOURce:DATA:TELecom:SPDH:TFUNction:TYPE <discrete>](#page-110-0) is set to SBITs.

The corresponding query command returns the current sequence generation state.

## **:SOURce:DATA:TELecom:SPDH:M2:SASequence?**

Returns: <br />
<br />
<br />
<br />
<br />
<br />
<br />
<br />
<br />
<br />
<br />
<br />
<br />
<br />
<br />
<br />
<br />
<br />
<br />
<br />
<br />
<br />
<br />
<br />
<br />
<br />
<br />
<br />
<br />
<br />
<br

## **:SOURce:DATA:TELecom:SPDH:M2:SASequence:PATTern <string>**

 $\text{~estring}$  =  $\text{~}''00000000$ " to "111111111"

Set the 2 Mb/s NFAS Sa sequence pattern. The command will generate an error if the Sa sequence is active.

The corresponding query command returns the current 2 Mb/s NFAS Sa sequence pattern.

#### **:SOURce:DATA:TELecom:SPDH:M2:SASequence:PATTern?**

Returns: <string>

## **:SOURce:DATA:TELecom:SPDH:M2:SASequence:BIT <numeric>**

 $\epsilon$ numeric $\epsilon$  = 4 to 8

Set the bit in the 2 Mb/s NFAS timeslot into which the Sa sequence will be inserted. The command will generate an error if the Sa sequence is active.

The corresponding query command returns the currently selected bit.

#### **:SOURce:DATA:TELecom:SPDH:M2:SASequence:BIT?**

Returns: <numeric>

#### **:SOURce:DATA:TELecom:SPDH:M2:CASMfm <string>**

 $\epsilon$ string  $\epsilon$  =  $"000"$  to  $"111"$ 

Set the 2 Mb/s MFAS spare bits 5, 7 and 8. This action is only permitted when [:SOURce:DATA:TELecom:TFUNction <discrete>](#page-35-0) is set to PDH or PDHPayload, and [:SOURce:DATA:TELecom:SPDH:TFUNction:TYPE <discrete>](#page-110-0) is set to SBITs.

The corresponding query command returns the current 2 Mb/s MFAS spare bit values.

#### **:SOURce:DATA:TELecom:SPDH:M2:CASMfm?**

Returns: <string>

## **:SOURce:DATA:TELecom:SPDH:INBand <discrete>**

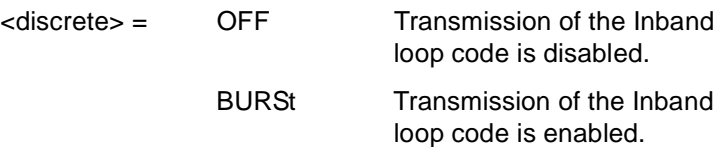

Enables or disables transmission of the Inband loop code. When BURSt is selected, the Inband loop code is transmitted for a nominal 8 seconds.

The corresponding query returns the state of the Inband loop code transmission in the discrete form given above.

#### **:SOURce:DATA:TELecom:SPDH:INBand?**

Returns: <a>
<discrete>
</a>
<discrete>

## **:SOURce:DATA:TELecom:SPDH:INBand:CODE <discrete>**

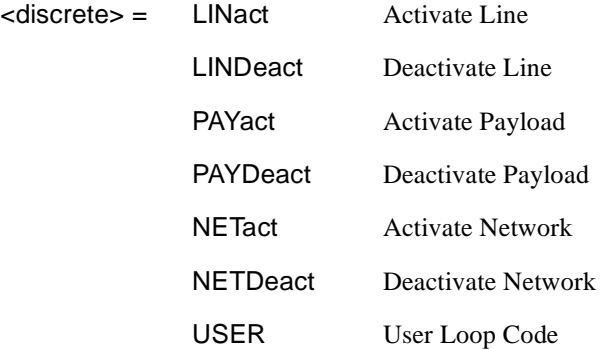

Selects the Structured PDH transmitter Inband loop code. The corresponding query returns the Inband loop code in discrete form.

## **:SOURce:DATA:TELecom:SPDH:INBand:CODE? :**

Returns : <a>

#### **SOURce:DATA:TELecom:SPDH:INBand:FBIT <discrete>**

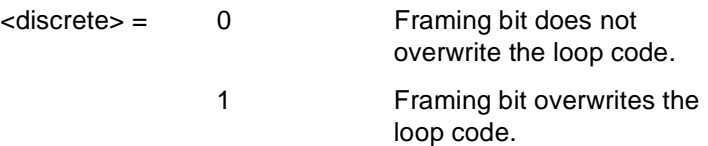

Selects whether the Framing Bit overwrites the loop code or not. This option is only offered when framing is enabled. The corresponding query returns the state of this option in discrete form.

#### **SOURce:DATA:TELecom:SPDH:INBand:FBIT?**

Returns :  $\leq$  <discrete>

#### **SOURce:DATA:TELecom:SPDH:INBand:USER <numeric>,<string>**

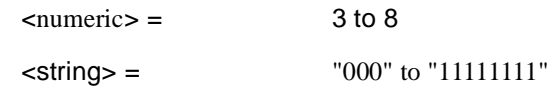

Sets the variable bit length user loop code. The first numeric parameter specifies the number of bits in the loop code to be in the range 3 to 8 bits. The second string parameter specifies the loop code and is range checked against the number of bits specified in the first parameter.

The corresponding query returns the user Inband loop code.

#### **SOURce:DATA:TELecom:SPDH:INBand:USER?**

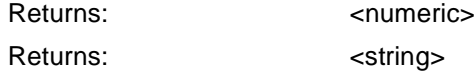

## **:SOURce:DATA:TELecom:SPDH:OUTBand <discrete>**

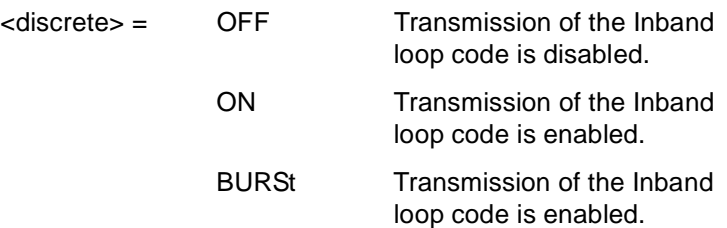

Enables or disables transmission of the Outband loop code. When the Outband burst length is set to CONTinuous (see below), the ON selection enables transmission and OFF disables transmission. When the Outband burst length is set to BURSt, the Outband loop code is transmited for the specfied burst count.

The corresponding query returns the state of the Outband loop code transmission in the discrete form given above.

## **:SOURce:DATA:TELecom:SPDH:OUTBand?**

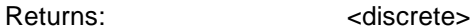

## **:SOURce:DATA:TELecom:SPDH:OUTBand:CODE <discrete>**

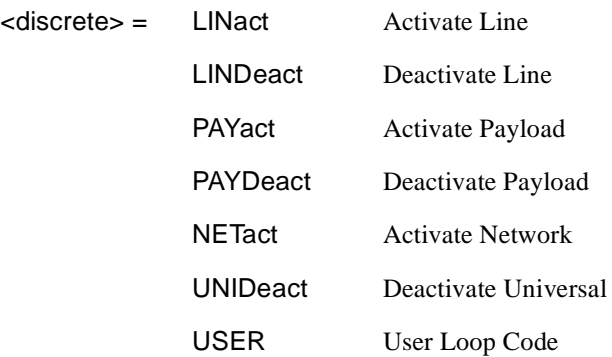

Selects the Structured PDH transmitter Outband loop code. The corresponding query returns the Outband loop code in discrete form.

#### **:SOURce:DATA:TELecom:SPDH:OUTBand:CODE? :**

Returns : <a>

#### **:SOURce:DATA:TELecom:SPDH:OUTBand:BURSt <numeric>**

 $\langle$  numeric  $\rangle$  = 0 to 15

Sets the transmitter Outband loop code burst length. If set to 0 then the Outband loop code burst will be switched to continuous. Any other value (1 to 15) will set the alarm burst length to that value. The corresponding query command returns the current setting.

#### **:SOURce:DATA:TELecom:SPDH:OUTBand:BURSt?**

Returns : <numeric> = 0 (Indicates continuous) 1 to 15 (Indicates burst length)

#### **:SOURce:DATA:TELecom:SPDH:OUTBand:USER <string>**

 $\epsilon$ string =  $\frac{1111111}{10000000}$  to "111111"

Sets the Outband loop code user word pattern.

The corresponding query command returns the current Outband loop code user word pattern.

#### **:SOURce:DATA:TELecom:SPDH:OUTBand:USER?**

Returns: <string>

# **INPut subsystem**

This subsystem controls the characteristics of the instrument's input ports.

## <span id="page-128-0"></span>**:INPut:TELecom:SPDH:RATE <discrete>**

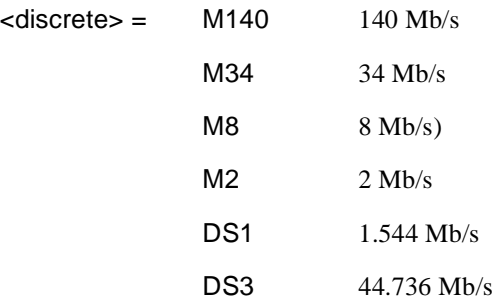

Sets the input rate for the PDH electrical input port. This command is only valid when [:SENSe:DATA:TELecom:SENSe <discrete>](#page-40-0) is set to PDH.

The corresponding query returns the clock rate in discrete form, as listed above.

#### **:INPut:TELecom:SPDH:RATE?**

Returns : <a>

This query is only valid if [:SENSe:DATA:TELecom:SENSe <discrete>](#page-40-0) is set to PDH.

#### **:INPut:TELecom:SPDH:CODE <discrete>**

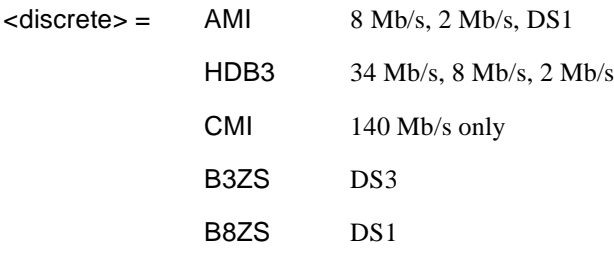

Selects the line code interface for the Structured PDH receiver.

## PDH Command Reference **INPut subsystem**

The corresponding query returns the line code in discrete form, as listed above.

#### **:INPut:TELecom:SPDH:CODE?**

Returns :  $\leq$  <discrete>

## **:INPut:TELecom:SPDH:INSert:CODE <discrete>**

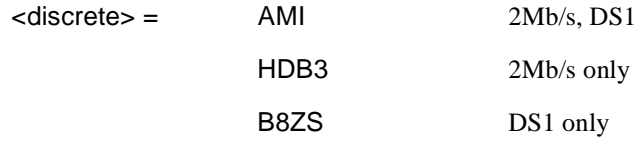

Selects the Structured PDH insert port interface line code for the transmitter.

The corresponding query returns the line code in discrete form as listed above.

## **:INPut:TELecom:SPDH:INSert:CODE?**

Returns: <a>
<discrete>

## **:INPut:TELecom:SPDH:BALance <discrete>**

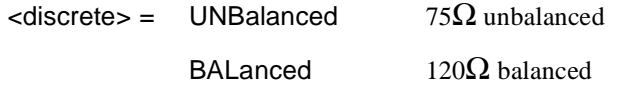

Selects the Structured PDH receiver termination levels. BALanced is only valid when [:INPut:TELecom:SPDH:RATE <discrete>](#page-128-0) is set to M2.

The corresponding query returns the termination level in discrete form, as listed above.

## **:INPut:TELecom:SPDH:BALance?**

Returns :  $\leq$  <discrete>

## **:INPut:TELecom:SPDH:GAIN <discrete>**

<discrete> = DB20 All rates

# PDH Command Reference **INPut subsystem**

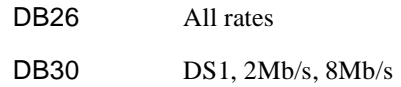

Selects the Monitor gain for the Structured PDH receiver. Only valid when [:INPut:TELecom:LEVel <discrete>](#page-37-0) is set to MON.

The corresponding query returns the Monitor gain in discrete form, as listed above.

#### **:INPut:TELecom:SPDH:GAIN?**

Returns :  $\leq$  <discrete>

## **:INPut:TELecom:SPDH:EQUalisation <boolean>**

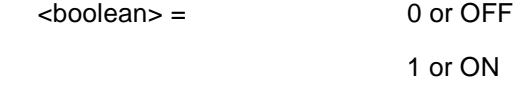

Selects the Monitor equalization for Structured PDH receiver. Only valid when [:INPut:TELecom:LEVel <discrete>](#page-37-0) is set to MON.

The corresponding query returns the Monitor equalization state in numeric form.

#### **:INPut:TELecom:SPDH:EQUalisation?**

Returns :  $\leq$  <br/>boolean>

PDH Command Reference **INPut subsystem**

# **SENSe subsystem - Receiver Structured PDH Settings**

## **:SENSe:DATA:TELecom:SPDH:PATTern <discrete>**

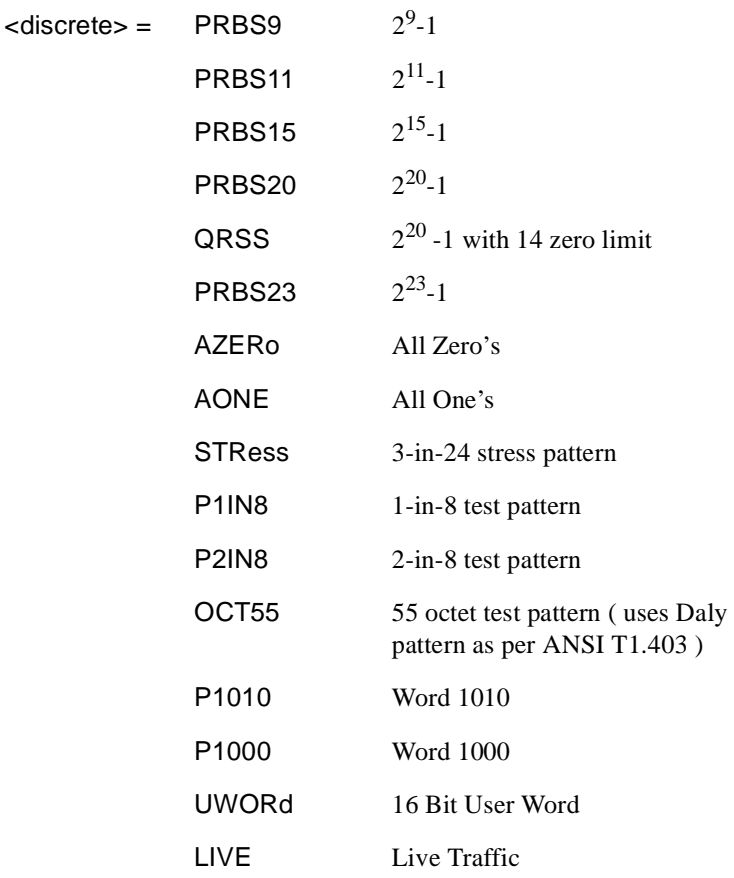

Selects the Structured PDH receiver data pattern. If UWORd is selected the word is set using [:SENSe:DATA:TELecom:SPDH:UWORd <string>.](#page-133-0)

The corresponding query returns the reference data pattern in discrete form, as listed above.

# PDH Command Reference **SENSe subsystem - Receiver Structured PDH Settings**

## **:SENSe:DATA:TELecom:SPDH:PATTern?**

Returns :  $\leq$  <discrete>

#### <span id="page-133-0"></span>**:SENSe:DATA:TELecom:SPDH:UWORd <string>**

Sets the user word pattern, of the Structured PDH receiver, in the range "00000000 00000000" to "1111111111111111".

The corresponding query returns the user word pattern as a string.

## **:SENSe:DATA:TELecom:SPDH:UWORd?**

Returns :  $\leq$  < string>

#### **:SENSe:DATA:TELecom:SPDH:PRBS:POLarity <discrete>**

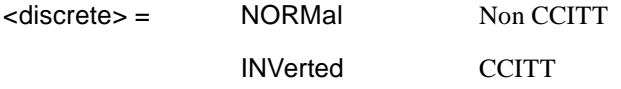

Selects the Structured PDH receiver PRBS pattern polarity.

The corresponding query returns the PRBS pattern polarity in discrete form as listed above.

#### **:SENSe:DATA:TELecom:SPDH:PRBS:POLarity?**

Returns :  $\leq$  <discrete>

#### <span id="page-133-1"></span>**:SENSe:DATA:TELecom:SPDH:PAYLoad:TYPE <discrete>**

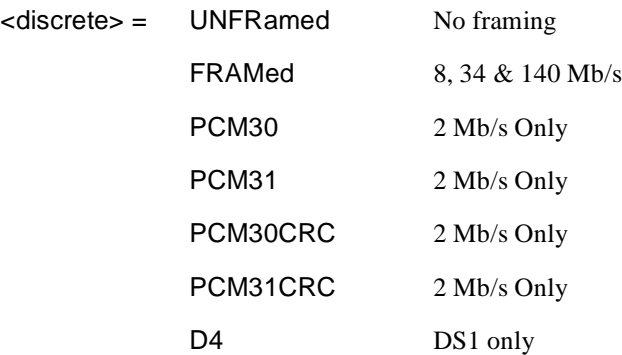

# PDH Command Reference **SENSe subsystem - Receiver Structured PDH Settings**

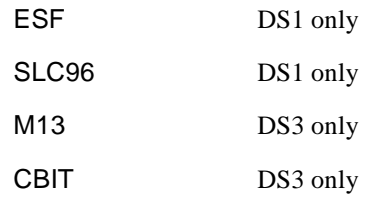

Selects the Structured PDH receiver interface rate framing. Note: This command is not backwards compatible, to set the framing type to be structured, use the command

[:SENSe:DATA:TELecom:SPDH:PAYLoad:STRucture <discrete>.](#page-134-0)

The corresponding query returns the interface frame type in discrete form, as listed above.

## **:SENSe:DATA:TELecom:SPDH:PAYLoad:TYPE?**

Returns :  $\leq$  <discrete>

## <span id="page-134-0"></span>**:SENSe:DATA:TELecom:SPDH:PAYLoad:STRucture <discrete>**

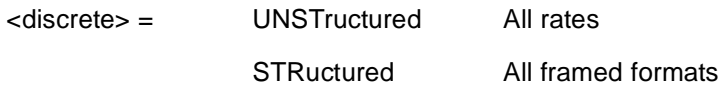

Selects whether or not the PDH receiver is to have any further structure or not.

The corresponding query returns the type in discrete form as listed above.

## **:SENSe:DATA:TELecom:SPDH:PAYLoad:STRucture?**

Returns: <discrete>

# **SENSe subsystem - Receiver SPDH Test Signal Settings Commands**

#### **:SENSe:DATA:TELecom:SPDH:TSIGnal:RATE <discrete>**

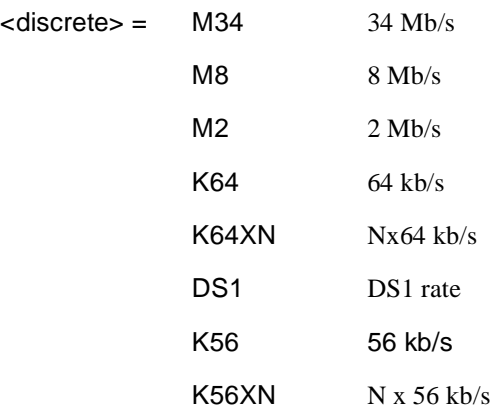

Selects the Structured PDH receiver test signal rate.

The corresponding query returns the test signal rate in discrete form as listed above.

#### **:SENSe:DATA:TELecom:SPDH:TSIGnal:RATE?**

Returns :  $\leq$  <discrete>

## **:SENSe:DATA:TELecom:SPDH:TSIGnal:MAPPing <discrete>**

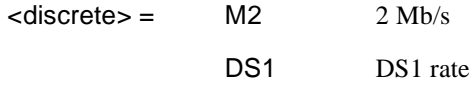

Selects the Structured PDH receiver test signal mapping.

Only valid if DS3/E1 Mapping Option is fitted.

This command is only applicable when [:SENSe:DATA:TELecom:SPDH:PAYLoad:TYPE <discrete>](#page-133-1) or :SENSe:DATA:TELecom:SDH:PAYLoad:TYPE <discrete> or [:SENSe:DATA:TELecom:SONet:PAYLoad:TYPE <discrete>](#page-242-0) is set to M13 or CBIT and [:SOURce:DATA:TELecom:SPDH:TSIGnal:RATE <discrete>](#page-101-0) is set to

K64 or K64XN: determines whether the 64 kb/s timeslot(s) is mapped into a 2 Mb/s or DS1 signal within a structured DS3 signal.

The corresponding query returns the test signal mapping in discrete form as listed above.

#### **:SENSe:DATA:TELecom:SPDH:TSIGnal:MAPPing?**

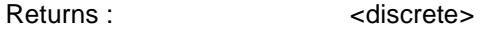

## **:SENSe:DATA:TELecom:SPDH:TSIGnal:PAYLoad <discrete>**

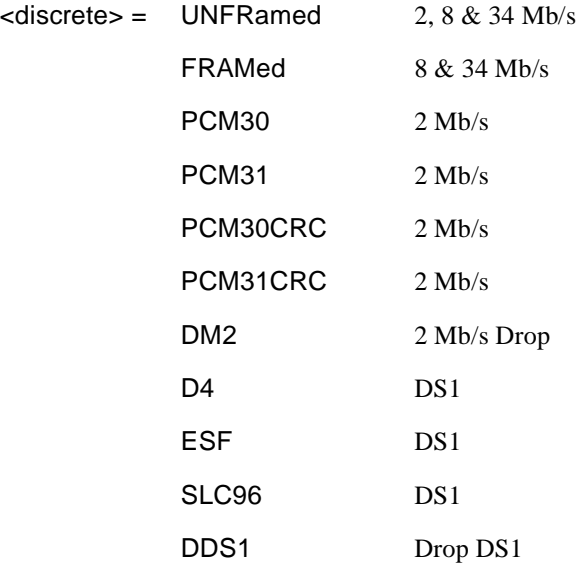

Selects the Structured PDH receiver test signal framing.

The corresponding query returns the framing in discrete form as listed above.

## **:SENSe:DATA:TELecom:SPDH:TSIGnal:PAYLoad?**

Returns : <a>

## **:SENSe:DATA:TELecom:SPDH:TSIGnal:TRIButary:M34 <discrete>**

<discrete> = TRIB1

TRIB2

## TRIB3

#### TRIB4

Selects the Structured PDH receiver 34 Mb/s tributary test signal.

The corresponding query returns the 34 Mb/s tributary test signal in discrete form.

## **:SENSe:DATA:TELecom:SPDH:TSIGnal:TRIButary:M34?**

Returns :  $\leq$  <discrete>

## **:SENSe:DATA:TELecom:SPDH:TSIGnal:TRIButary:M8 <discrete>**

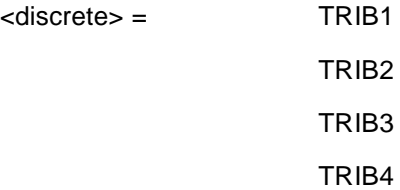

Selects the Structured PDH receiver 8 Mb/s tributary test signal.

The corresponding query returns the 8 Mb/s tributary test signal in discrete form.

## **:SENSe:DATA:TELecom:SPDH:TSIGnal:TRIButary:M8?**

Returns :  $\leq$  <discrete>

## **:SENSe:DATA:TELecom:SPDH:TSIGnal:TRIButary:M2 <discrete>**

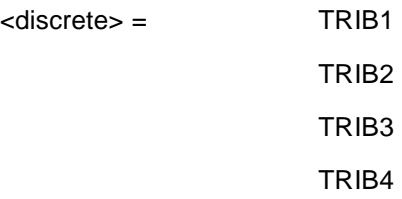

Selects the Structured PDH receiver 2 Mb/s tributary test signal.

The corresponding query returns the 2 Mb/s tributary test signal in discrete form.

## **:SENSe:DATA:TELecom:SPDH:TSIGnal:TRIButary:M2?**

Returns :  $\leq$  <discrete>

#### **:SENSe:DATA:TELecom:SPDH:TSIGnal:TRIButary:DS1 <discrete>**

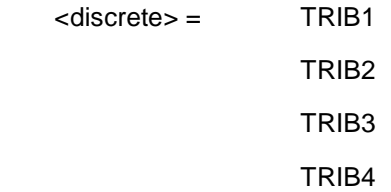

Selects the Structured PDH receiver DS1 tributary test signal.

The corresponding query returns the tributary in discrete from as listed above.

## **:SENSe:DATA:TELecom:SPDH:TSIGnal:TRIButary:DS1**?

Returns: <a></a><discrete>

## **:SENSe:DATA:TELecom:SPDH:TSIGnal:TRIButary:DS2 <discrete>**

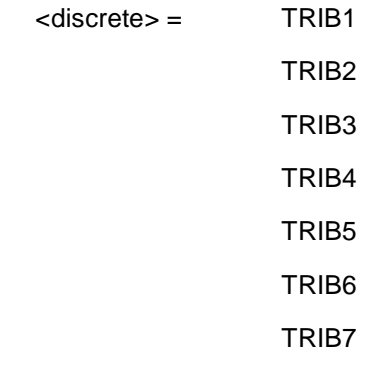

Selects the Structured PDH receiver DS2 tributary test signal.

The corresponding query returns the tributary in discrete from as listed above.

## **:SENSe:DATA:TELecom:SPDH:TSIGnal:TRIButary:DS2**?

Returns: <discrete>

In the following block of commands where an optional node has been added, the command replaces the original command which had no optional node.

#### **:SENSe:DATA:TELecom:SPDH:TSIGnal:TSLot:M2:K64 <numeric>**

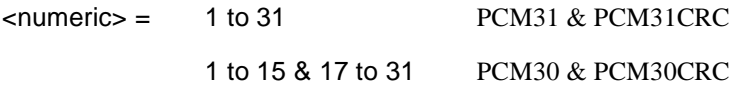

Selects the Structured PDH receiver 64 kb/s timeslot.

The corresponding query returns the 64 kb/s timeslot in numeric form.

#### **:SENSe:DATA:TELecom:SPDH:TSIGnal:TSLot:M2:K64?**

Returns :  $\blacksquare$ 

#### **:SENSe:DATA:TELecom:SPDH:TSIGnal:TSLot:M2:K64XN <string>**

 $\text{estring}$  = 31 bit binary string

Selects the NX64 kb/s timeslots of the 2Mb/s test signal. a "1" in the nth position signifies selection of timeslot n. A "0" signifies deselection e.g. to select timeslots 1,8,15,22,29 "1000000100000010000001000000100".

The corresponding query returns the NX64 kb/s timeslot as a 31 bit binary string.

#### **:SENSe:DATA:TELecom:SPDH:TSIGnal:TSLot:M2:K64XN?**

Returns :  $\leq$  < string>

## **:SENSe:DATA:TELecom:SPDH:TSIGnal:TSLot:DS1:K56 <numeric>**

<numeric> 1 to 24 Any framing

Selects the PDH receiver 56kb/s timeslot.

The corresponding query returns the 56kb/s timeslot in numeric form.

#### **:SENSe:DATA:TELecom:SPDH:TSIGnal:TSLot:DS1:K56?**

Returns: <numeric>

#### **:SENSe:DATA:TELecom:SPDH:TSIGnal:TSLot:DS1:K64 <numeric>**

<numeric> 1 to 24 Any framing

Selects the PDH receiver 64kb/s timeslot.

The corresponding query returns the 64kb/s timeslot in numeric form.

#### **:SENSe:DATA:TELecom:SPDH:TSIGnal:TSLot:DS1:K64?**

Returns: <numeric>

#### **:SENSe:DATA:TELecom:SPDH:TSIGnal:TSLot:DS1:K64XN <string>**

 $\left\langle \text{string} \right\rangle = 24 \text{ bit string}$ 

Selects the NX64 kb/s timeslots of the DS1 signal. a "1" in the nth position signifies selection of timeslot n. A "0" signifies deselection e.g. to select timeslots 1,8,15,22 "100000010000001000000100".

The corresponding query returns the NX64kb/s timeslot as a 24 bit binary string.

#### **:SENSe:DATA:TELecom:SPDH:TSIGnal:TSLot:DS1:K64XN? <string>**

Returns: <string>

#### **:SENSe:DATA:TELecom:SPDH:TSIGnal:TSLot:DS1:K56XN <string>**

 $\left\langle \text{string} \right\rangle = 24 \text{ bit string}$ 

Selects the 56XN kb/s timeslots of the DS1 signal. a "1" in the nth position signifies selection of timeslot n. A "0" signifies deselection e.g. to select timeslots 1,8,15,22 "100000010000001000000100".

The corresponding query returns the NX64 kb/s timeslot as a 24 bit binary string.

#### **:SENSe:DATA:TELecom:SPDH:TSIGnal:TSLot:DS1:K56XN? <string>**

Returns: <string>

# **SENSe subsystem - Receiver SPDH Test Function Commands**

**:SENSe:DATA:TELecom:TFUNction:SDISruption <discrete>**

<discrete>= OFF

ON

Sets the receiver service disruption mode.

The corresponding query returns the service disruption mode setting in discrete form as listed above.

## **:SENSe:DATA:TELecom:TFUNction:SDISruption?**

Returns: <br/>  $<$ discrete>

# **SENSe subsystem - Analysis Control**

#### **:SENSe:DATA:TELecom:SPDH:ANALysis:M2110 <discrete>**

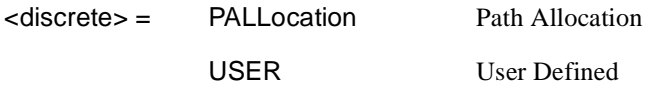

Selects the structured PDH M.2110 threshold control source.

The corresponding query command returns the current control source in discrete form as listed above.

#### **:SENSe:DATA:TELecom:SPDH:ANALysis:M2110?**

Returns :  $\leq$  <discrete>

#### **:SENSe:DATA:TELecom:SPDH:ANALysis:M2110:PATH <discrete>**

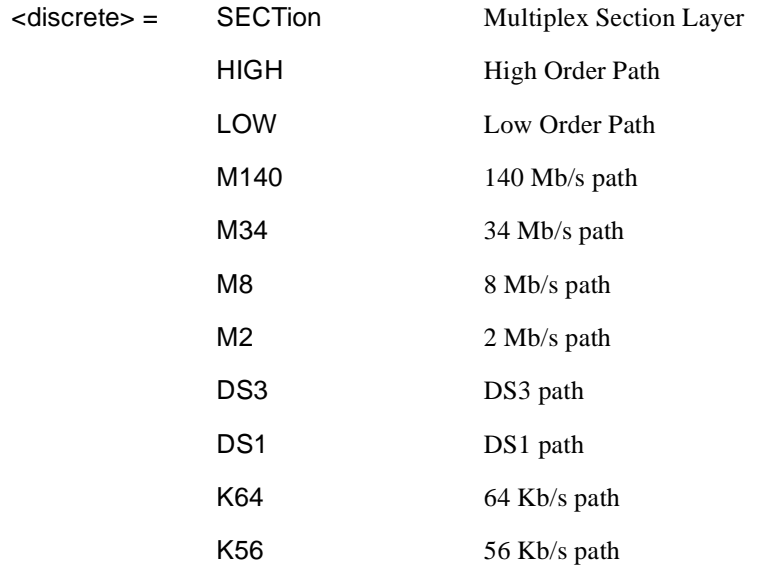

Selects the path layer for analysis by the M.2110 and M.2120 analysis functions. The instrument measures and records all paths for M.2100 and M.2101.

# PDH Command Reference **SENSe subsystem - Analysis Control**

simultaneously, but only one path is measured and analysed for M.2110 and M.2120. This command selects that path.

The corresponding query returns the current path under test in discrete form as listed above.

#### **:SENSe:DATA:TELecom:SPDH:ANALysis:M2110:PATH?**

Returns: <discrete>

#### **:SENSe:DATA:TELecom:SPDH:ANALysis:M2110 :PALLocation <numeric>**

 $\epsilon$  -numeric  $\epsilon$  = 0.5 to 63 Percentage

Sets the Structured PDH M2110 path allocation percentage.

The corresponding query returns the current path allocation percentage in numeric form.

#### **:SENSe:DATA:TELecom:SPDH:ANALysis:M2110: PALLocation?**

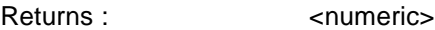

#### **:SENSe:DATA:TELecom:SPDH:ANALysis:M2110:USER: ESECond <discrete>, <numeric>**

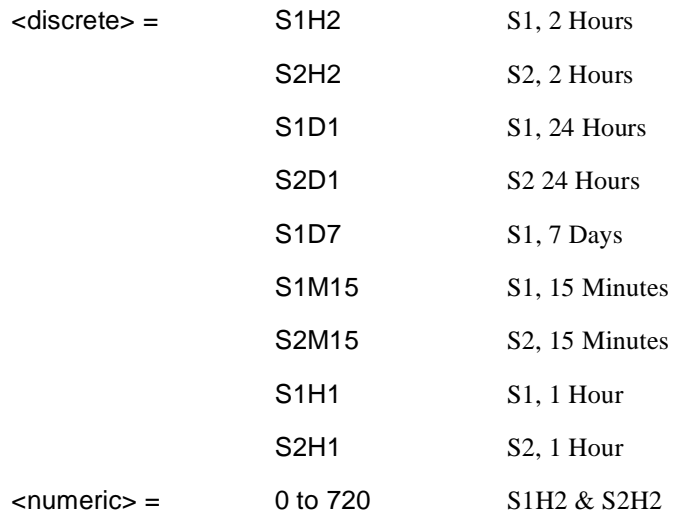
# PDH Command Reference **SENSe subsystem - Analysis Control**

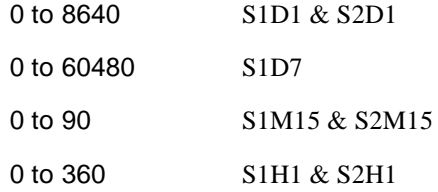

Sets the Structured PDH user programmable M.2110 Error Second thresholds. The corresponding query returns the selected M.2110 Error Second threshold in numeric form.

## **:SENSe:DATA:TELecom:SPDH:ANALysis:M2110:USER: ESECond? <discrete>**

Returns : <numeric>

## **:SENSe:DATA:TELecom:SPDH:ANALysis:M2110:USER: SESecond <discrete>, <numeric>**

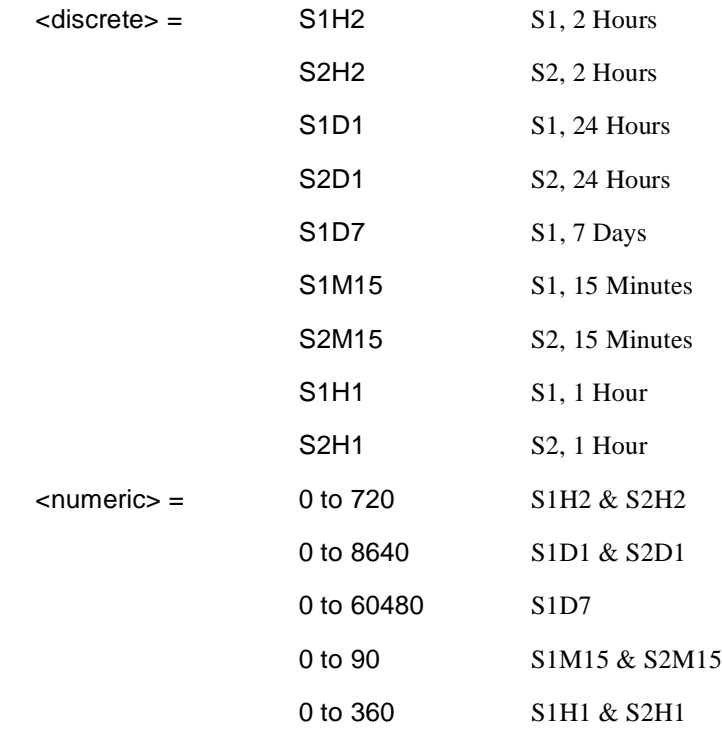

# PDH Command Reference **SENSe subsystem - Analysis Control**

Sets the Structured PDH user programmable M.2110 Severely Errored Seconds thresholds.

The corresponding query returns the selected user programmable M.2110 Severely Errored Seconds threshold in numeric form.

#### **:SENSe:DATA:TELecom:SPDH:ANALysis:M2110:USER: SESecond? <discrete>**

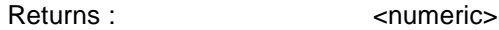

#### **:SENSe:DATA:TELecom:SPDH:ANALysis:M2120 <discrete>**

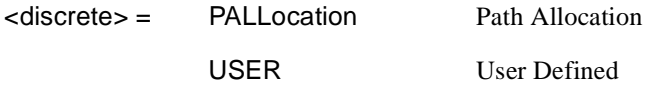

Selects the Structured PDH M 2120 threshold control source.

The corresponding query returns the current control source in discrete form.

#### **:SENSe:DATA:TELecom:SPDH:ANALysis:M2120?**

Returns :  $\leq$  <discrete>

#### **:SENSe:DATA:TELecom:SPDH:ANALysis:M2120:MFACtor <numeric>**

 $\epsilon$  =  $\epsilon$  50 to 150 % Maintenance Factor

Sets the Structured PDH M.2120 maintenance factor percentage.

The corresponding query returns the current maintenance factor value in numeric form.

#### **:SENSe:DATA:TELecom:SPDH:ANALysis:M2120:MFACtor?**

Returns :  $\leq$   $\leq$   $\$ 

## **:SENSe:DATA:TELecom:SPDH:ANALysis:M2120:USER: ESECond <discrete>, <numeric>**

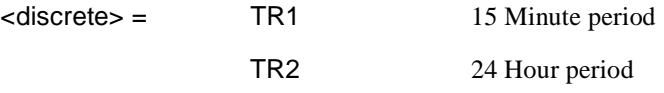

# PDH Command Reference **SENSe subsystem - Analysis Control**

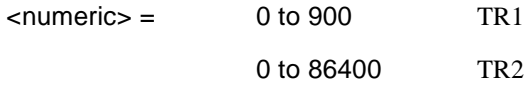

Sets the Structured PDH user programmable M.2120 Error Seconds thresholds.

The corresponding query returns the selected user programmable M.2120 Error Second threshold in numeric form.

#### **:SENSe:DATA:TELecom:SPDH:ANALysis:M2120:USER: ESECond? <discrete>**

Returns : <a>

#### **:SENSe:DATA:TELecom:SPDH:ANALysis:M2120:USER: SESecond <discrete>, <numeric>**

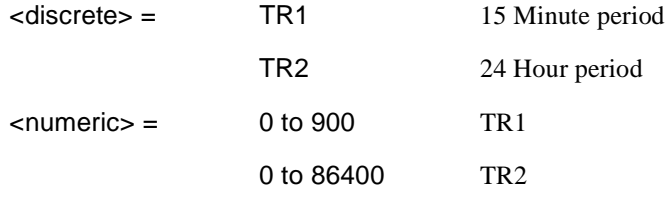

Sets the Structured PDH user programmable M.2120 Severely Errored Seconds thresholds.

The corresponding query returns the selected user programmable M.2120 Severely Errored Seconds threshold in numeric form.

#### **:SENSe:DATA:TELecom:SPDH:ANALysis:M2120:USER: SESecond? <discrete>**

Returns : <a>

# **SENSe subsystem - Alarm Scan Control**

## **:SENSe:DATA:TELecom:SPDH:ASCan <boolean>**

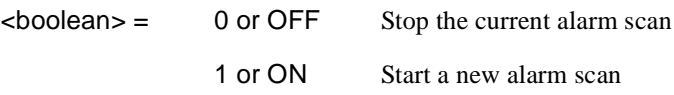

Start/Stop the structured PDH alarm scan. The corresponding query returns the alarm scan state as 0 or 1.

## **:SENSe:DATA:TELecom:SPDH:ASCan?**

Returns :  $\leq$ boolean> 0 or 1

# **SENSe subsystem - SPDH Round Trip Delay Control**

## **:SENSe:DATA:TELecom:SPDH:RTDelay <boolean>**

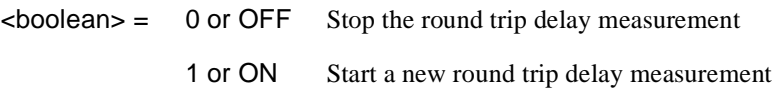

Start/Stop the structured PDH round trip delay measurement.

The corresponding query returns the round trip delay state as 0 or 1.

## **:SENSe:DATA:TELecom:SPDH:RTDelay?**

Returns :  $\leq$ boolean> 0 or 1

## **SENSe subsystem - SPDH Loop Codes Control**

#### **:SENSe:DATA:TELecom:SPDH:INBand:LPUP:CODE <discrete>**

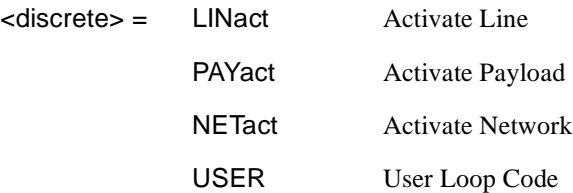

Selects the expected Structured PDH receiver inband Loop Up loop code. The corresponding query returns the receiver inband Loop Up loop code in discrete form.

#### **:SOURce:DATA:TELecom:SPDH:INBand:LPUP:CODE? :**

Returns :  $\leq$  <discrete>

#### **SOURce:DATA:TELecom:SPDH:INBand:LPUP:USER <numeric>,<string>**

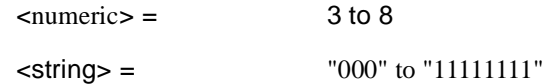

Sets the expected Structured PDH receiver inband Loop Up loop code, variable bit length user loop code. The first numeric parameter specifies the number of bits in the loop code to be in the range 3 to 8 bits. The second string parameter specifies the loop code and is range checked against the number of bits specified in the first parameter.

The corresponding query returns the receiver inband Loop Up loop code in discrete form.

#### **SOURce:DATA:TELecom:SPDH:INBand:LPUP:USER?**

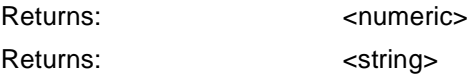

# PDH Command Reference **SENSe subsystem - SPDH Loop Codes Control**

#### **:SENSe:DATA:TELecom:SPDH:INBand:LPDN:CODE <discrete>**

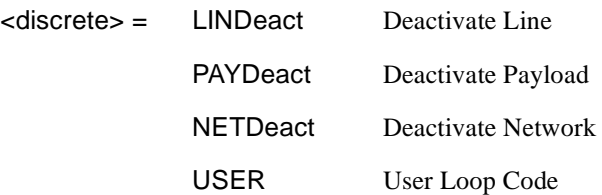

Selects the expected Structured PDH receiver inband Loop Down loop code. The corresponding query returns the receiver inband Loop Down loop code in discrete form.

#### **:SOURce:DATA:TELecom:SPDH:INBand:LPDN:CODE? :**

Returns : <a>

#### **SOURce:DATA:TELecom:SPDH:INBand:LPDN:USER <numeric>,<string>**

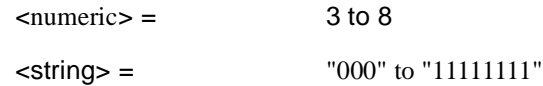

Sets the expected Structured PDH receiver inband Loop Down loop code, variable bit length user loop code. The first numeric parameter specifies the number of bits in the loop code to be in the range 3 to 8 bits. The second string parameter specifies the loop code and is range checked against the number of bits specified in the firat parameter.

The corresponding query returns the receiver inband Loop Down loop code in discrete form.

#### **SOURce:DATA:TELecom:SPDH:INBand:LPDN:USER?**

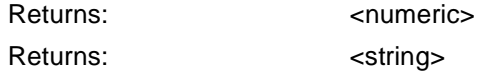

# **SENSe subsystem - Result Returning Commands**

# **Frequency Results (SPDH)**

**:SENSe:DATA? <"result">** 

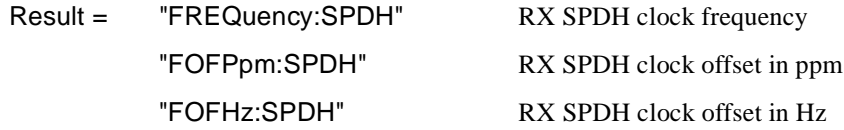

# **Structured PDH Short Term Results**

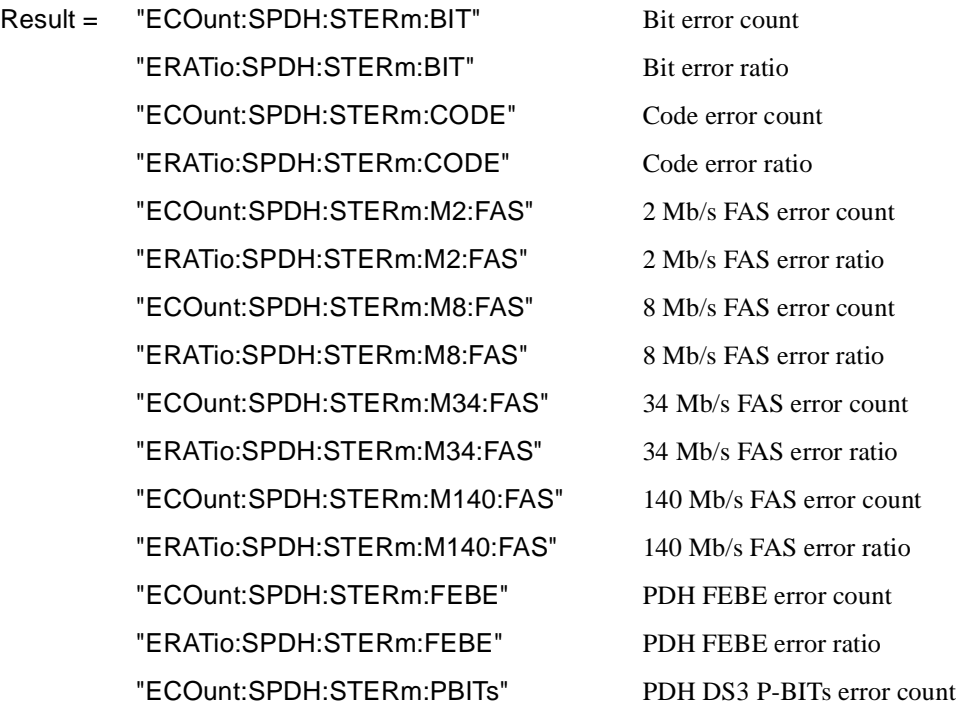

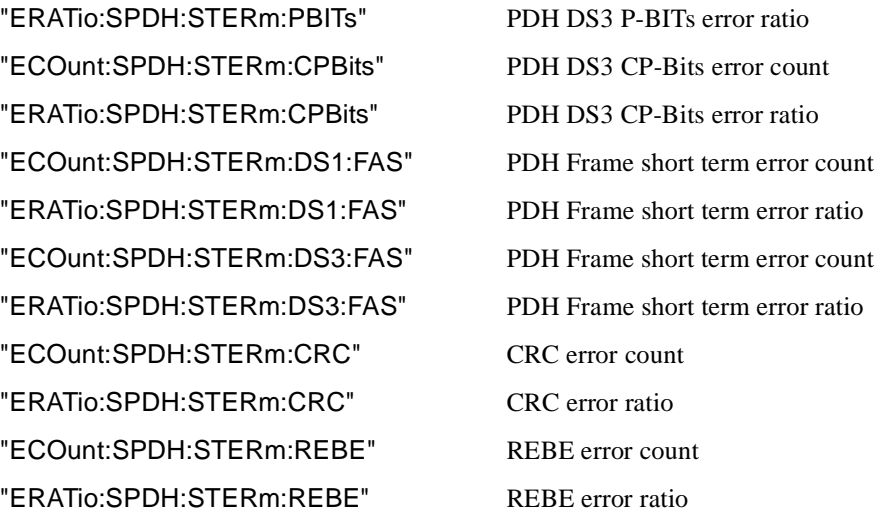

# **Structured PDH Cumulative Results**

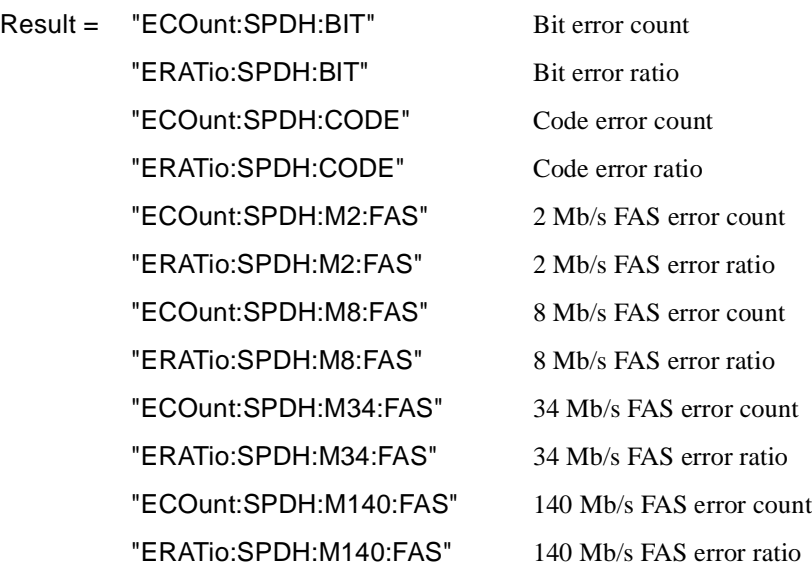

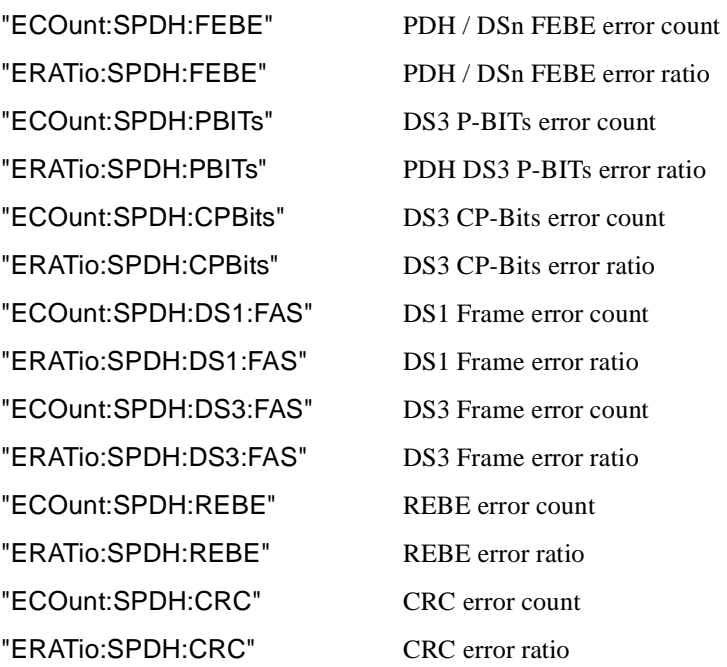

# **Structured PDH and Payload G.821 Analysis Results**

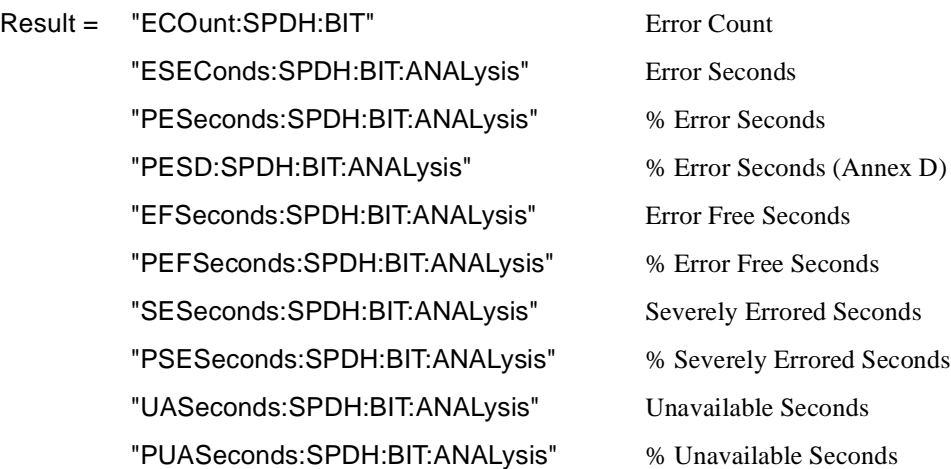

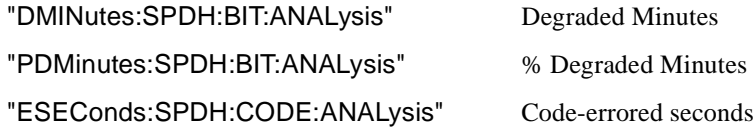

# **Structured PDH 140 Mb/s G.826 Analysis Results**

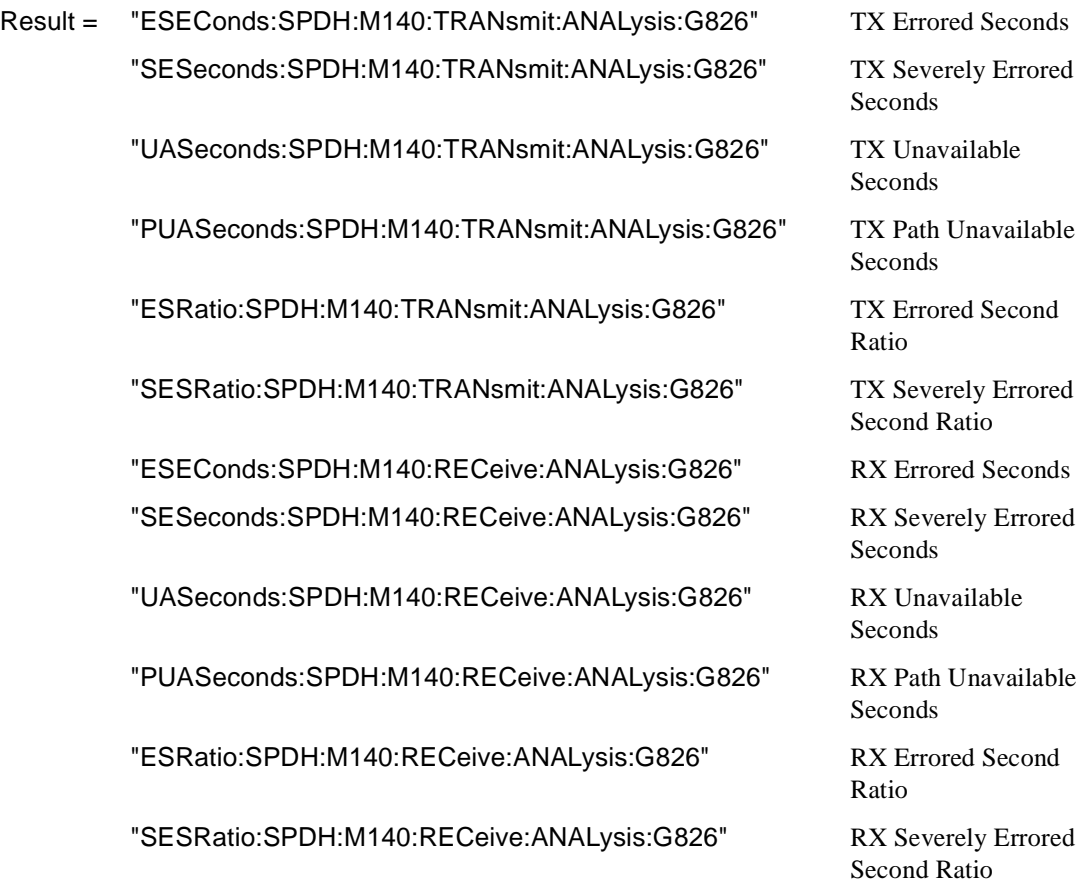

# **Structured PDH 34 Mb/s G.826 Analysis Results**

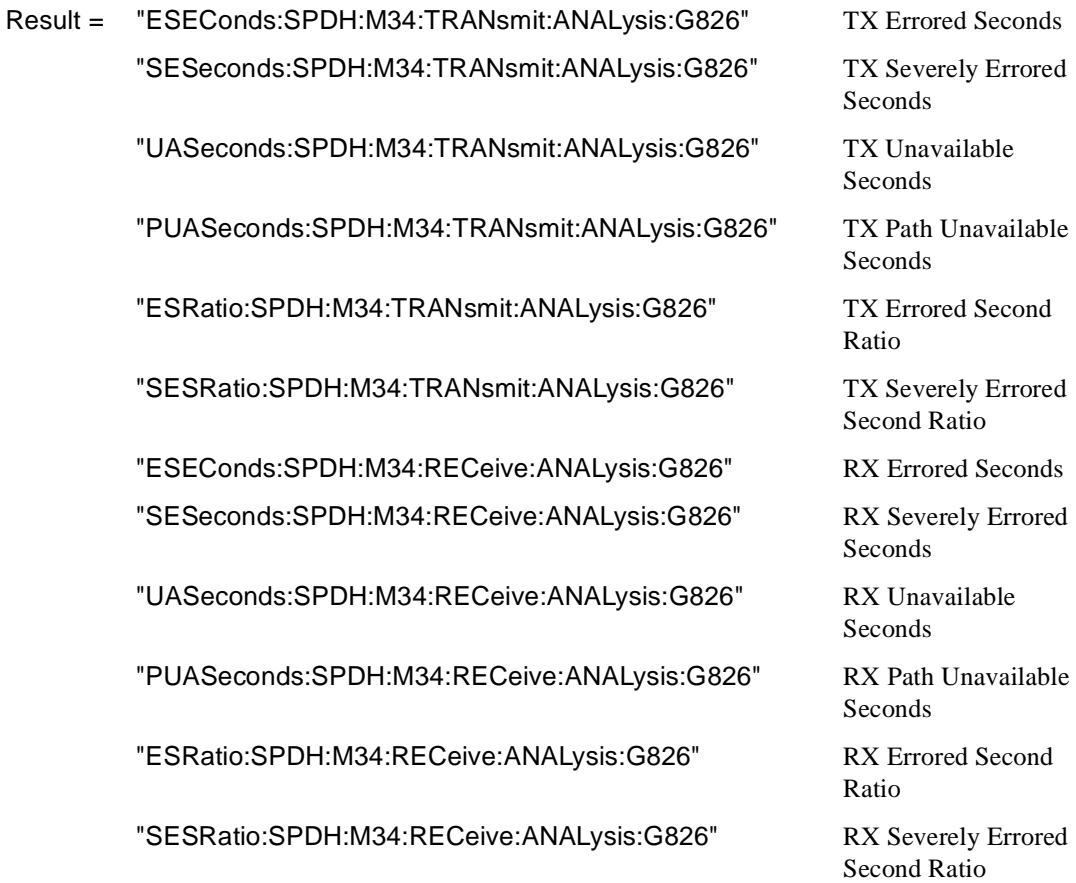

# **Structured PDH 8 Mb/s G.826 Analysis Results**

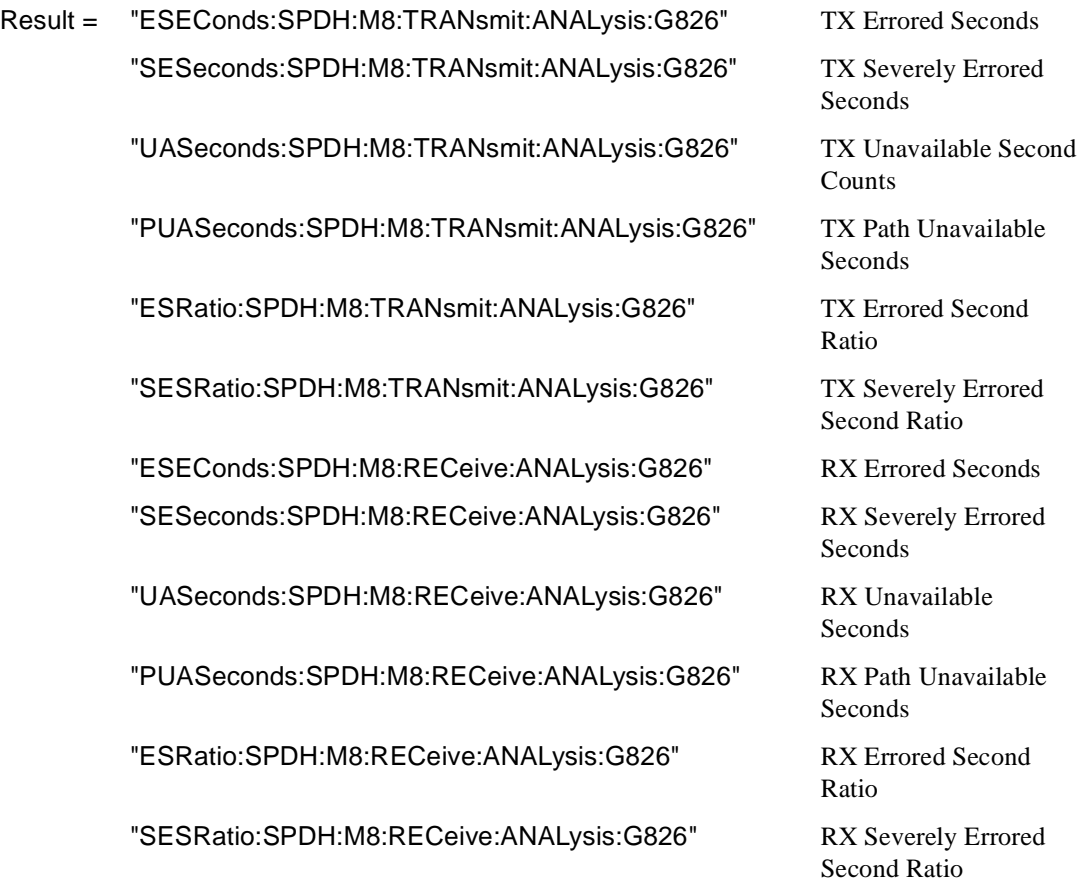

## **Structured PDH 2 Mb/s G.826 Analysis Results**

**:SENSe:DATA? <"result">** 

Result = "EBCount:SPDH:M2:TRANsmit:ANALysis:G826" TX Errored Block Count "ESEConds:SPDH:M2:TRANsmit:ANALysis:G826" TX Errored Seconds "SESeconds:SPDH:M2:TRANsmit:ANALysis:G826" TX Severely Errored Seconds "UASeconds:SPDH:M2:TRANsmit:ANALysis:G826" TX Unavailable Seconds "PUASeconds:SPDH:M2:TRANsmit:ANALysis:G826" TX Path Unavailable Seconds "BBECount:SPDH:M2:TRANsmit:ANALysis:G826" TX Background Block Error

> "ESRatio:SPDH:M2:TRANsmit:ANALysis:G826" TX Errored Second Ratio "SESRatio:SPDH:M2:TRANsmit:ANALysis:G826" TX Severely Errored Second

> "BBERatio:SPDH:M2:TRANsmit:ANALysis:G826" TX Background Block Error

"EBCount:SPDH:M2:RECeive:ANALysis:G826" RX Errored Block Count "ESEConds:SPDH:M2:RECeive:ANALysis:G826" RX Errored Seconds "SESeconds:SPDH:M2:RECeive:ANALysis:G826" RX Severely Errored Seconds "UASeconds:SPDH:M2:RECeive:ANALysis:G826" RX Unavailable Seconds "PUASeconds:SPDH:M2:RECeive:ANALysis:G826" RX Path Unavailable Seconds "BBECount:SPDH:M2:RECeive:ANALysis:G826" RX Background Block Error

"ESRatio:SPDH:M2:RECeive:ANALysis:G826" RX Errored Second Ratio "SESRatio:SPDH:M2:RECeive:ANALysis:G826" RX Severely Errored Second

"BBERatio:SPDH:M2:RECeive:ANALysis:G826" RX Background Block Error

Count Ratio Ratio Count Ratio

Ratio

# **Structured PDH DS1 G.826 Analysis Results**

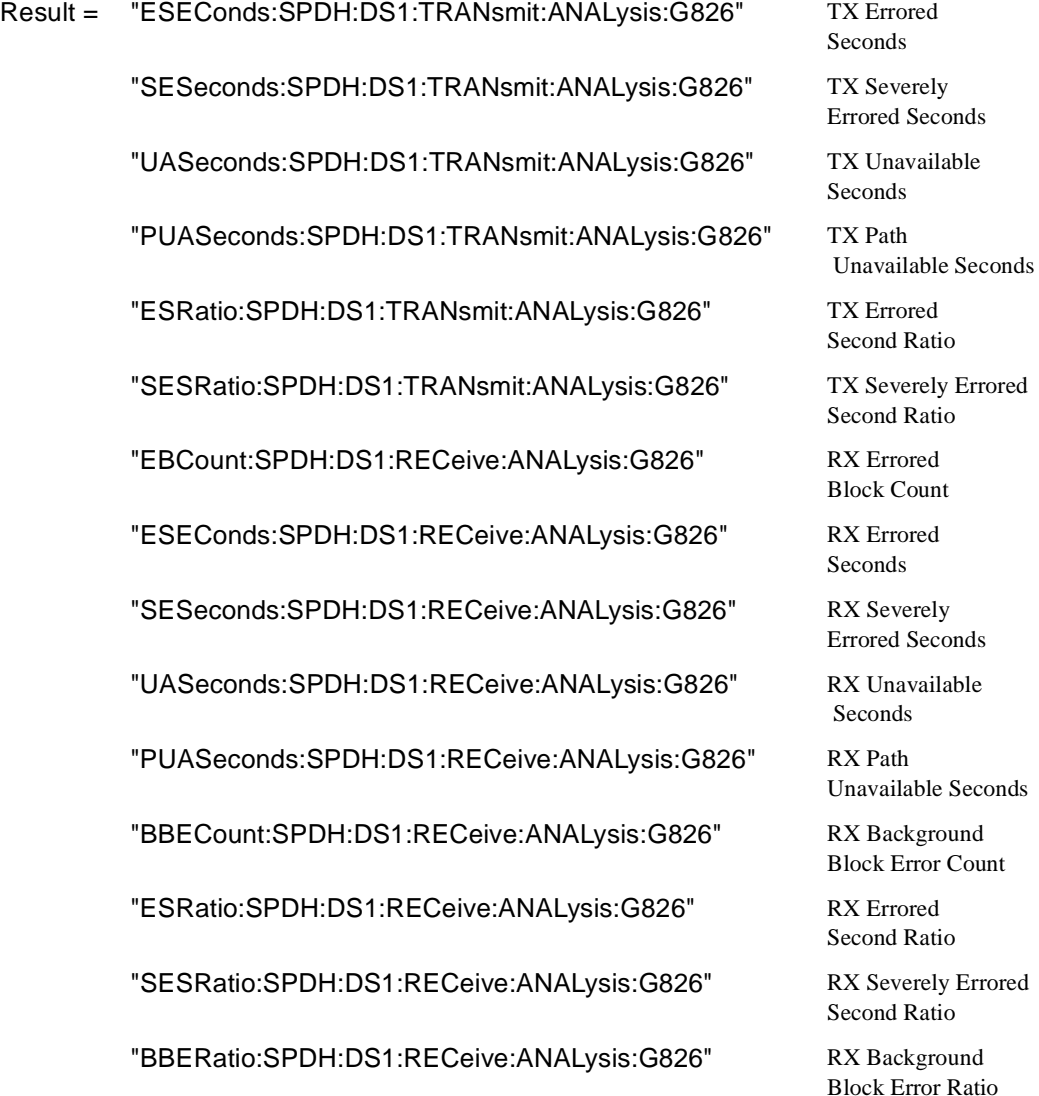

# **Structured PDH DS3 G.826 Analysis Results**

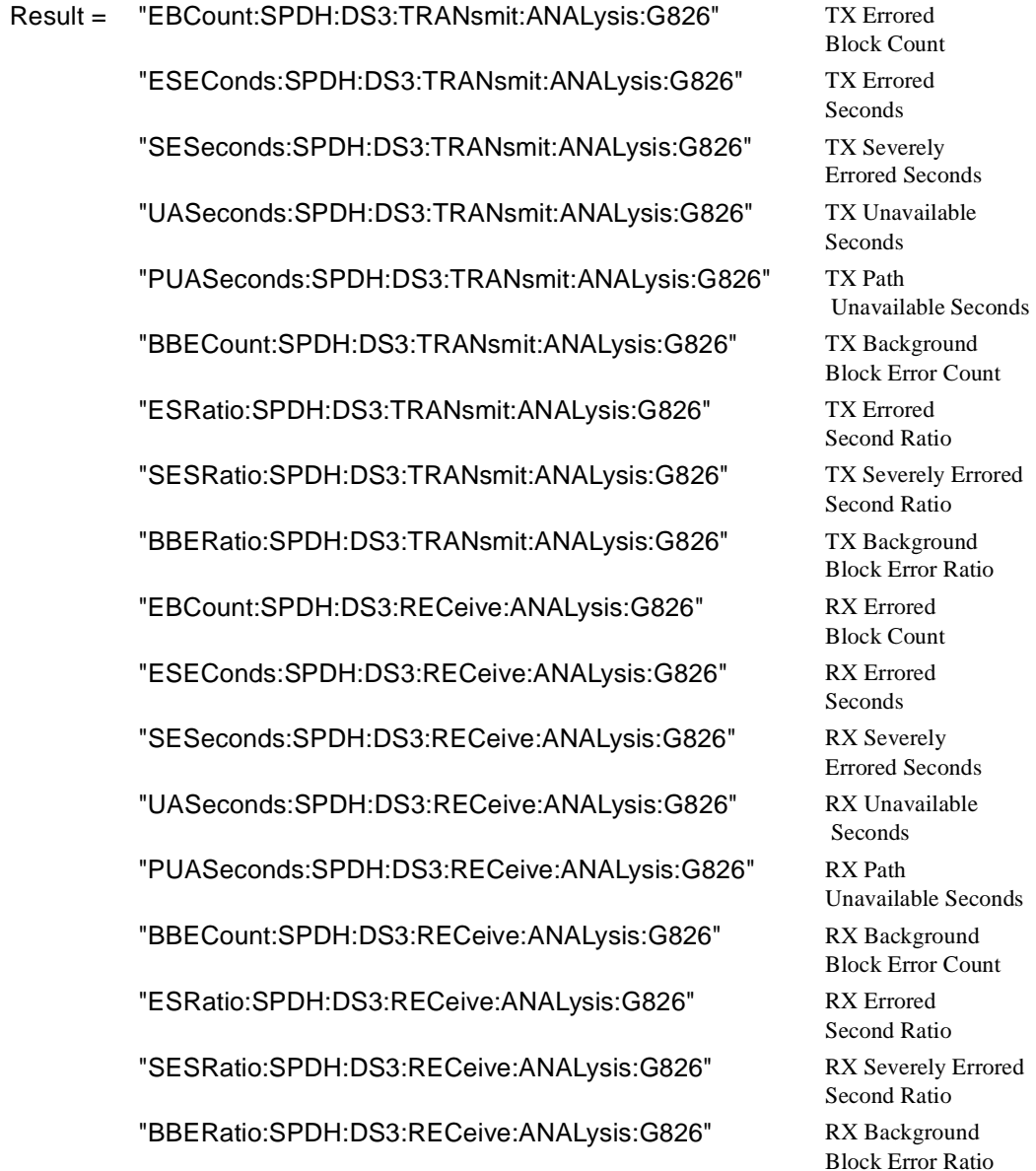

# **Structured PDH M.2100 Analysis Results**

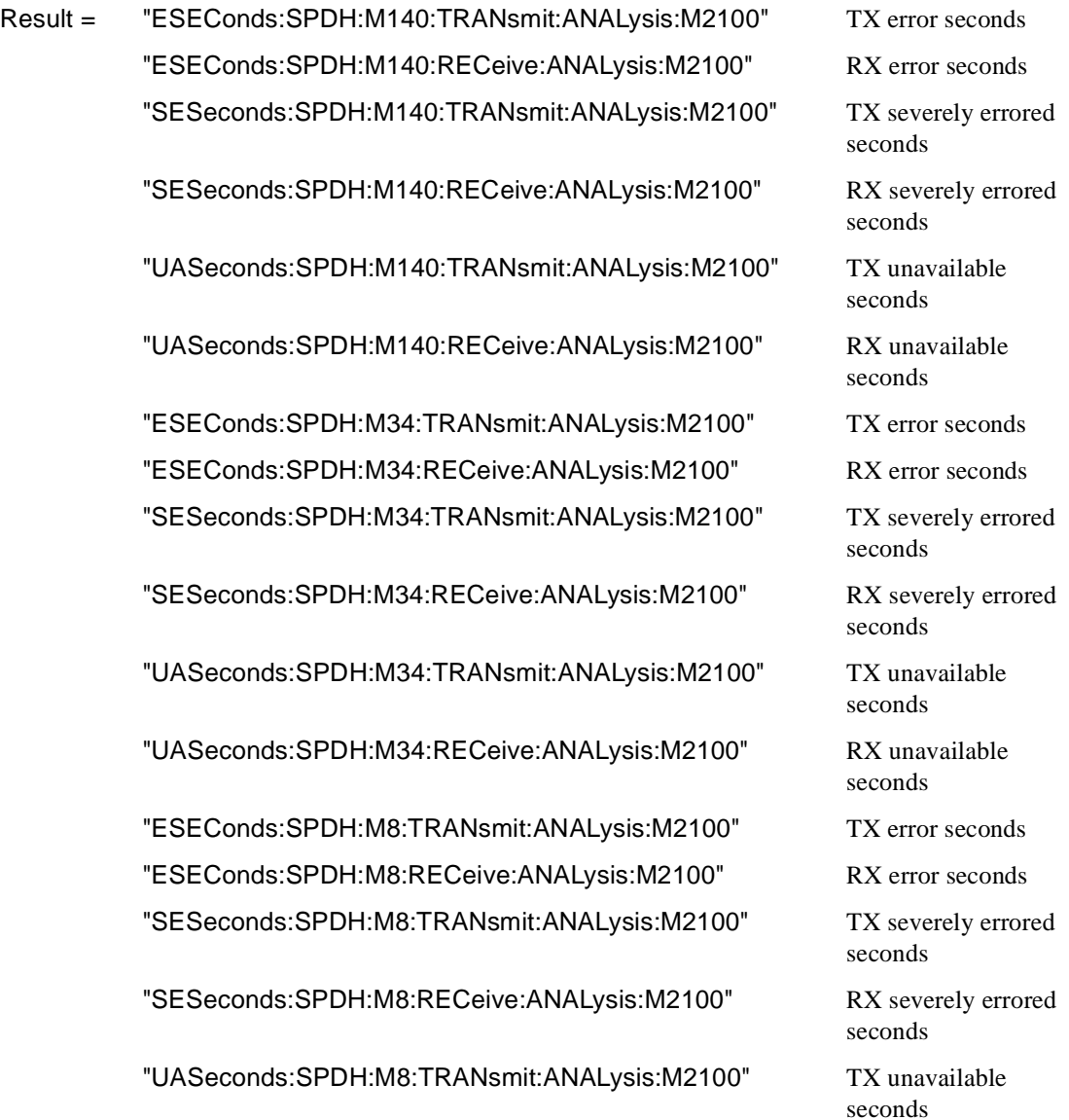

"UASeconds:SPDH:M8:RECeive:ANALysis:M2100" RX unavailable seconds "ESEConds:SPDH:M2:TRANsmit:ANALysis:M2100" TX error seconds "ESEConds:SPDH:M2:RECeive:ANALysis:M2100" RX error seconds "SESeconds:SPDH:M2:TRANsmit:ANALysis:M2100" TX severely errored seconds "SESeconds:SPDH:M2:RECeive:ANALysis:M2100" RX severely errored seconds "UASeconds:SPDH:M2:TRANsmit:ANALysis:M2100" TX unavailable seconds "UASeconds:SPDH:M2:RECeive:ANALysis:M2100" RX unavailable seconds "ESEConds:SPDH:DS1:TRANsmit:ANALysis:M2100" TX error seconds "ESEConds:SPDH:DS1:RECeive:ANALysis:M2100" RX error seconds "SESeconds:SPDH:DS1:TRANsmit:ANALysis:M2100" TX severely errored seconds "SESeconds:SPDH:DS1:RECeive:ANALysis:M2100" RX severely errored seconds "UASeconds:SPDH:DS1:TRANsmit:ANALysis:M2100" TX unavailable seconds "UASeconds:SPDH:DS1:RECeive:ANALysis:M2100" RX unavailable seconds "ESEConds:SPDH:DS3:TRANsmit:ANALysis:M2100" TX error seconds "ESEConds:SPDH:DS3:RECeive:ANALysis:M2100" RX error seconds "SESeconds:SPDH:DS3:TRANsmit:ANALysis:M2100" TX severely errored seconds "SESeconds:SPDH:DS3:RECeive:ANALysis:M2100" RX severely errored seconds "UASeconds:SPDH:DS3:TRANsmit:ANALysis:M2100" TX unavailable seconds "UASeconds:SPDH:DS3:RECeive:ANALysis:M2100" RX unavailable seconds

# **Structured PDH M.2110 Analysis Results**

**:SENSe:DATA? <"result">** 

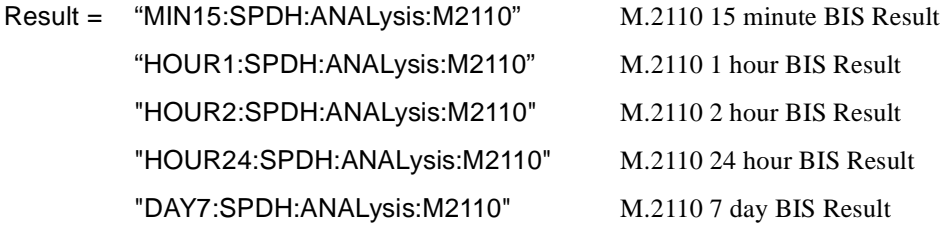

# **Structured PDH M.2120 ANALysis Results**

**:SENSe:DATA? <"result">** 

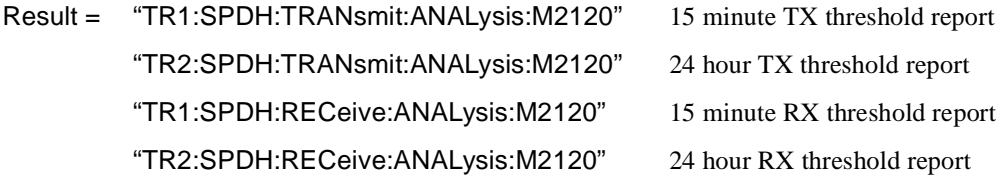

# **Structured PDH 2 Mb/S FAS Error Analysis Results**

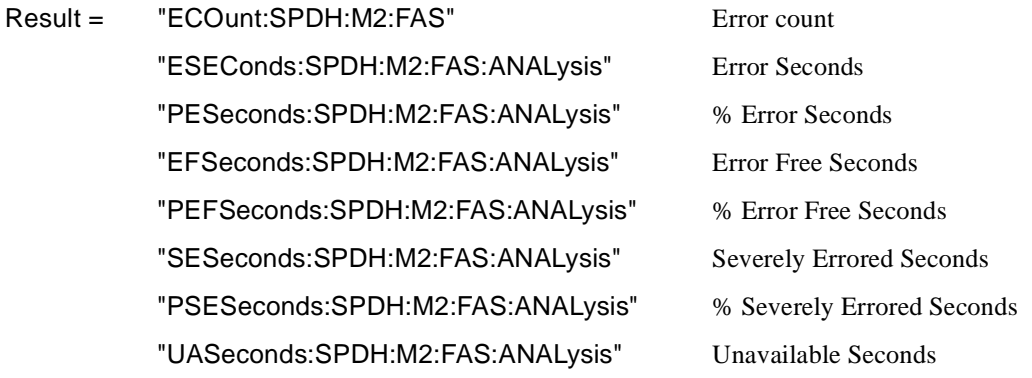

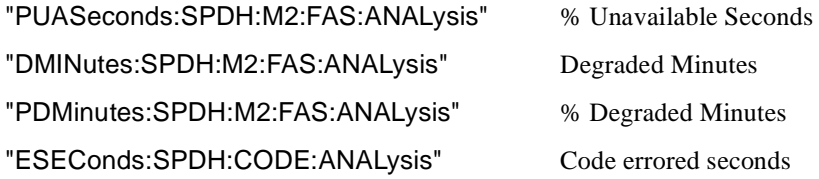

# **Structured PDH 8 Mb/S FAS Error Analysis Results**

**:SENSe:DATA? <"result">** 

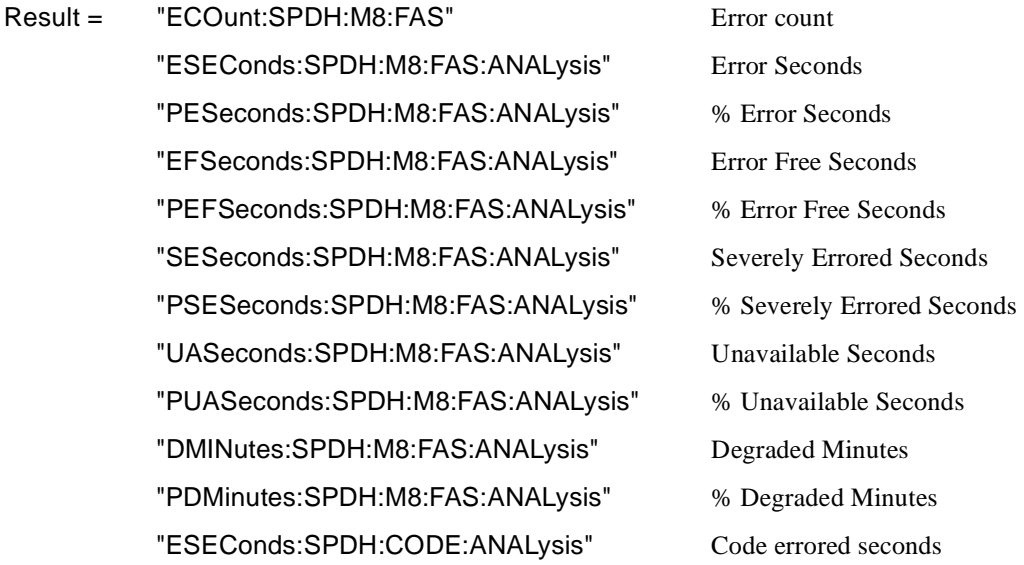

# **Structured PDH 34 Mb/S FAS Error Analysis Results**

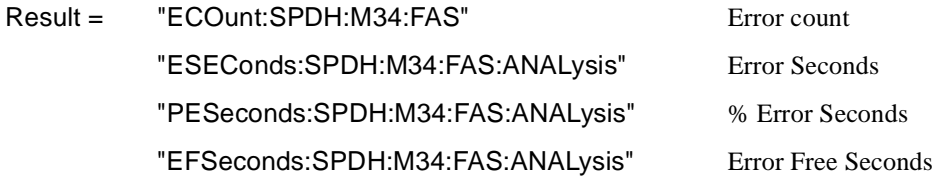

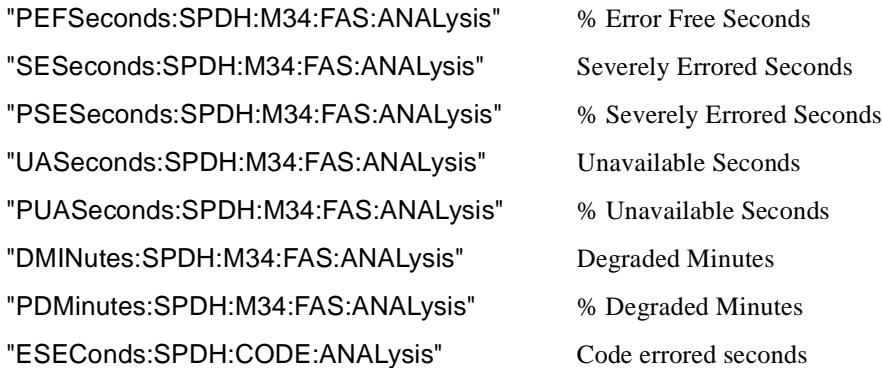

## **Structured PDH 140 Mb/S FAS Error Analysis Results**

**:SENSe:DATA? <"result">** 

Result = "ECOunt:SPDH:M140:FAS" Error count "ESEConds:SPDH:M140:FAS:ANALysis" Error Seconds "PESeconds:SPDH:M140:FAS:ANALysis" % Error Seconds "EFSeconds:SPDH:M140:FAS:ANALysis" Error Free Seconds "PEFSeconds:SPDH:M140:FAS:ANALysis" % Error Free Seconds "SESeconds:SPDH:M140:FAS:ANALysis" Severely Errored Seconds "PSESeconds:SPDH:M140:FAS:ANALysis" % Severely Errored Seconds "UASeconds:SPDH:M140:FAS:ANALysis" Unavailable Seconds "PUASeconds:SPDH:M140:FAS:ANALysis" % Unavailable Seconds "DMINutes:SPDH:M140:FAS:ANALysis" Degraded Minutes "PDMinutes:SPDH:M140:FAS:ANALysis" % Degraded Minutes "ESEConds:SPDH:CODE:ANALysis" Code errored seconds

# **Structured PDH CRC Error Analysis Results**

**:SENSe:DATA? <"result">** 

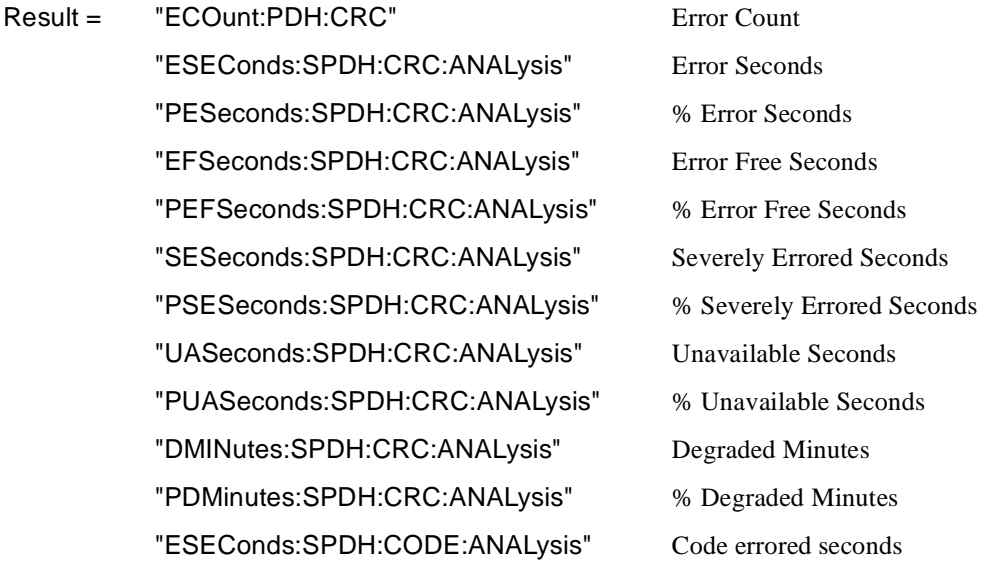

# **Structured PDH REBE Error Analysis Results**

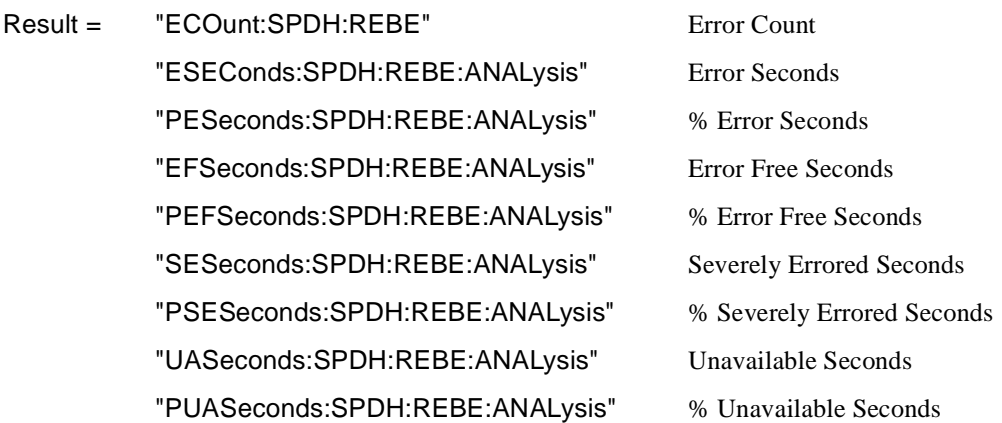

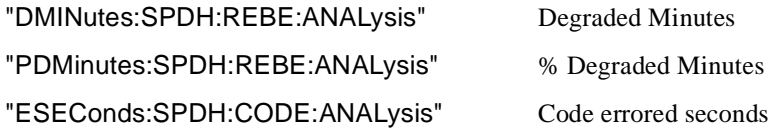

# **Structured PDH Alarm Seconds Results**

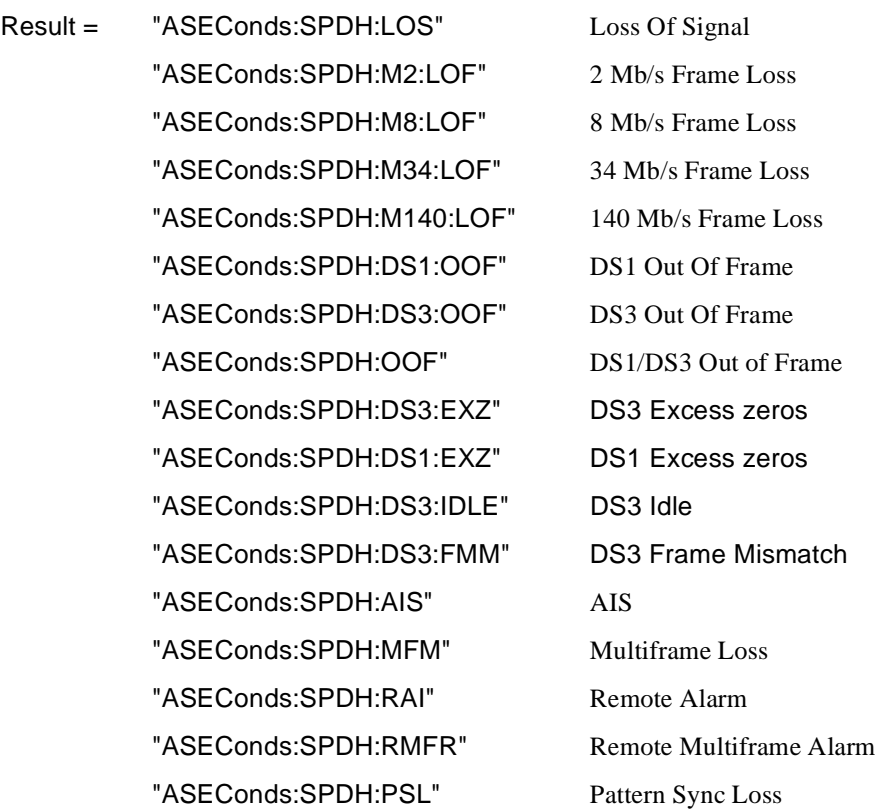

# **Structured PDH Round Trip Delay Results**

**:SENSe:DATA? <"result">** 

Result = "RTDelay: SPDH: COUNt" Round Trip Delay

# **FETCh subsystem**

The FETCh subsystem is used to retrieve data directly accumulated by the instrument.

## **:FETCh:SCALar:DATA:TELecom:PDH:SPARe?**

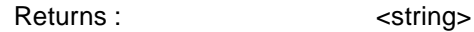

Returns spare bit result as a string.

## **:FETCh:SCALar:DATA:TELecom:PDH:NFAS?**

Returns : <string>

Returns NFAS word as a string.

## **:FETCh:SCALar:DATA:TELecom:PDH:CAS?**

Returns : <string>

Returns CAS word as a string.

## **:FETCh:STRing:DATA:TELecom:SPDH:FEAC?**

Returns: <numeric>

Returns the currently detected FEAC code as a 6 bit binary string.

## **:FETCh:STRing:DATA:TELecom:SPDH:FEAC:TEXT?**

Returns: <string>

## PDH Command Reference **FETCh subsystem**

Returns the currently detected FEAC code decoded as the message types defined in ANSI T1.107-1995. Note that two additional codes which are undefined by the ANSI spec have been decoded as follows:

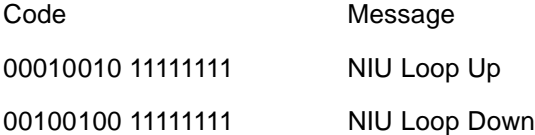

#### **:FETCh:STRing:DATA:TELecom:SPDH:FEAC:LAST?**

Returns: <numeric>

Returns the last detected non-idle FEAC code as a 6 bit binary string.

#### **:FETCh:STRing:DATA:TELecom:SPDH:FEAC:LAST:TEXT?**

Returns: <string>

Returns the last detected non-idle FEAC code decoded as the message types defined in ANSI T1.107-1995. Note that two additional codes which are undefined by the ANSI spec have been decoded as follows:

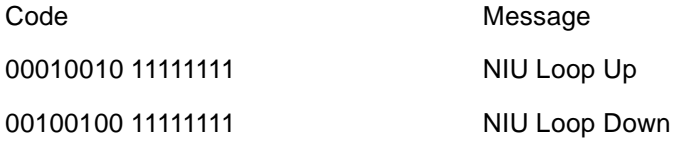

#### **INBAND LOOP CODES**

## **:FETCh:STRing:DATA:TELecom:SPDH:INBand:LAST?**

Returns: <numeric>

Returns the last valid Structured PDH receiver In-band loop code as a binary string.

#### **:FETCh:STRing:DATA:TELecom:SPDH:INBand:LAST:TEXT?**

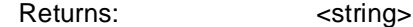

Returns the last valid Structured PDH receiver In-band loop code as a decode message as follows :-

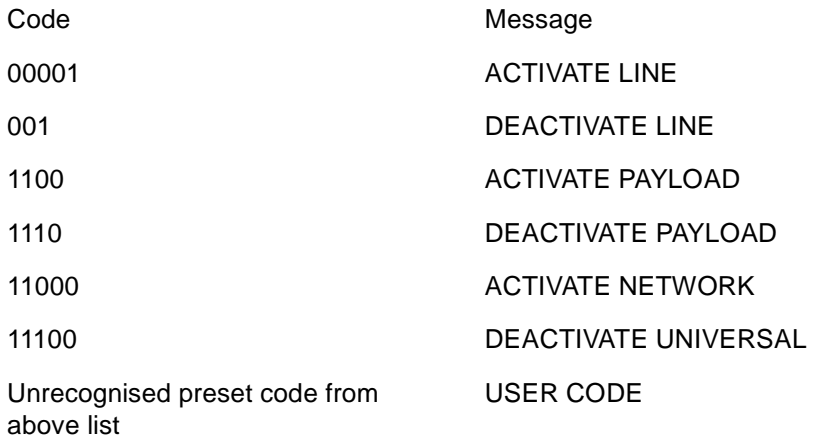

## **OUTBAND LOOP CODES**

## **:FETCh:STRing:DATA:TELecom:SPDH:OUTBand:CURRent?**

Returns: <numeric>

Returns the current Structured PDH receiver Out-of-band loop code as a 6 bit binary string.

#### **:FETCh:STRing:DATA:TELecom:SPDH:OUTBand:CURRent:TEXT?**

Returns: <string>

Returns the current Structured PDH receiver Out-of-band loop code as a decode message as follows :-

Code Message

# PDH Command Reference **FETCh subsystem**

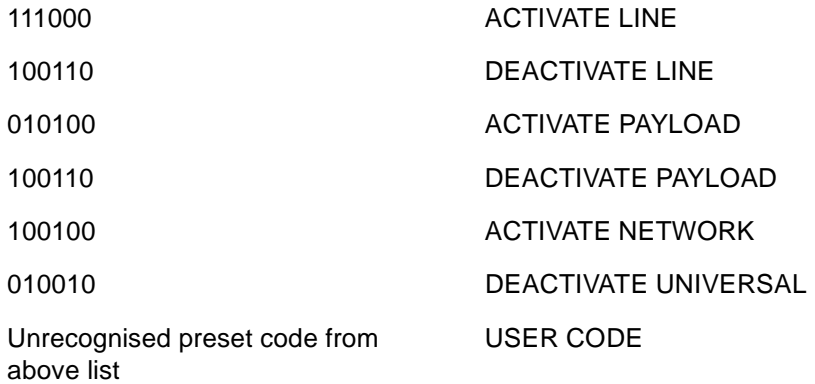

## **:FETCh:STRing:DATA:TELecom:SPDH:OUTBand:LAST?**

Returns: <numeric>

Returns the last valid Structured PDH receiver Out-of-band loop code as a 6 bit binary string.

## **:FETCh:STRing:DATA:TELecom:SPDH:OUTBand:LAST:TEXT?**

Returns: <string>

Returns the last valid Structured PDH receiver Out-of-band loop code as a decode message as follows :-

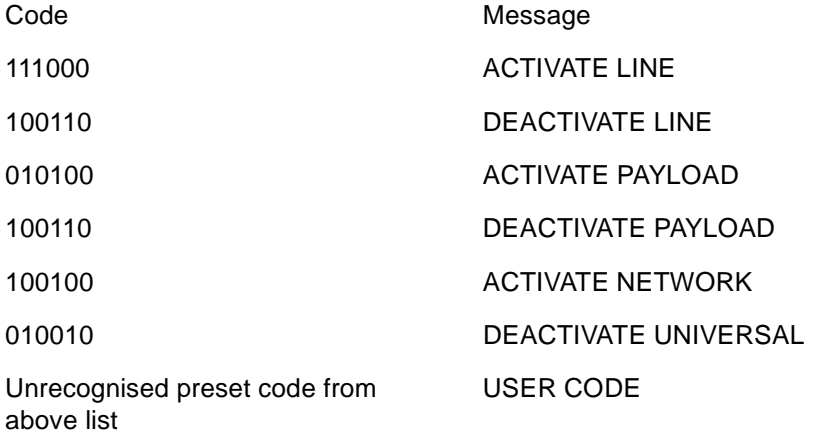

## **:FETCh:SCALar:DATA:TELecom:SPDH:TSLot:SIGNaling? <numeric>**

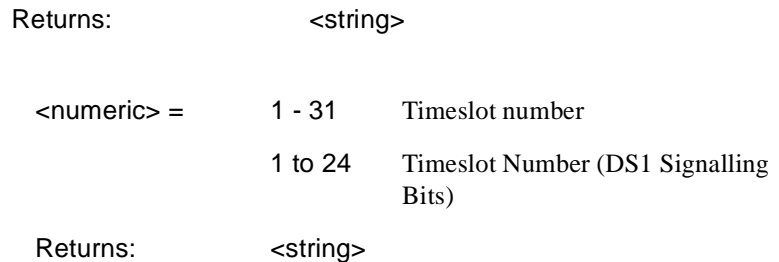

Returns the signalling bits for the specified timeslot as a string.

#### **:FETCh:ARRay:DATA:TELecom:SPDH:ASCan:M140?**

Returns :  $\blacksquare$ 

Retained for backwards compatibility. Returns a number indicating the status of the 140 Mb/s Alarm Scan. For new developments the command :FETCh:ARRay:DATA:TELecom:SPDH:ASCan? is recommended.

#### **:FETCh:ARRay:DATA:TELecom:SPDH:ASCan:M34?**

Returns :  $\langle$  -numeric>,<numeric>,<numeric>,<numeric>

Retained for backwards compatibility. Returns 4 numbers, separated by commas, indicating the status of the 34 Mb/s Alarm Scan. For new developments the command :FETCh:ARRay:DATA:TELecom:SPDH:ASCan? is recommended.

## **:FETCh:ARRay:DATA:TELecom:SPDH:ASCan:M8?**

Returns (each of <numeric>,<numeric>,<numeric> rows 1 to 4):

Retained for backwards compatibility. Returns 4 rows of 4 numbers, separated by commas, indicating the status of the 8 Mb/s Alarm Scan. For new developments the command

:FETCh:ARRay:DATA:TELecom:SPDH:ASCan? is recommended.

#### **:FETCh:ARRay:DATA:TELecom:SPDH:ASCan:M2?**

Returns (each of rows 1 to 16): <numeric>,<numeric>,<numeric>,<numeric>

Retained for backwards compatibility. Returns 16 rows of 4 numbers separated by commas, indicating the status of the 2 Mb/s Alarm Scan. For new developments the command

:FETCh:ARRay:DATA:TELecom:SPDH:ASCan? is recommended.

#### **:FETCh:ARRay:DATA:TELecom:SPDH:ASCan?**

Returns (each of one or more rows): <numeric>{,<numeric>}

The results returned are those for the last FULL scan. Results from partial scans are not available. If no full scan has been completed since the instrument was powered up, this command will return -1.

If data is available it is returned as a set of string arrays. The arrays are separated by a CR/LF pair. The arrays consist of comma separated numerics, one for each scanned tributary. The numeric is a boolean flag which is used as follows.

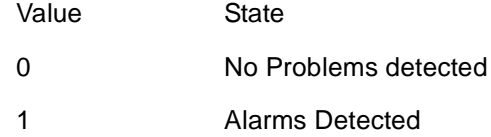

For specific signal structures, the format of the returned strings are shown below:

## **1) 140Mb/s Interface Rate, Structured, 2Mb/s Test Signal**

Each level of the structure scanned returns its results in one array apart from the fourth level, in this case 2Mb/s, where its results are split into 4 arrays.

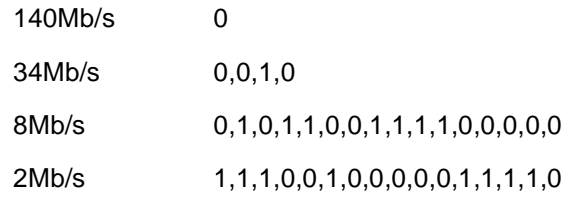

# PDH Command Reference **FETCh subsystem**

0,1,1,1,1,1,0,0,0,0,0,0,0,0,0,0 1,1,1,1,0,0,1,0,0,0,1,1,1,1,0,0 0,0,0,0,0,0,0,0,0,0,0,0,0,0,0,0

## **2) STM-1 Interface Rate, DS3 Payload, Structured, Nx64kb/s Test Signal**

When there are less than four levels in the structure, each levels results are returned in one array.

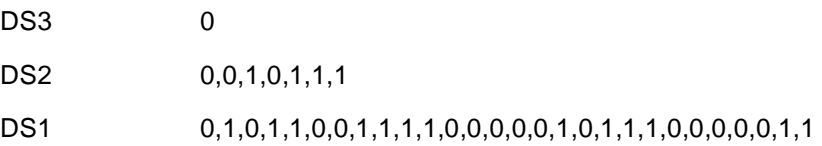

PDH Command Reference **FETCh subsystem**

# **4**

## **SONET SCPI Command Reference**

OUTPut subsystem, see page 4[-3.](#page-178-0) SOURce subsystem - Transmitter SONET Settings Commands, see page 4-[9.](#page-184-0) SONET Mapping Settings, see page 4-[13.](#page-188-0) SOURce subsystem - Transmitter SONET OVERHEAD SETUP, see page 4-[23.](#page-198-0) SOURce subsystem - Transmitter SONET Test Function Commands, see page 4-[33.](#page-208-0) INPut subsystem, see page 4[-59.](#page-234-0)  SENSe subsystem - Receiver SONET Settings, see page 4-[63.](#page-238-0)  SENSe subsystem - Receiver SONET Test Function Commands, see page 4-[72.](#page-247-0) SENSe subsystem - Alarm Scan Control, see page 4-[78.](#page-253-0) SENSe subsystem - SONET Tributary Scan Control, see page 4-[80.](#page-255-0) SENSe subsystem - Result Returning Commands, see page 4-[82.](#page-257-0) FETCh subsystem, see page 4-[93.](#page-268-0)

# **4 SONET Command Reference**

## **SONET Command Reference**

This chapter contains detailed information on the SCPI (Standard Commands for Programming Instruments) and IEEE 488.2 common commands you will use when writing programs to control your HP 37719A for SONET operation.

Please also refer to chapter 2 Common Commands for general information on SCPI command formats and for a list of commands that are common to PDH, or SONET operation; they are as follows:

SCPI Command Format

Remote Control Commands

Instrument Options

INSTrument subsystem

SOURce subsystem

SOURce subsystem - Transmitter Common Commands

INPut subsystem

SENSe subsystem

SENSe subsystem - Receiver Common Commands

SENSe subsystem - Test Timing

SENSe subsystem - Analysis Control

SENSe subsystem - Trouble Scan Results

SENSe subsystem - Configuring Graphics

SENSe subsystem - Managing Graphics Stores

SENSe subsystem - Retrieving Graphics Store Data

SENSe subsystem - Retrieving Data for a Single Graph

SENSe subsystem -Obtaining Graphics End of Measurement Results

STATus Subsystem

SYSTem Subsystem

IEEE common capabilities

# <span id="page-178-0"></span>**OUTPut subsystem**

This subsytem controls the characteristics of the instrument's output ports.

## **:OUTPut:TELecom:SONet:RATE <discrete>**

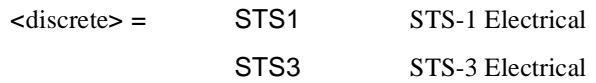

Is only valid when [:SOURce:DATA:TELecom:SOURce <discrete>](#page-34-0) is set to SONet.

## **:OUTPut:TELecom:SONet:RATE?**

Returns: <a>
<discrete>
<discrete>

## **:OUTPut:TELecom:SONet:LEVel <discrete>**

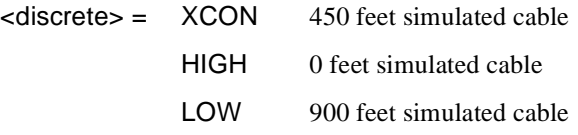

Selects the signal level for the STS-1 output.

The corresponding query returns the STS-1 signal level in discrete short form.

## **:OUTPut:TELecom:SONet:LEVel?**

Returns: <a>
<discrete>
<discrete>

## **:OUTPut:TELecom:OC3:RATE <discrete>**

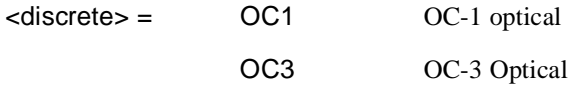

Selects the output rate for the OC-1/OC-3 optical output port. This command is only valid when [:SOURce:DATA:TELecom:SOURce <discrete>](#page-34-0) is set to OC3.

## SONET Command Reference **OUTPut subsystem**

The corresponding query returns the OC-1/OC-3 output rate in discrete form as listed above. If the OC-3 port is not selected, OC3 will be returned as the default.

#### **:OUTPut:TELecom:OC3:RATE?**

Returns: <rate>

#### **:OUTPut:TELecom:OC3:INTerface?**

Returns: <a>

Returns the selected output port interface in discrete form - alwaya OPTical.

#### **:OUTPut:TELecom:OC3:WAVelength <discrete>**

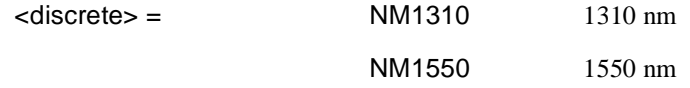

Selects the wavelength of the output optical signal on the Optical module.

The corresponding query returns the output optical wavelength in discrete form, as listed above.

#### **:OUTPut:TELecom:OC3:WAVelength?**

Returns :  $\leq$  <discrete>

#### **:OUTPut:TELecom:OC3:LASer <boolean>**

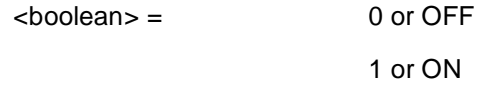

Controls the state of the laser (ON or OFF) on the Optical module.

The corresponding query returns the state of the laser as 0 or 1.

## **:OUTPut:TELecom:OC3:LASer?**

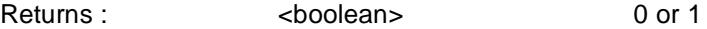
# **:OUTPut:TELecom:OC12:RATE <discrete>**

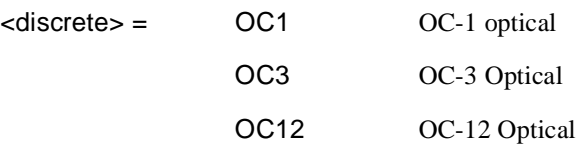

Selects the output rate for the OC-1/OC-3/OC-12 optical output port. This command is only valid when [:SOURce:DATA:TELecom:SOURce <discrete>](#page-34-0) is set to OC12.

The corresponding query returns the OC-1/OC-3/OC-12 output rate in discrete form as listed above. If the OC-12 port is not selected, OC12 will be returned as the default.

#### **:OUTPut:TELecom:OC12:RATE?**

Returns : <a></a>
<discrete>

### **:OUTPut:TELecom:OC12:INTerface?**

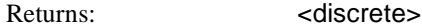

Returns the selected output port interface in discrete form - always OPTical.

# **:OUTPut:TELecom:OC12:WAVelength <discrete>**

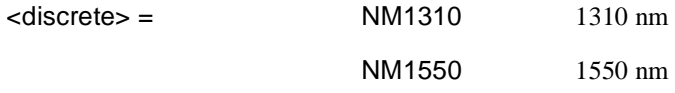

Selects the wavelength of the output optical signal on the Optical module.

The corresponding query returns the output optical wavelength in discrete form, as listed above.

#### **:OUTPut:TELecom:OC12:WAVelength?**

Returns :  $\leq$  <discrete>

# **:OUTPut:TELecom:OC12:LASer <boolean>**

 $\text{<}$ boolean $\text{>}$  = 0 or OFF

1 or ON

# SONET Command Reference **OUTPut subsystem**

Controls the state of the laser (ON or OFF) on the Optical module.

The corresponding query returns the state of the laser as 0 or 1.

## **:OUTPut:TELecom:OC12:LASer?**

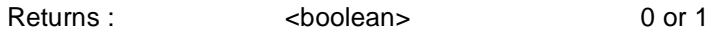

### <span id="page-181-0"></span>**:OUTPut:TELecom:OC48:RATE <discrete>**

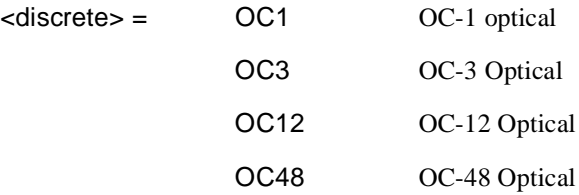

Selects the output rate for the OC-1/OC-3/OC-12/OC-48 optical output port. This command is only valid when [:SOURce:DATA:TELecom:SOURce <discrete>](#page-34-0) is set to OC48.

The corresponding query returns the OC-1/OC-3/OC-12/OC-48 output rate in discrete form as listed above. If the OC-48 port is not selected, OC-48 will be returned as the default.

#### **:OUTPut:TELecom:OC48:RATE?**

Returns :  $\leq$  <discrete>

#### **:OUTPut:TELecom:OC48:INTerface?**

Returns: <a>

Returns the selected output port interface in discrete form - always OPTical.

#### **:OUTPut:TELecom:OC48:WAVelength <discrete>**

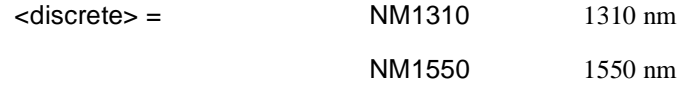

# SONET Command Reference **OUTPut subsystem**

Selects the wavelength of the output optical signal on the Optical module.

The corresponding query returns the output optical wavelength in discrete form, as listed above.

# **:OUTPut:TELecom:OC48:WAVelength?**

Returns :  $\leq$  <discrete>

### **:OUTPut:TELecom:OC48:LASer <boolean>**

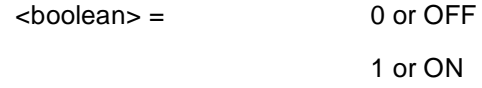

Controls the state of the laser (ON or OFF) on the Optical module.

The corresponding query returns the state of the laser as 0 or 1.

# **:OUTPut:TELecom:OC48:LASer?**

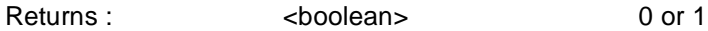

SONET Command Reference **OUTPut subsystem**

# **SOURce subsystem - Transmitter SONET Settings Commands**

# **SONET Clock settings**

# **:SOURce:CLOCk:SONet:SOURce <discrete>**

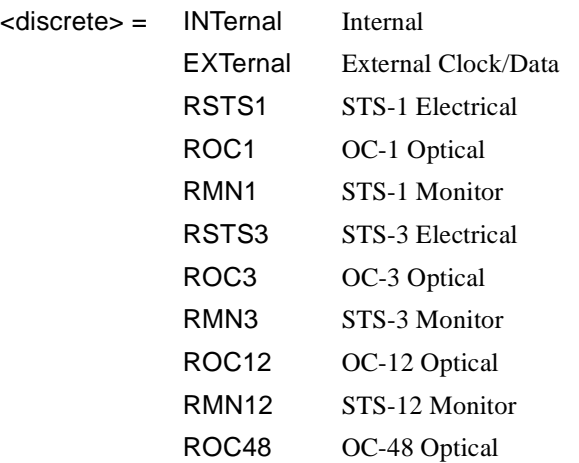

Selects the SONET transmitter clock sync source. If the RX is set to an STS rate, then the only received clock rate that may be selected is the one in use. This restriction does not apply if the RX is set to a non STS rate. If EXT is selected, the Format is set using [:SOURce:CLOCk:SONet:FORMat <discrete>](#page-184-0).

The corresponding query returns the transmitter SONET clock sync source in discrete form as listed above.

# **:SOURce:CLOCk:SONet:SOURce?**

# Returns :  $\leq$  <discrete>

# <span id="page-184-0"></span>**:SOURce:CLOCk:SONet:FORMat <discrete>**

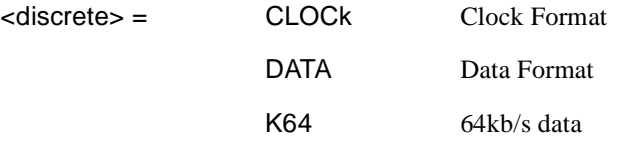

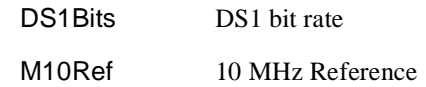

Selects the transmitter SONET EXT clock sync source format.

The corresponding query returns the EXT clock sync source format in discrete form as listed above.

#### **:SOURce:CLOCk:SONet:FORMat?**

Returns :  $\leq$  <discrete>

#### <span id="page-185-1"></span>**:SOURce:CLOCk:SONet:FOFFset <boolean>**

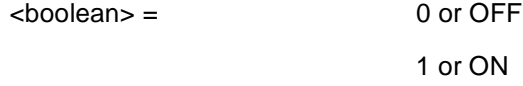

Enables/disables the SONET Frequency Offset. The amount of Offset is set using [:SOURce:CLOCk:SONet:FOFFset:OFFSet <numeric><suffix>](#page-185-0).

The corresponding query returns the SONET Frequency Offset state as 0 or 1.

#### **:SOURce:CLOCk:SONet:FOFFset?**

Returns :  $\sim$  <boolean>

#### <span id="page-185-0"></span>**:SOURce:CLOCk:SONet:FOFFset:OFFSet <numeric><suffix>**

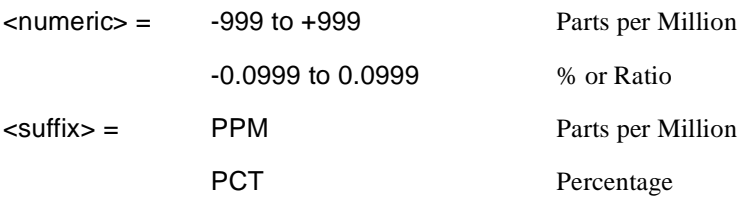

Sets the amount of SONET Frequency Offset when Frequency Offset is enabled by setting :SOURce:CLOCk:SONet:FOFFset <br/>boolean> to ON. If Ratio is chosen as the method of specifying Offset, no suffix is required.

The corresponding query returns the amount of SONET Frequency Offset in ppm.

# **:SOURce:CLOCk:SONet:FOFFset:OFFSet?**

Returns :  $\leq$   $\leq$   $\$ 

# **Thru mode settings**

### **:SOURce:DATA:TELecom:SONet:THRumode <discrete>**

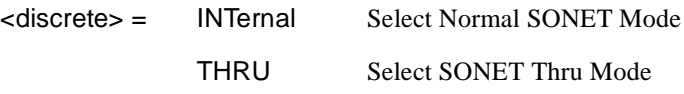

Selects/Deselects SONET THRU mode.

The corresponding query returns the THRU mode state in discrete form as listed above.

### **:SOURce:DATA:TELecom:SONet:THRumode?**

Returns : <a>

#### **:SOURce:DATA:TELecom:SONet:THRumode:PAYLoad:OVERwrite <discrete>**

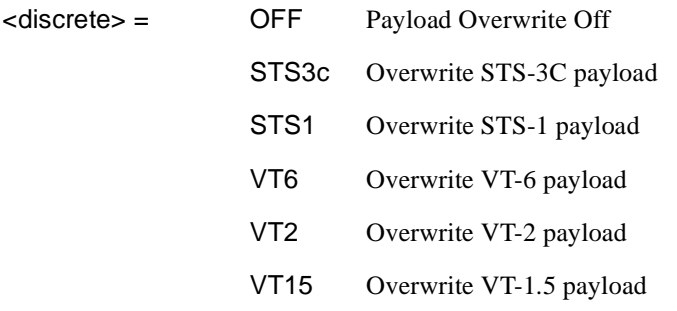

Selects the type of thru-mode payload to overwrite. The payload is not overwritten until explicitly enabled by

[:SOURce:DATA:TELecom:SONet:THRumode:PAYLoad:OVERwrite:ENABle](#page-187-0)  [<boolean>](#page-187-0) .

The corresponding query returns the payload overwrite state in discrete form as listed above.

### **:SOURce:DATA:TELecom:SONet:THRumode:PAYLoad:OVERwrite?**

Returns :  $\langle$  discrete>

#### <span id="page-187-0"></span>**:SOURce:DATA:TELecom:SONet:THRumode:PAYLoad:OVERwrite:ENAB le <boolean>**

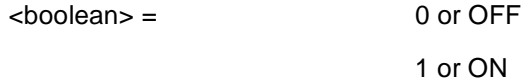

Enable the thru-mode payload overwrite.

The corresponding query returns the payload overwrite enable state in discrete form as listed above.

### **:SOURce:DATA:TELecom:SONet:THRumode:PAYLoad:OVERwrite:ENAB le?**

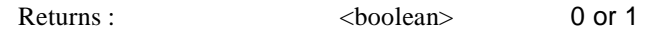

## **:SOURce:DATA:TELecom:SONet:THRumode:COVerwrite <boolean>**

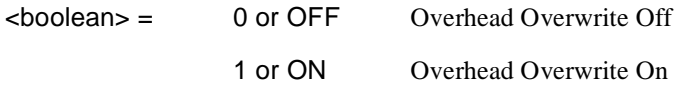

Enables/disables section overhead overwrite.

The corresponding query returns the section overhead overwrite state in discrete form as listed above.

### **:SOURce:DATA:TELecom:SONet:THRumode:COVerwrite?**

Returns : <br />
<br />
<br />
<br />
<br />
<br />
<br />
<br />
<br />
<br />
<br />
<br />
<br />
<br />
<br />
<br />
<br />
<br />
<br />
<br />
<br />
<br />
<br />
<br />
<br />
<br />
<br />
<br />
<br />
<br />
<b

# **SONET Mapping Settings**

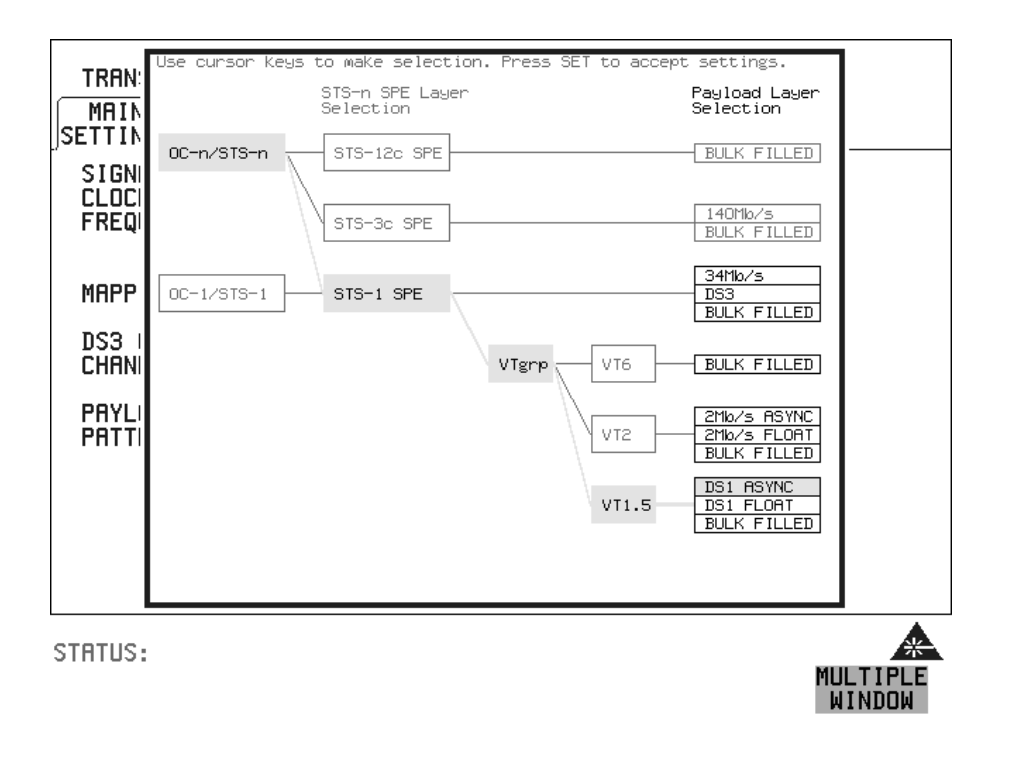

# **:SOURce:DATA:TELecom:SONet:STS3 <numeric>**

<numeric> = 1 to 16 STS3 number under test.

Only valid if [:OUTPut:TELecom:OC48:RATE <discrete>](#page-181-0) is set to a rate higher than STS-3. Selects the transmitted STS-3 that is selected for test.

The corresponding query returns the STS-3 selected for test in numeric form, as listed above.

# **:SOURce:DATA:TELecom:SONet:STS3?**

Returns :  $\leq$   $\leq$   $\$ 

### **:SOURce:DATA:TELecom:SONet:STS12c <numeric>**

 $\epsilon$  <numeric> = 1 to 4 STS12 number under test.

**:SOURce:DATA:TELecom:SONet:STS12c?** 

Returns :  $\leq$   $\leq$   $\$ 

# **SPE Layer Selection**

#### **:SOURce:DATA:TELecom:SONet:SPE:TYPE** *<***discrete***>*

<sup>&</sup>lt;discrete> = STS3c STS1 STS12c STS48c

Set the SPE mapping into an STS-N frame.

The corresponding query returns the SPE layer in discrete form as listed above.

### **:SOURce:DATA:TELecom:SONet:SPE:TYPE?**

Returns: <a>
<discrete>
</a>
<discrete>

## **:SOURce:DATA:TELecom:SONet:STS1 <numeric>**

<numeric> = 1 to 3 STS1 Number

Selects the SONET Transmitter active STS-1 within the STS-3.

The corresponding query returns the active STS-1 in numeric form.

#### **:SOURce:DATA:TELecom:SONet:STS1?**

Returns :  $\blacksquare$ 

# SONET Command Reference

# **SOURce subsystem - Transmitter SONET Settings Commands**

# **VT Layer Selection**

# <span id="page-190-0"></span>**:SOURce:DATA:TELecom:SONet:PAYLoad <discrete>**

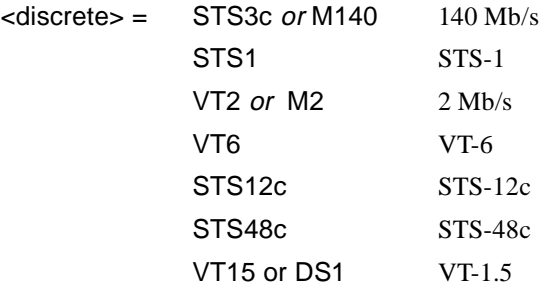

This command selects the SONET transmitter mapping.

The corresponding query returns the SONET mapping in discrete form, as listed above.

# **:SOURce:DATA:TELecom:SONet:PAYLoad?**

Returns : <a>

# **Payload Layer Selection**

### **:SOURce:DATA:TELecom:SONet:MAPPing <discrete>**

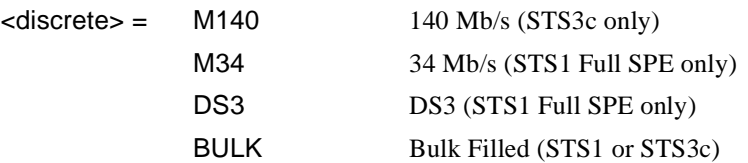

This command controls the transmitter SONET payload for single payload cases.

Only valid if [:SOURce:DATA:TELecom:SONet:PAYLoad <discrete>](#page-190-0) is set to STS1 or STS3C.

The corresponding query returns the low order mapping in discrete form as listed above.

# **:SOURce:DATA:TELecom:SONet:MAPPing?**

Returns: <a>
<discrete>
<discrete>

### **:SOURce:DATA:TELecom:SONet:TRIButary:MAPPing <discrete>**

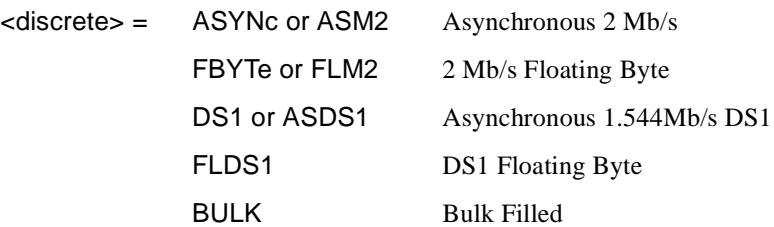

Selects the transmitter low order mapping. Only valid if [:SOURce:DATA:TELecom:SONet:PAYLoad <discrete>](#page-190-0) is set to VT2 or VT15.

The corresponding query returns the low order mapping in discrete short form.

### **:SOURce:DATA:TELecom:SONet:TRIButary:MAPPing?**

Returns: <a>
<discrete>
<discrete>

# **VT Group**

#### **:SOURce:DATA:TELecom:SONet:VTGRoup <numeric>**

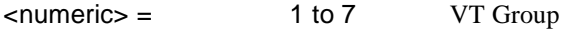

Selects the SONET Transmitter active VT Group within the selected STS1.

The corresponding query returns the active VT Group in numeric form.

# **:SOURce:DATA:TELecom:SONet:VTGRoup?**

Returns :  $\leq$   $\leq$   $\$ 

#### **:SOURce:DATA:TELecom:SONet:TRIButary <numeric>**

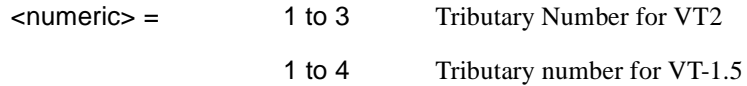

Selects the SONET Transmitter active VT within the selected VT Group.

The corresponding query returns the active tributary in numeric form.

# **:SOURce:DATA:TELecom:SONet:TRIButary?**

Returns :  $\leq$   $\leq$   $\$ 

# **VT Payload and Test Pattern**

## **:SOURce:DATA:TELecom:SONet:PAYLoad:TYPE <discrete>**

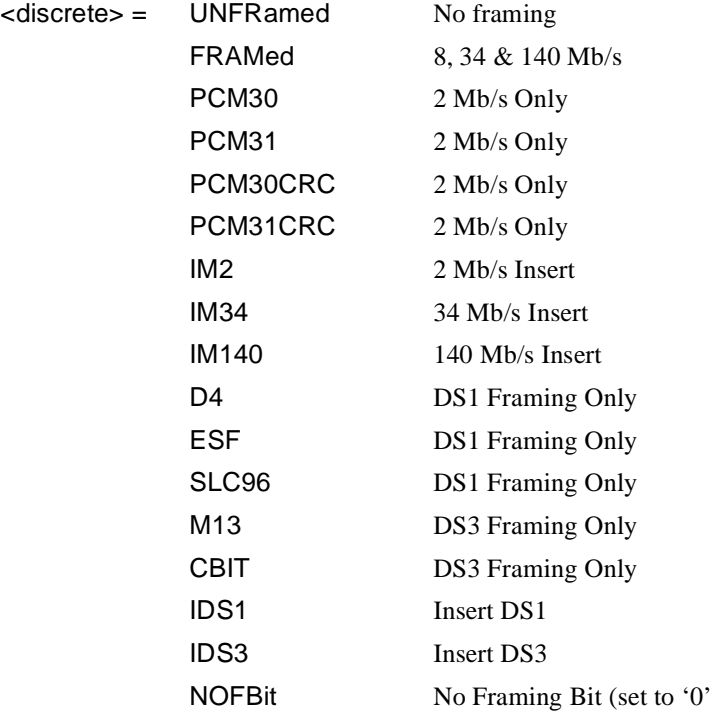

To set the framing type to be structured use the command [:SOURce:DATA:TELecom:SONet:PAYLoad:STRucture <discrete>](#page-193-0).

Only valid if a Structured PDH transmitter is fitted.

The corresponding query returns the framing in discrete form as listed above.

### **:SOURce:DATA:TELecom:SONet:PAYLoad:TYPE?**

Returns :  $\leq$  <discrete>

## <span id="page-193-0"></span>**:SOURce:DATA:TELecom:SONet:PAYLoad:STRucture <discrete>**

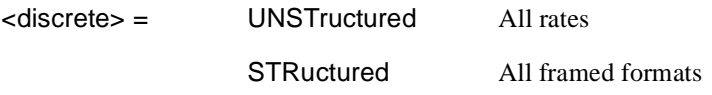

Selects whether or not the PDH payload signal is to have any further structure or not.

The corresponding query returns the transmitter PDH payload structure setting in discrete form as listed above.

# **:SOURce:DATA:TELecom:SONet:PAYLoad:STRucture?**

Returns: <adiscrete>

**:SOURce:DATA:TELecom:SONet:PAYLoad:PATTern <discrete>**

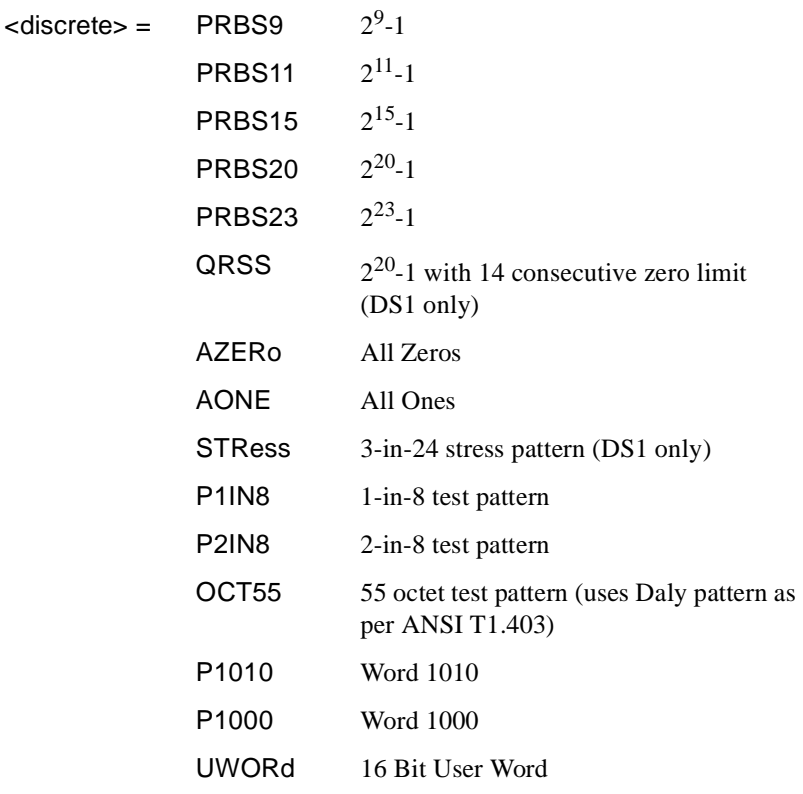

Selects the transmitter SONET payload data pattern.

 If UWORd is selected, the word pattern is set using [:SOURce:DATA:TELecom:SONet:PAYLoad:UWORd <string>.](#page-194-0)

The corresponding query returns the transmitter SONET payload data pattern in discrete form, as listed above.

# **:SOURce:DATA:TELecom:SONet:PAYLoad:PATTern?**

Returns : <a>

# <span id="page-194-0"></span>**:SOURce:DATA:TELecom:SONet:PAYLoad:UWORd <string>**

Sets the SONET transmitter user word pattern in the range "0000000000000000" to "1111111111111111".

The corresponding query returns the user word pattern as a string.

### **:SOURce:DATA:TELecom:SONet:PAYLoad:UWORd?**

Returns :  $\leq$  < string>

# **:SOURce:DATA:TELecom:SONet:PRBS:POLarity <discrete>**

<discrete> = INVerted

NORMal

Selects the PRBS pattern polarity.

The corresponding query returns the polarity in discrete form as listed above.

#### **:SOURce:DATA:TELecom:SONet:PRBS:POLarity?**

Returns: <a>
<discrete>
<discrete>

# **:SOURce:DATA:TELecom:SONet:PAYLoad:OFFSet <numeric>**

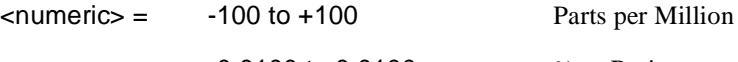

-0.0100 to 0.0100 % or Ratio

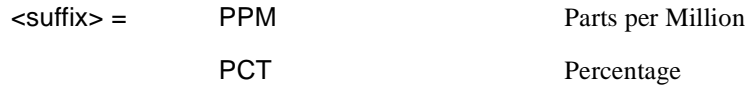

Sets the 140, 34, 2 Mb/s, DS3 or DS1 payload frequency offset in parts per million (ppm).

The corresponding query returns the offset in numeric form.

#### **:SOURce:DATA:TELecom:SONet:PAYLoad:OFFSet?**

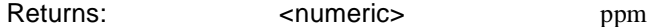

### **:SOURce:DATA:TELecom:SONet:TRIButary:CONCatenate <numeric>, <numeric>**

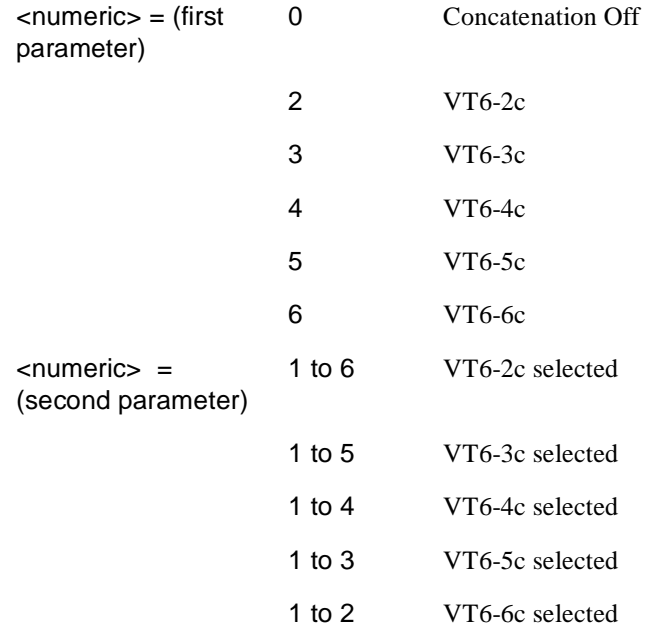

Selects the VT6 concatenation (first parameter) and starting at VT (second parameter).

The corresponding query returns the VT6 concatenation and starting at VT in numeric form as listed above.

SONET Command Reference

**SOURce subsystem - Transmitter SONET Settings Commands**

## **:SOURce:DATA:TELecom:SONet:TRIButary:CONCatenate?**

Returns : <numeric>, <numeric>

# **Background Settings**

**:SOURce:DATA:TELecom:SONet:PRIMary:BACKground:PAYLoad :PATTern <discrete>** 

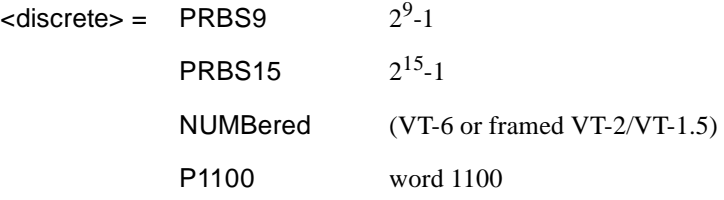

Selects the background payload pattern for VTs within the foreground VT Group. The corresponding query returns the background pattern in discrete form as listed above.

## **:SOURce:DATA:TELecom:SONet:PRIMary:BACKground:PAYLoad :PATTern?**

Returns: <discrete>

#### **:SOURce:DATA:TELecom:SONet:STS1:BACKground** *<***discrete***>*

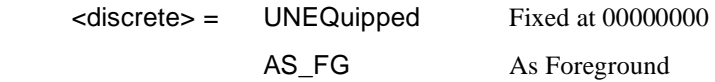

Selects the payload in the background (non test) STS-1s. This command only applies if the interface rate is higher than STS-1.

The corresponding query returns the type of payload in the background STS-1s in discrete short form.

#### **:SOURce:DATA:TELecom:SONet:STS1:BACKground?**

Returns: <discrete>

### **:SOURce:DATA:TELecom:SONet:STS3:BACKground** *<***discrete***>*

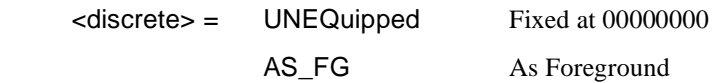

Selects the payload in the background (non test) STS-3s. This command only applies if the interface rate is higher than STS-3.

The corresponding query returns the type of payload in the background STS-3s in discrete short form.

#### **:SOURce:DATA:TELecom:SONet:STS3:BACKground?**

Returns: <a>
<discrete>
<discrete>

### **:SOURce:DATA:TELecom:SONet:STS12c BACKground** *<***discrete***>*

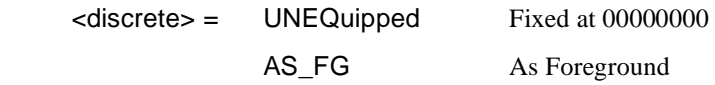

Selects the payload in the background (non test) STS-12c's. This command only applies if the interface rate is higher than STS-12c.

The corresponding query returns the type of payload in the background STS-12c in discrete short form.

# **:SOURce:DATA:TELecom:SONet:STS12c:BACKground?**

Returns: <a>
<discrete>
<discrete>

# **SOURce subsystem - Transmitter SONET OVERHEAD SETUP**

Lists the settings for the commands associated with the TRANSMIT OVERHEAD SETUP display.

# **:SOURce:DATA:TELecom:SONet:OVERhead:DEFault**

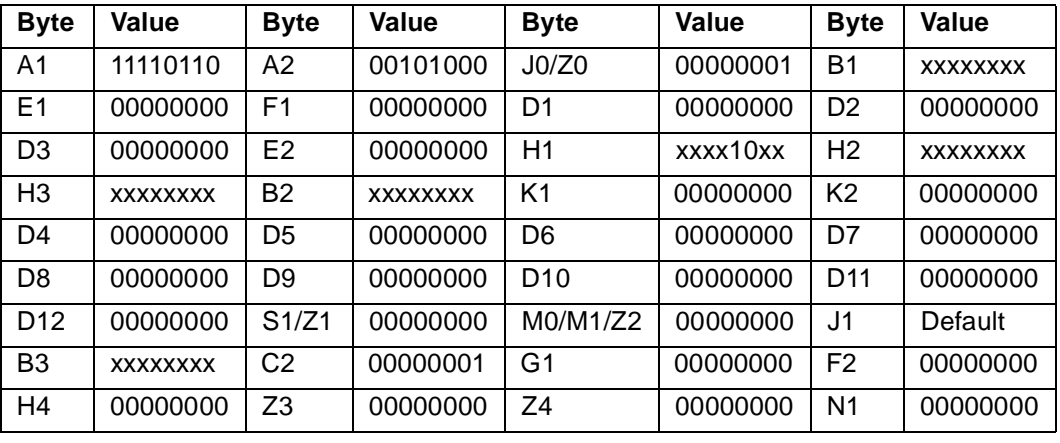

Sets all overhead bytes to their default value :

<span id="page-198-0"></span>**:SOURce:DATA:TELecom:SONet:OVERhead:DATA <numeric>, <numeric>, <discrete>, <string>** 

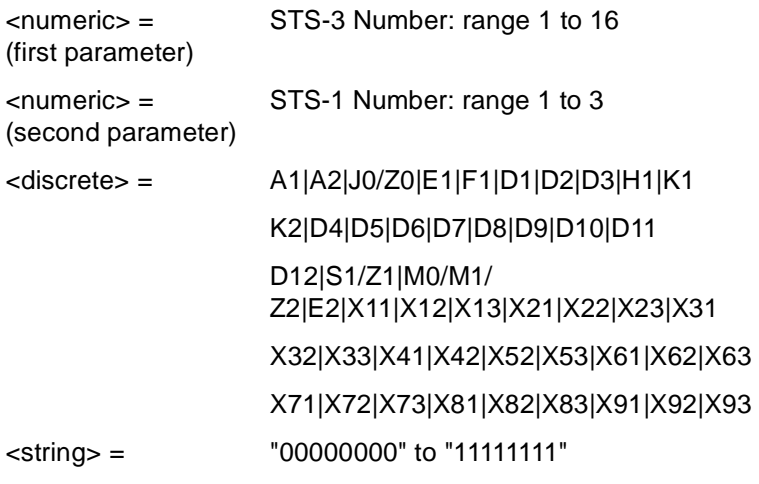

Sets the binary value for the selected transmitter section overhead byte. The byte number is given by its defined name if it has one. Undefined bytes are represented by "Xrc", where r is the numerical value of the bytes row in the transport overhead and c is the numerical value of the bytes column in the transport overhead.

If an STS-3 signal is being transmitted, the only applicable value of STS-3 number is 1.

The byte is set to the binary representation of the given 8 character string.

In the case of STS-1 #1 only bits 2 and 3 of H1 may be set. The value sent must however still be 8 bits long. The unused bits should be marked 'x', i.e. to set bits 2 and 3 to '11' send the value 'xxxx11xx'.

The corresponding query returns the binary value of the byte named within the selected STS-3 column.

## **:SOURce:DATA:TELecom:SONet:OVERhead:DATA? <numeric>, <numeric>, <discrete>**

Returns :  $\leq$  < string>

<span id="page-199-0"></span>**:SOURce:DATA:TELecom:SONet:OVERhead:DATA:HEXadecimal <numeric>, <numeric>, <discrete>, <string>** 

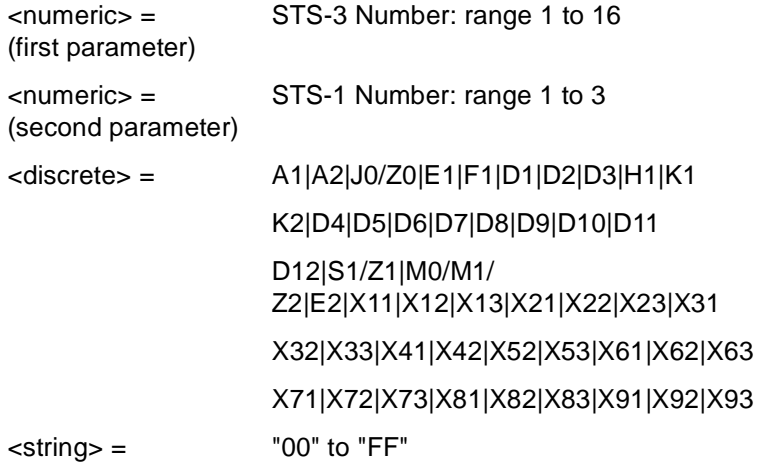

Sets the hexadecimal value for the selected transmitter transport overhead byte. The byte number is given by its defined name if it has one. Undefined bytes are represented by "Xrc", where r is the numerical value of the bytes row in the transport overhead and c is the numerical value of the bytes column in the transport overhead.

If an STS-3 signal is being transmitted, the only applicable value of STS-3 is 1.

The byte is set to the hexadecimal representation of the given 2 character string.

In the case of STS-1 #1 only bits 2 and 3 of H1 may be set. Any hexadecimal value can be sent but only bits 2 and 3 will be set and all other bits will remain unchanged.

The corresponding query returns the hexadecimal value of the specified byte.

### **:SOURce:DATA:TELecom:SONet:OVERhead:DATA:HEXadecimal? <numeric>, <numeric>, <discrete>**

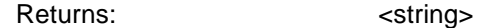

## <span id="page-200-0"></span>**:SOURce:DATA:TELecom:SONet:POVerhead:DATA <discrete>, <string>**

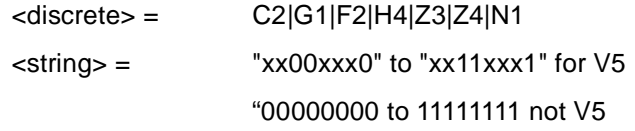

Sets the binary value of the specified STS-3, STS-12C and STS-48C path overhead byte.

The corresponding query returns the value of the specified high order path overhead byte as a string, as described above.

#### **:SOURce:DATA:TELecom:SONet:POVerhead:DATA? <discrete>**

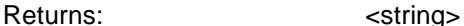

### **:SOURce:DATA:TELecom:SONet:POVerhead:SLABel <discrete>**

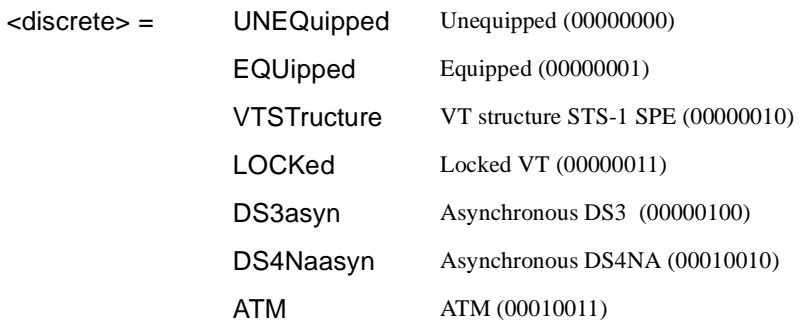

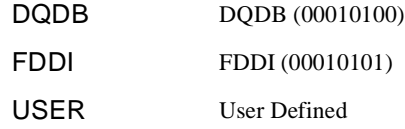

Sets the value of the STS POH path label (C2 Byte). To update the USER byte value use the [:SOURce:DATA:TELecom:SONet:POVerhead:DATA <discrete>, <string>](#page-200-0) command.

The corresponding query returns the value of the C2 byte in discrete short form.

### **:SOURce:DATA:TELecom:SONet:POVerhead:SLABel?**

Returns: <discrete>

#### **:SOURce:DATA:TELecom:SONet:POVerhead:J1:PATTern <discrete>**

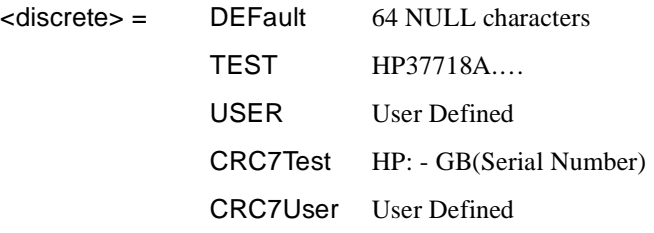

Sets the type of pattern that is to be transmitted in the J1 byte of the STS path overhead. The pattern repeats every 64 characters (16 chars in CRC7 case) and is transmitted byte by byte in subsequent frames.

The corresponding query returns the type of pattern being transmitted in STS path overhead byte J1 in discrete form as listed above.

#### <span id="page-201-0"></span>**:SOURce:DATA:TELecom:SONet:POVerhead:J1:PATTern?**

Returns :  $\leq$  <discrete>

#### **:SOURce:DATA:TELecom:SONet:POVerhead:J1 <string>**

Sets the user defined pattern that is to be transmitted in the J1 byte of the STS path overhead. The pattern should be 64 characters long, terminated with CR/LF. If less than 64 characters are input, the instrument will pad with the required number of NULL characters and terminate with CR/LF. The pattern repeats every 64 characters and is transmitted byte by byte in subsequent frames.

The corresponding query returns the value of the user defined pattern as a string, as defined above. If the string contains any non printing characters,  $\sim$  is substituted. If CRC7 was returned in response to

[:SOURce:DATA:TELecom:SONet:POVerhead:J1:PATTern?](#page-201-0) , this query command is not valid.

### **:SOURce:DATA:TELecom:SONet:POVerhead:J1?**

Returns : <string>

### **:SOURce:DATA:TELecom:SONet:POVerhead:J1:CRC7 <string>**

This command sets the CRC7 based user defined string that is to be transmitted using the J1 byte and configures the instrument to use this string. The string can be up to 15 characters in length; remaining characters are set to NULLs. A frame marker byte with CRC7 is added to this string.

The string is transmitted byte by byte in subsequent frames. The string repeats every 16 characters. The corresponding query returns the current value of the string. If the string contains any non printing characters, ~ is substituted.

#### **:SOURce:DATA:TELecom:SONet:POVerhead:J1:CRC7?**

Returns : <string>

#### **:SOURce:DATA:TELecom:SONet:POVerhead:J1:HEXadecimal?**

Returns :  **<br/>block>** 

Returns a 64 byte block of data. Each byte represents the hexadecimal value of an ASCII character of STS path overhead byte J1 in the range "00" to "FF". The 64 hexadecimal numbers are preceded by the header "#264". If CRC7 was returned in response to

[:SOURce:DATA:TELecom:SONet:POVerhead:J1:PATTern?](#page-201-0), this query command is not valid.

### **:SOURce:DATA:TELecom:SONet:TRIButary:POVerhead:DATA <discrete>, <string>**

<discrete>= V5|Z6|Z7

Sets the value of the specific VT-2, VT-1.5 or VT-6 path overhead byte to the value specified by string (in the range "00000000" to "11111111"). The byte is specified by the first parameter.

Only bits 3, 4 and 8 of V5 can be set but an 8 bit string must be sent with the unsettable bits set to x. To set bits 3, 4 and 8 to "1" send "xx11xxx1".

The corresponding query returns the byte specified by type in string form, as described above.

#### **:SOURce:DATA:TELecom:SONet:TRIButary:POVerhead:DATA? <discrete>**

Returns: <string>

### **:SOURce:DATA:TELecom:SONet:OVERhead:J0:PATTern <discrete>**

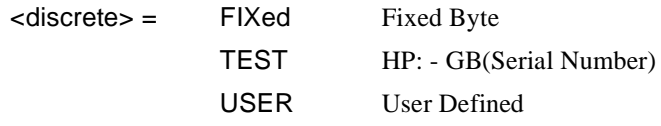

Sets the type of pattern that is to be transmitted in the J0 byte of the STS section overhead. The pattern repeats every 16 characters and is transmitted character by character in subsequent frames.

The corresponding query returns the type of pattern being transmitted in overhead byte J0 in discrete short form.

#### <span id="page-203-0"></span>**:SOURce:DATA:TELecom:SONet:OVERhead:J0:PATTern?**

Returns: <a>
<discrete>
<discrete>

# **:SOURce:DATA:TELecom:SONet:OVERhead:J0 <string>**

Sets the user defined pattern that is to be transmitted in the J0 byte of the regenerator overhead. The pattern should be 15 characters long. The instrument automatically appends a E.164 CRC character to make up a 16 character sequence. If less than 15 characters are input, the instrument will pad with the required number of NULL characters. The pattern repeats every 16 characters and is transmitted character by character in subsequent frames.

The corresponding query returns the value of the user defined pattern as a string, as defined above. If the string contains any non printing characters,  $\sim$  is substituted. If FIXed was returned in response

to[:SOURce:DATA:TELecom:SONet:OVERhead:J0:PATTern?](#page-203-0), this query command is not valid.

# **:SOURce:DATA:TELecom:SONet:OVERhead:J0?**

Returns: <string>

### **:SOURce:DATA:TELecom:SONet:OVERhead:J0:HEXadecimal?**

Returns: <br />
<br />
<br />
<br />
<br />
<br />
<br />
<br />
<br />
<br />
<br />
<br />
<br />
<br />
<br />
<br />
<br />
<br />
<br />
<br />
<br />
<br />
<br />
<br />
<br />
<br />
<br />
<br />
<br />
<br />
<br

Returns a 15 byte block of data. Each byte represents the hexadecimal value of an ASCII character "00" to "FF". The 15 hexadecimal numbers are preceded by the header "#215". If FIXed was returned in response to

[:SOURce:DATA:TELecom:SONet:OVERhead:J0:PATTern?,](#page-203-0) this query command is not valid.

# **:SOURce:DATA:TELecom:SONet:TRIButary:POVerhead:J2:PATTern <discrete>**

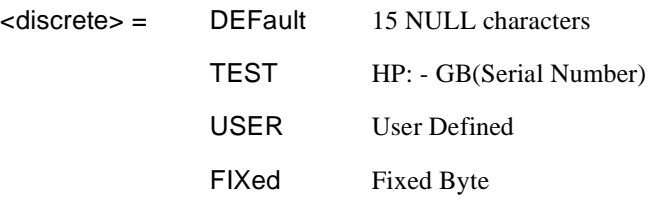

Sets the type of pattern that is to be transmitted in the J2 byte of the VT-6, VT-2 or VT-1.5 path overhead. The pattern repeats every 16 characters and is transmitted byte by byte in subsequent frames.

The corresponding query returns the type of pattern being transmitted in VT-6 or VT-2 path overhead byte J2 in discrete form as listed above.

# **:SOURce:DATA:TELecom:SONet:TRIButary:POVerhead:J2:PATTern?**

Returns :  $\leq$  <discrete>

### **:SOURce:DATA:TELecom:SONet:TRIButary:POVerhead:J2 <string>**

Sets the user defined pattern that is to be transmitted in the J2 byte of the VT-6, VT-2 or VT-1.5 path overhead. The pattern should be 15 characters long. If less than 15 characters are input, the instrument will pad with the required number of NULL characters and a frame marker byte with CRC7 is added to the string. The pattern repeats every 16 characters and is transmitted byte by byte in subsequent frames.

The corresponding query returns the value of the user defined pattern as a string, as defined above. If the string contains any non printing characters,  $\sim$  is substituted.

#### **:SOURce:DATA:TELecom:SONet:TRIButary:POVerhead:J2?**

Returns :  $\leq$  < string>

### **:SOURce:DATA:TELecom:SONet:TRIButary:POVerhead:J2:HEXadecimal?**

Returns :  **<br/> <br/>**  $**8**$  **<br/>**  $**8**$  **<br/>**  $**8**$  **<br/>**  $**8**$  **<br/>**  $**8**$  **<br/>**  $**8**$  **<br/>**  $**8**$  **<br/>**  $**9**$  **<br/>**  $**9**$  **<br/>**  $**9**$  **<br/>**  $**9**$ 

Returns a 16 byte block of data. Each byte represents the hexadecimal value of an ASCII character of VT-6, VT-2 or VT-1.5 byte J2 in the range "00" to "FF". The 15 hexadecimal numbers are preceded by the header "#215".

#### **:SOURce:DATA:TELecom:SONet:TRIButary:POVerhead:J2:FIXed <string>**

 $\text{~~}$  <string > =  $\text{~~}$   $\text{~~}$ 

Sets the user defined fixed byte that is to be transmitted in the J2 byte of the VT-6, VT-2 or VT-1.5 path overhead. The value is a binary string.

The corresponding query returns the value of the user defined fixed byte as a binary string, as defined above.

#### **:SOURce:DATA:TELecom:SONet:TRIButary:POVerhead:J2:FIXed?**

Returns :  $\leq$  < string>

# **:SOURce:DATA:TELecom:SONet:TRIButary:POVerhead:V5:SLABel <numeric>**

 $\langle$  numeric $\rangle$  = 0 to 7

Sets the VT-6, VT-2 or VT-1.5 signal label (Byte V5) value. The corresponding query returns the signal label value in numeric form.

# **:SOURce:DATA:TELecom:SONet:TRIButary:POVerhead:V5:SLABel?**

Returns :  $\leq$   $\leq$   $\$ 

## **:SOURce:DATA:TELecom:SONet:POVerhead:H4Sequence <discrete>**

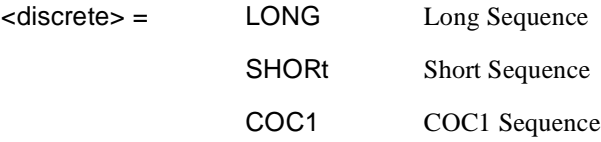

Sets the H4 path overhead byte sequence length when [:SOURce:DATA:TELecom:SONet:PAYLoad <discrete>](#page-190-0) is set to VT6 or VT2 or VT1.5.

The corresponding query returns the H4 byte sequence length in discrete form as listed above.

#### **:SOURce:DATA:TELecom:SONet:POVerhead:H4Sequence?**

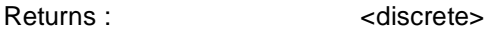

#### **:SOURce:DATA:TELecom:SONet:OVERhead:SBYTe <discrete>**

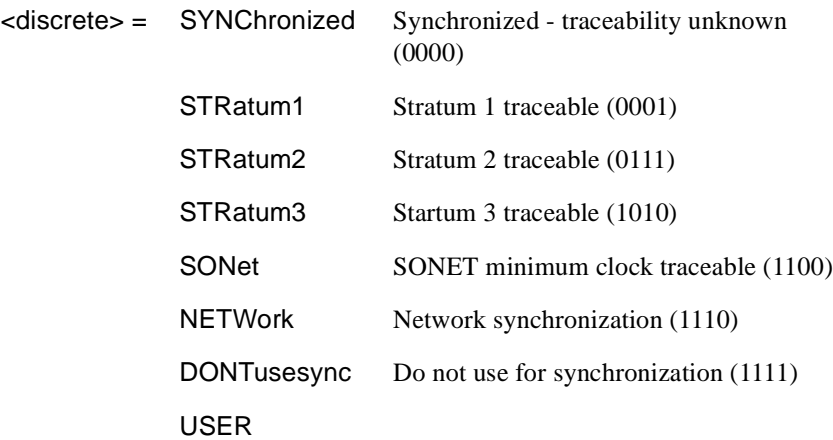

Selects the SONET SYNC message type (S1 Byte Bits 5 to 8). To update the USER byte value use either the [:SOURce:DATA:TELecom:SONet:OVERhead:DATA](#page-198-0)  [<numeric>, <numeric>, <discrete>, <string>](#page-198-0) or the

[:SOURce:DATA:TELecom:SONet:OVERhead:DATA:HEXadecimal <numeric>,](#page-199-0)  [<numeric>, <discrete>, <string>](#page-199-0) command.

The corresponding query returns the Sync Message type in discrete form as listed above.

# **:SOURce:DATA:TELecom:SONet:OVERhead:SBYTe?**

Returns : <a>

# **:SOURce subsystem - Transmitter SONET Test Function Commands**

## <span id="page-208-0"></span>**:SOURce:DATA:TELecom:SONet:TFUNction:TYPE <discrete>**

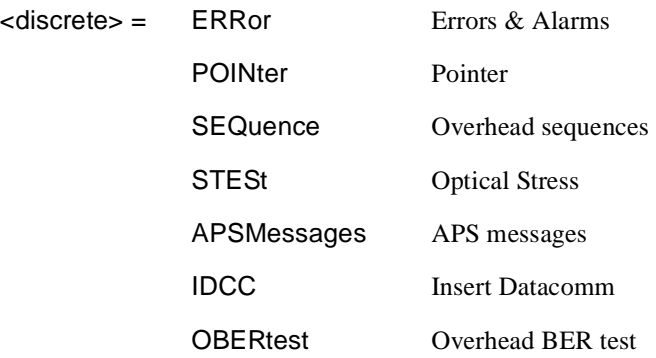

Selects the SONET transmit test function type. STESt is only valid when an optical line rate selected.

The corresponding query returns the test function type in discrete form as listed above.

#### **:SOURce:DATA:TELecom:SONet:TFUNction:TYPE?**

Returns :  $\leq$  <discrete>

### <span id="page-208-1"></span>**:SOURce:DATA:TELecom:SONet:ERRor:TYPE <discrete>**

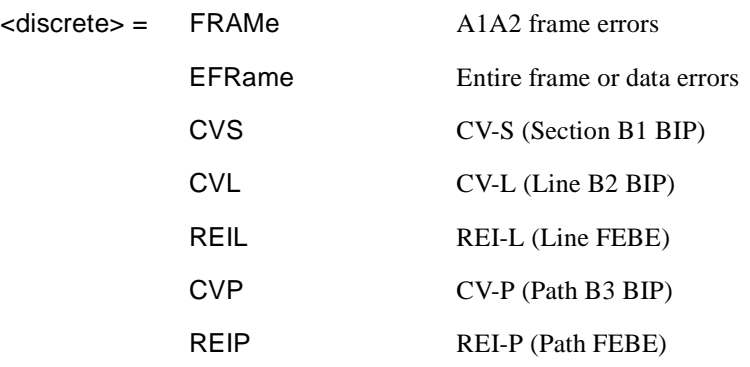

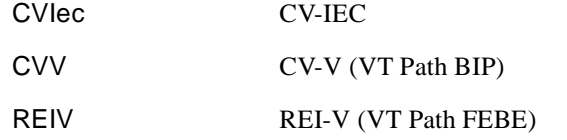

Selects SONET transmit test function error type when

[:SOURce:DATA:TELecom:SONet:TFUNction:TYPE <discrete>](#page-208-0)is set to ERR . Further selection of [:SOURce:DATA:TELecom:SONet:ERRor:RATE <discrete>](#page-209-0) is required.

The corresponding query returns the SONET error type in discrete form as listed above.

### **:SOURce:DATA:TELecom:SONet:ERRor:TYPE?**

Returns :  $\leq$  <discrete>

# <span id="page-209-0"></span>**:SOURce:DATA:TELecom:SONet:ERRor:RATE <discrete>**

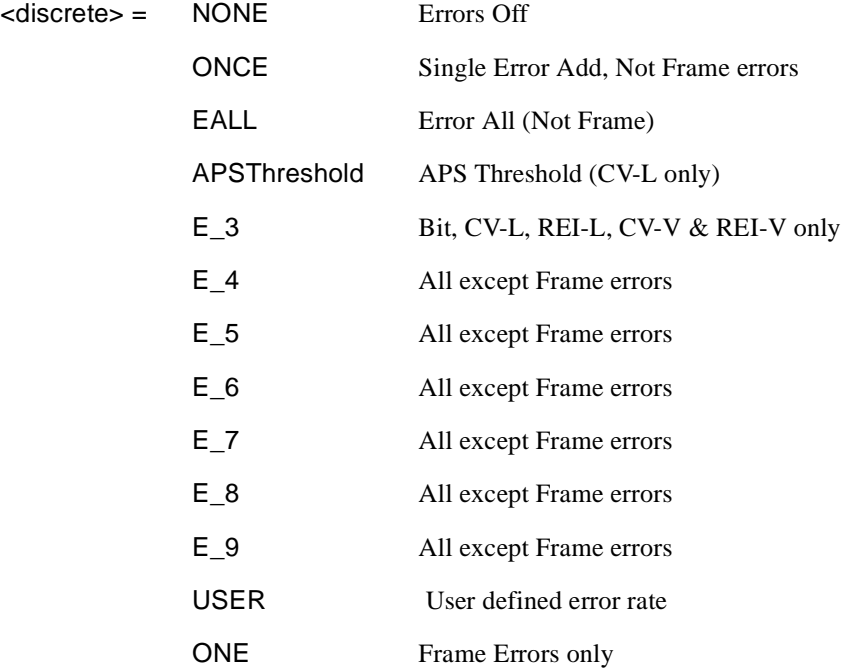

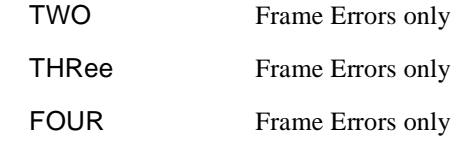

Selects the transmitter SONET Error rate of the error type selected by [:SOURce:DATA:TELecom:SONet:ERRor:TYPE <discrete>.](#page-208-1) This command is applicable when [:SOURce:DATA:TELecom:TFUNction <discrete>](#page-35-0) is set to SONet.

If bit errors are to be added to the PDH payload then [:SOURce:DATA:TELecom:TFUNction <discrete>](#page-35-0) must be set to PDHP.

The corresponding query returns the selected transmitter SONET error rate in discrete form, as listed above.

# **:SOURce:DATA:TELecom:SONet:ERRor:RATE?**

Returns :  $\leq$  <discrete>

# <span id="page-210-0"></span>**:SOURce:DATA:TELecom:SONet:PDHPayload:ERRor:TYPE <discrete>**

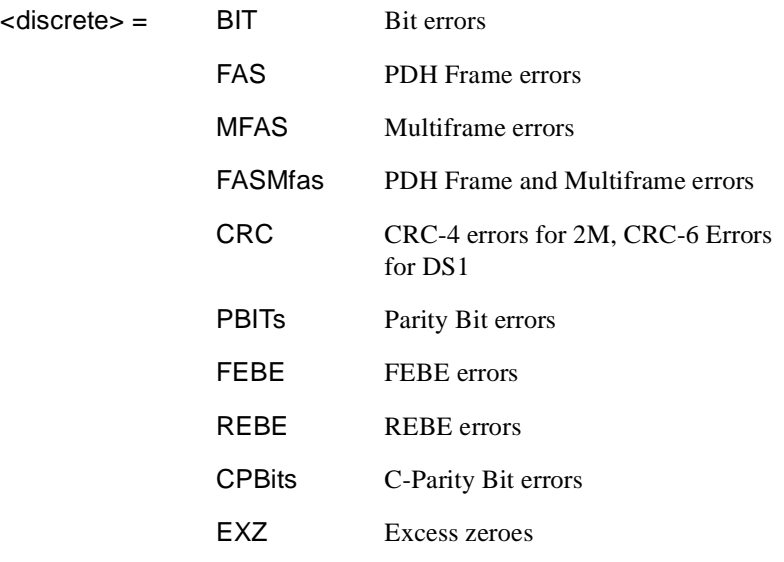

Selects the TX PDH Payload error type. This command is applicable when :SOURce:DATA:TELecom:SOURce <discrete> is set to PDHPayload.

The corresponding query returns the error type in discrete form as listed above.

#### **:SOURce:DATA:TELecom:SONet:PDHPayload:ERRor:TYPE?**

Returns :  $\leq$  <discrete>

#### **:SOURce:DATA:TELecom:SONet:PDHPayload:ERRor:RATE <discrete>**

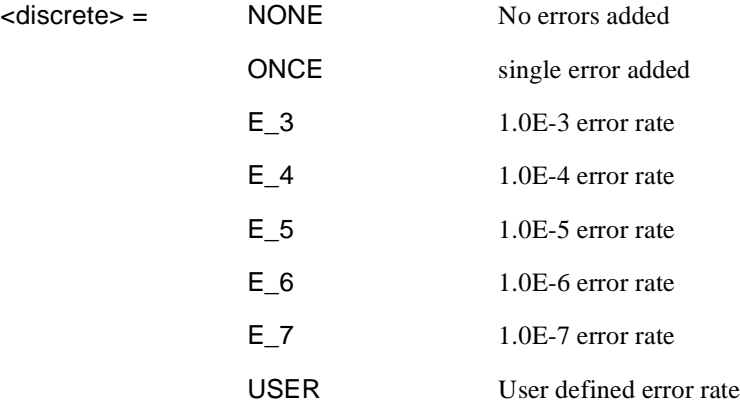

Sets the PDH Payload error rate for the error type selected by [:SOURce:DATA:TELecom:SONet:PDHPayload:ERRor:TYPE <discrete>](#page-210-0). This command is applicable when :SOURce:DATA:TELecom:SOURce <discrete> is set to PDHPayload.

The corresponding query returns the error rate in discrete form as listed above.

# **:SOURce:DATA:TELecom:SONet:PDHPayload:ERRor:RATE?**

Returns: <discrete>

# **:SOURce:DATA:TELecom:SONet:PDHPayload:ERRor:RATE:USER <numeric>**

<numeric> 1.1E-3 to 0.1E-9 mantissa resolution 0.1, exponent resolution 1

Sets the user defined SONET PDH payload Error Add rate of the error type selected by [:SOURce:DATA:TELecom:SONet:PDHPayload:ERRor:TYPE <discrete>](#page-210-0) . This command is applicable when [:SOURce:DATA:TELecom:SOURce <discrete>](#page-34-0)  is set to PDHPayload.

The corresponding query returns the user defined SPDH Error Add rate in numeric form.

# **:SOURce:DATA:TELecom:SONet:PDHPayload:ERRor:RATE:USER?**

Returns: <numeric>

# **:SOURce:DATA:TELecom:SONet:ERRor:APSThreshold:NERRors <numeric>**

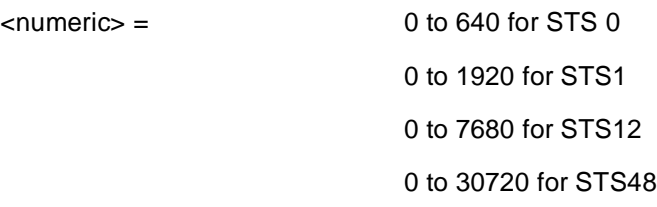

Sets the number of errors for the APS Threshold when [:SOURce:DATA:TELecom:SONet:ERRor:RATE <discrete>](#page-209-0)is set to APST.

The corresponding query returns the number of errors selected for the APS Threshold in numeric form.

# **:SOURce:DATA:TELecom:SONet:ERRor:APSThreshold:NERRors?**

Returns :  $\blacksquare$ 

# **:SOURce:DATA:TELecom:SONet:ERRor:APSThreshold:EINTerval <discrete>**

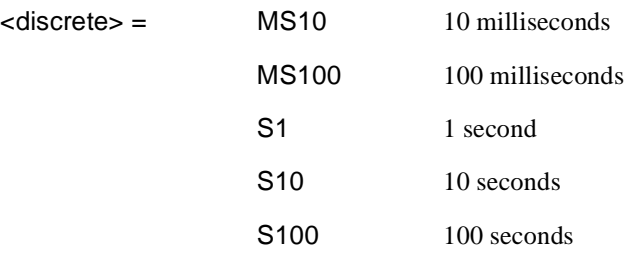

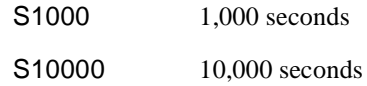

Sets the interval between APS Threshold errors when [:SOURce:DATA:TELecom:SONet:ERRor:RATE <discrete>](#page-209-0)is set to APST .

The corresponding query returns the APS Threshold error interval in discrete form as listed above.

#### **:SOURce:DATA:TELecom:SONet:ERRor:APSThreshold:EINTerval?**

Returns :  $\leq$  <discrete>

# **:SOURce:DATA:TELecom:SONet:ALARm <discrete>**

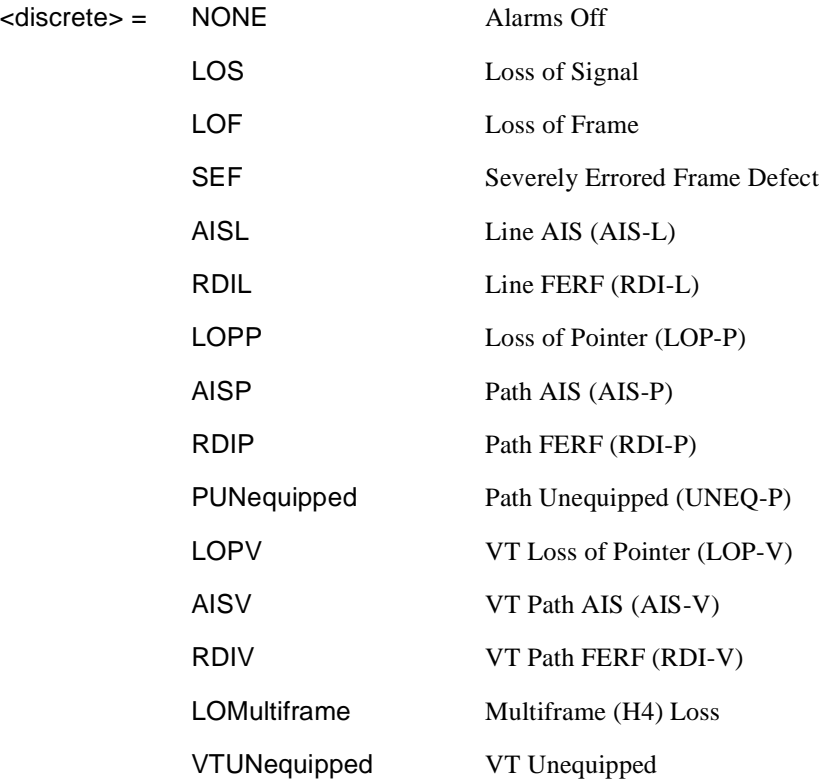

Selects the TX Test Function alarm type when [:SOURce:DATA:TELecom:SONet:TFUNction:TYPE <discrete>](#page-208-0) is set to ERR.

The corresponding query returns the SONET alarm type in discrete form as listed above.

# **:SOURce:DATA:TELecom:SONet:ALARm?**

Returns :  $\leq$  <discrete>

# **:SOURce:DATA:TELecom:SONet:ALARm:SSEFrame**

Generates a single Severely Errored Frame alarm.

# <span id="page-214-0"></span>**:SOURce:DATA:TELecom:SONet:POINter <discrete>**

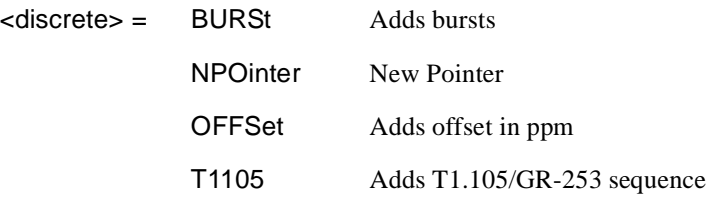

Selects the Pointer adjustment type when [:SOURce:DATA:TELecom:SONet:TFUNction:TYPE <discrete>](#page-208-0) is set to POIN.

The corresponding query returns the pointer adjustment type in discrete form as listed above.

# **:SOURce:DATA:TELecom:SONet:POINter?**

Returns : <a>

# **:SOURce:DATA:TELecom:SONet:POINter:TYPE <discrete>**

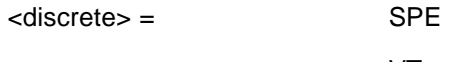

VT

Selects the TX pointer type when [:SOURce:DATA:TELecom:SONet:TFUNction:TYPE <discrete>](#page-208-0) is set to POIN.

The corresponding query returns the pointer type in discrete form as listed above.

# **:SOURce:DATA:TELecom:SONet:POINter:TYPE?**

Returns :  $\leq$  <discrete>

# **:SOURce:DATA:TELecom:SONet:POINter:DIRection <discrete>**

<discrete> = INCRement

**DECRement** 

ALTernate

Selects the direction of the pointer burst adjustment when [:SOURce:DATA:TELecom:SONet:TFUNction:TYPE <discrete>](#page-208-0) is set to POIN.

The corresponding query returns the pointer burst direction in discrete form as listed above.

### **:SOURce:DATA:TELecom:SONet:POINter:DIRection?**

Returns :  $\leq$  <discrete>

# **:SOURce:DATA:TELecom:SONet:POINter:IDECrement <numeric>**

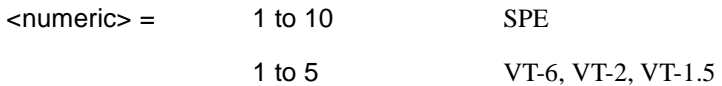

Selects the number of places by which the pointer is to be incremented or decremented when [:SOURce:DATA:TELecom:SONet:TFUNction:TYPE](#page-208-0)  [<discrete>](#page-208-0) is set to POIN and [:SOURce:DATA:TELecom:SONet:POINter](#page-214-0)  [<discrete>](#page-214-0) is set to BURS .

The corresponding query returns the number of places in numeric form.

## **:SOURce:DATA:TELecom:SONet:POINter:IDECrement?**

Returns :  $\blacksquare$ 

### **:SOURce:DATA:TELecom:SONet:POINter:TRANsmitted?**

Returns: <numeric>
## **:SOURce subsystem - Transmitter SONET Test Function Commands**

Returns the currently transmitted value of the SPE pointer in numeric form.

#### **:SOURce:DATA:TELecom:SONet:POINter:ACTion**

Forces the new pointer value defined by [:SOURce:DATA:TELecom:SONet:POINter:VALue <numeric>](#page-216-0) to be adopted.

#### <span id="page-216-0"></span>**:SOURce:DATA:TELecom:SONet:POINter:VALue <numeric>**

 $\langle$ numeric $\rangle$  = 0 to 782

Selects the SPE New Pointer value when [:SOURce:DATA:TELecom:SONet:TFUNction:TYPE <discrete>](#page-208-0) is set to POIN and [:SOURce:DATA:TELecom:SONet:POINter <discrete>](#page-214-0) is set to NPO.

The corresponding query returns the new pointer value in numeric form as listed above.

#### **:SOURce:DATA:TELecom:SONet:POINter:VALue?**

Returns :  $\blacksquare$ 

#### **:SOURce:DATA:TELecom:SONet:TRIButary:POINter:TRANsmitted?**

Returns: <numeric>

Returns the currently transmitted value of the VT pointer in numeric form.

#### **:SOURce:DATA:TELecom:SONet:TRIButary:POINter:VALue <numeric>**

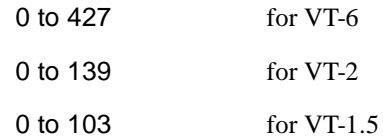

Selects the VT New Pointer value when

[:SOURce:DATA:TELecom:SONet:TFUNction:TYPE <discrete>](#page-208-0) is set to POIN and [:SOURce:DATA:TELecom:SONet:POINter <discrete>](#page-214-0) is set to NPO.

The corresponding query returns the new pointer value in numeric form as listed above.

## **:SOURce subsystem - Transmitter SONET Test Function Commands**

### **:SOURce:DATA:TELecom:SONet:TRIButary:POINter:VALue?**

Returns :  $\blacksquare$ 

#### **:SOURce:DATA:TELecom:SONet:POINter:NPOinter <discrete>**

 $\leq$  discrete> = NDF With New Data Flag

NNDF Without New Data Flag

Selects the type of new pointer when

[:SOURce:DATA:TELecom:SONet:TFUNction:TYPE <discrete>](#page-208-0) is set to POIN and [:SOURce:DATA:TELecom:SONet:POINter <discrete>](#page-214-0) is set to NPO.

The corresponding query returns the type of new pointer in discrete form as listed above.

#### **:SOURce:DATA:TELecom:SONet:POINter:NPOinter?**

Returns :  $\leq$  <discrete>

#### **:SOURce:DATA:TELecom:SONet:POINter:ADJust**

Adjust pointer to new settings if [:SOURce:DATA:TELecom:SONet:POINter](#page-214-0)  [<discrete>](#page-214-0) is set to BURS or NPO .

### **:SOURce:DATA:TELecom:SONet:POINter:OFFSet <discrete>**

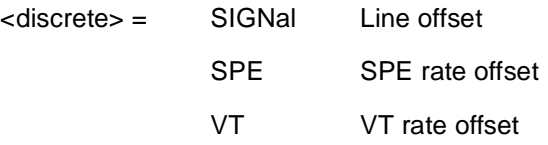

Determines whether the Output signal rate, SPE Rate or VT rate is offset.

The corresponding query returns the signal Rate, which is offset, in discrete form as listed above.

#### **:SOURce:DATA:TELecom:SONet:POINter:OFFSet?**

Returns :  $\leq$  <discrete>

**:SOURce subsystem - Transmitter SONET Test Function Commands**

**:SOURce:DATA:TELecom:SONet:POINter:OFFSet:RATE <numeric>, <suffix>** 

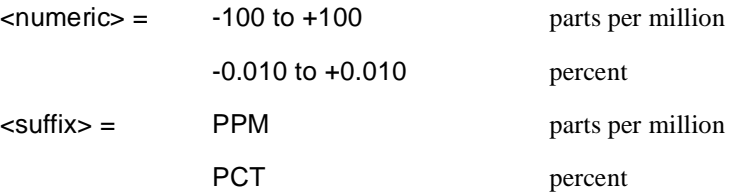

Selects the amount of offset applied to the Output Signal Rate or the SPE Rate or the VT Rate when [:SOURce:DATA:TELecom:SONet:TFUNction:TYPE <discrete>](#page-208-0) is set to POIN and [:SOURce:DATA:TELecom:SONet:POINter <discrete>](#page-214-0) is set to OFFS.

The default suffix unit is percent.

The corresponding query returns the offset in PPM.

#### **:SOURce:DATA:TELecom:SONet:POINter:OFFSet:RATE?**

Returns :  $\blacksquare$ 

#### <span id="page-218-0"></span>**:SOURce:DATA:TELecom:SONet:POINter:T1105 <discrete>**

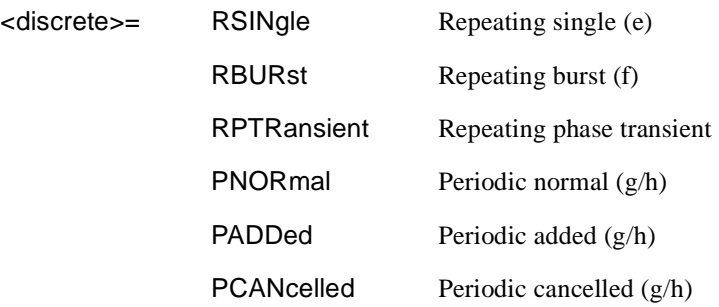

Selects the T1.105/GR-253 Pointer sequence adjustment type when [:SOURce:DATA:TELecom:SONet:TFUNction:TYPE <discrete>](#page-208-0) is set to POIN and [:SOURce:DATA:TELecom:SONet:POINter <discrete>](#page-214-0) is set to T1105 .

The corresponding query returns the T1.105/GR-253 adjustment type in discrete form as listed above.

### **:SOURce:DATA:TELecom:SONet:POINter:T1105?**

Returns :  $\leq$  <discrete>

### **:SOURce:DATA:TELecom:SONet:POINter:T1105:PATTern <discrete>**

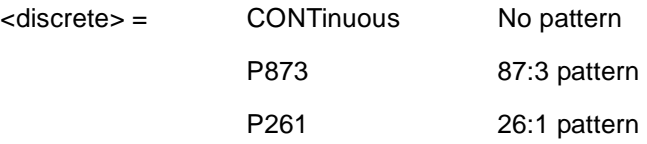

Selects the pattern of the T1.105/GR-253 pointer sequence when [:SOURce:DATA:TELecom:SONet:TFUNction:TYPE <discrete>](#page-208-0) is set to POIN and [:SOURce:DATA:TELecom:SONet:POINter <discrete>](#page-214-0) is set to T1105 and [:SOURce:DATA:TELecom:SONet:POINter:T1105 <discrete>](#page-218-0) is set to PNOR, PADD or PCAN.

The corresponding query returns the T1.105/GR-253 pattern in discrete form as listed above.

#### **:SOURce:DATA:TELecom:SONet:POINter:T1105:PATTern?**

Returns :  $\leq$  <discrete>

#### **:SOURce:DATA:TELecom:SONet:POINter:T1105:POLarity <discrete>**

<discrete> = NEGative

**POSitive** 

Selects the polarity of the T1.105/GR-253 pointer sequence when [:SOURce:DATA:TELecom:SONet:TFUNction:TYPE <discrete>](#page-208-0) is set to POIN and [:SOURce:DATA:TELecom:SONet:POINter <discrete>](#page-214-0) is set to T1105.

The corresponding query returns the T1.105/GR-253 polarity in discrete form as listed above.

## **:SOURce:DATA:TELecom:SONet:POINter:T1105:POLarity?**

Returns :  $\leq$  <discrete>

**:SOURce subsystem - Transmitter SONET Test Function Commands**

## **:SOURce:DATA:TELecom:SONet:POINter:T1105:INTerval <numeric>, <suffix>**

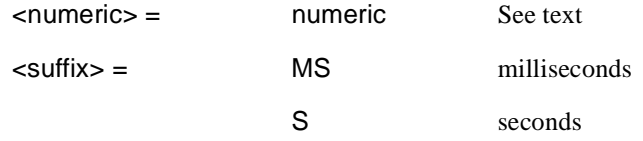

Selects the interval between T1.105/GR-253 adjustments.

(STS-3C, STS-1, STS-12C, STS-48C) Range is 7.5ms, 10ms, 20ms, 30ms, 34ms, 40ms to 100ms in 10ms steps. 100 ms to 1s in 100ms steps. 1s, 2s, 5s and 10s. .

(VT-6, VT-2, VT-1.5) Range is 200ms, 500ms, 1s, 2s, 5s and 10s.

The corresponding query returns the T1.105/GR-253 interval as listed above.

The default suffix unit is seconds.

### **:SOURce:DATA:TELecom:SONet:POINter:T1105:INTerval?**

Returns : <numeric>, <suffix>

#### **:SOURce:DATA:TELecom:SONet:POINter:T1105:SEQuence <discrete>**

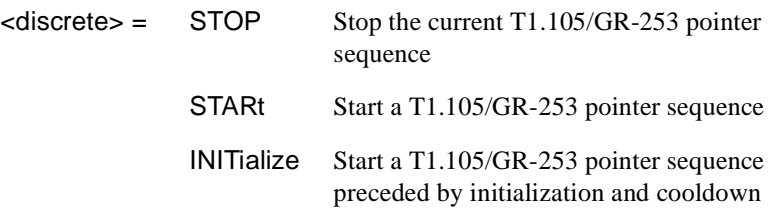

Stops/Starts the T1.105/GR-253 pointer sequence.

The corresponding query returns the sequence start state in discrete form as listed above. See also STAT:SONet2.

#### **:SOURce:DATA:TELecom:SONet:POINter:T1105:SEQuence?**

Returns : <a>

### **:SOURce:DATA:TELecom:SONet:SEQuence <discrete>**

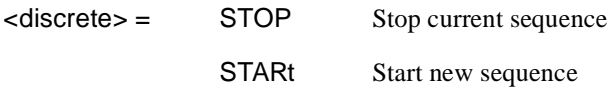

Starts/Stops a Single or Repeat run Sequence.

The corresponding query returns the Sequence mode in discrete form as listed above.

#### **:SOURce:DATA:TELecom:SONet:SEQuence?**

Returns :  $\leq$  <discrete>

# **:SOURce:DATA:TELecom:SONet:SEQuence:MODE <discrete>**

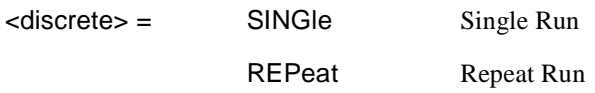

Selects the type of SEQUENCE when [:SOURce:DATA:TELecom:SONet:TFUNction:TYPE <discrete>](#page-208-0) is set to SEQ.

The corresponding query returns the type of Sequence in discrete form as listed above.

## **:SOURce:DATA:TELecom:SONet:SEQuence:MODE?**

Returns :  $\leq$  <discrete>

## **:SOURce:DATA:TELecom:SONet:SEQuence:OHBYte <discrete>**

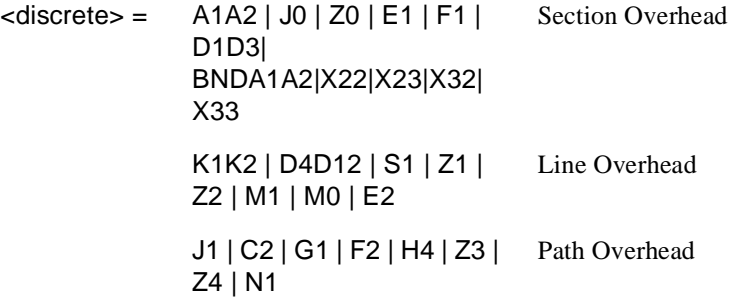

Selects the overhead byte into which the overhead sequence is to be inserted when [:SOURce:DATA:TELecom:SONet:TFUNction:TYPE <discrete>](#page-208-0) is set to SEQ. Some of the parameters are only available in certain STS-1's or STS-3's.

BNDA1A2 selects the 6 middle A1A2 boundary bytes.

The corresponding query returns the sequenced byte in discrete form as listed above.

## **:SOURce:DATA:TELecom:SONet:SEQuence:OHBYte?**

Returns: <discrete>

## **:SOURce:DATA:TELecom:SONet:SEQuence:STS1 <numeric>**

<numeric> 1 to 3 STS-1 Number of byte to sequence.

Sets the STS-1 Number of the byte to be sequenced.

The corresponding query returns the STS-1 Number in numeric form.

## **:SOURce:DATA:TELecom:SONet:SEQuence:STS1?**

Returns: <numeric>

## **:SOURce:DATA:TELecom:SONet:SEQuence:STS3***:***SELect <numeric>**

 $\epsilon$ numeric $\epsilon$  = 1 to 16

Selects STS-3 number for channels that occur in more than one STS-3.

The corresponding query returns the STS-3 number in numeric form.

**:SOURce:DATA:TELecom:SONet:SEQuence:STS3:SELect?**

Returns: <numeric>

**:SOURce:DATA:TELecom:SONet:SEQuence:DATA <discrete>, <string>** 

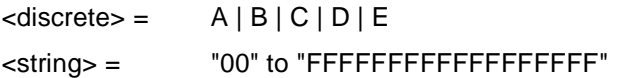

Sets the Sequence data pattern for the designated block to the hexadecimal value contained in the string. The number of hexadecimal characters is dependent on the overhead byte or bytes selected. Two hexadecimal characters are required per byte, for Example:

E1 - 1 byte "00" to "FF"

D4D12 - 9 bytes "000000000000000000" to "FFFFFFFFFFFFFFFFFF"

The corresponding query returns the hexadecimal value of the designated block as a string.

## **:SOURce:DATA:TELecom:SONet:SEQuence:DATA? <discrete>**

Returns :  $\leq$  < string>

#### **:SOURce:DATA:TELecom:SONet:SEQuence:ORDer <discrete>, <discrete>, <discrete>, <discrete>, <discrete>**

 $\langle$  discrete> =  $A \mid B \mid C \mid D \mid E$ 

Selects the order of transmission for the blocks of data used in the sequence.

The corresponding query returns the block order in discrete form as listed above.

#### **:SOURce:DATA:TELecom:SONet:SEQuence:ORDer?**

Returns : <discrete>, <discrete>, <discrete>, <discrete>, <discrete>

## **:SOURce:DATA:TELecom:SONet:SEQuence:FCOunt <numeric>, <numeric>**

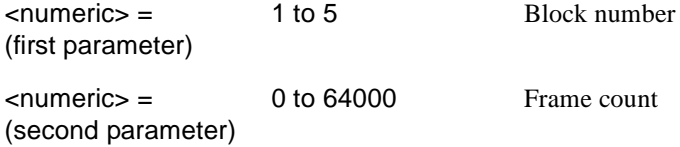

Selects the number of frames in which the block of data, designated by the block\_no, is to be transmitted.

The corresponding query returns the frame count of the block specified in numeric form.

#### **:SOURce:DATA:TELecom:SONet:SEQuence:FCOunt? <numeric>**

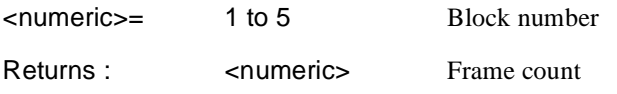

**:SOURce subsystem - Transmitter SONET Test Function Commands**

### **:SOURce:DATA:TELecom:SONet:STESt:SPATtern <discrete>**

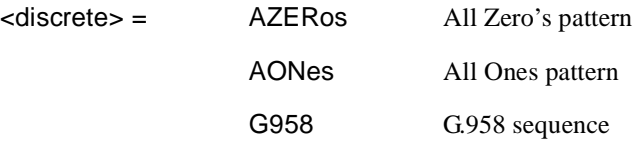

Selects the pattern used in the OC-3 Optical stress test when is set to STES.

The corresponding query returns the selected pattern in discrete form as listed above.

#### **:SOURce:DATA:TELecom:SONet:STESt:SPATtern?**

Returns :  $\leq$  <discrete>

#### **:SOURce:DATA:TELecom:SONet:STESt:BLENgth <numeric>**

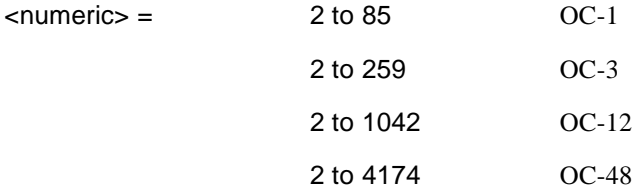

Selects the block length used in the SONET Optical stress test when [:SOURce:DATA:TELecom:SONet:TFUNction:TYPE <discrete>](#page-208-0) is set to STES.

The corresponding query returns the block length in numeric form.

#### **:SOURce:DATA:TELecom:SONet:STESt:BLENgth?**

Returns :  $\leq$   $\leq$   $\$ 

## <span id="page-224-0"></span>**:SOURce:DATA:TELecom:SONet:APSMessages:TOPology <discrete>**

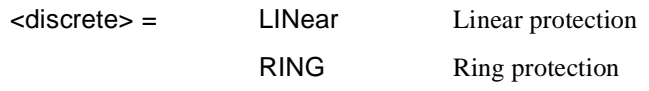

Selects the type of protection topology.

The corresponding query returns the selected protection topology in discrete short form.

### **:SOURce:DATA:TELecom:SONet:APSMessages:TOPology?**

Returns: <a>
<discrete>
<discrete>

### **:SOURce:DATA:TELecom:SONet:APSMessages:REQuest <discrete>**

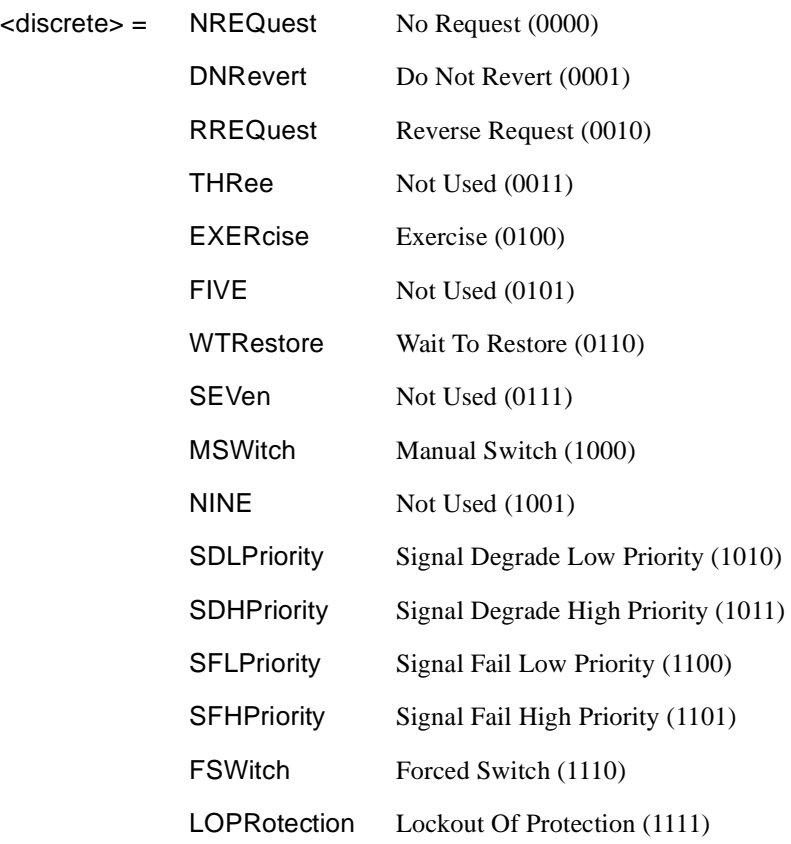

Selects the transmitter SONET APS message to be transmitted (K1 Byte, Bits 1 to 4). Only valid if [:SOURce:DATA:TELecom:TFUNction <discrete>](#page-35-0) is set to SONet and [:SOURce:DATA:TELecom:SONet:TFUNction:TYPE <discrete>](#page-208-0) is set to APSM. SDHPriority and SFHPriority are only valid when [:SOURce:DATA:TELecom:SONet:APSMessages:ARCHitecture <discrete>](#page-227-0) is set to OTN.

The corresponding query returns the selected transmitter SONET APS message type in discrete form, as listed above.

### **:SOURce:DATA:TELecom:SONet:APSMessages:REQuest?**

Returns :  $\leq$  <discrete>

### **:SOURce:DATA:TELecom:SONet:APSMessages:CHANnel <numeric>**

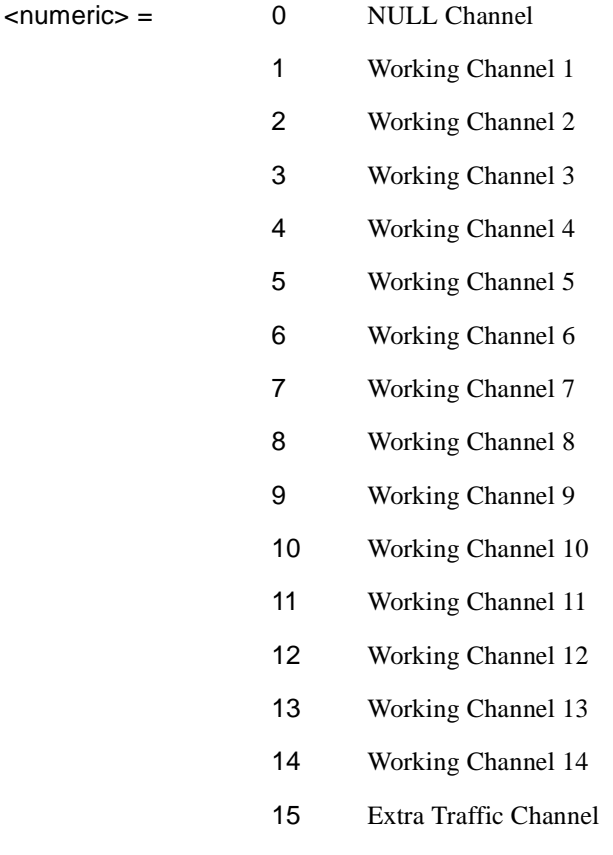

Selects the transmitter SONET APS message channel (K1 Byte, Bits 5 to 8). Only valid if [:SOURce:DATA:TELecom:TFUNction <discrete>](#page-35-0) is set to SONet and [:SOURce:DATA:TELecom:SONet:TFUNction:TYPE <discrete>](#page-208-0) is set to APSM. Working Channels 1 to 14 are only valid if [:SOURce:DATA:TELecom:SONet:APSMessages:ARCHitecture <discrete>](#page-227-0) is set to OTN.

The corresponding query returns the selected transmitter SONET APS message channel in numeric form, as listed above.

#### **:SOURce:DATA:TELecom:SONet:APSMessages:CHANnel?**

Returns :  $\leq$   $\leq$   $\$ 

## **:SOURce:DATA:TELecom:SONet:APSMessages:BRIDge <string>**

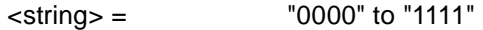

Selects the SONET transmitter Linear APS message bridged channel (K2 Byte, Bits 1 to 4). Only valid if [:SOURce:DATA:TELecom:TFUNction <discrete>](#page-35-0) is set to SONet and [:SOURce:DATA:TELecom:SONet:TFUNction:TYPE <discrete>](#page-208-0) is set to APSM and [:SOURce:DATA:TELecom:SONet:APSMessages:TOPology](#page-224-0)  [<discrete>](#page-224-0) is set to LIN.

The corresponding query returns the APS messages bridged channel as a string as listed above.

### **:SOURce:DATA:TELecom:SONet:APSMessages:BRIDge?**

Returns :  $\leq$  < string>

## <span id="page-227-0"></span>**:SOURce:DATA:TELecom:SONet:APSMessages:ARCHitecture <discrete>**

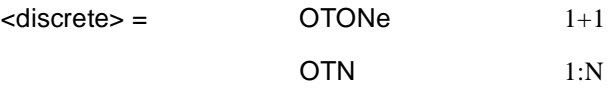

Selects the SONET transmitter Linear APS architecture (K2 Byte, Bit 5). Only valid if [:SOURce:DATA:TELecom:TFUNction <discrete>](#page-35-0) is set to SONet and [:SOURce:DATA:TELecom:SONet:TFUNction:TYPE <discrete>](#page-208-0) is set to APSM and [:SOURce:DATA:TELecom:SONet:APSMessages:TOPology <discrete>](#page-224-0) is set to LIN.

The corresponding query returns the selected transmitter SONET APS message architecture in discrete form, as listed above.

#### **:SOURce:DATA:TELecom:SONet:APSMessages:ARCHitecture?**

Returns :  $\leq$  <discrete>

## **:SOURce subsystem - Transmitter SONET Test Function Commands**

### **:SOURce:DATA:TELecom:SONet:APSMessages:REServed <numeric>**

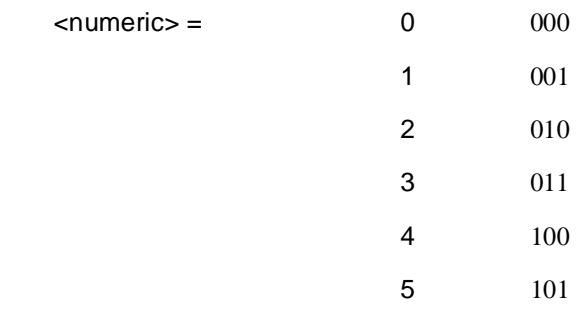

Selects the SONET transmitter Linear APS messages reserved bits (K2 Byte, Bits 6 to 8) in numeric form.

Only valid if [:SOURce:DATA:TELecom:TFUNction <discrete>](#page-35-0) is set to SONet and [:SOURce:DATA:TELecom:SONet:TFUNction:TYPE <discrete>](#page-208-0) is set to APSM and [:SOURce:DATA:TELecom:SONet:APSMessages:TOPology](#page-224-0)  [<discrete>](#page-224-0) is set to LIN.

The corresponding query returns the selected transmitter SONET APS message reserved bits in numeric form.

#### **:SOURce:DATA:TELecom:SONet:APSMessages:REServed?**

Returns: <numeric>

### **:SOURce:DATA:TELecom:SONet:APSMessages:RCODe <discrete>**

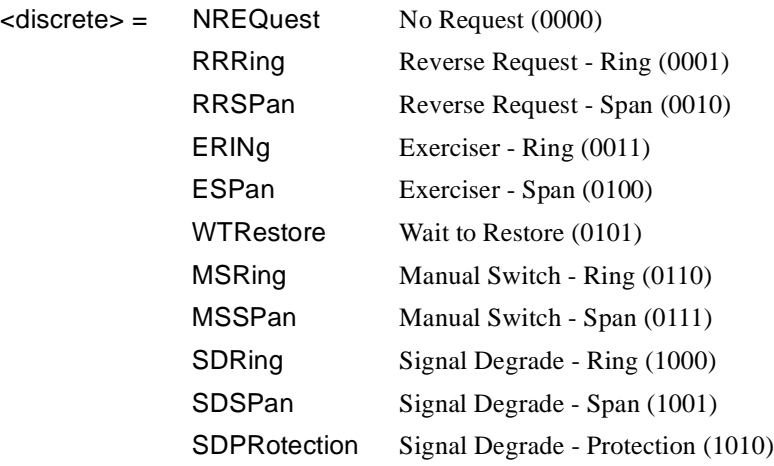

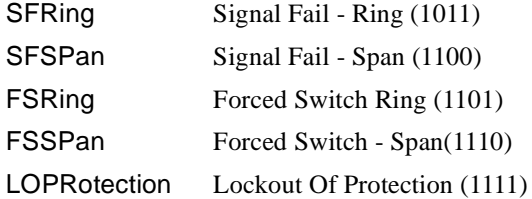

Selects the transmitter Ring APS message to be transmitted (K1 Byte, Bits 1 to 4). Only valid if [:SOURce:DATA:TELecom:TFUNction <discrete>](#page-35-0) is set to SONet and [:SOURce:DATA:TELecom:SONet:TFUNction:TYPE <discrete>](#page-208-0) is set to APSM and [:SOURce:DATA:TELecom:SONet:APSMessages:TOPology](#page-224-0)  [<discrete>](#page-224-0) is set to RING.

The corresponding query returns the selected transmitter SONET APS message type in discrete short form.

#### **:SOURce:DATA:TELecom:SONet:APSMessages:RCODe?**

Returns: <a>
<discrete>

### **:SOURce:DATA:TELecom:SONet:APSMessages:DNODe <string>**

 $\langle$ string $\rangle$  =  $\langle$   $\langle$   $\rangle$  =  $\langle$   $\langle$   $\rangle$   $\langle$   $\langle$   $\rangle$   $\langle$   $\langle$   $\rangle$   $\langle$   $\langle$   $\rangle$   $\langle$   $\rangle$   $\langle$   $\langle$   $\rangle$   $\langle$   $\rangle$   $\langle$   $\rangle$   $\langle$   $\rangle$   $\langle$   $\rangle$   $\langle$   $\rangle$   $\langle$   $\rangle$   $\langle$   $\rangle$   $\langle$   $\rangle$   $\langle$   $\rangle$   $\langle$   $\rangle$   $\$ 

Selects the SONET transmitter Ring APS message destination node (K1 Byte, Bits 5 to 8). Only valid if [:SOURce:DATA:TELecom:TFUNction <discrete>](#page-35-0) is set to SONet and [:SOURce:DATA:TELecom:SONet:TFUNction:TYPE <discrete>](#page-208-0) is set to APSM and [:SOURce:DATA:TELecom:SONet:APSMessages:TOPology](#page-224-0)  [<discrete>](#page-224-0) is set to RING.

The corresponding query returns the APS messages destination node as a string as listed above.

#### **:SOURce:DATA:TELecom:SONet:APSMessages:DNODe?**

Returns: <string>

#### **:SOURce:DATA:TELecom:SONet:APSMessages:SNODe <string>**

 $\langle$ string $\rangle$  =  $\langle$   $\langle$   $\rangle$  =  $\langle$   $\langle$   $\rangle$   $\langle$   $\langle$   $\rangle$   $\langle$   $\langle$   $\rangle$   $\langle$   $\langle$   $\rangle$   $\langle$   $\rangle$   $\langle$   $\langle$   $\rangle$   $\langle$   $\rangle$   $\langle$   $\rangle$   $\langle$   $\rangle$   $\langle$   $\rangle$   $\langle$   $\rangle$   $\langle$   $\rangle$   $\langle$   $\rangle$   $\langle$   $\rangle$   $\langle$   $\rangle$   $\langle$   $\rangle$   $\$ 

Selects the SONET transmitter Ring APS message source node (K2 Byte, Bits 1 to 4) . Only valid if [:SOURce:DATA:TELecom:TFUNction <discrete>](#page-35-0) is set to SONet

and [:SOURce:DATA:TELecom:SONet:TFUNction:TYPE <discrete>](#page-208-0) is set to APSM and [:SOURce:DATA:TELecom:SONet:APSMessages:TOPology](#page-224-0)  [<discrete>](#page-224-0) is set to RING.

The corresponding query returns the APS messages source node as a string as listed above.

#### **:SOURce:DATA:TELecom:SONet:APSMessages:SNODe?**

Returns: <string>

### **:SOURce:DATA:TELecom:SONet:APSMessages:PCODe <discrete>**

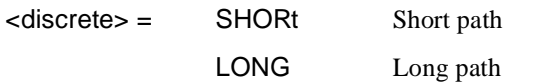

Selects the SONET transmitter Ring APS message path type (K2 bit 5). Only valid if [:SOURce:DATA:TELecom:TFUNction <discrete>](#page-35-0) is set to SONet and [:SOURce:DATA:TELecom:SONet:TFUNction:TYPE <discrete>](#page-208-0) is set to APSM and [:SOURce:DATA:TELecom:SONet:APSMessages:TOPology <discrete>](#page-224-0) is set to RING.

The corresponding query returns the Ring APS messages path type in discrete short form.

#### **:SOURce:DATA:TELecom:SONet:APSMessages:PCODe?**

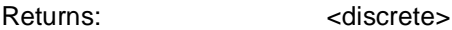

#### **:SOURce:DATA:TELecom:SONet:APSMessages:SCODe <discrete>**

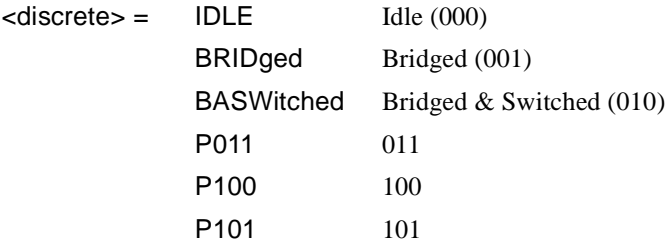

Selects the SONET transmitter Ring APS messages status code (K2 Byte, Bits 6 to 8). Only valid if [:SOURce:DATA:TELecom:TFUNction <discrete>](#page-35-0) is set to SONet and [:SOURce:DATA:TELecom:SONet:TFUNction:TYPE <discrete>](#page-208-0) is set to

APSM and [:SOURce:DATA:TELecom:SONet:APSMessages:TOPology](#page-224-0)  [<discrete>](#page-224-0) is set to RING.

The corresponding query returns the selected transmitter SONET APS message status code in discrete form as listed above.

### **:SOURce:DATA:TELecom:SONet:APSMessages:SCODe?**

Returns: <discrete>

### **:SOURce:DATA:TELecom:SONet:APSMessages:DOWNload**

Start transmission of the SONET transmitter APS message. Only valid if [:SOURce:DATA:TELecom:TFUNction <discrete>](#page-35-0) is set to SONet and [:SOURce:DATA:TELecom:SONet:TFUNction:TYPE <discrete>](#page-208-0) is set to APSM.

### **:SOURce:DATA:TELecom:SONet:IDCC <discrete>**

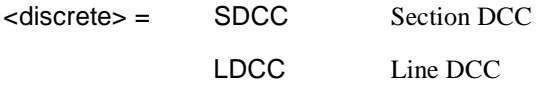

Selects the Data Communication Channel Insert port when [:SOURce:DATA:TELecom:SONet:TFUNction:TYPE <discrete>](#page-208-0) is set to IDCC .

The corresponding query returns the selected port in discrete form as listed above.

#### **:SOURce:DATA:TELecom:SONet:IDCC?**

Returns : <a>

## **:SOURce:DATA:TELecom:SONet:OBERtest:CHANnel <discrete>**

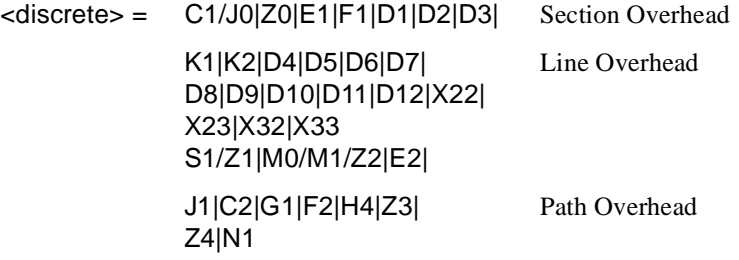

Selects the TX overhead byte used for the overhead BER test when [:SOURce:DATA:TELecom:SONet:TFUNction:TYPE <discrete>](#page-208-0) is set to OBER. M0 is valid at STS-1 only.

## **:SOURce subsystem - Transmitter SONET Test Function Commands**

The corresponding query returns the overhead byte identity in discrete form as listed above.

### **:SOURce:DATA:TELecom:SONet:OBERtest:CHANnel?**

Returns <discrete>

## **:SOURce:DATA:TELecom:SONet:OBERtest:STS1 <numeric>**

<numeric> 1 to 3

Sets the STS-1 Number (within the currently selected STS-3) of the Section Overhead byte currently selected for the overhead bit transmitter error rate test function.

The command is only valid if [:SOURce:DATA:TELecom:SONet:TFUNction:TYPE <discrete>](#page-208-0) is set to OBER. It is only applicable when Z0 is selected by :SOURce:DATA:TELecom:SONet:OBERtest:CHANnel <discrete>

The corresponding query returns the STS-1 Number in numeric form as described above.

## **:SOURce:DATA:TELecom:SONet:OBERtest:STS1?**

Returns:  $\langle$ numeric>

## **:SOURce:DATA:TELecom:SONet:OBERtest:STS3***:***SELect** *<***numeric***>*

 $\epsilon$ numeric $\epsilon$  = 1 to 16

Selects STS-3 number for channels that occur in more than one STS-3:

It is only applicable when Z0 is selected by :SOURce:DATA:TELecom:SONet:OBERtest:CHANnel <discrete>

The corresponding query returns the STS-3 number in numeric form.

## **:SOURce:DATA:TELecom:SONet:OBERtest:STS3:SELect?**

Returns: <numeric>

## **:SOURce:DATA:TELecom:SONet:OBERtest <discrete>**

<discrete> = ONCE Single error

Injects a single overhead BER error when

SOURce:DATA:TELecom:SONet:TFUNction:TYPE <discrete> is set to OBER.

## **INPut subsystem**

This subsytem controls the characteristics of the instrument's input ports.

## **:INPut:TELecom:SONet:RATE <discrete>**

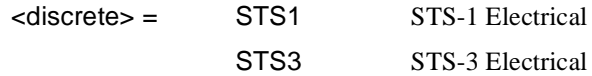

Is only valid when the SONET Module is fitted and [:SENSe:DATA:TELecom:SENSe <discrete>](#page-40-0) is set to SONet.

The corresponding query returns the SONET rate in discrete short form.

## **:INPut:TELecom:SONet:RATE?**

Returns :  $\leq$  <discrete>

## **:INPut:TELecom:SONet:GAIN <discrete>**

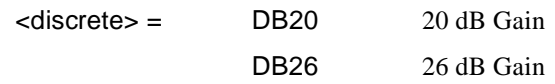

Selects the Monitor gain for the SONET receiver. Only valid when [:INPut:TELecom:LEVel <discrete>](#page-37-0) is set to MON.

The corresponding query returns the Monitor gain in discrete short form.

## **:INPut:TELecom:SONet:GAIN?**

Returns: <a>
<discrete>

## <span id="page-234-0"></span>**:INPut:TELecom:OC3:RATE <discrete>**

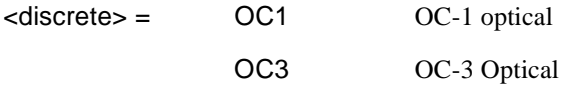

Sets the input rate for the optical input port. [:SENSe:DATA:TELecom:SENSe](#page-40-0)  [<discrete>](#page-40-0) is set to OC3.

## SONET Command Reference **INPut subsystem**

The corresponding query returns the OC-3 input rate in discrete form, as listed above.

#### **:INPut:TELecom:OC3:RATE?**

Returns :  $\leq$  <discrete>

#### **:INPut:TELecom:OC3:INTerface <discrete>**

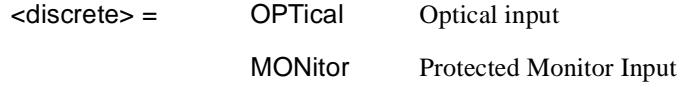

Selects the input interface on the Optical modules.

The corresponding query returns the input interface in discrete form, as listed above.

## **:INPut:TELecom:OC3:INTerface?**

Returns: <a>

### **:INPut:TELecom:OC12:RATE <discrete>**

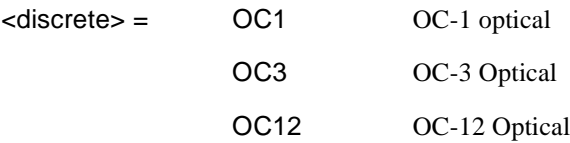

Sets the input rate for the optical input port. [:SENSe:DATA:TELecom:SENSe](#page-40-0)  [<discrete>](#page-40-0) is set to OC12.

The corresponding query returns the OC-12 input rate in discrete form, as listed above.

## **:INPut:TELecom:OC12:RATE?**

Returns :  $\leq$  <discrete>

#### **:INPut:TELecom:OC12:INTerface <discrete>**

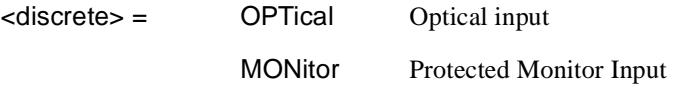

## SONET Command Reference **INPut subsystem**

Selects the input interface on the Optical modules.

The corresponding query returns the input interface in discrete form, as listed above.

### **:INPut:TELecom:OC12:INTerface?**

Returns: <discrete>

## **:INPut:TELecom:OC48:RATE <discrete>**

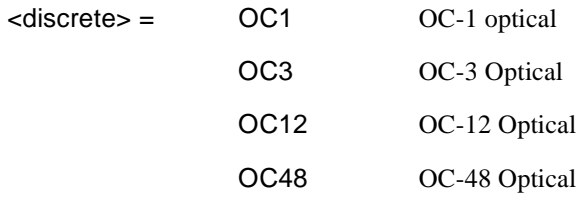

Sets the input rate for the optical input port.

[:SENSe:DATA:TELecom:SENSe <discrete>](#page-40-0) is set to OC48.

The corresponding query returns the OC-48 input rate in discrete form, as listed above.

### **:INPut:TELecom:OC48:RATE?**

Returns : <a>

## **:INPut:TELecom:OC48:INTerface <discrete>**

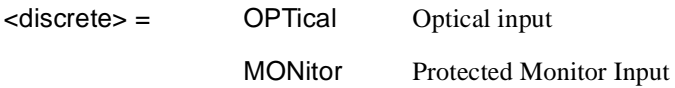

Selects the input interface on the Optical modules.

The corresponding query returns the input interface in discrete form, as listed above.

## **:INPut:TELecom:OC48:INTerface?**

Returns: <a>

SONET Command Reference **INPut subsystem**

## **SENSe subsystem - Receiver SONET Settings**

## **SONET Mapping settings**

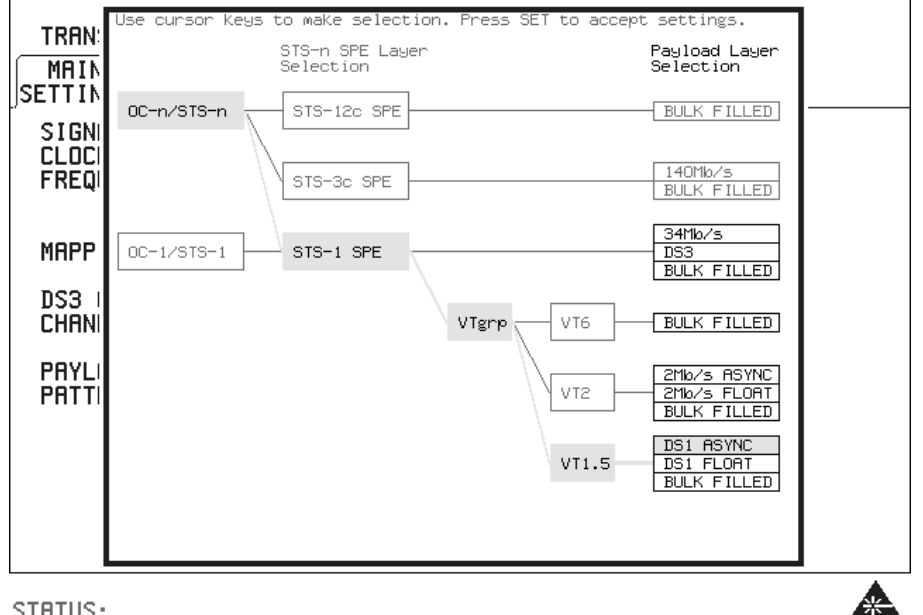

STATUS:

## **:SENSe:DATA:TELecom:SONet:STS3 <numeric>**

<numeric> = 1 to 16 STS-3 Number under test

Selects the STS-3 number under test. Only valid if [:INPut:TELecom:OC3:RATE](#page-234-0)  [<discrete>](#page-234-0) is set a rate higher than STS3.

The corresponding query returns the test STS3 number.

## **:SENSe:DATA:TELecom:SONet:STS3?**

Returns :  $\leq$   $\leq$   $\$ 

#### **:SENSe:DATA:TELecom:SONet:STS12c <numeric>**

 $\epsilon$  = 1 to 4 STS-12c Number under test

## **SPE Layer Selection**

**:SENSe:DATA:TELecom:SONet:SPE:TYPE <discrete>**

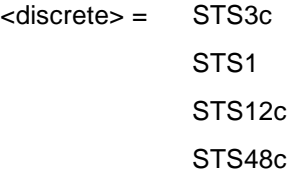

Set the SPE mapping into an STS-N frame.

The corresponding query returns the SPE layer in discrete form as listed above.

### **:SENSe:DATA:TELecom:SONet:SPE:TYPE?**

Returns: <a>
<discrete>
<discrete>

#### **:SENSe:DATA:TELecom:SONet:STS1 <numeric>**

 $\epsilon$ numeric $\epsilon$  = 1 to 3 STS1 Number

Selects the SONET Receiver active STS-1 within the STS-3.

The corresponding query returns the active STS-1 in numeric form.

#### **:SENSe:DATA:TELecom:SONet:STS1?**

Returns : <numeric>

## **VT Layer Selection**

#### <span id="page-239-0"></span>**:SENSe:DATA:TELecom:SONet:PAYLoad <discrete>**

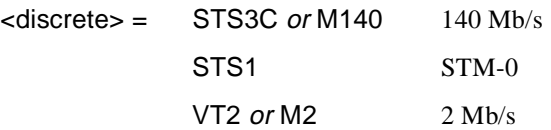

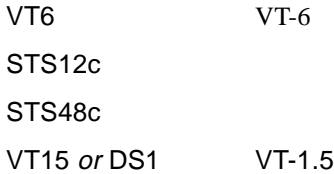

This command selects the SONET receiver mapping

The corresponding query returns the mapping in discrete form, as listed above.

#### **:SENSe:DATA:TELecom:SONet:PAYLoad?**

Returns :  $\leq$  <discrete>

## **Payload Layer Selection**

#### **:SENSe:DATA:TELecom:SONet:MAPPing <discrete>**

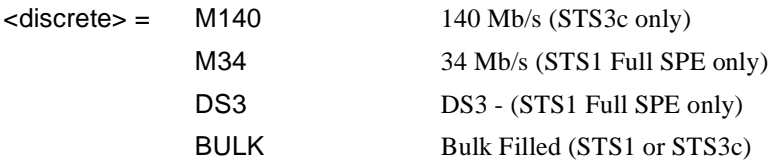

Selects the Receiver SONET payload for single payload cases. Only valid if [:SENSe:DATA:TELecom:SONet:PAYLoad <discrete>](#page-239-0) is set to STS1 or STS3c.

The corresponding query returns the payload in discrete form as listed above.

## **:SENSe:DATA:TELecom:SONet:MAPPing?**

Returns: <a>
<discrete>

#### **:SENSe:DATA:TELecom:SONet:TRIButary:MAPPing <discrete>**

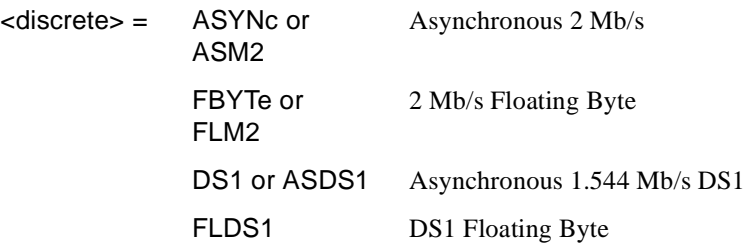

BULK Bulk Filled

Selects the low order mapping. Only valid if [:SENSe:DATA:TELecom:SONet:PAYLoad <discrete>](#page-239-0) is set to VT2 or VT15.

The corresponding query returns the low order mapping in discrete short form.

#### **:SENSe:DATA:TELecom:SONet:TRIButary:MAPPing?**

Returns: <a>
<discrete>
<discrete>

#### **:SENSe:DATA:TELecom:SONet:PRIMary:TS0 <boolean>**

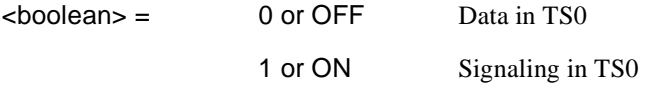

Determines the content of TS0 as Data/Signaling.

The corresponding query returns the TS0 state in numeric form.

#### **:SENSe:DATA:TELecom:SONet:PRIMary:TS0?**

Returns : <br />
<br />
<br />
<br />
<br />
<br />
<br />
<br />
<br />
<br />
<br />
<br />
<br />
<br />
<br />
<br />
<br />
<br />
<br />
<br />
<br />
<br />
<br />
<br />
<br />
<br />
<br />
<br />
<br />
<br />
<b

## **VT Group**

#### **:SENSe:DATA:TELecom:SONet:VTGRoup <numeric>**

 $\leq$  numeric  $\geq$  = 1 to 7

Selects the SONET Receiver active VT Group within the selected STS-1. The corresponding query returns the active VT Group in numeric form.

#### **:SENSe:DATA:TELecom:SONet:VTGRoup?**

Returns :  $\blacksquare$ 

#### **:SENSe:DATA:TELecom:SONet:TRIButary <numeric>**

 $\epsilon$ -numeric  $\epsilon$  = 1 to 3 Tributary number for VT-2

1 to 4 Tributary number for VT-15

Selects the SONET Receiver active VT within the selected VT Group.

The corresponding query returns the receiver test tributary in numeric form.

## **:SENSe:DATA:TELecom:SONet:TRIButary?**

Returns :  $\blacksquare$ 

## **VT Payload and Test Pattern**

## **:SENSe:DATA:TELecom:SONet:PAYLoad:TYPE <discrete>**

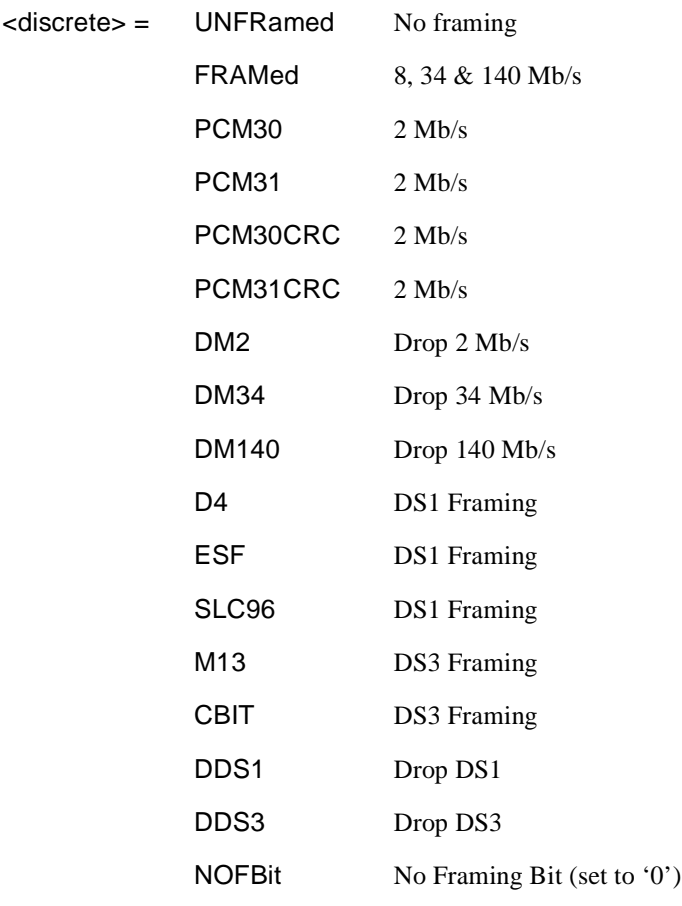

To set the framing type to be structured use the command [:SENSe:DATA:TELecom:SONet:PAYLoad:STRucture <discrete>.](#page-243-0)

Only valid if a Structured PDH receiver is fitted.

The corresponding query returns the framing in discrete form as listed above.

### **:SENSe:DATA:TELecom:SONet:PAYLoad:TYPE?**

Returns :  $\leq$  <discrete>

### <span id="page-243-0"></span>**:SENSe:DATA:TELecom:SONet:PAYLoad:STRucture <discrete>**

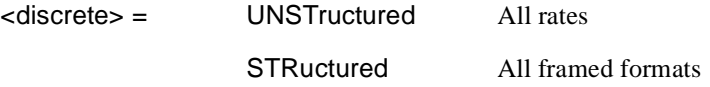

Determines whether the receiver is to expect any structure in the PDH payload.

The corresponding query returns the receiver structure setting in discrete form as listed above.

#### **:SENSe:DATA:TELecom:SONet:PAYLoad:STRucture?**

Returns: <adiscrete>

#### **:SENSe:DATA:TELecom:SONet:PAYLoad:PATTern <discrete>**

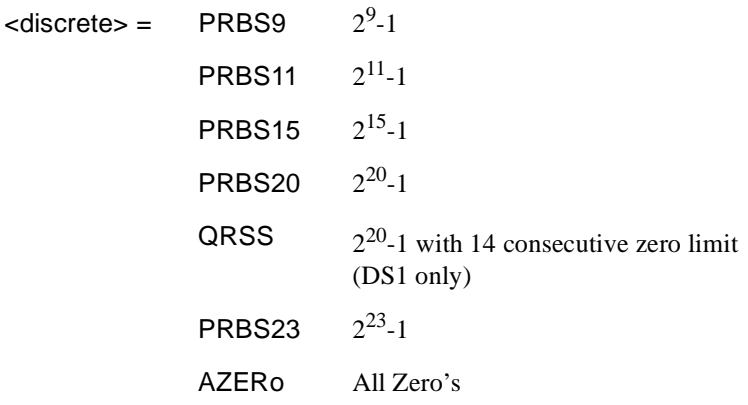

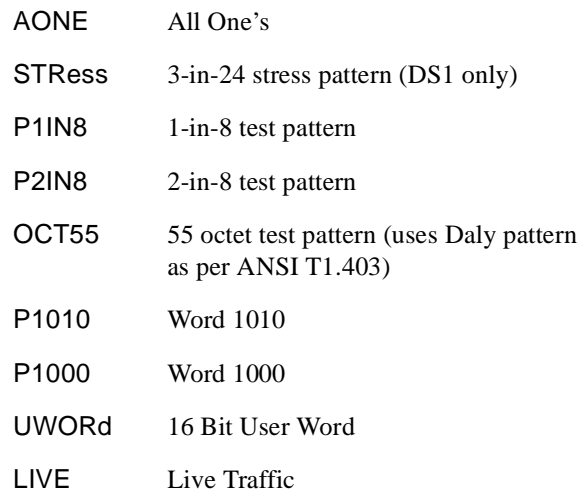

Selects the receiver SONET payload data pattern.

 If UWORd is selected, the word pattern is set using [:SENSe:DATA:TELecom:SONet:PAYLoad:UWORd <string>](#page-244-0)

The corresponding query returns the receiver SONET payload data pattern in discrete form as listed above.

## **:SENSe:DATA:TELecom:SONet:PAYLoad:PATTern?**

Returns :  $\leq$  <discrete>

#### <span id="page-244-0"></span>**:SENSe:DATA:TELecom:SONet:PAYLoad:UWORd <string>**

Sets the receiver user word pattern in the range "0000000000000000" to "1111111111111111".

The corresponding query returns the user word pattern as a string.

#### **:SENSe:DATA:TELecom:SONet:PAYLoad:UWORd?**

Returns : <string>

#### **:SENSe:DATA:TELecom:SONet:PRBS:POLarity <discrete>**

<discrete> = NORMal

#### INVerted

Selects the PRBS pattern polarity.

The corresponding query returns the PRBS pattern polarity in discrete form as listed above.

## **:SENSe:DATA:TELecom:SONet:PRBS:POLarity?**

Returns : <a></a>
<discrete>

#### **:SENSe:DATA:TELecom:SONet:TRIButary:CONCatenate <numeric>,<numeric>**

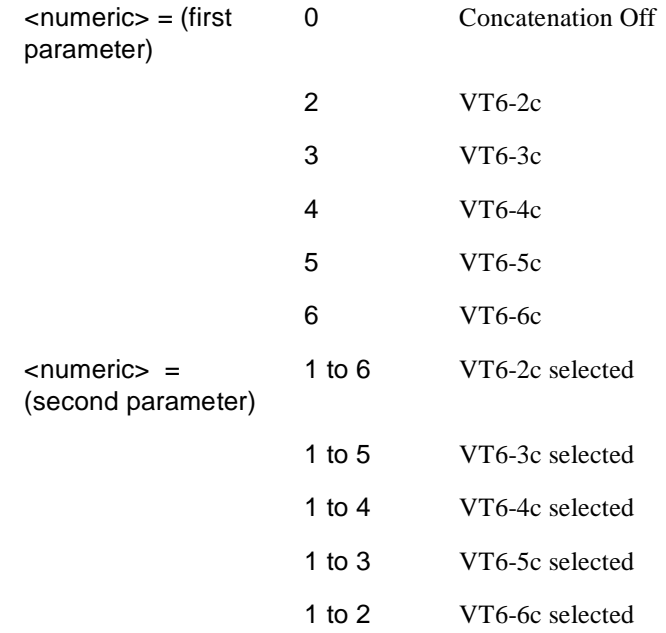

Selects the VT6 concatenation level (first parameter) and starting at the VT (second parameter).

The corresponding query returns the VT6 concatenation and starting VT in numeric form as listed above.

## **:SENSe:DATA:TELecom:SONet:TRIButary:CONCatenate?**

Returns : <numeric>,<numeric>

## **SENSe subsystem - Receiver SONET Test Function Commands**

Lists the commands associated with the RECEIVE TEST FUNCTION display.

## <span id="page-247-0"></span>**:SENSe:DATA:TELecom:SONet:TFUNction:TYPE <discrete>**

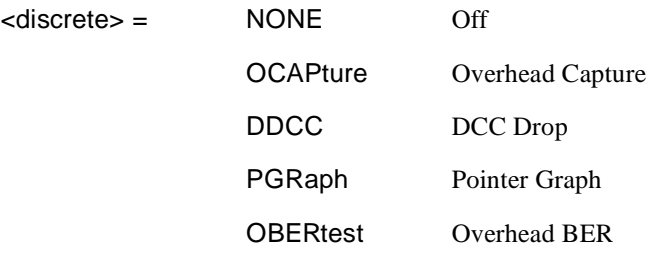

Selects the active Receiver Test Function.

The corresponding query returns the active Receiver Test Function, in discrete form as listed above.

#### **:SENSe:DATA:TELecom:SONet:TFUNction:TYPE?**

Returns :  $\leq$  <discrete>

## **:SENSe:DATA:TELecom:SONet:OCAPture <discrete>**

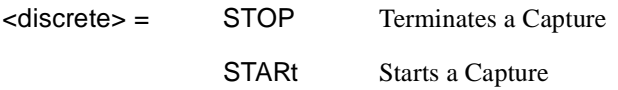

Starts or terminates an Overhead Capture. Is only valid when [:SENSe:DATA:TELecom:SONet:TFUNction:TYPE <discrete>](#page-247-0) is set to OCAP.

The corresponding query returns the current state of the Overhead Capture, in discrete form as listed above.

### **:SENSe:DATA:TELecom:SONet:OCAPture?**

## SONET Command Reference **SENSe subsystem - Receiver SONET Test Function Commands**

### **:SENSe:DATA:TELecom:SONet:OCAPture:OHBYte <discrete>**

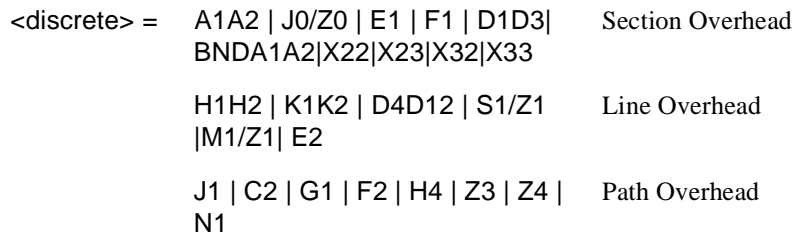

Selects the overhead byte or bytes to be captured. Is only valid when [:SENSe:DATA:TELecom:SONet:TFUNction:TYPE <discrete>](#page-247-0) is set to OCAP.

BNDA1A2 selects the 6 middle A1A2 boundary bytes.

The corresponding query returns the byte(s) to be captured in discrete form as listed above.

## **:SENSe:DATA:TELecom:SONet:OCAPture:OHBYte?**

Returns: <discrete>

## **:SENSe:DATA:TELecom:SONet:OCAPture:STS1 <numeric>**

 $\epsilon$ numeric $\epsilon$  = 1 to 3

Selects the Section overhead column from which to capture. This only applies to Z1 and Z2.

The corresponding query returns the column to be captured in numeric form.

#### **:SENSe:DATA:TELecom:SONet:OCAPture:STS1?**

<numeric>= 1 to 3

#### **:SENSe:DATA:TELecom:SONet:OCAPture:STS3***:***SELect <numeric>**

 $\epsilon$ numeric $\epsilon$  = 1 to 16

Only valid if a rate higher than STS-3 is selected. Selects STS-3 number for channels that occur in more than one STS-3.

## SONET Command Reference **SENSe subsystem - Receiver SONET Test Function Commands**

The corresponding query returns the STS-3 number in numeric form.

#### **:SENSe:DATA:TELecom:SONet:OCAPture:STS3:SELect?**

Returns: <numeric>

<span id="page-249-1"></span>**:SENSe:DATA:TELecom:SONet:OCAPture:TRIGger <discrete>** 

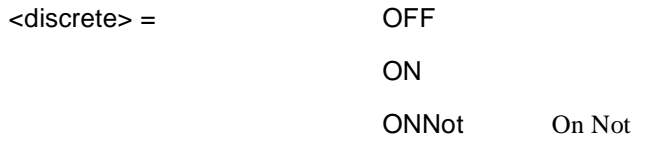

Selects the Overhead Capture Trigger mode. If OFF is selected, capture begins immediately. If ON is selected, capture begins when the received data matches the pattern defined by [:SENSe:DATA:TELecom:SONet:OCAPture:TRIGger:PATTern](#page-249-0)  [<string>](#page-249-0). If ONN is selected, capture begins when the received data does not match the pattern defined by

[:SENSe:DATA:TELecom:SONet:OCAPture:TRIGger:PATTern <string>](#page-249-0).

The corresponding query returns the selected Trigger mode, in discrete form as listed above.

## **:SENSe:DATA:TELecom:SONet:OCAPture:TRIGger?**

Returns :  $\leq$  <discrete>

## <span id="page-249-0"></span>**:SENSe:DATA:TELecom:SONet:OCAPture:TRIGger:PATTern <string>**

Sets the Overhead Capture Trigger Pattern to the hexadecimal value contained in the string. The number of hexadecimal characters in the string is dependent on the overhead byte or bytes selected.

Two hexadecimal characters are required per byte, for example:

E1 - 1 Byte - "00" to "FF"

D4D12 - 9 Bytes - "000000000000000000" to "FFFFFFFFFFFFFFFFFF"

Is only valid when [:SENSe:DATA:TELecom:SONet:TFUNction:TYPE <discrete>](#page-247-0) is set to OCAP and [:SENSe:DATA:TELecom:SONet:OCAPture:TRIGger](#page-249-1)  [<discrete>](#page-249-1) is set to ON or ONN

The corresponding query returns the Trigger Pattern selected, as a string as described above.

**SENSe subsystem - Receiver SONET Test Function Commands**

## **:SENSe:DATA:TELecom:SONet:OCAPture:TRIGger:PATTern?**

Returns :  $\leq$  < string>

#### **:SENSe:DATA:TELecom:SONet:DDCC <discrete>**

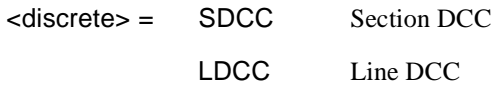

Selects the DataCommunications channel to be dropped via the rear panel DROP port. Is only valid when [:SENSe:DATA:TELecom:SONet:TFUNction:TYPE](#page-247-0)  [<discrete>](#page-247-0) is set to DDCC.

The corresponding query returns the selected DCC, in discrete form as listed above.

### **:SENSe:DATA:TELecom:SONet:DDCC?**

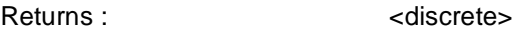

#### **:SENSe:DATA:TELecom:SONet:PGRaph:PTYPe <discrete>**

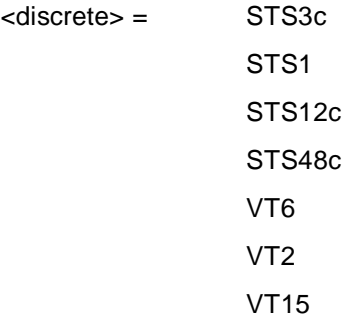

Selects the type of pointer to be captured for pointer graph.

The corresponding query returns the type of pointer, in discrete short form.

#### **:SENSe:DATA:TELecom:SONet:PGRaph:PTYPe?**

Returns: <discrete>

#### **:SENSe:DATA:TELecom:SONet:PGRaph:CINTerval <discrete>**

 $\leq$  discrete  $\geq$  = SEC1 1 second interval

## **SENSe subsystem - Receiver SONET Test Function Commands**

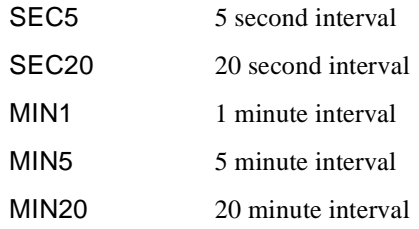

Selects the pointer graph capture interval.

The corresponding query returns the pointer graph capture interval, in discrete form as listed above.

#### **:SENSe:DATA:TELecom:SONet:PGRaph:CINTerval?**

Returns: <discrete>

### **:SENSe:DATA:TELecom:SONet:OBERtest:STS3 <discrete>**

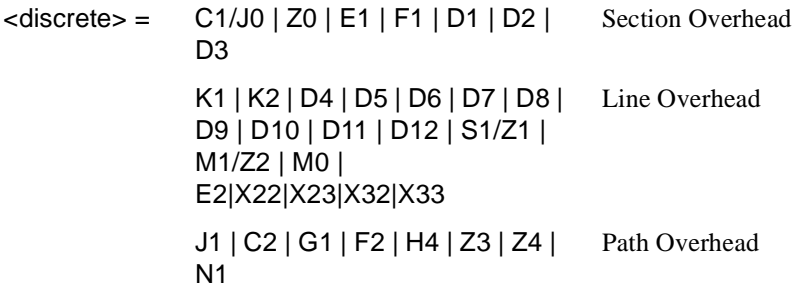

Selects the overhead byte used for the overhead BER test. Is only valid when [:SENSe:DATA:TELecom:SONet:TFUNction:TYPE <discrete>i](#page-247-0)s set to OBER .

The corresponding query returns the Overhead byte name in discrete form as listed above.

#### **:SENSe:DATA:TELecom:SONet:OBERtest:STS3?**

Returns: <a>
<discrete>

## **:SENSe:DATA:TELecom:SONet:OBERtest:STS1 <numeric>**

 $\leq$ numeric $\geq$ = 1 to 3
## SONET Command Reference **SENSe subsystem - Receiver SONET Test Function Commands**

Sets the STS-1 Number (within the currently selected STS-3) of the Section overhead of the channel for the receiver overhead BER test function. This command is only valid if [:SENSe:DATA:TELecom:SONet:TFUNction:TYPE <discrete>](#page-247-0) is set to OBER and it is only applicable when Z0 is selected by :SENSe:DATA:TELecom:SONet:OBERtest:CHANnel <discrete>.

The corresponding query returns the STS-1 Number in numeric form as listed above

#### **:SENSe:DATA:TELecom:SONet:OBERtest:STS1?**

Returns: <numeric>

#### **:SENSe:DATA:TELecom:SONet:OBERtest:STS3***:***SELect <numeric>**

 $\epsilon$ numeric $\epsilon$  = 1 to 16

Only valid if a rate higher than STS-3 is selected. Selects STS-3 number for channels that occur in more than one STS-3. This command is only applicable when Z0 is selected by :SENSe:DATA:TELecom:SONet:OBERtest:CHANnel <discrete>.

The corresponding query returns the STS-3 number in numeric form.

#### **:SENSe:DATA:TELecom:SONet:OBERtest:STS3:SELect?**

Returns: <numeric>

### **SENSe subsystem - Alarm Scan Control**

#### **:SENSe:DATA:TELecom:SONet:ASCan:MODE <discrete>**

<discrete> = AUTomatic Automatic receiver configuration RSETtings Fixed receiver configuration

Selects the SONET alarm scan mode.

The corresponding query returns the alarm scan mode in discrete short form.

#### **:SENSe:DATA:TELecom:SONet:ASCan:MODE?**

Returns: <a>

#### **:SENSe:DATA:TELecom:SONet:ASCan:BIP <discrete>**

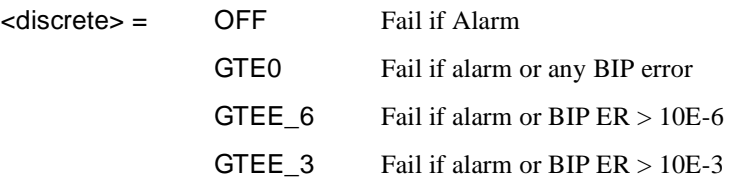

Selects the SONET alarm scan BIP error threshold.

The corresponding query returns the alarm scan BIP error threshold in discrete short form.

#### **:SENSe:DATA:TELecom:SONet:ASCan:BIP?**

Returns: <a>

#### **:SENSe:DATA:TELecom:SONet:ASCan <boolean>**

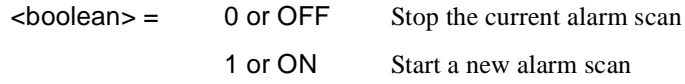

Start/Stop the SONET alarm scan.

The corresponding query returns the alarm scan state as 0 or 1.

SONET Command Reference **SENSe subsystem - Alarm Scan Control**

**:SENSe:DATA:TELecom:SONet:ASCan?** 

Returns: <boolean>

## **SENSe subsystem - SONET Tributary Scan Control**

#### **:SENSe:DATA:TELecom:SONet:TSCan:PERiod <numeric>, <suffix>**

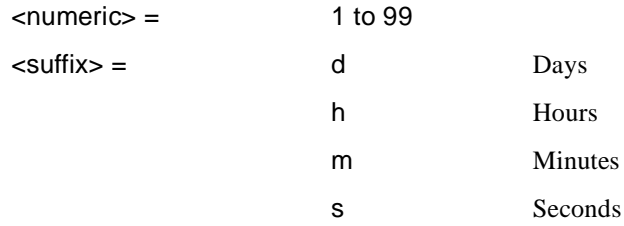

Sets the test duration for each tributary.

The corresponding query returns the test duration for each tributary.

#### **:SENSe:DATA:TELecom:SONet:SONet:TSCan:PERiod?**

Returns: <numeric>,<suffix>

#### **:SENSe:DATA:TELecom:SONet:TSCan:BIP <discrete>**

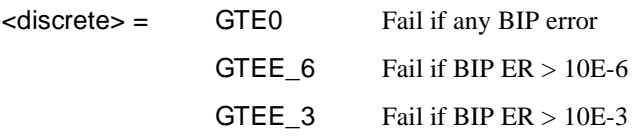

Selects the SONET tributary scan BIP error threshold.

The corresponding query returns the alarm scan BIP error threshold in discrete short form.

#### **:SENSe:DATA:TELecom:SONet:TSCan:BIP?**

Returns: <a>

#### **:SENSe:DATA:TELecom:SONet:TSCan <boolean>**

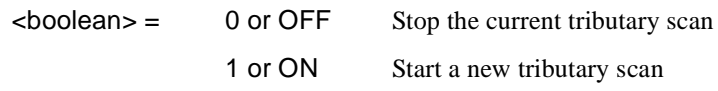

Start/Stop the SONET tributary scan.

SONET Command Reference **SENSe subsystem - REI-L Result Enable/Disable**

The corresponding query returns the alarm scan state as 0 or 1.

**:SENSe:DATA:TELecom:SONet:TSCan?** 

Returns: <br/>  $\leq$  <br/>boolean>

## <span id="page-256-0"></span>**SENSe subsystem - REI-L Result Enable/Disable**

**:SENSe:DATA:TELecom:SONet:REIL?** 

Returns: <br/>  $\leq$ boolean>

## **SENSe subsystem - Result Returning Commands**

### **Frequency Results (SONET)**

### **:SENSe:DATA? <"result">**

Result = "FREQuency:SONet:GATE1S" RX SONET clock frequency (1s gate)

"FREQuency:SONet[:GATE16S]" RX SONET clock frequency (16s gate) "FOFPpm:SONet[:GATE16S]" RX SONET clock offset in ppm (16s gate) "FOFHz:SONet[:GATE16S]" RX SONET clock offset in Hz (16s gate)

## **SONET Short Term Results**

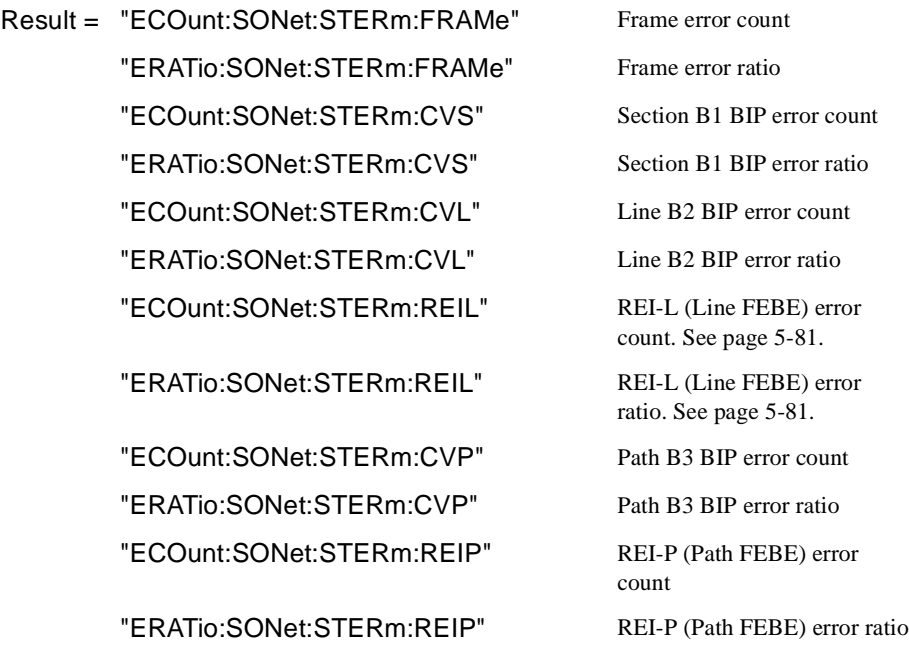

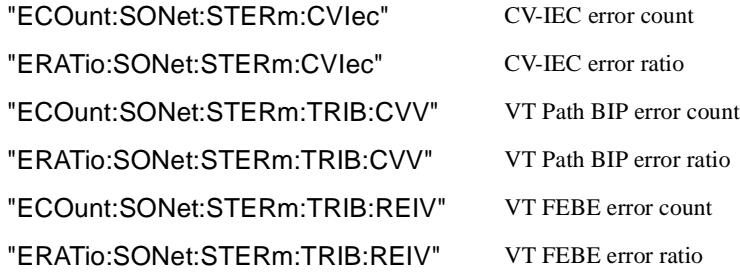

# **SONET Cumulative Results**

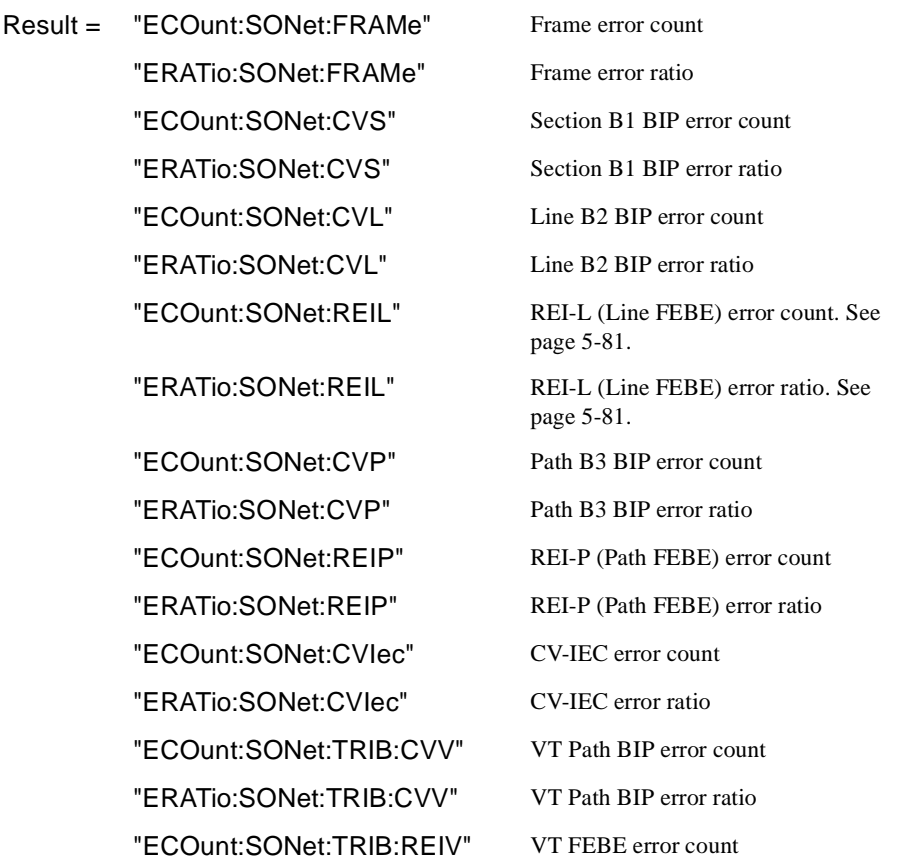

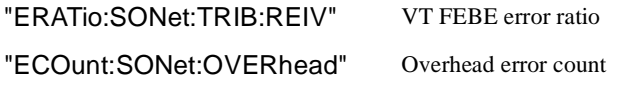

## **SONET Section B1 BIP (CV-S) Analysis Results**

## **:SENSe:DATA? <"result">**

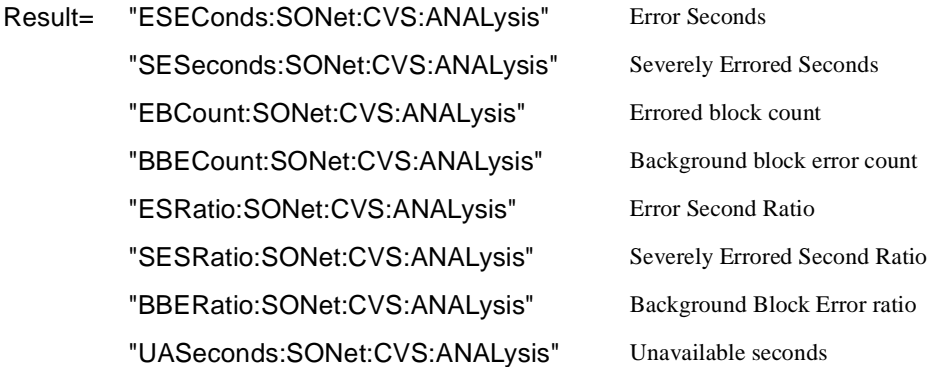

## **SONET Line B2 BIP (CV-L) Analysis Results**

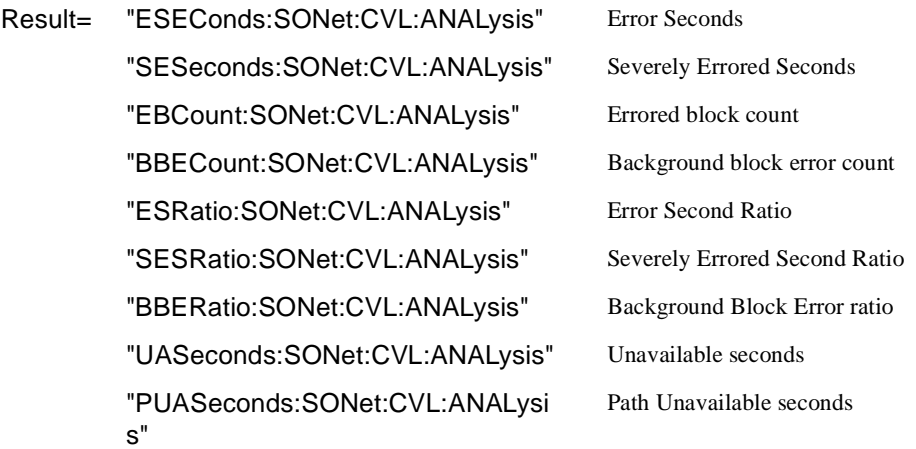

## **SONET Line FEBE (REI-L) Analysis Results**

**:SENSe:DATA? <"result">** 

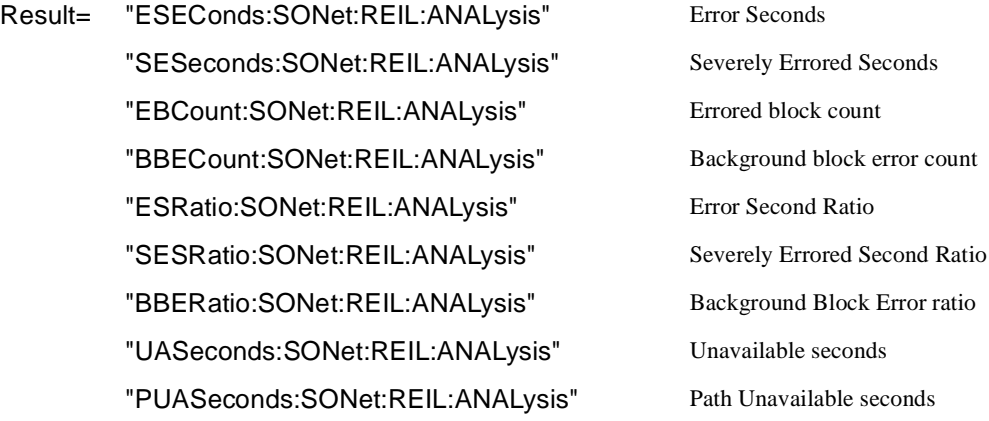

If you wish to disable the REI-L measurement, see [page 5-81.](#page-256-0)

## **SONET Path B3 BIP (CV-P) Analysis Results**

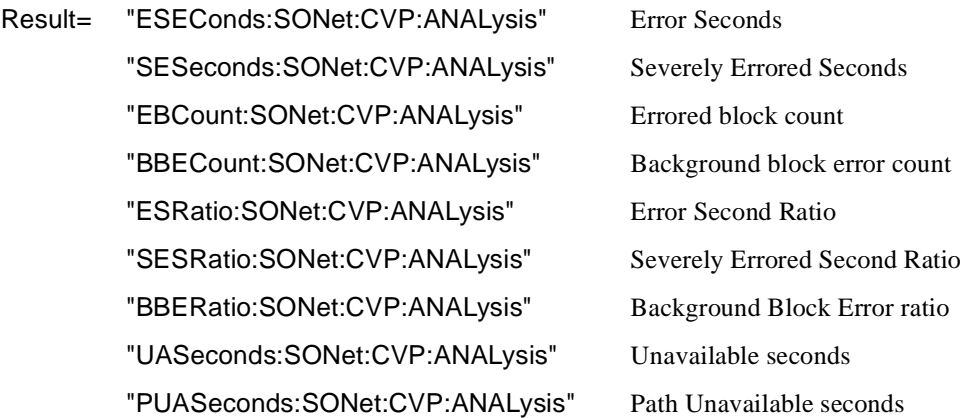

## **SONET Path FEBE (REI-P) Analysis Results**

### **:SENSe:DATA? <"result">**

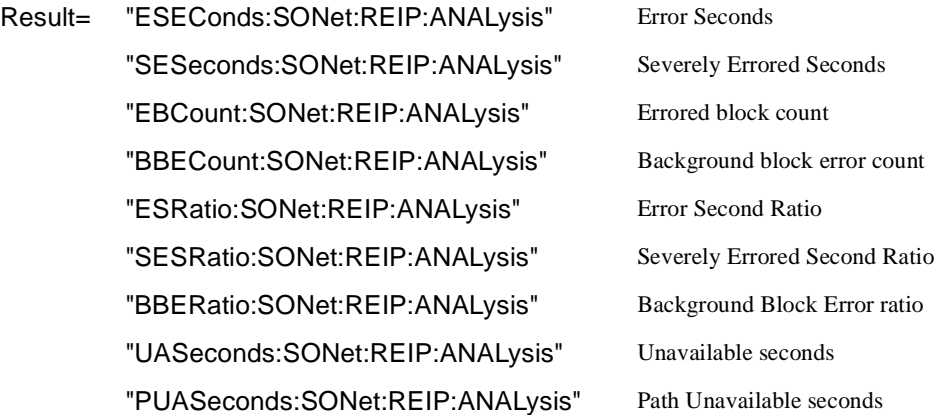

## **SONET CV-IEC Analysis Results**

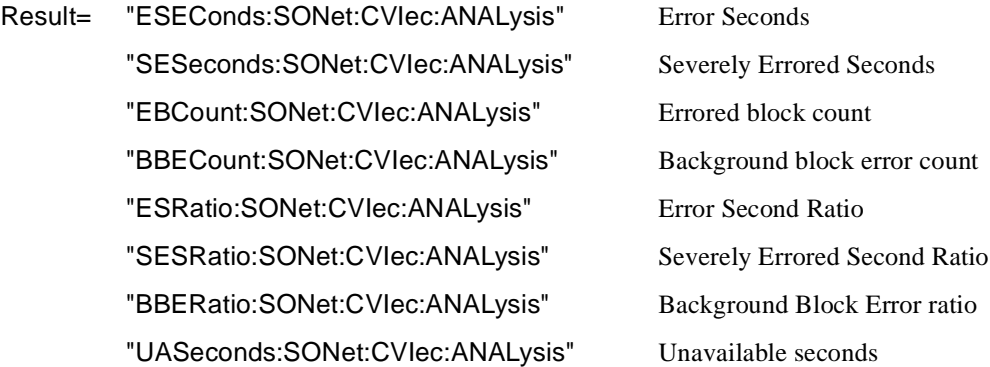

## **SONET Virtual Tributary Path BIP (CV-V) Analysis Results**

**:SENSe:DATA? <"result">** 

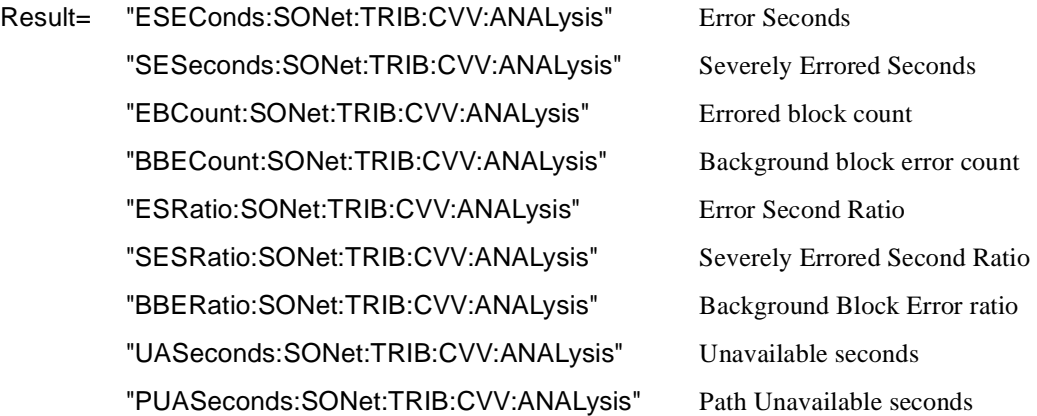

## **SONET Virtual Tributary Path FEBE (REI-V) Analysis Results**

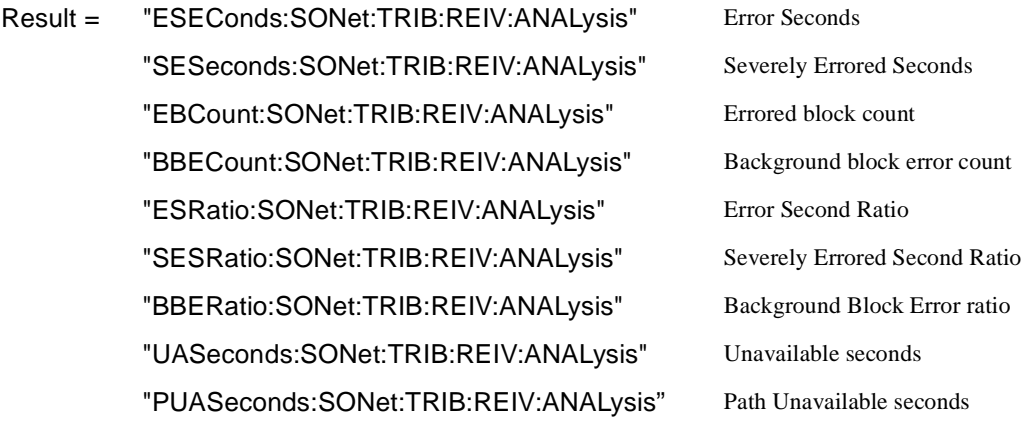

## **SONET Block Based Bit Analysis Results**

## **:SENSe:DATA? <"result">**

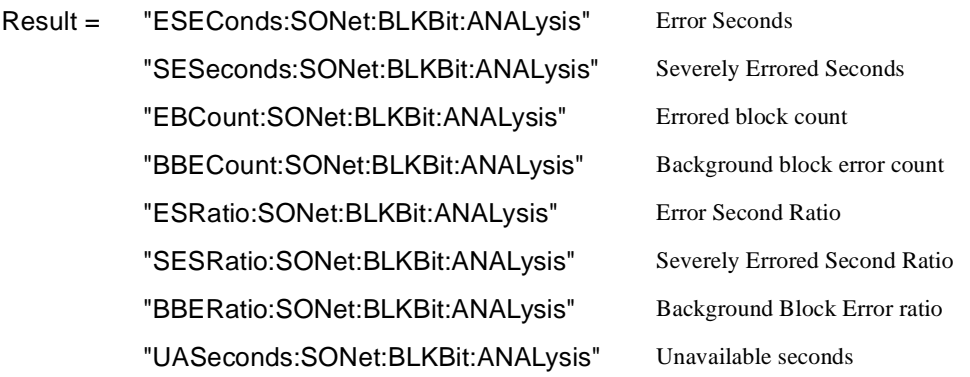

## **SONET M.2101 Analysis Results**

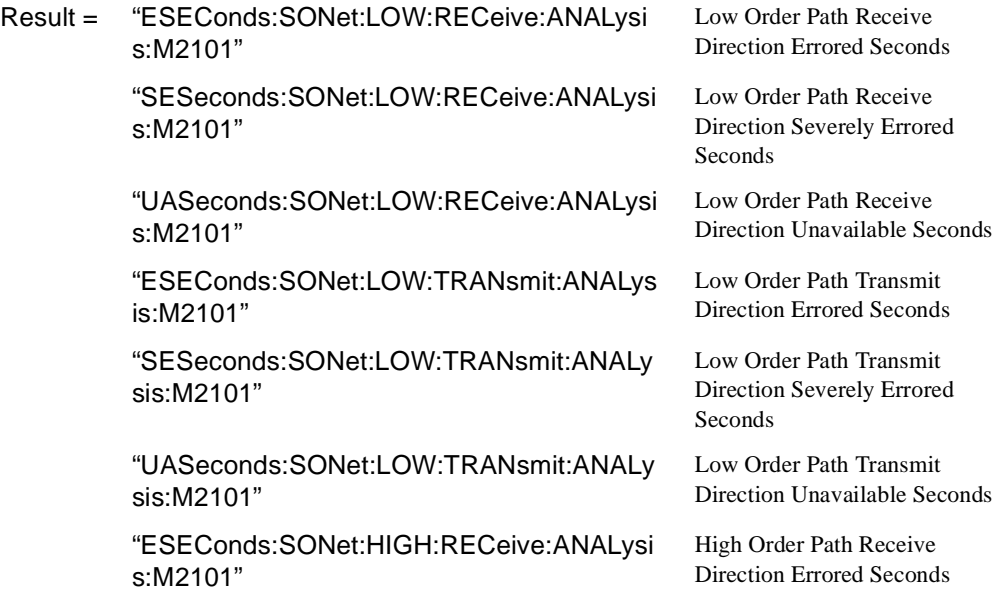

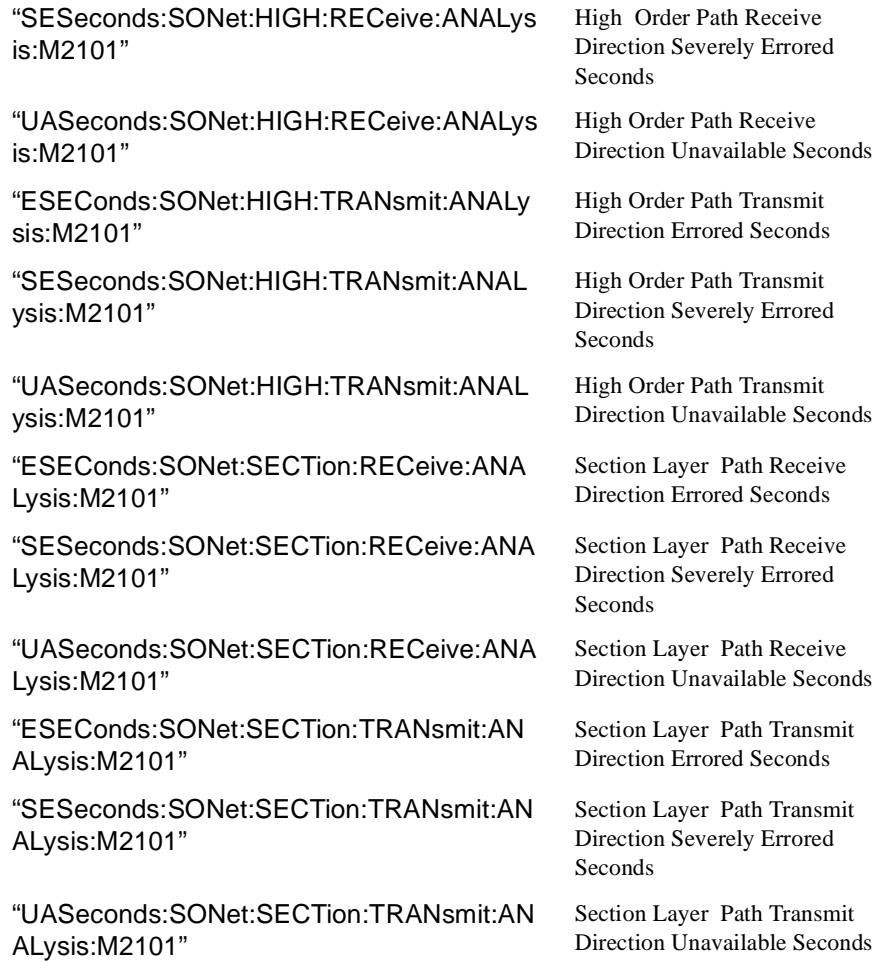

## **SONET Service Disruption Results**

#### **:SENSe:DATA? <"result">**

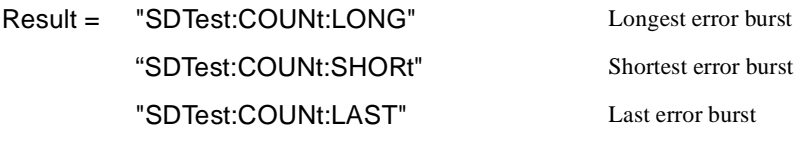

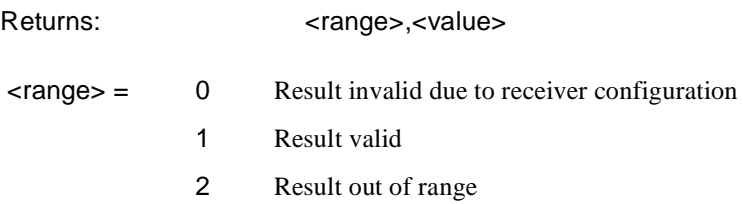

Value is returned in milliseconds. If the value is > 2000 or no result is available or the result is not applicable then 9.91E+37 is returned.

## **SONET Optical Power Result**

#### **:SENSe:DATA? <"result">**

Result = "OPOWer:SONet" Optical power (dBm)

## **SONET Pointer Activity Results**

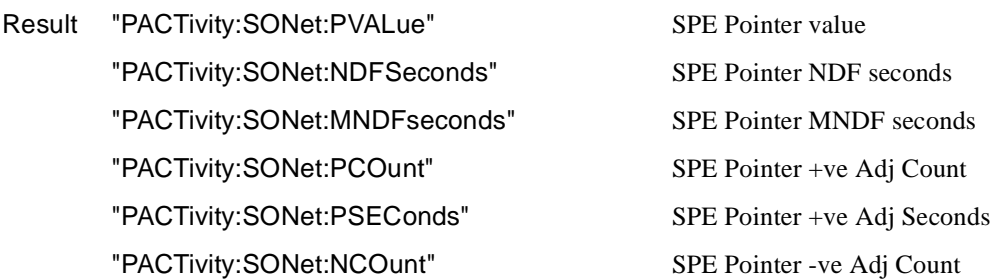

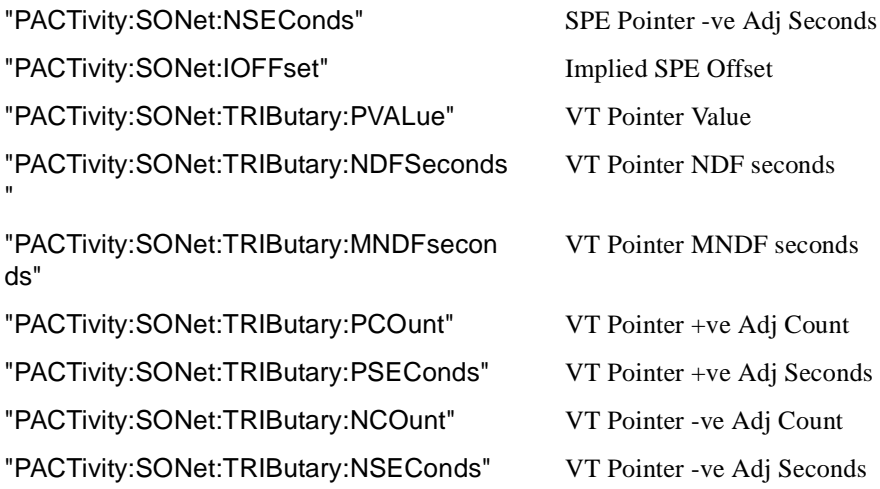

# **SONET Alarm Seconds Results**

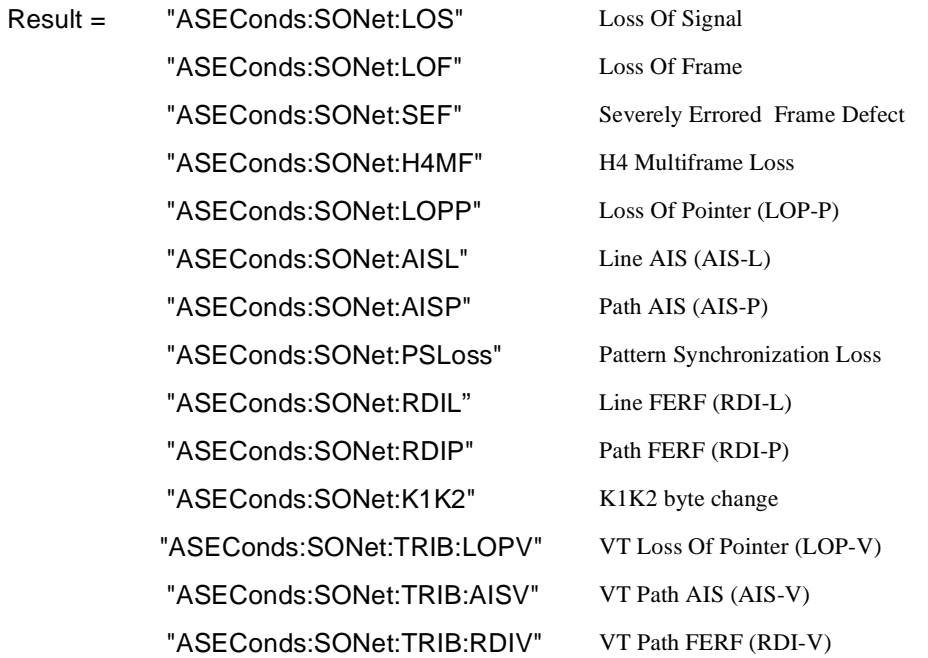

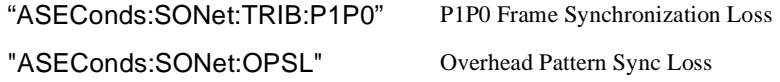

## **FETCh subsystem**

The FETCh subsystem is used to retrieve data directly accumulated by the instrument.

#### **:FETCh:STRing:DATA:TELecom:SONet:J0?**

Returns: <string>

The value of the STS-N Section overhead J0 byte is returned as a 16 ASCII character string if CRC7 is not detected, 15 ASCII character string if CRC7 is detected. If the string contains any non printing characters then  $\sim$  is substituted. This is a snapshot of the overhead byte and is captured once per second.

#### **:FETCh:STRing:DATA:TELecom:SONet:J0:HEXadecimal?**

Returns: <br />
<br />
<br />
<br />
<br />
<br />
<br />
<br />
<br />
<br />
<br />
<br />
<br />
<br />
<br />
<br />
<br />
<br />
<br />
<br />
<br />
<br />
<br />
<br />
<br />
<br />
<br />
<br />
<br />
<br />
<br

Returns the value of the STS-N Section overhead J0 byte as 16 hexadecimal numbers if CRC7 is not detected, 15 hexadecimal numbers if CRC7 is detected. Each number is in the range "00" to "FF". The block header is " #216"if CRC7 not detected, " #215" if CRC7 is detected. This is a snapshot of the overhead byte and is captured once per second.

#### **:FETCh:STRing:DATA:TELecom:SONet:J1?**

Returns : <string>

The value of the SPE J1 path trace byte is returned as a, 64 ASCII character, string (15 ASCII characters if CRC7 is detected). If the string contains any non printing characters then  $\sim$  is substituted. This is a snapshot of the overhead byte and is captured once per second.

#### **:FETCh:STRing:DATA:TELecom:SONet:J1:HEXadecimal?**

Returns :  **<br/> <br/>**  $**8**$  **<br/>**  $**8**$  **<br/>**  $**8**$  **<br/>**  $**8**$  **<br/>**  $**8**$  **<br/>**  $**8**$  **<br/>**  $**9**$  **<br/>**  $**9**$  **<br/>**  $**9**$  **<br/>**  $**9**$ 

Returns the value of the SPE J1 path trace byte as 64 hexadecimal numbers (15 if CRC7 is detected).

Each number is in the range "00" to "FF". The block header is " #264" (" #215" if CRC7 is detected). This is a snapshot of the overhead byte and is captured once per second.

#### **:FETCh:STRing:DATA:TELecom:SONet:TRIButary:J2?**

Returns: <string>

Returns the 15 or 16 byte J2 path trace as a string. The HP 37719A attempts to align the received pattern by detecting the CRC7 byte. If the CRC7 byte is detected, a 15 byte pattern is returned. If the CRC7 byte is not detected, a 16 byte pattern is returned. If the string contains any non-printing characters then  $\sim$  is substituted. This is a snapshot of the received path trace and is only updated once per second.

#### **:FETCh:STRing:DATA:TELecom:SONet:TRIButary:J2:HEXadecimal?**

Returns: <br />
<br />
<br />
<br />
<br />
<br />
<br />
<br />
<br />
<br />
<br />
<br />
<br />
<br />
<br />
<br />
<br />
<br />
<br />
<br />
<br />
<br />
<br />
<br />
<br />
<br />
<br />
<br />
<br />
<br />
<br

Returns the value of the J2 path trace byte as 15 or 16 hexadecimal numbers. The HP 37719A attempts to align the received pattern by detecting the CRC7 byte. If the CRC7 byte is detected, 15 hexadecimal numbers are returned. If the CRC7 byte is not detected, 16 hexadecimal numbers are returned. Each number is in the range "00" to "FF". The block header is " #215" if 15 Hex numbers and " #216" if 16 Hex numbers. This is a snapshot of the overhead byte and is captured once per second.

#### **:FETCh:STRing:DATA:TELecom:SONet:K1?**

Returns :  $\leq$  < string>

The value of the MPS K1 byte is returned as an 8 bit string in the range "00000000" to "11111111".

#### **:FETCh:STRing:DATA:TELecom:SONet:K2?**

Returns : <string>

The value of the MPS K2 byte is returned as an 8 bit string in the range "00000000" to "11111111".

#### **:FETCh:STRing:DATA:TELecom:SONet:S1?**

Returns : <string>

The value of the SYNC S1 byte (bits 5-8) is returned as a 4 bit string in the range "0000" to "1111".

#### **:FETCh:SCALar:DATA:TELecom:SONet:OVERhead? <numeric>,<numeric>, <discrete>**

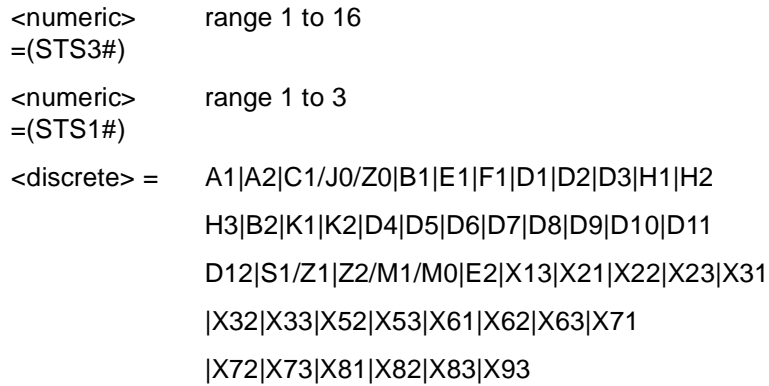

Returns the selected overhead byte as an 8 bit binary string in the range "00000000" to "11111111". The byte number is given by its defined name if it has one. Undefined bytes are represented by  $\langle Xr \rangle$ , where r is the numerical value of the bytes row in the transport overhead and c is the numerical value of the bytes column in the transport overhead. If an STS-3 signal is being transmitted, the only applicable value of STS3# is 1.

#### **:FETCh:SCALar:DATA:TELecom:SONet:POVerhead:H4Sequence?**

Obtains the length of the H4 byte sequence. Returns: <string>

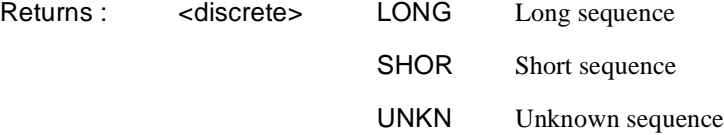

#### **:FETCh:SCALar:DATA:TELecom:SONet:POVerhead? <discrete>**

<discrete> = J1|B3|C2|G1|F2|H4|Z3|Z4|N1

Obtains the value of the named path overhead byte. The value of the named byte is returned as a string in the range "00000000" to "11111111". This is a snapshot of the overhead byte and is captured once per second.

Returns: <string>

#### **:FETCh:SCALar:DATA:TELecom:SONet:TRIButary:POVerhead? <discrete>**

<discrete> = V5|Z6|Z7 VT-6/VT-2/VT-1.5

Obtains the value of the specified path overhead byte. The value of the named byte is returned as a string in the range "00000000" to "11111111". This is a snapshot of the overhead byte and is captured once per second.

Returns: <string>

#### **:FETCh:SCALar:DATA:TELecom:SONet:TRIButary:POVerhead:SLABel?**

Returns the signalling label of the selected tributary in numeric form.

Returns: <numeric>

#### **:FETCh:ARRay:DATA:TELecom:SONet:ASCan?**

Returns (each of one or more rows): <numeric>{,<numeric}

The results returned are those for the last FULL scan. Results from partial scans are not available. If no full scan has been completed since the instrument was powered up, this command will return -1.

If data is available it is returned as a set of string arrays one for each scanned group. The arrays are separated by a CR/LF pair. A group is defined as a set of scanned paths at either the SPE or VT level. The arrays consist of comma separated numerics, one for each path scanned. The value of the numeric indicates the status of the scanned path. The following values are valid.

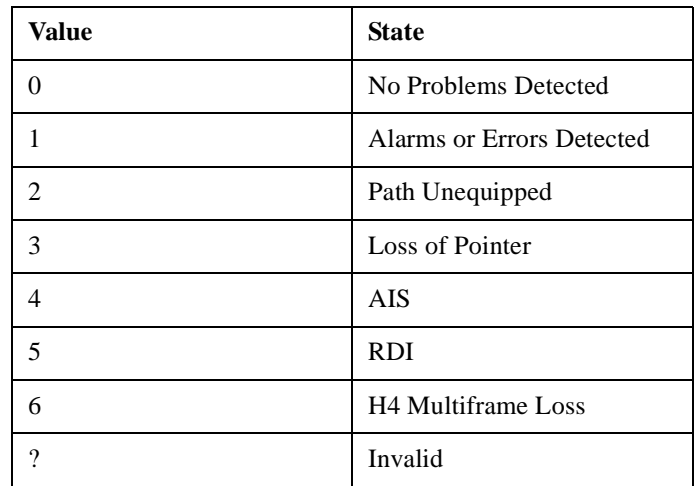

For a specific signal structure, the format of the returned strings are shown below:

#### **a) STS-3 STS-1 VT-6**

This signal consists of 3 STS-1s each of which contains 7 VT-Groups. The VT-Groups in turn each contain 1 VT-6. From the perspective of the Alarm Scan function the paths are 3 at the STS-1 level and 21 at the VT level. The STS-1 paths are defined as a group on their own while the 21 VTs are arranged as 3 groups of 7 paths with the groups corresponding to the STS-1 allocation. For this configuration, four arrays are returned with fomats shown below:

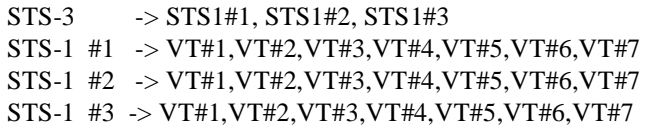

For Example, the output could look like:

0,1,1 1,1,1,0,0,1,0 2,2,2,2,2,2,2 0,0,0,0,1,0,0

#### **b) STS-3 STS-1 Full SPE**

This signal consists of 3 STS-1s each containing 1 Full SPE. In this configuration there are 3 paths, 3 at the STS-1 level and no lower paths. For this configuration, 3 arrays are returned with the following format:

STS-3 -> STS1#1, STS1#2, STS1#3

The output will look something like:

0,1,2

#### **c) STS-3 STS-1 VT-2**

This signal again consists of 3 STS-1's. In this case however, the STS-1's each contain 7 VT-Groups. These VT-Groups each contain 3 VT-2's. In terms of paths the signal comprises 3 path at the STS-1 level and 63 paths at the VT-2 level. Again the STS-1s are defined as a group on their own. The 63 VT-2 paths are split into 3 groups corresponding to their allocation with the 3 STS-1's. For this configuration, four arrays are returned with the following format:

```
NOTE: VT-2's designated thus [STS-1# - VT-Grp# - VT#]
STS-3 -> STS-1#1, STS-1#2, STS-1#3
STS-1 #1 \rightarrow [1-1-1], [1-1-2], [1-1-3], [1-2-1], [1-2-2], [1-
2 - 3],
             [1-3-1],[1-3-2],[1-3-3],[1-4-1],[1-4-2],[1-4-3],
             [1-5-1],[1-5-2],[1-5-3],[1-6-1],[1-6-2],[1-6 - 3],
               [1-7-1],[1-7-2],[1-7-3]
STS-1 #2 -> As Above
STS-1 #3 -> As Above
```
The output will look like:

1,2,0 0,0,0,0,0,0,0,0,0,0,0,0,0,0,0,0,0,0,0,0,0 1,1,1,0,0,1,0,0,0,0,0,0,0,0,0,1,1,0,0,0,0 2,2,2,2,2,2,2,2,2,2,2,2,2,2,2,2,2,2,2,2,2

#### **d) STS-3 STS-1 VT-1.5**

This signal again consists of 3 STS-1s. In this case however, the STS-1's each contain 7 VT-Groups. These VT-Groups each contain 4 VT-1.5's. In terms of paths the signal comprises 3 paths at the STS-1 level and 84 paths at the VT-1.5 level. Again the STS-1's are defined as a group on their own. The 84 VT-1.5 paths are split into 3 groups corresponding to their allocation with the 3 STS-1's. For this configuration, four arrays are returned with the following format:

NOTE: VT-1.5's designated thus [STS-1# - VT-Grp# - VT#]

```
STS-3 -> STS-1#1, STS-1#2, STS-1#3
STS-1\#1 -> [1-1-1],[1-1-2],[1-1-3],[1-1-4],[1-2-1],[1-2-2],[1-2-3],[1-2-4],[1-3-1],[1-3-2],[1-3-3],[1-3-4],[1-
4-1],[1-4-2],[1-4-3],[1-4-4],[1-5-1],[1-5-2],[1-5-3],[1-
5-4],[1-6-1],[1-6-2],[1-6-3],[1-6-4],[1-7-1],[1-7-2],[1-
7-3],[1-7-4]
STS-1#2 -> As Above
STS-1#3 -> As Above
```
The output will look like:

1,1,1 0,0,0,0,0,0,0,0,0,0,0,0,0,0,0,0,0,0,0,0,0,0,0,0,0,0,0,0 1,1,1,1,0,0,1,1,0,0,0,0,0,0,0,0,0,0,0,0,1,1,0,0,0,0,0,0 2,2,2,2,2,2,2,2,2,2,2,2,2,2,2,2,2,2,2,2,2,2,2,2,2,2,2,2

#### **e) STS-1 VT-6**

This signal consists of 1 STS-1 containing 7 VT-Groups. Each VT-Group contains 1 VT-6. There are therefore 8 paths, 1 at the STS-1 level and 7 at the VT-6 level. In this case the STS-1 path is defined as a group on its own, while the 7 VT-6 paths are also defined as one group. For this configuration, 2 groups are returned with the following format:

```
STS-1 \rightarrow STS-1STS-1 #1 -> VT-6#1,VT-6#2,VT-6#3,VT-6#4,VT-6#5,VT-6#6,VT-6#7
```
The output will look like:

0 1,1,1,0,0,0,0

### **f) STS-1 VT-2**

This signal again comprises 1 STS-1 containing 7 VT-Groups. However, this time the VT-Groups each contain 3 VT-2's. As before, the STS-1 path is defined as a group on its own, while the 7 VT-2 paths are also defined as one group. For this configuration, 2 groups are returned with the following format:

```
NOTE: VT-2's designated thus [VT-Grp# - VT-2#]
STS-1 -> STS-1VT-Group \longrightarrow [1-1], [1-2], [1-3], [2-1], [2-2], [2-3], [3-1],[3-2],[3-3],[4-1],[4-2],[4-3],[5-1],[5-2],
                [5-3],[6-1],[6-2],[6-3],[7-1],[7-2],[7-3]
```
The output will look like:

0 1,1,1,0,0,0,0,1,1,1,1,1,1,1,0,0,2,0,0,0,0

### **g) STS-1 VT-1.5**

This signal again comprises 1 STS-1 containing 7 VT Groups. However, this time the VT Groups each contain 4 VT-1.5's. As before, the STS-1 path is defined as a group on its own, while the 7 VT-1.5 paths are also defined as one group. For this configuration, 2 groups are returned with the following format:

```
NOTE: VT-1.5's designated thus [VT-Group# - VT-1.5#]
STS-1 -> STS-1VT-Group \rightarrow [1-1], [1-2], [1-3], [1-4], [2-1], [2-2], [2-1]3],[2-4],[3-1],[3-2],[3-3],[3-4],[4-1],[4-2],[4-3],[4-
4],[5-1],[5-2],[5-3],[5-4],[6-1],[6-2],[6-3],[6-4],[7-
1],[7-2],[7-3],[7-4]
The output will look like:
\Omega1,1,1,1,0,0,0,0,0,1,1,1,1,1,1,1,1,1,0,0,0,2,0,0,0,0,0,1
```
### **h) Unrecognized Structure**

When Alarm Scan is operating in AUTO mode, it is possible that due to various signal alarm conditions, it may not be able to determine the structure for a particular group of paths. When this occurs that group is marked as an "Unrecognized Structure". The string returned for such a group is the SCPI NAN - "9.91E+37"

#### **:FETCh:ARRay:DATA:TELecom:SONet:TSCan?**

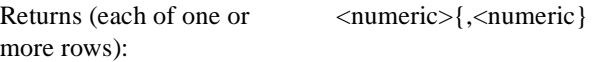

The results returned are those for the last FULL scan. Results from partial scans are not available. If no full scan has been completed since the instrument was powered up, this command will return -1.

If data is available it is returned as a set of string arrays one for each scanned group. The arrays are separated by a CR/LF pair. A group is defined as a set of scanned paths at either the STS or VT level. The arrays consist of comma separated numerics, one for each tributary scanned. The value of the numeric indicates the status of the scanned tributary. The following values are valid.

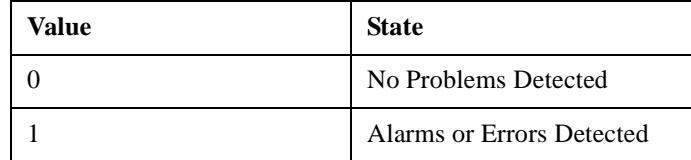

For a specific signal structure, the format of the returned strings are shown below:

#### **a) STS-1 VT-6**

This signal consists of 1 STS-1 containing 7 VT-Groups. Each VT-Group contains 1 VT-6. There are therefore 7 tributaries to be scanned. These are defined as one group and hence for this configuration, 1 array is returned with the following format:

STS-1 -> VT6#1, VT6#2, VT6#3, VT6#4, VT6#5, VT6#6, VT6#7

The output will look like:

1,1,1,0,0,0,0

#### **b) STS-1 VT-2**

This signal again comprises 1 STS-1 containing 7 VT-Groups. However, this time the VT-Groups each contain 3 VT-2's. There are therefore 21  $(7^*3)$  tributaries to be scanned. These are defined as one group and are returned in the following format:

NOTE: VT-2's designated thus [VT-Group# - VT-2#]

$$
STS-1 \longrightarrow [1-1],[1-2],[1-3],[2-1],[2-2],[2-3],[3-1],[3-2],[3-3],[4-1],[4-2],[4-3],[5-1],[5-2],[5-3],[6-1],[6-2],[6-3],[7-1],[7-2],[7-3]
$$

The output will look like:

1,1,1,0,0,0,0,1,1,1,1,1,1,1,0,0,1,0,0,0,0

#### **c) STS-1 VT-1.5**

This signal again comprises 1 STS-1 containing 7 VT-Groups. However, this time the VT-Groups each contain 4 VT-1.5's. There are therefore 28  $(7<sup>*</sup>4)$  tributaries to be scanned. These are defined as one group and are returned in the following format:

```
NOTE: VT-1.5's designated thus [VT-Group# - VT-1.5#]
```

```
STS-1 -> [1-1],[1-2],[1-3],[1-4],[2-1],[2-2],[2-3],[2-4],[3-1],[3-2],[3-3],[3-4],[4-1],[4-2],[4-3],[4-
4],[5-1],[5-2],[5-3],[5-4],[6-1],[6-2],[6-3],[6-4],[7-
1],[7-2],[7-3],[7-4]
The output will look like:
```
1,1,1,0,0,0,0,1,1,1,1,1,1,1,0,0,1,0,0,0,0

#### **2) STS-12/OC-12**

For the STS-12/OC-12 situation, the formats are similar to those defined above for STS-1/STS-3 except that there will be data returned for all four STS-3's in the signal.

Consider a STS-12 signal with a STS-3C structure. In the STS-3 case this structure would not be considered since there is only one tributary in the signal. However in the STS-12/OC-12 case there are 4 tributaries and the scan is carried out.

In this case each STS-3C is treated as a separate group, hence 4 arrays are returned from the SCPI command:

```
STS-3 #1 STS-3C
STS-3 #2 STS-3C
STS-3 #3 STS-3C
STS-3 #4 STS-3C
```
The output will look like:

```
\overline{0}0
```

```
1
1
```
#### **:FETCh:ARRay:DATA:TELecom:SONet:PGRaph?**

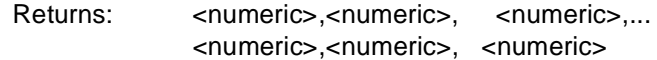

Returns an array of 576 bytes, 2 bytes for each of the possible 288 points on the displayed pointer graph. The 2 bytes at each point indicate the maximum and minimum offset at that point. Each byte has 3 numeric entries separated by commas.

The value of the 3 numeric entries, <range bit>, <validity bit>, <offset value>, provide the following information:

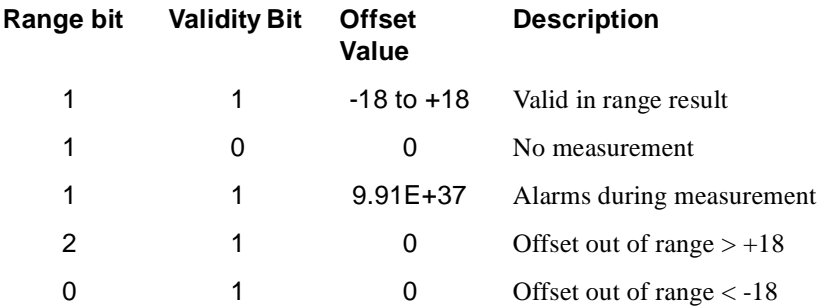

The graph entries are arranged as shown below. Each entry has the format previously described above:

<max offset 1>,<min offset 1>,<max offset 2>,<min offset 2>, <max offset 3>,<min offset 3>,<max offset 4>,<min offset 4>, <max offset 5>,<min offset 5>,<max offset 6>,<min offset 6>,

....... ........

<max offset 287>,<min offset 287>,<max offset 288>,<min offset 288>

Range of valid offset values is -18 thru +18

A typical return array might look like:

 $1,1,9.91E+37,1,1,9.91E+37,1,1,$   $0,1,1,$   $0,1,1,$   $+1,1,1,$   $-2,$  etc....

#### **:FETCh:ARRay:DATA:TELecom:SONet:OCAPture? <numeric>**

 $\epsilon$ numeric $\epsilon$  = 1 to 16 Overhead channels

Returns an array with the number of entries determined by  $\leq$ numeric $\geq$  and separated by CR/LF.

Each entry consists of an alphanumeric string and a numeric separated by commas. The alphanumeric string provide the hexadecimal value of the captured data. The length of the string depends upon the overhead channel selected for capture, two hexadecimal characters/overhead byte. The numeric indicates the number of frames for which the captured data existed. If this command is issued when a capture is being performed, some entries will contain no data. In this case 9.91E+37 is returned.

The overhead byte or bytes to be captured is specified by :SENS:DATA:TEL:OCAP: CHAN <channel>.

#### **:FETCh:ARRay:DATA:TELecom:SONet:POVerhead? <numeric>**

 $\leq$ numeric $\geq$  = 1 to 9

Returns the value of the selected path overhead bytes as an array of strings. Each string is in the range "00000000" to "11111111". This is a snapshot of the overhead byte and is captured once per second.

The array always begins with byte 1 of the path overhead and ends with the byte number specified by  $\langle$ numeric $\rangle$ .

**Byte Order:** (1) J1 (2) B3 (3) C2 (4) G1 (5) F2 (6) H4 (7) Z3 (8) Z4 (9) N1.

Returns: <a>>
<a>
<a>
<a>
<string>{,<string>}

#### **:FETCh:ARRay:DATA:TELecom:SONet:OVERhead? <numeric><numeric> <numeric>**

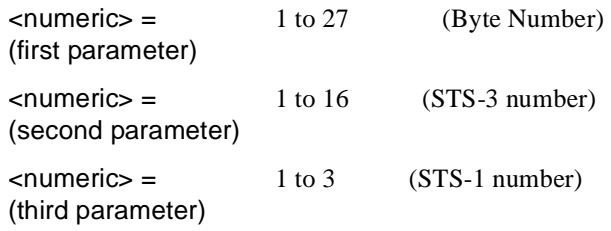

Returns the value of the selected transport overhead bytes as an array of strings. Each string is in the range "00000000" to "11111111". This is a snapshot of the overhead byte and is captured once per second.

The array always begins with byte 1 of the transport overhead and ends with the byte number specified by the first parameter.

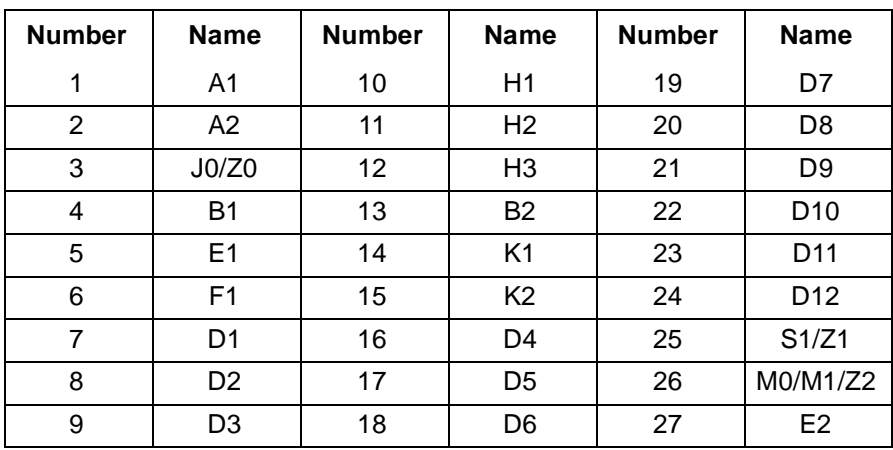

Returns (each of one or more rows):  $\langle \text{string} \rangle$ ,  $\langle \text{string} \rangle$ 

**Status Reporting**

The status reporting capability of the HP 37719A is provided by the Status Registers and the Status Byte. The STATus subsystem and some IEEE common capability commands control the status registers and the status byte.

### **Table 5-1 Status Registers**

The following status registers are provided in the HP 37719A and conform to IEEE 488.2:

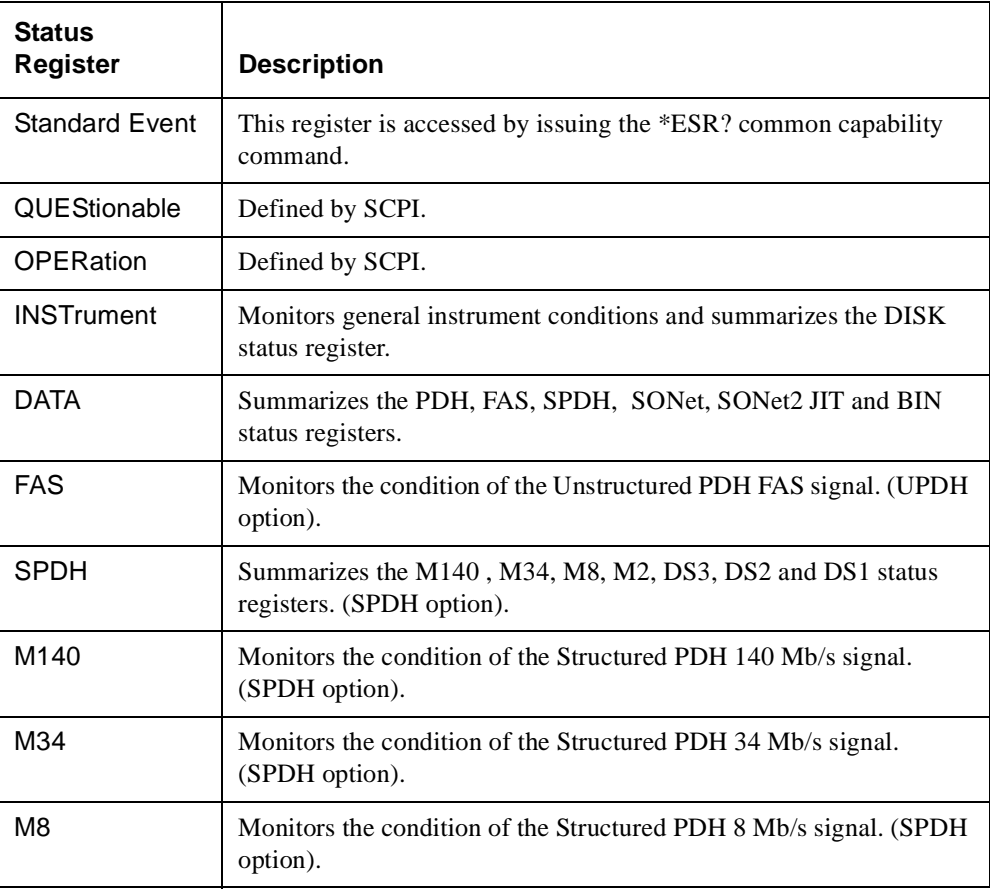

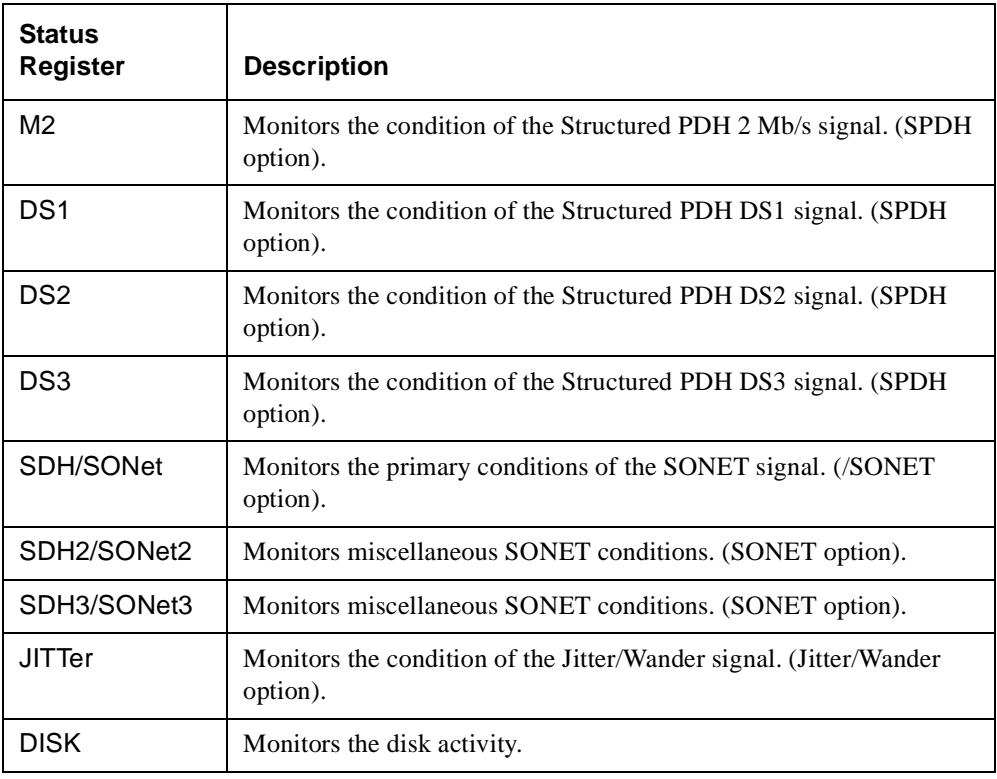

#### **General Status Register**

The status registers conform to IEEE 488.2 and each comprises 4 registers as shown in Figure 5-1. For the commands which access and control these registers, [see](#page-63-0)  ["STATus subsystem" on page 2-38](#page-63-0)

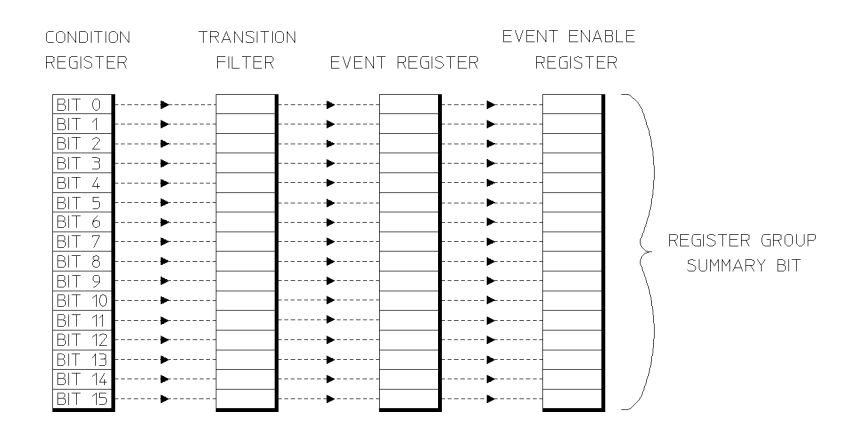

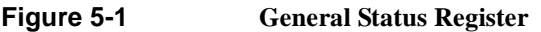

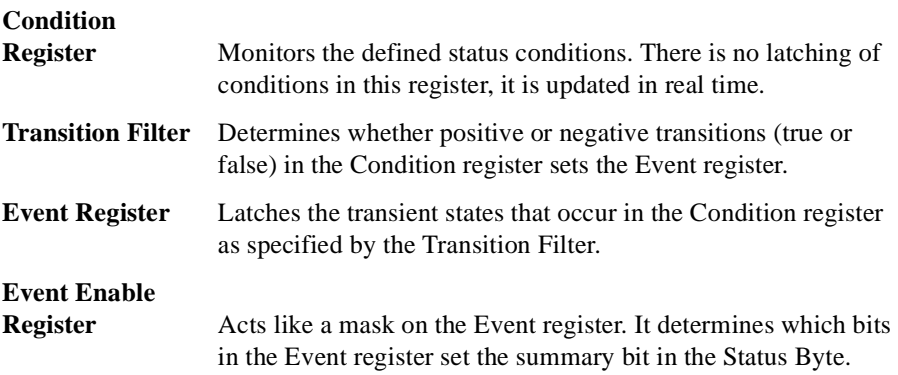

# **Status Byte**

\*STB? or a serial poll - Returns the value of the Status Byte in numeric form.

\*SRE <numeric> - Sets the Status Byte mask.

\*SRE? - Returns the current mask setting in numeric form.

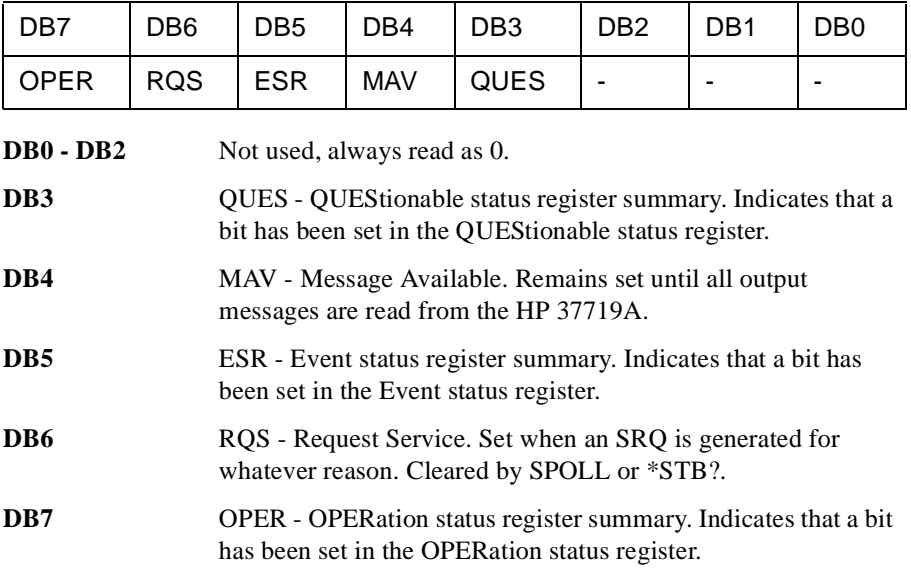

## **Standard Event Status Register**

\*ESR? - Returns the Standard Event Status Register value in numeric form.

\*ESE <numeric> - Sets the event enable register mask.

\*ESE? - Returns the current mask setting.

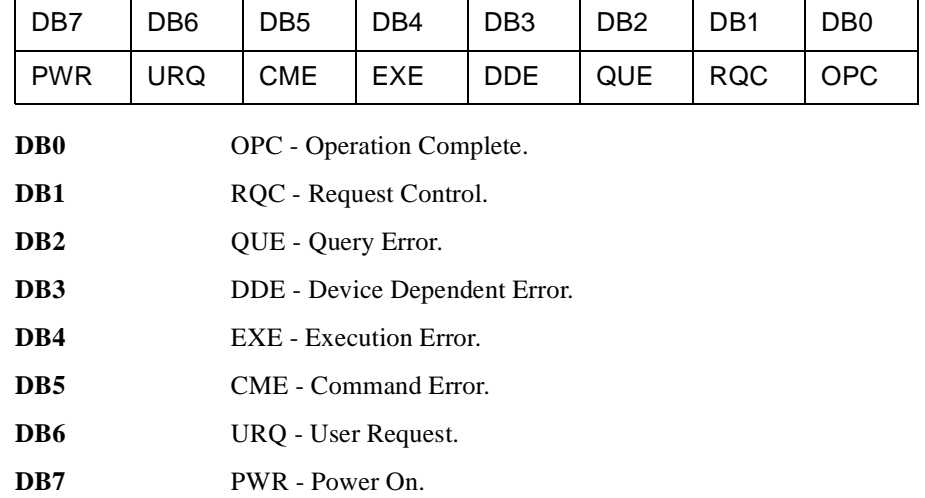
# **QUEStionable Status Register**

Provides a summary of the DATA status register.

For related commands, [see "STATus subsystem" on page 2-38](#page-63-0)

Example: STATus:QUEStionable:EVENt?

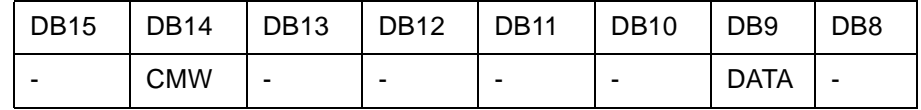

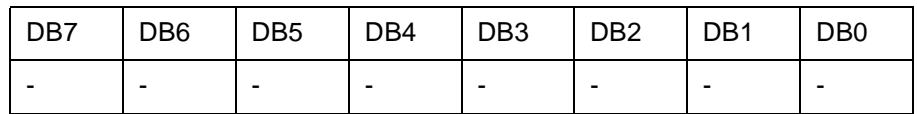

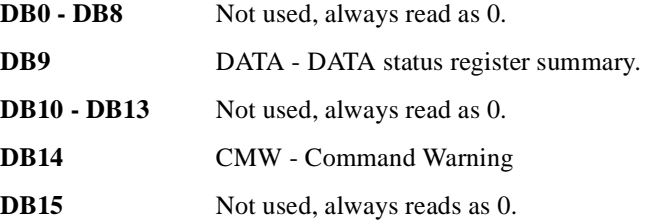

## **OPERation Status Register**

Provides a summary of the INSTrument status register, and reports when a measurement is being made.

For related commands, [see "STATus subsystem" on page 2-38](#page-63-0)

Example: STATus:OPERation:EVENt?

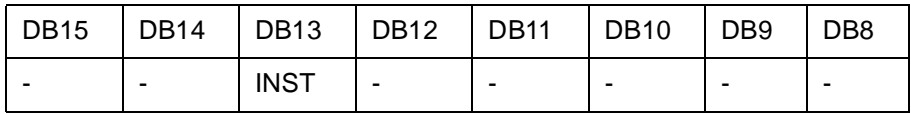

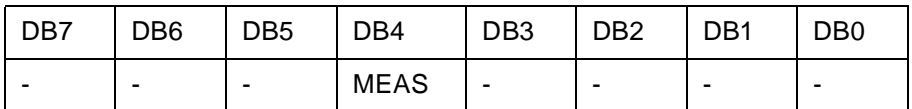

**DB0 - DB3** Not used, always reads as 0.

**DB4** MEAS - Measuring. Currently making a measurement.

**DB5 - DB12** Not used, always read as 0.

**DB13 INST** - **INST** rument status register summary.

**DB14 - DB15** Not used, always read as 0.

# **INSTrument Status Register**

Reports the instrument status.

For related commands, [see "STATus subsystem" on page 2-38](#page-63-0)

Example: STATus:INSTrument:EVENt?

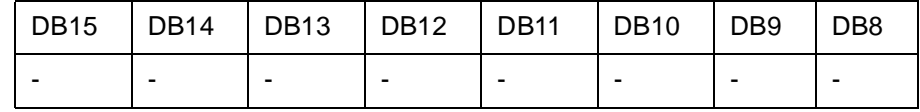

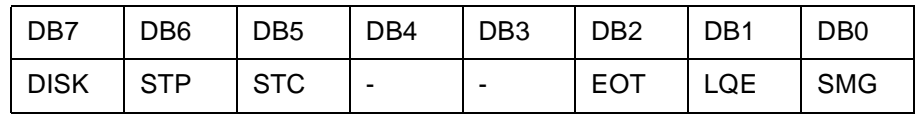

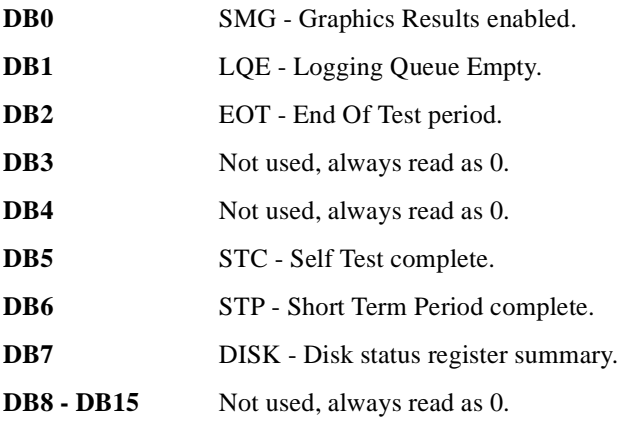

## **DATA Status Register**

Summarizes the alarm status registers shown. In addition provides a Power Failed alarm indication.

For related commands, [see "STATus subsystem" on page 2-38](#page-63-0)

Example: STATus:DATA:EVENt?

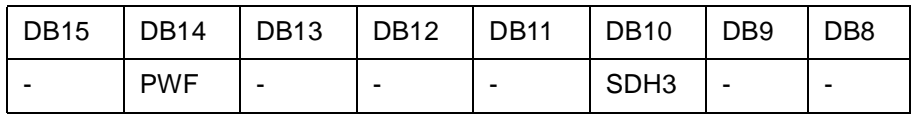

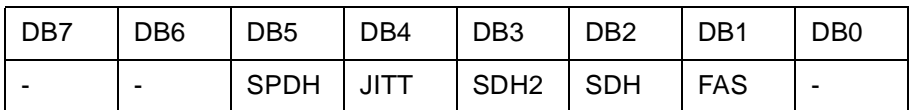

- **DB0 Reserved for future use, always read as 0.**
- **DB1 FAS** FAS status register summary.
- **DB2 SDH** SDH status register summary.
- **DB3** SDH2 SDH2 status register summary.
- **DB4 JITT** JITTer status register summary.
- **DB5** SPDH SPDH status register summary.
- **DB6 DB9** Reserved for future use, always read as 0.
- **DB10** SDH3 SDH3 status register summary
- **DB11 DB13** Not used, always read as 0.
- **DB14** PWF Power Failed during measurement.
- **DB15** Not used, always read as 0.

# **ISUMmary Status Register**

Provides alarm indications summarised from SDH/SONET and SPDH status registers and should be used in preference to the SDH/SONET and SPDH status registers.

This register provides a summary of the SDH/SONET and SPDH status registers for each of the conditions shown below. Use this register to determine the status of the instrument independent of its configuration. It is recommended that for pattern loss in particular this register is used in preference to the SDH/SONET and SPDH registers as this removes the dependence on receiver payload selection.

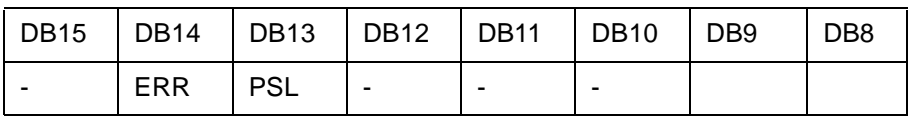

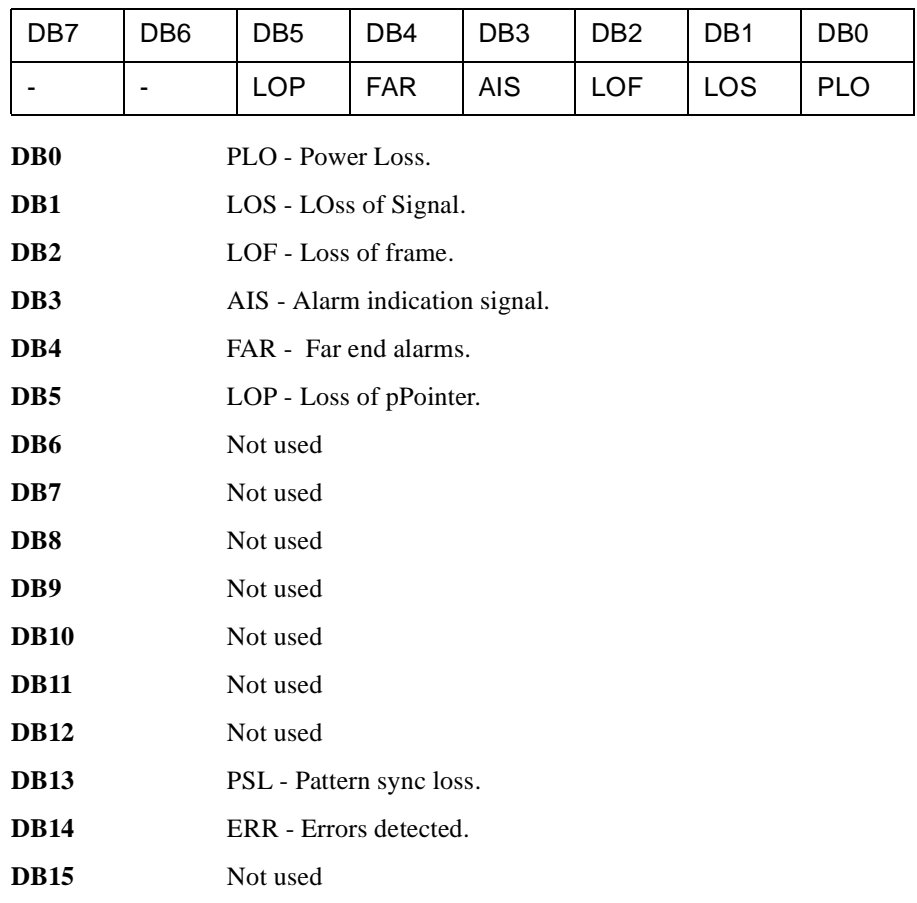

# **SONet Status Register**

Provides primary alarm indications related to the SONET signal. For related commands, [see "STATus subsystem" on page 2-38](#page-63-0)

Example: STATus:SONet:EVENt?

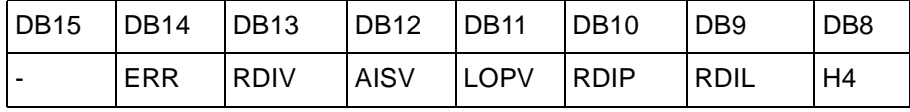

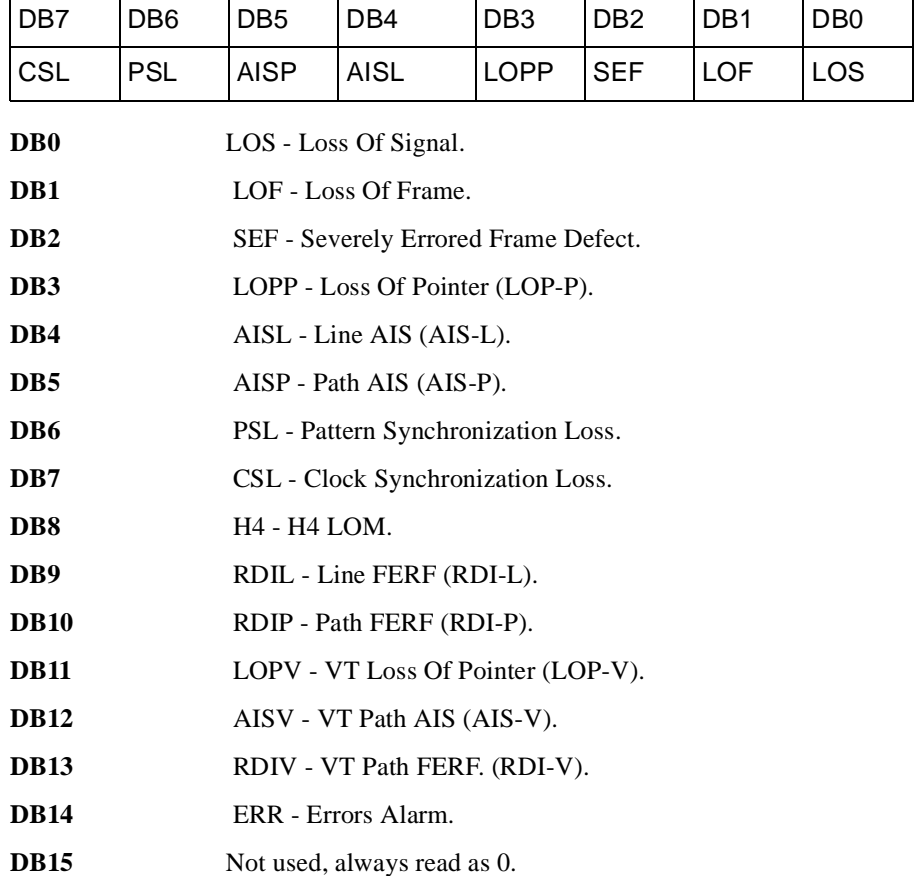

# **SONet2 Status Register**

Provides miscellaneous SONET monitoring.

For related commands, [see "STATus subsystem" on page 2-38](#page-63-0)

Example: STATus:SONet2:EVENt?

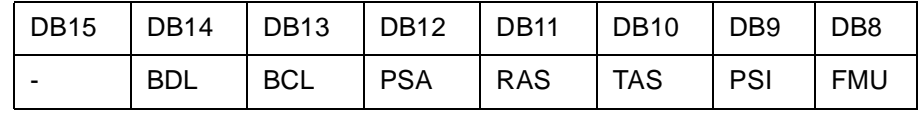

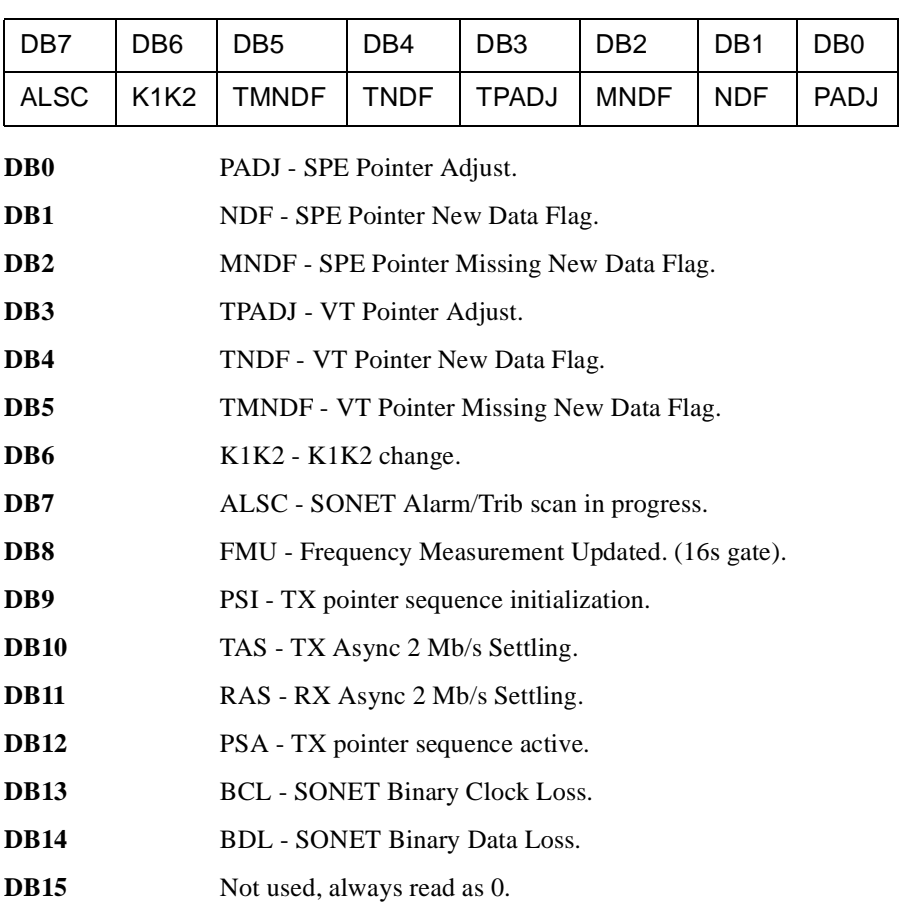

## **SONet3 Status Register**

Provides miscellaneous SONET monitoring.

For related commands, [see "STATus subsystem" on page 2-38](#page-63-0)

Example: STATus:SONet3:EVENt?

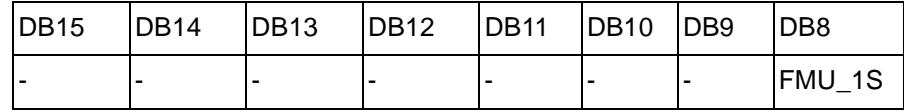

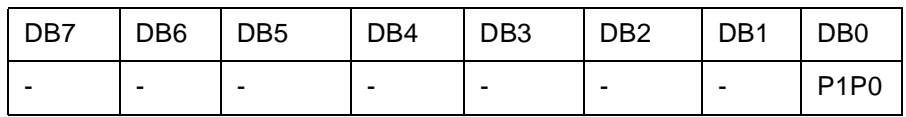

**DB0** P1P0 LOM

**DB1 - DB7** Not used, always read as 0.

**DB8** FMU\_1S - Frequency Measurement Updated. (1s gate).

**DB9 - DB15** Not used, always read as 0.

# **JITTer Status Register**

Provides alarm indications related to the Jitter measurement.

For related commands, [see "STATus subsystem" on page 2-38](#page-63-0)

Example: STATus:JITTer:EVENt?

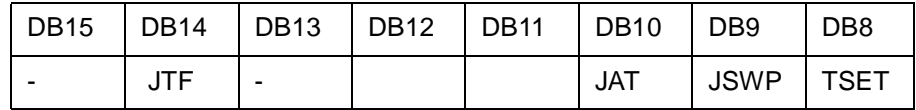

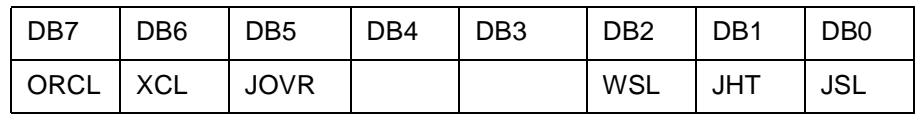

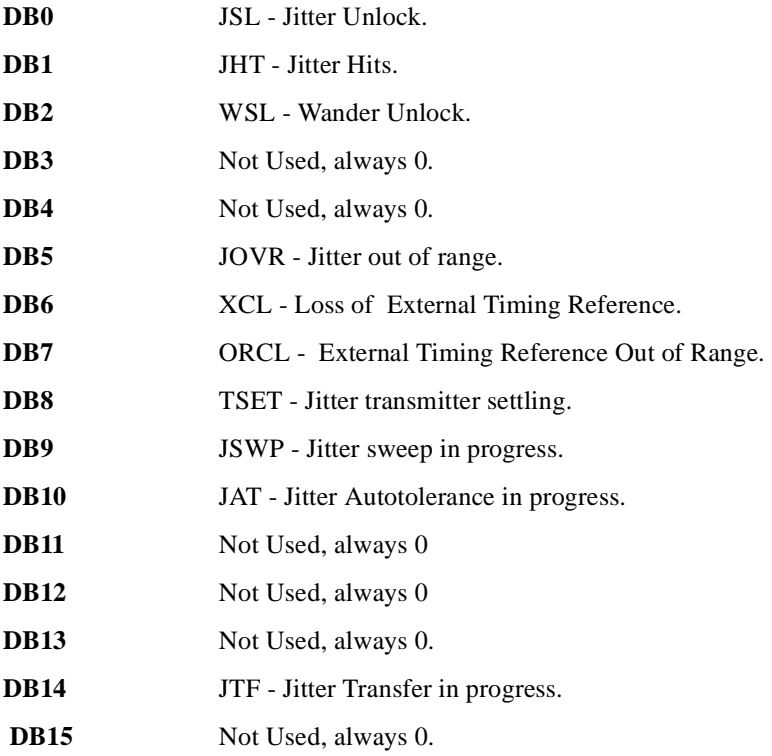

# **SPDH Status Register**

Provides alarm indications related to the Structured PDH signal. For related commands, [see "STATus subsystem" on page 2-38](#page-63-0) Example: STATus:SPDH:EVENt?

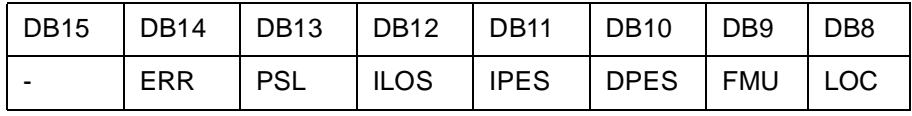

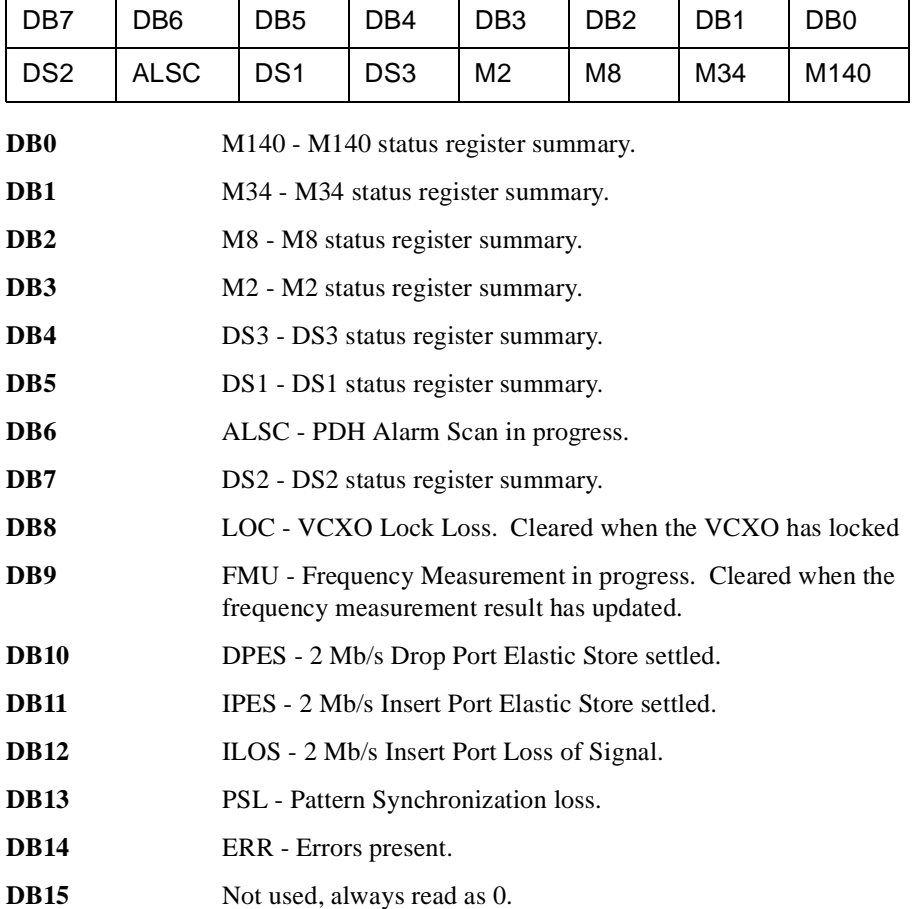

# **M140 Status Register**

Provides alarm indications related to the Structured PDH 140 Mb/s signal.

For related commands, [see "STATus subsystem" on page 2-38](#page-63-0)

Example: STATus:M140:EVENt?

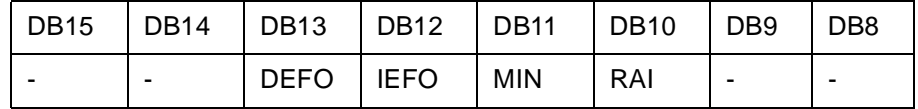

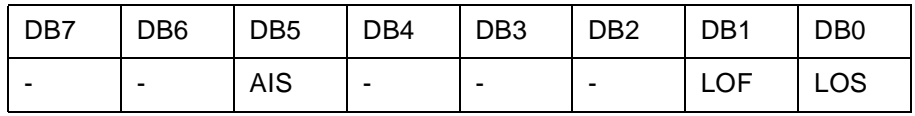

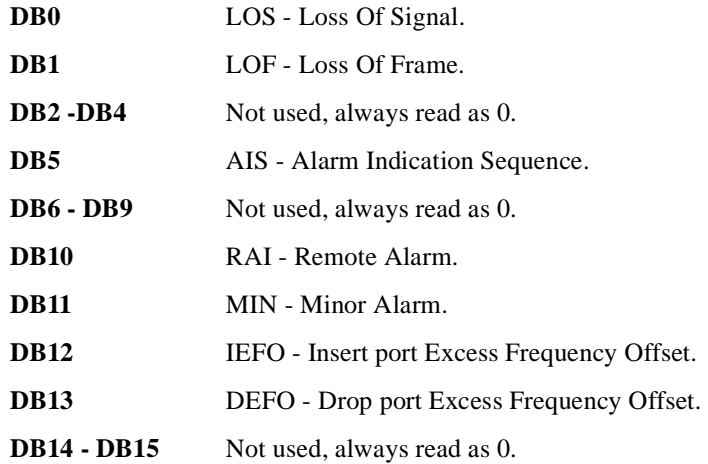

# **M34 Status Register**

Provides alarm indications related to the Structured PDH 34 Mb/s signal.

For related commands, [see "STATus subsystem" on page 2-38](#page-63-0)

Example: STATus:M34:EVENt?

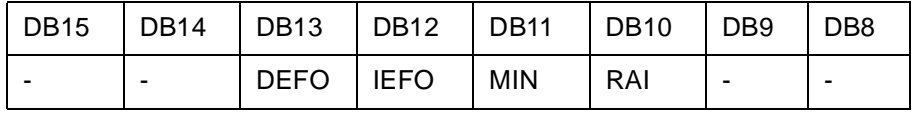

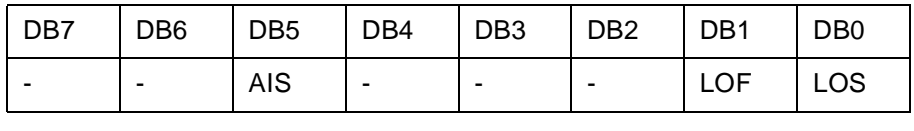

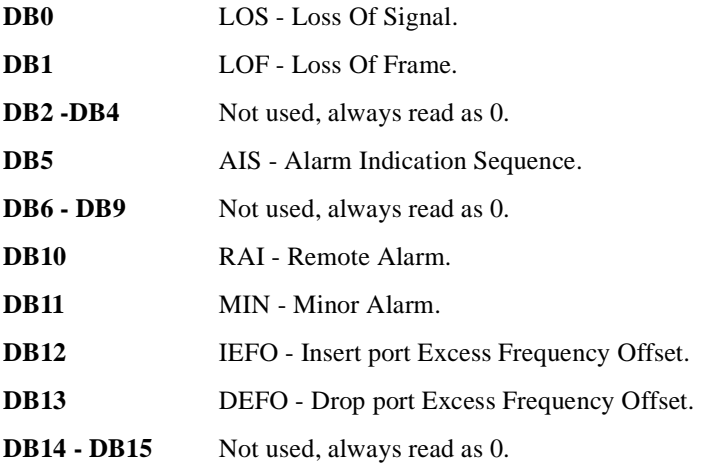

# **M8 Status Register**

Provides alarm indications related to the Structured PDH 8 Mb/s signal.

For related commands, [see "STATus subsystem" on page 2-38](#page-63-0)

Example: STATus:M8:EVENt?

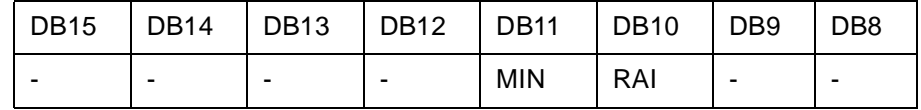

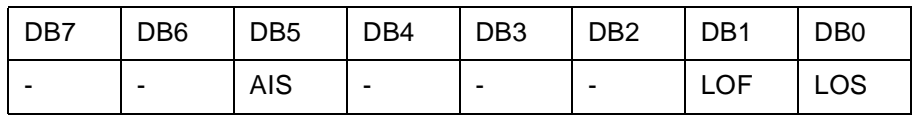

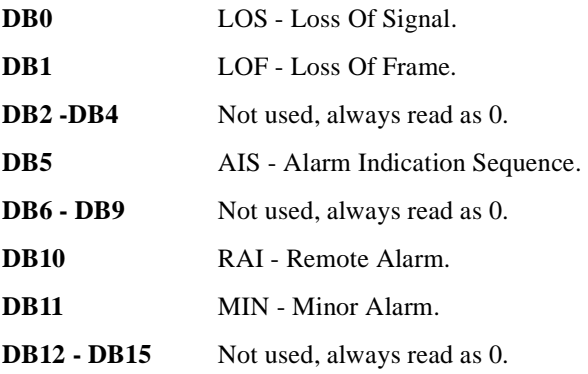

# **M2 Status Register**

Provides alarm indications related to the Structured PDH 2 Mb/s signal.

For related commands, [see "STATus subsystem" on page 2-38](#page-63-0)

Example: STATus:M2:EVENt?

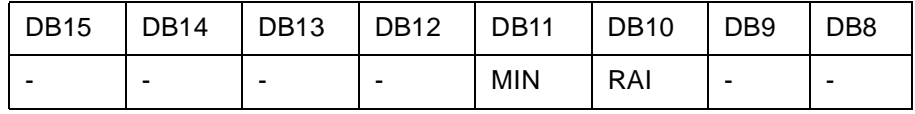

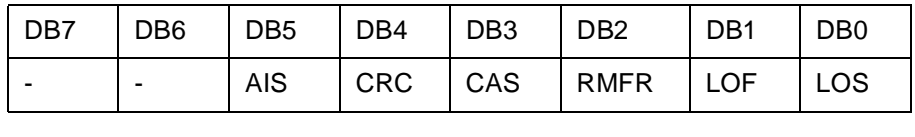

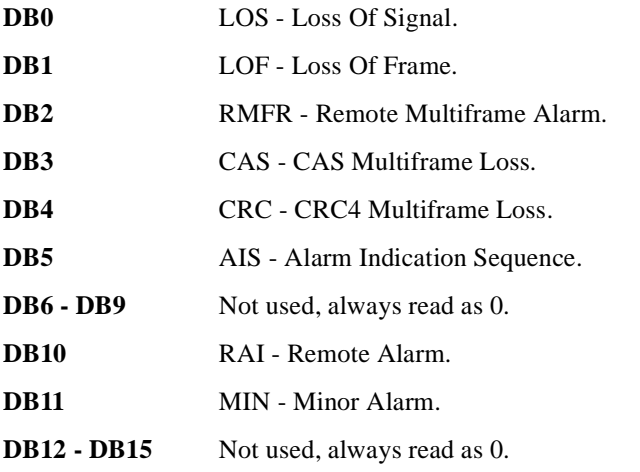

# **DS3 Status Register**

Provides alarm indications related to the Structured PDH DS3 signal.

For related commands, [see "STATus subsystem" on page 2-38](#page-63-0)

Example: STATus:DS3:EVENt?

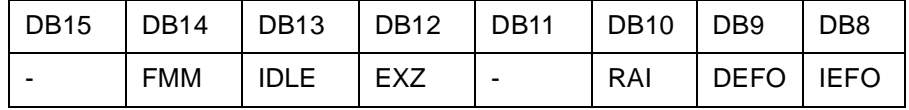

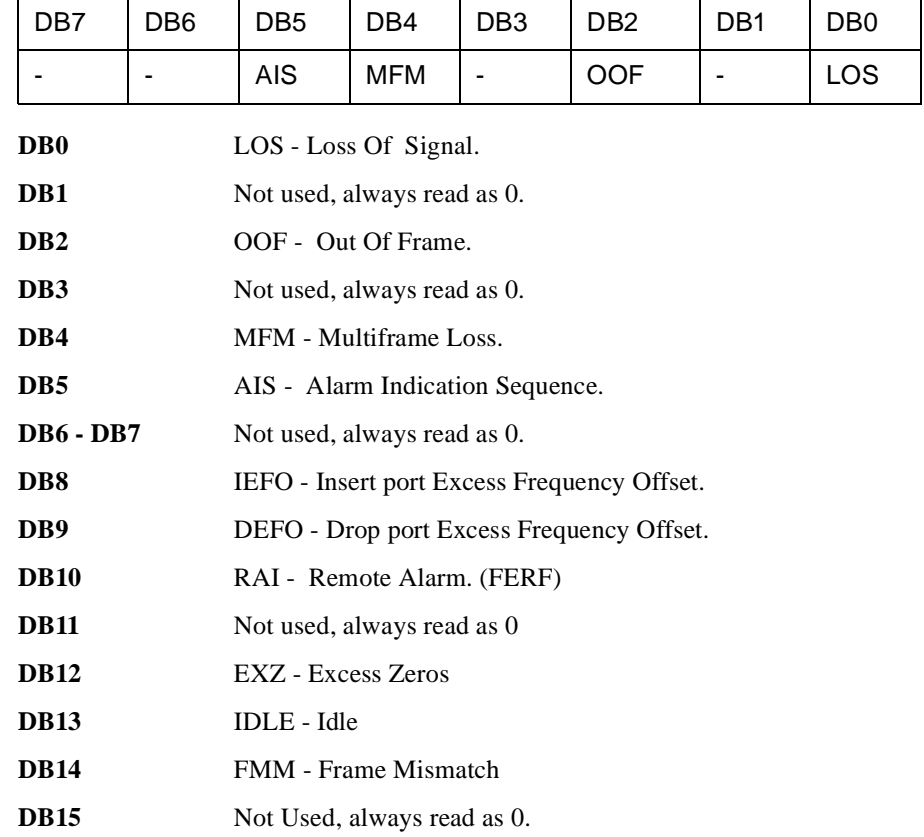

# **DS2 Status Register**

Provides alarm indications related to the Structured PDH DS2 signal.

For related commands, [see "STATus subsystem" on page 2-38](#page-63-0)

Example: STATus:DS2:EVENt?

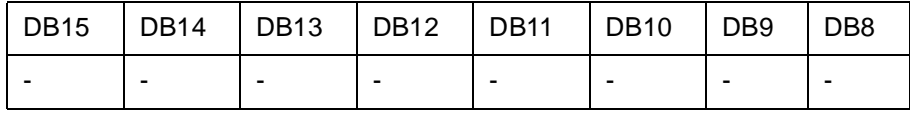

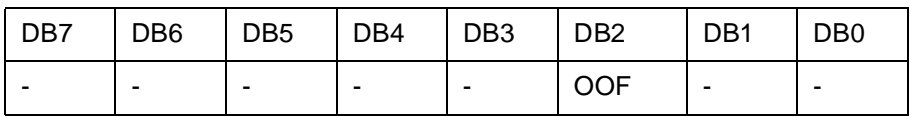

**DB2** OOF - Out Of Frame.

# **DS1 Status Register**

Provides alarm indications related to the Structured PDH DS1 signal.

For related commands, [see "STATus subsystem" on page 2-38](#page-63-0)

Example: STATus:DS1:EVENt?

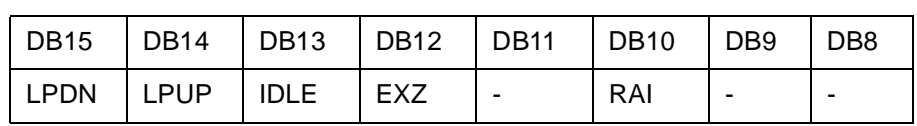

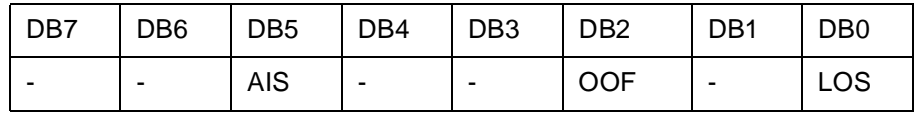

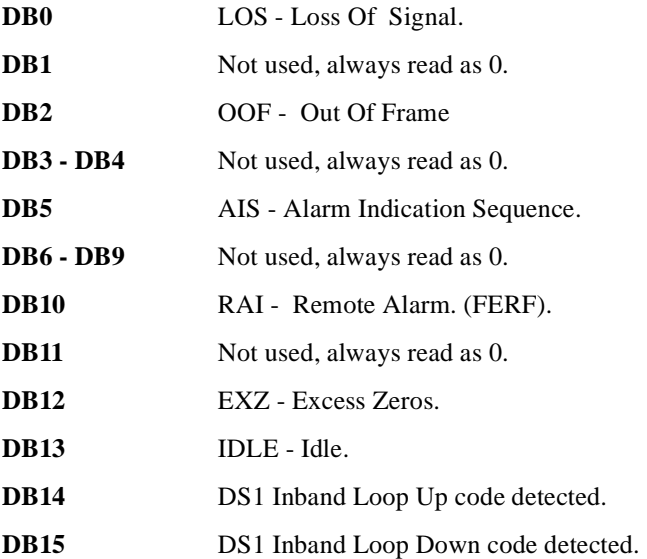

# **DISK Status Register**

Provides miscellaneous floppy disk monitoring.

For related commands, [see "STATus subsystem" on page 2-38](#page-63-0)

Example: STATus:DISK:EVENt?

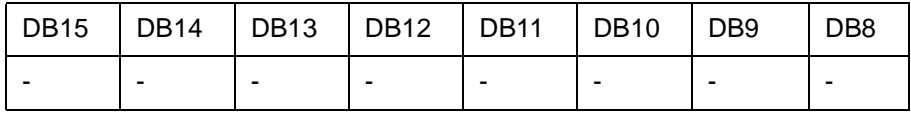

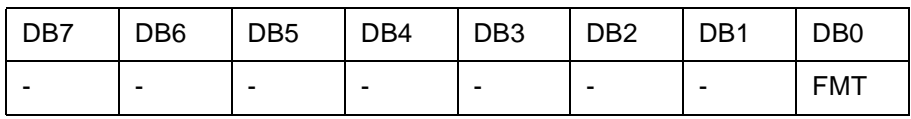

**DB0** FMT - Formatting Disk.

**DB1 - DB15** Not used, always read as 0.

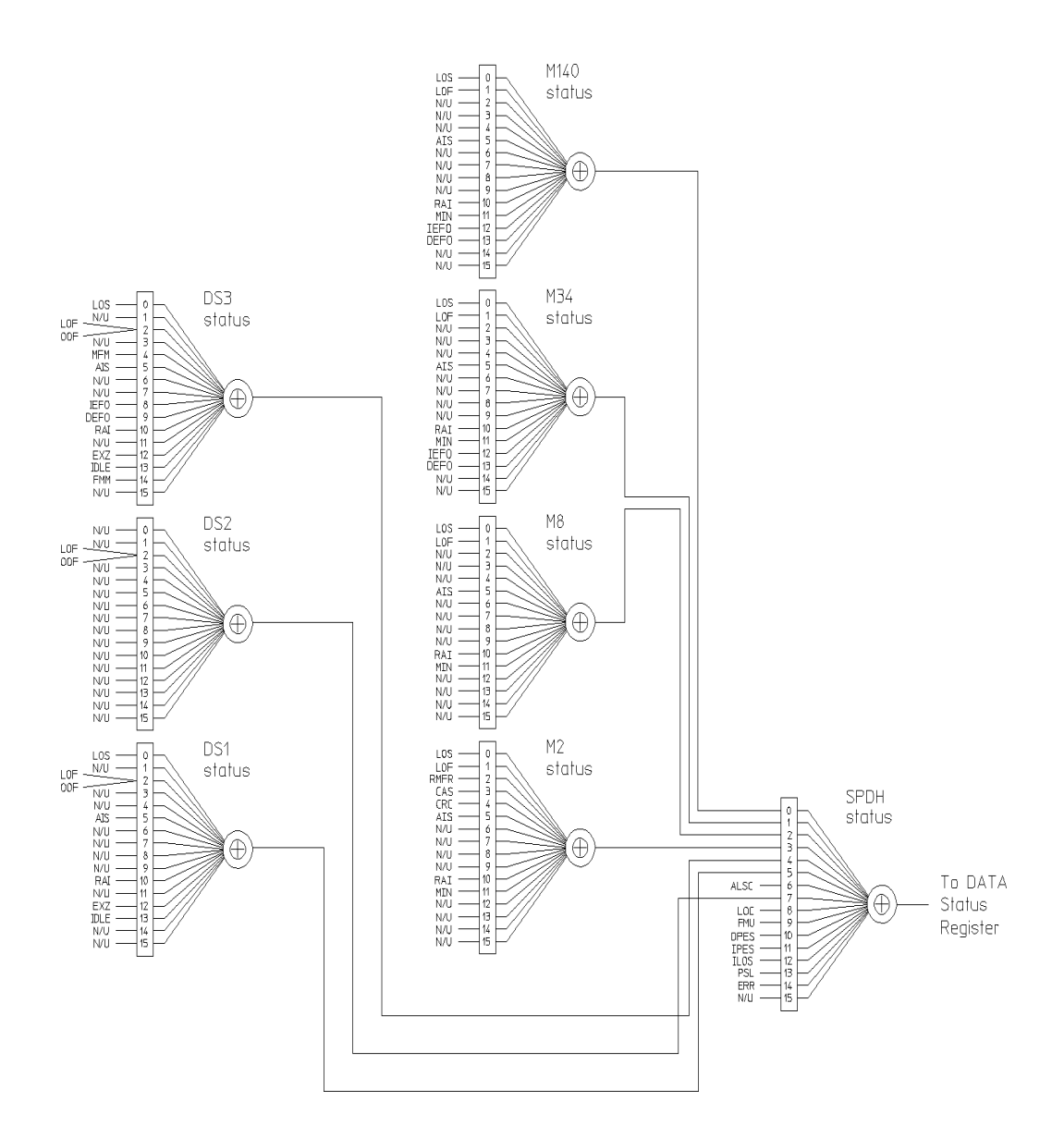

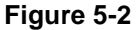

<span id="page-306-0"></span>**Figure 5-2 Status Registers Relationship 1**

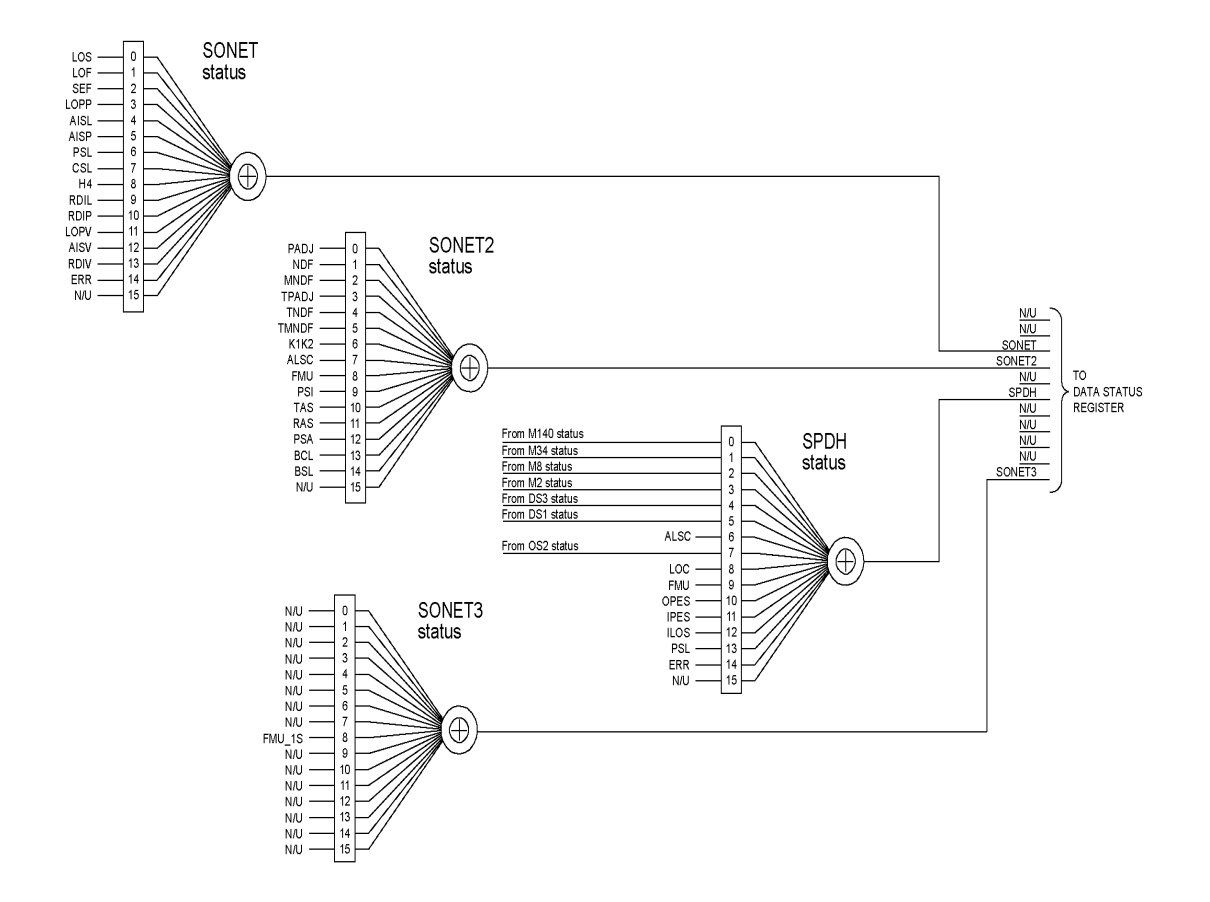

**Figure 5-3 Status Registers Relationship 2**

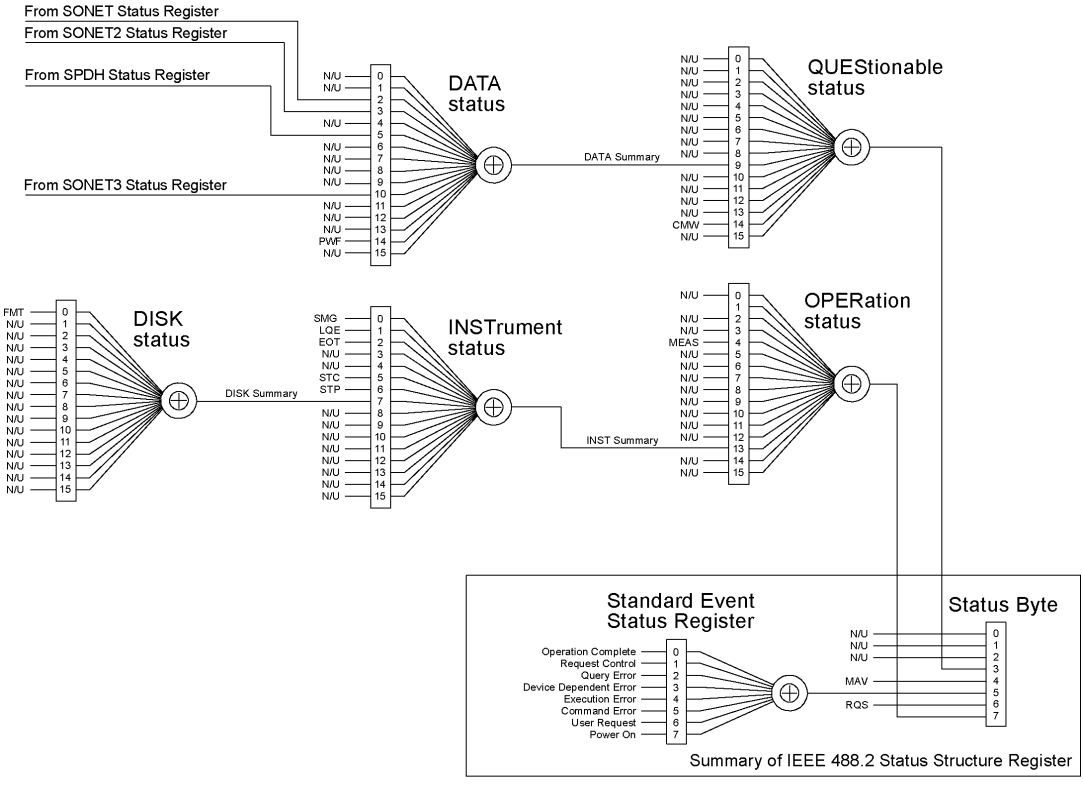

The use of Bit 15 is not allowed since some controllers may have difficulty reading a 16 bit integer. The value of this bit shall always be 0.

#### <span id="page-308-0"></span>**Figure 5-4 Status Registers Relationship 3**

### **Programmed Status Reporting**

When a condition is detected, a summary bit is generated by the Status Register which detects the condition. The summary bit in most cases passes through other Status Registers before affecting the Status Byte. These other Status Registers also generate a summary bit, therefore to report a condition requires the setting of the Event Enable Register mask in all registers in the chain.

When implementing status reporting into your programming, consider the following with reference to the Status Registers Relationship diagram, see [Figure 5-2](#page-306-0) to [Figure 5-4:](#page-308-0)

#### **Programming Interrupts**

1) Define which conditions you want reported. To do this, set the Event Enable Register mask of the Status Register that first detects the defined conditions. Set the Event Enable Register mask of all subsequent Status Registers between the reporting Status Register and the Status Byte. Using an example from the SDH Status Register :

**LOS + LOF**

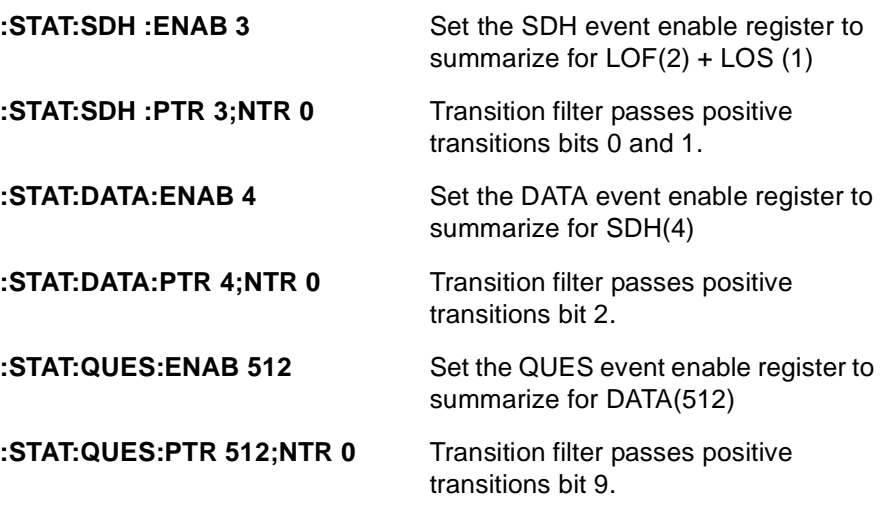

2) If you are implementing a service request/serial poll operation, set the mask of the Status Byte, for example :

\***SRE 40 QUES** summary + Standard Event summary

The Status Byte register will initiate a service request (RQS) when either of the masked conditions are detected.

#### **Interpreting Interrupts**

1) Check the content of the Status Byte register using the service request/serial poll operation (SPOLL) or by issuing the \*STB? common capabilities command, for example :

**\*STB?** Returns 8 - QUES summary

2) If a condition has been detected, determine which Status Register is responsible for issuing the summary bit, then use the appropriate STATus commands to interrogate the appropriate registers, for example :

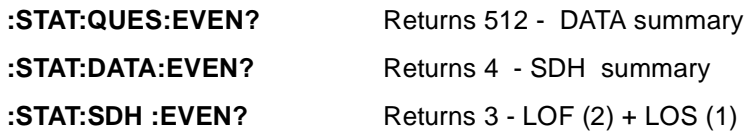

The interrogation of the status byte and status registers reveals that the cause of the interrupt was Unavailability and Pattern Synchronization Loss.

#### **Example Program**

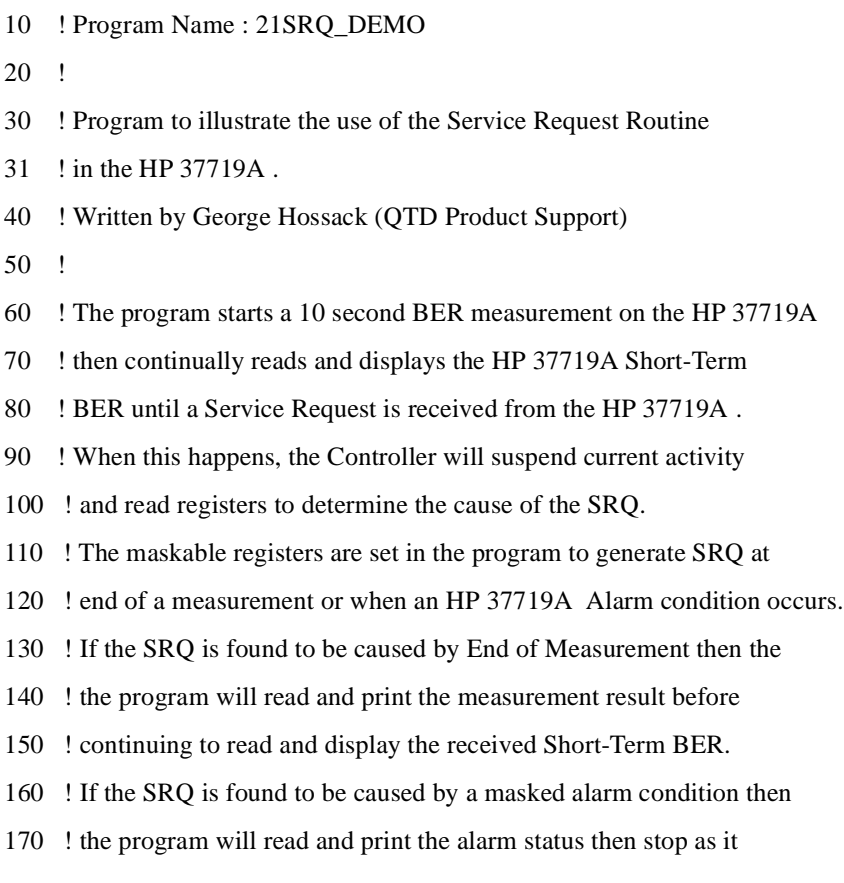

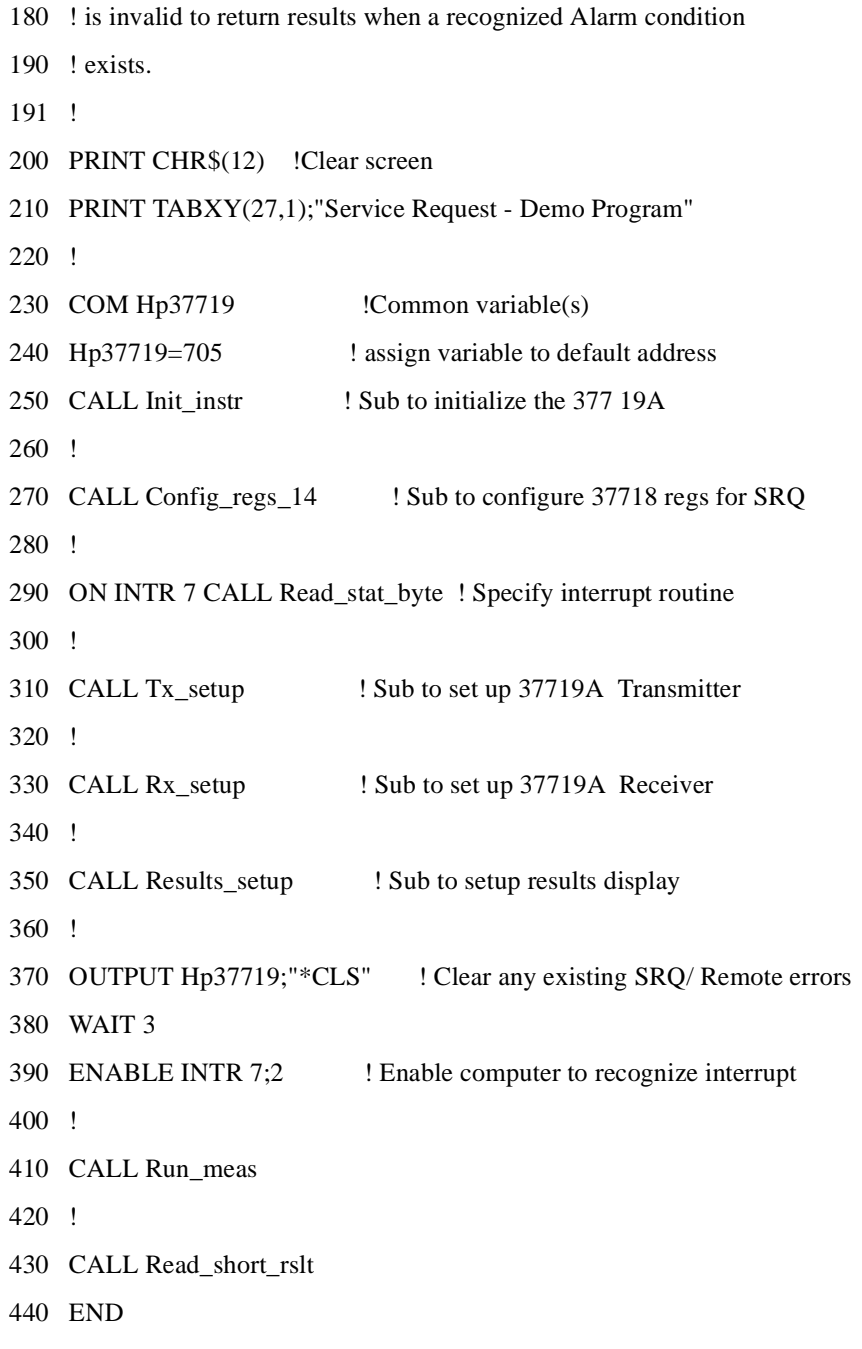

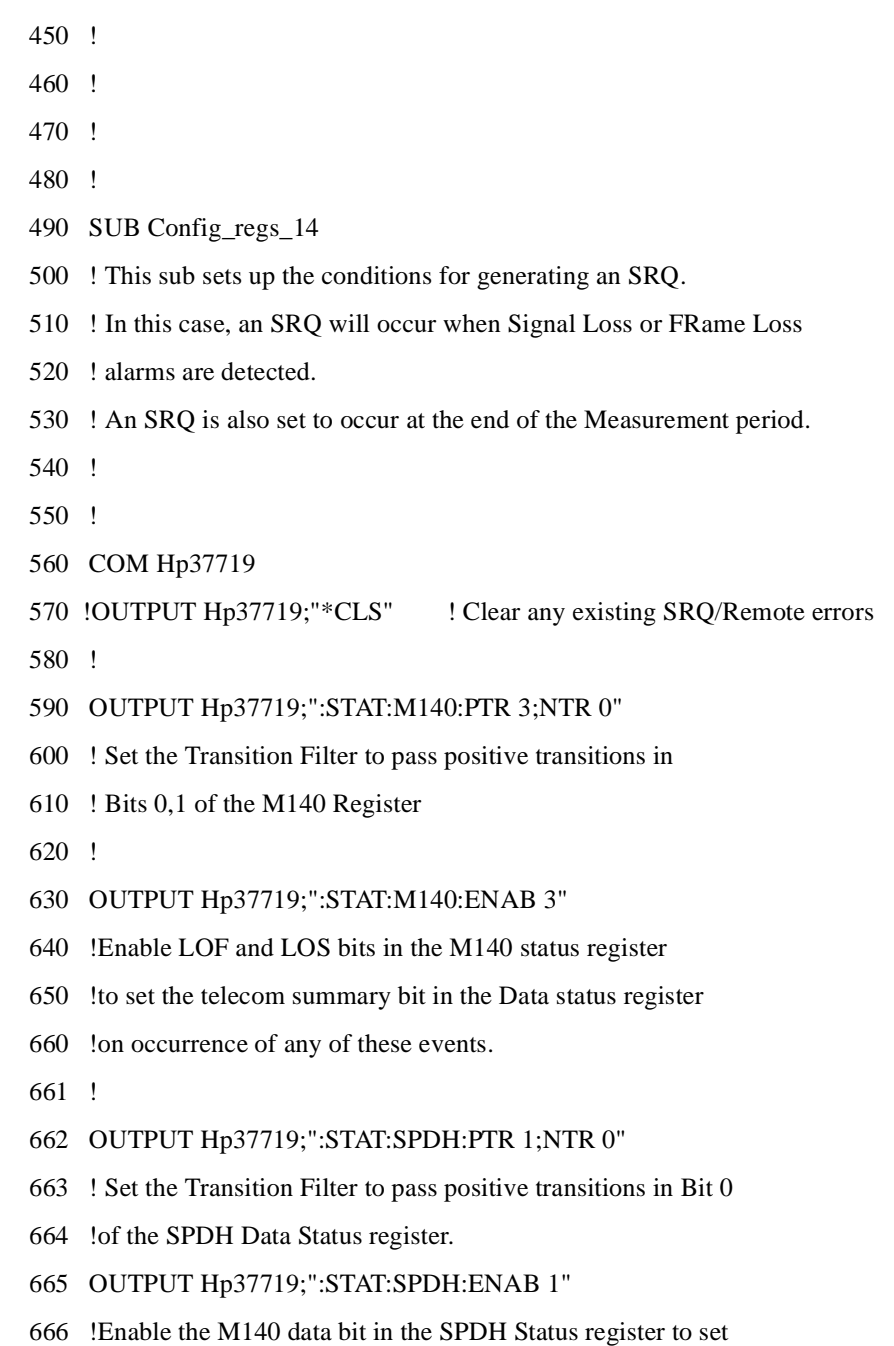

- 667 !the SPDH summary bit in the Data status register
- 670 !
- 680 OUTPUT Hp37719;":STAT:DATA:PTR 16;NTR 0"
- 690 ! Set the Transition Filter to pass positive transitions in Bit 5
- 700 !of the Data Status register.
- 710 OUTPUT Hp37719;":STAT:DATA:ENAB 16"
- 720 !Enable the SPDH data bit in the Data Status register to set
- 730 !the data summary bit in the Questionable status register
- 740 !
- 750 !
- 760 OUTPUT Hp37719;":STAT:QUES:PTR 512;NTR 0"
- 770 !Set the transition filter to pass positive transitions in bit 9 of
- 780 !the Questionable status register
- 790 OUTPUT Hp37719;":STAT:QUES:ENAB 512"
- 800 !Enable the data summary bit in the Questionable status register
- 810 !to set the questionable data summary bit in the status byte
- 820 !
- 830 !
- 840 !
- 850 OUTPUT Hp37719;":STAT:INST:PTR 4;NTR 0"
- 860 ! Set the Transition Filter to pass positive transitions in Bit 4
- 870 ! (End of Test) in the Instrument Status Register
- 880 OUTPUT Hp37719;":STAT:INST:ENAB 4"
- 890 !Enable the EOT data bit in the Instrument Status register to set
- 900 !the data summary bit in the Operation status register
- 910 !
- 920 !
- 930 OUTPUT Hp37719;":STAT:OPER:PTR 8192;NTR 0"

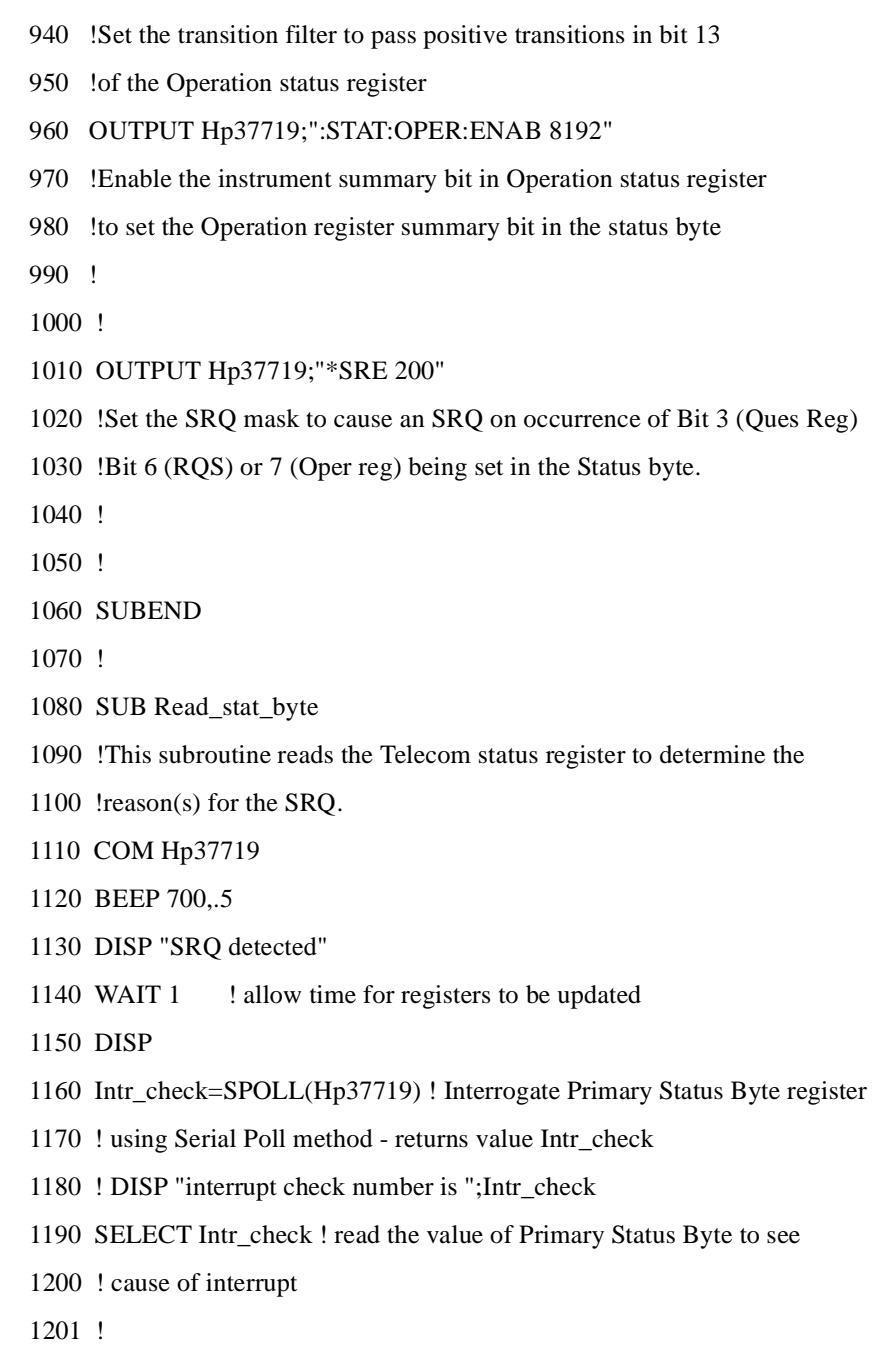

- 1210 CASE 0 ! interrupt from unspecified device
- 1220 PRINT CHR\$(12) !Clear screen
- 1229 PRINT TABXY(20,10);"The Controller has received an interrupt from"
- 1230 PRINT TABXY(20,11);"Remove all unspecified equipment from HP-IB"
- 1231 STOP
- 1232 !
- 1240 CASE 192 ! End of Test Period (rqs[64]+oper[128])
- 1250 CALL Read\_meas\_rslt ! measurement has ended, so read back result.
- 1260 !
- 1270 CASE 72,200 ! masked Alarm condition has occurred (with EOT?)
- 1280 CALL Read\_m140\_reg
- 1290 !
- 1300 CASE ELSE
- 1305 PRINT TABXY(20,10);"The Controller has received an unspecified"
- 1310 PRINT TABXY(20,11);"interrupt from the HP 37719A check cause"
- 1311 STOP
- 1312 !
- 1320 END SELECT
- 1330 SUBEND
- 1340 !
- 1350 !
- 1360 SUB Init\_instr
- 1370 ! sub to initialize the 37719A
- 1380 !
- 1390 !
- 1400 COM Hp37719
- 1410 DISP "Initializing HP37719A " !
- 1420 OUTPUT Hp37719;"\*CLS" ! Clear any existing SRQ/Remote errors

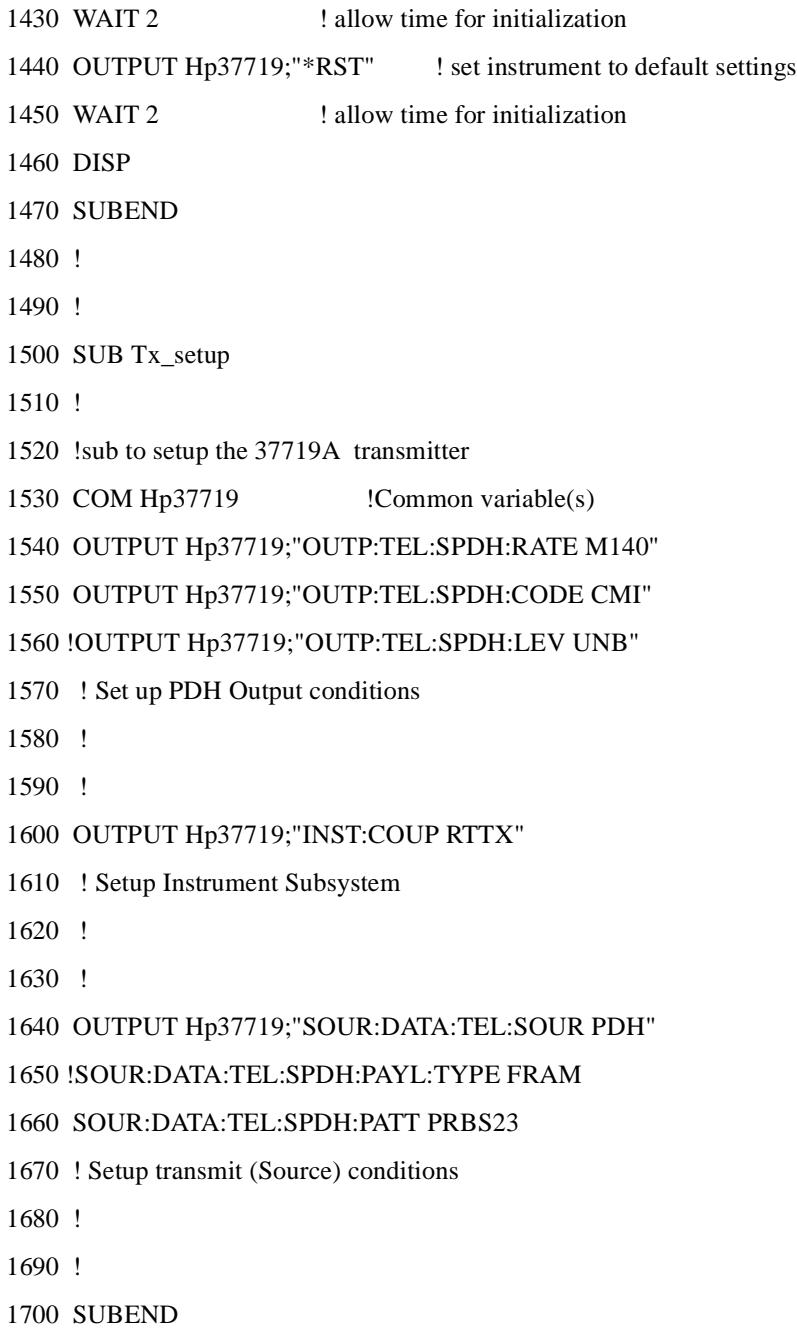

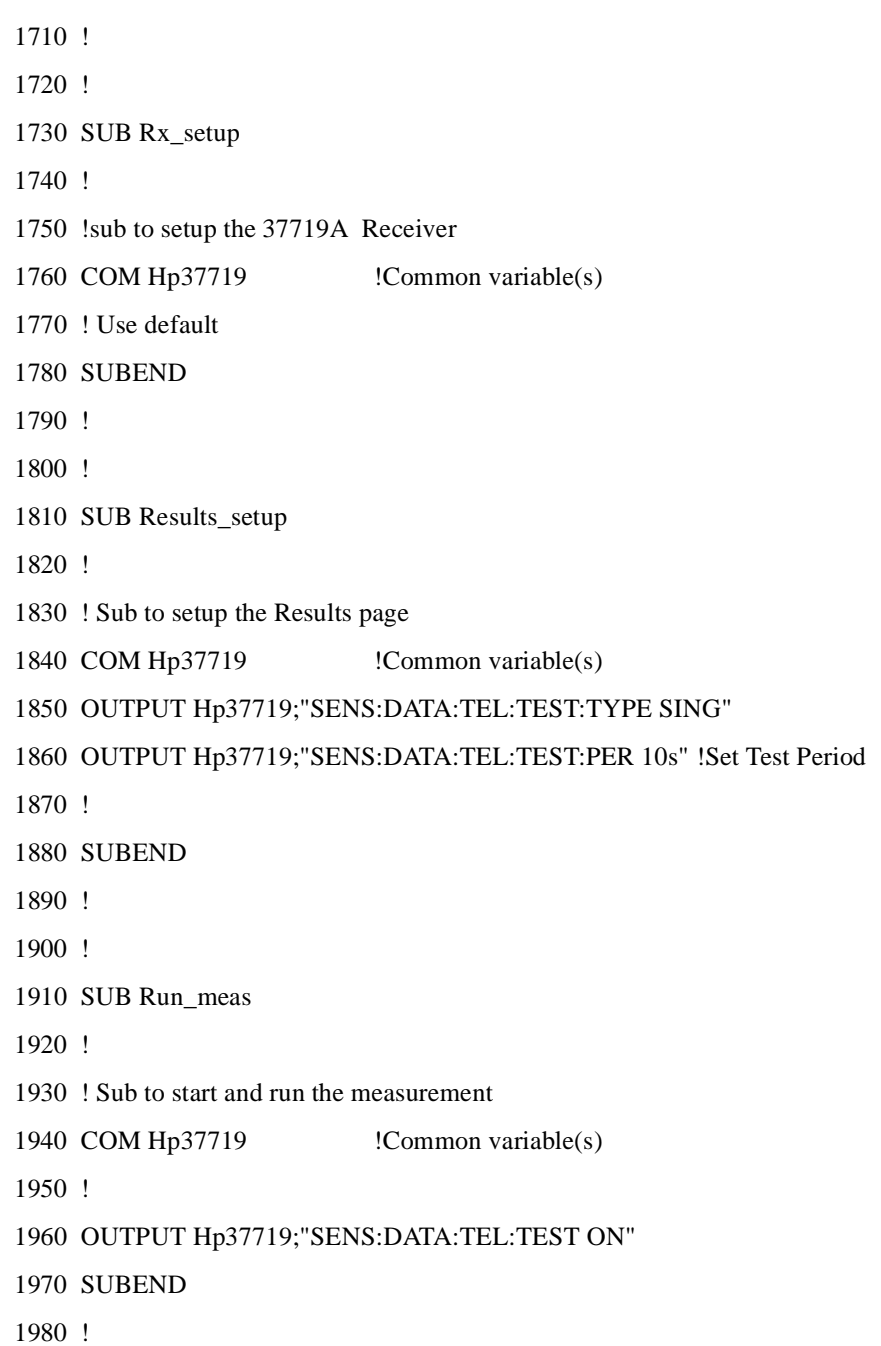

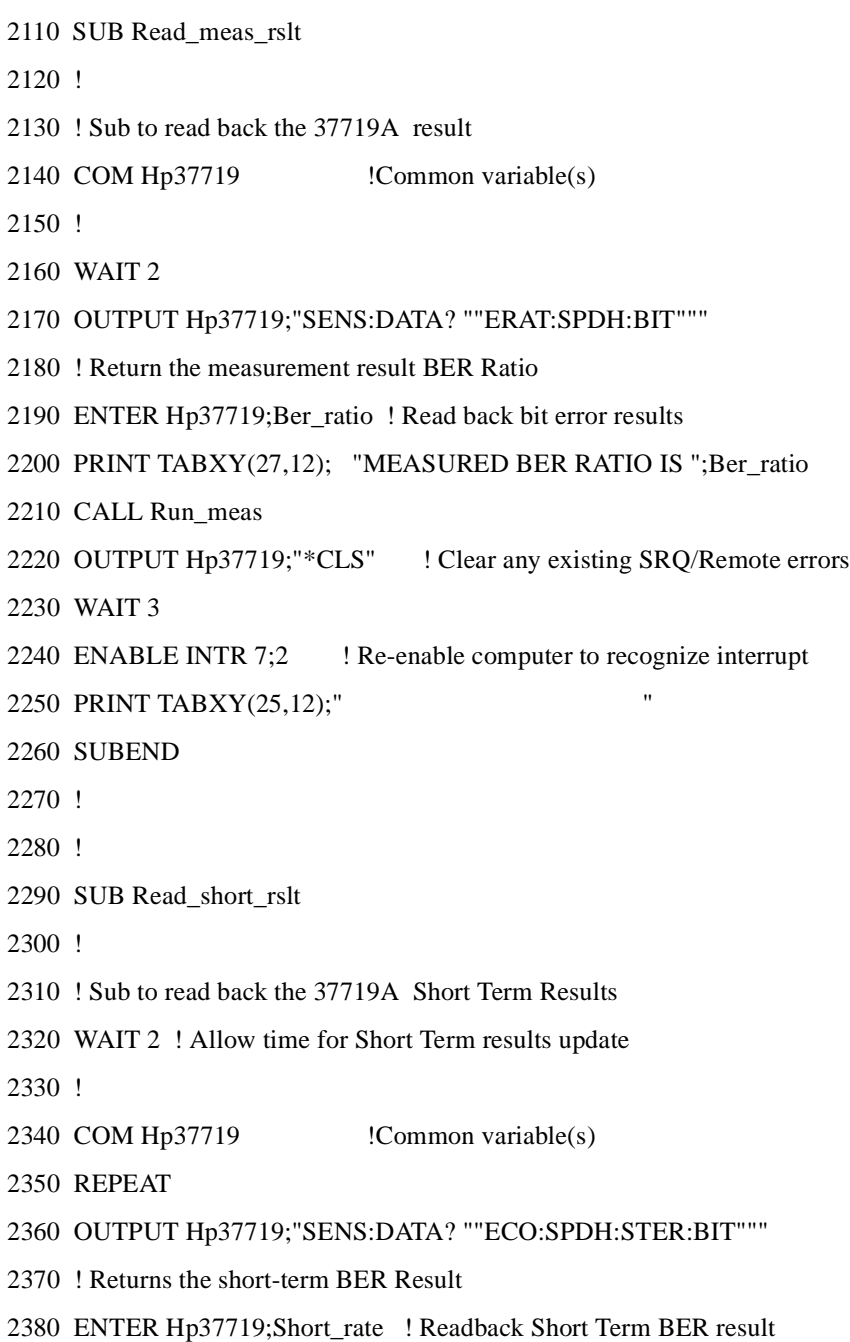

2390 ! 2400 PRINT TABXY(27,10);"SHORT-TERM BER COUNT IS ";Short\_rate 2410 WAIT 1 2420 PRINT TABXY(25,10);" " 2430 !PRINT CHR\$(12) !Clear screen 2440 UNTIL Forever 2450 SUBEND 2460 ! 2470 ! 2480 SUB Read\_m140\_reg 2490 ! 2500 ! Sub to read the M140 register 2510 COM Hp37719 !Common variable(s) 2520 ! 2530 ! 2540 OUTPUT Hp37719;":STATUS:M140:EVENT?" !Read PDH Status register 2550 ENTER Hp37719;Alrm\_reg\_value 2570 SELECT Alrm\_reg\_value 2580 CASE 1 ! LOS detected 2590 PRINT CHR\$(12) !Clear screen 2600 PRINT TABXY(20,10); "Signal loss has been detected on HP37719A " 2601 PRINT TABXY(30,11); "Results invalid" 2602 ! 2610 CASE 2 ! LOF detected 2620 PRINT CHR\$(12) !Clear screen 2630 PRINT TABXY(20,10); "140MFrame Loss has been detected on HP37719A " 2660 ! 2820 CASE ELSE ! unknown SRQ

2830 PRINT CHR\$(12) !Clear screen 2840 PRINT TABXY(20,10);"A Status Alarm has occurred on the HP 37719A " 2843 PRINT TABXY(20,11);"Check instrument Front Panel to see cause " 2860 END SELECT 2870 ! 2871 STOP 2880 ! 2920 ! 2930 SUBEND

**Figure 5-5 Status Reporting Program Example** 

**General Information**

# **General Information**

This chapter contains general remote control information.

- **• SCPI Overview** Gives a brief overview of the SCPI Standard.
- **• HP-IB Universal Commands** Describes the HP-IB Universal commands.

# **SCPI Overview**

Standard Commands for Programmable Instruments (SCPI) is a standard of the SCPI Consortium that provides guidelines for remote programming commands for instruments. The goal of SCPI is to reduce Automatic Test Equipment (ATE) program development time. It accomplishes this by providing a consistent programming environment for instrument control and data usage. This programming environment uses defined programming messages, instrument responses, and data formats across all SCPI instruments, regardless of manufacturer.

SCPI is based on two IEEE standards:

- **•** ANSI/IEEE Standard 488.1-1987, *IEEE Standard Digital Interface for Programmable Instrumentation*
- **•** ANSI/IEEE Standard 488.2-1987, *IEEE Standard Codes, Formats, Protocols, and Common Commands. For use with ANSI/IEEE Standard 488.1-1987, IEEE Standard Digital Interface for Programmable Instrumentation*
# **GPIB (HP-IB) Universal Commands**

The Required Commands perform the most basic remote functions over HP-IB and are common to all GPIB controllable instruments. The commands are as follows:-

- **•** DEVICE CLEAR
- **•** SERIAL POLL
- **•** REMOTE ENABLE
- **•** LOCAL LOCKOUT
- **•** GO TO LOCAL

### **Device Clear (CLEAR)**

This command will initialize the instrument HP-IB hardware.

The command format using HP 200/300 Series Basic, for example is:

CLEAR 705 (where 7 is the Bus I/O select code and 05 is the device address).

### **Serial Poll (SPOLL)**

A serial poll will retrieve the value of the primary status byte. This byte contains useful information about the current state of the instrument.

for example :

SPOLL(705) (where 7 is the Bus I/O select code and 05 is the device address).

### **Remote Enable (REMOTE)**

The Remote command instructs the instrument to enter the REMOTE state and be ready to accept instructions via HP-IB.

When the HP 37719A receives this command it illuminates the front panel REMOTE indicator.

for example:

REMOTE 705 (where 7 is the Bus I/O select code and 05 is the device address).

#### **General Information**

### **Local Lockout (LOCAL LOCKOUT)**

It is recommended that the Local Lockout command is sent after the Remote command. This disables the front panel local key preventing the return to local mode and thus any interference to the instrument settings.

It should always be preceded by the REMOTE command.

for example:

LOCAL LOCKOUT 7 (will configure all the instruments on the bus to the Local Lockout condition.)

**NOTE** If the instrument has been set to the LOCAL LOCKOUT condition, then the front panel LOCAL key is disabled. The instrument can only be returned to LOCAL operation by the controller sending the LOCAL command or by cycling power to the instrument.

#### **Local (LOCAL)**

The Local command returns the instrument from Remote operation to local front panel control.

for example:

LOCAL 7 or LOCAL 705 (where 7 is the Bus I/O select code and 05 is the device address).

 **Application Program Examples**

# **Initializing the HP 37719A**

The following commands can be used to initialize the HP 37719A. They setup the HP 37719A for remote operation, retrieve various instrument details and couple the transmitter to the receiver.

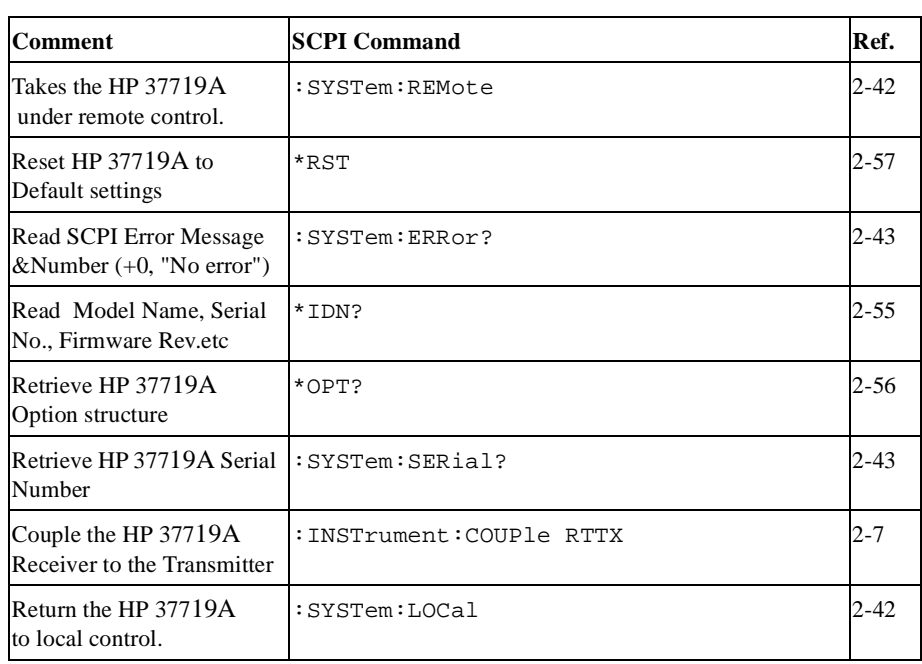

#### **Table 9-1 HP 37719A Initialization**

# **Setup the HP 37719A PDH Tx (Main Settings)**

The following commands can be used to setup the HP 37719A PDH Transmitter to generate a 2Mb/s Unframed signal with a  $2^{15}$ -1 Inverted PRBS.

#### **Table 9-2 HP 37719A PDH Tx Setup**

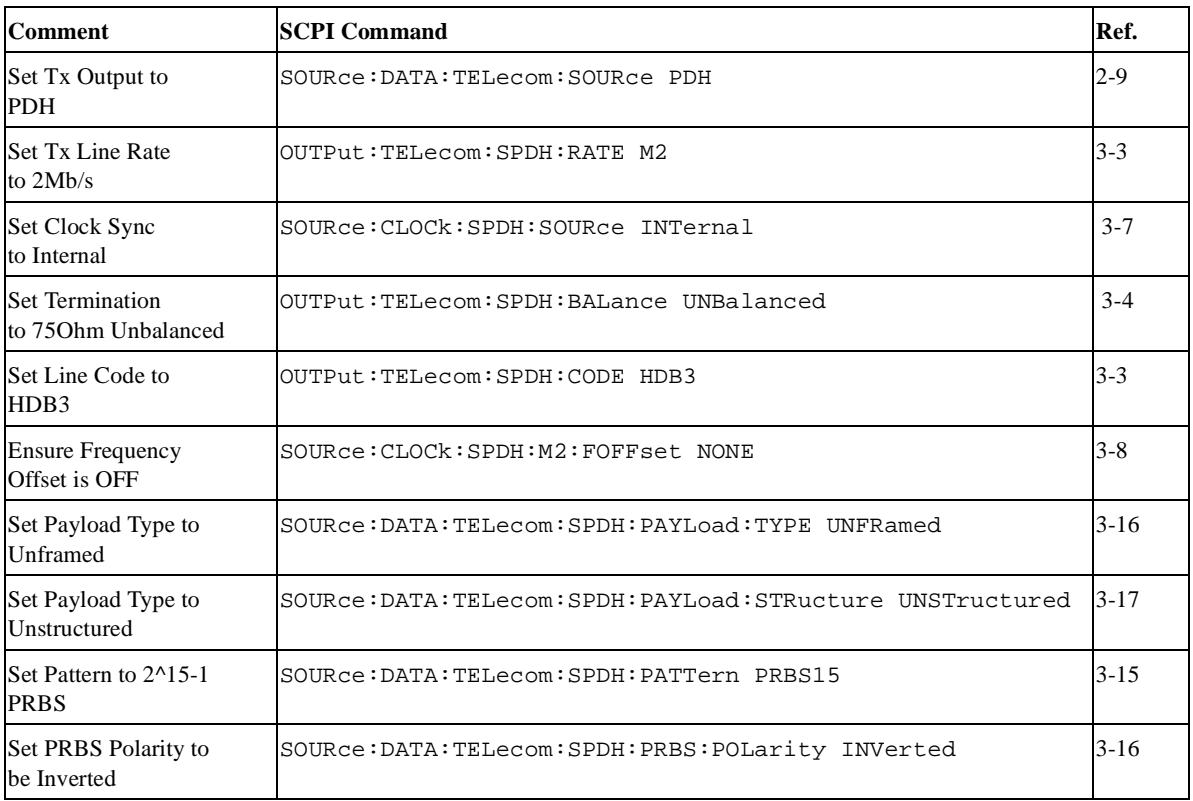

# **Setup the HP 37719A PDH Rx (Main Settings)**

The following commands can be used to setup the HP 37719A PDH Receiver to receive a 2Mb/s Unframed signal with a  $2^{15}$ -1 Inverted PRBS.

#### **Table 9-3 HP 37719A PDH Rx Setup**

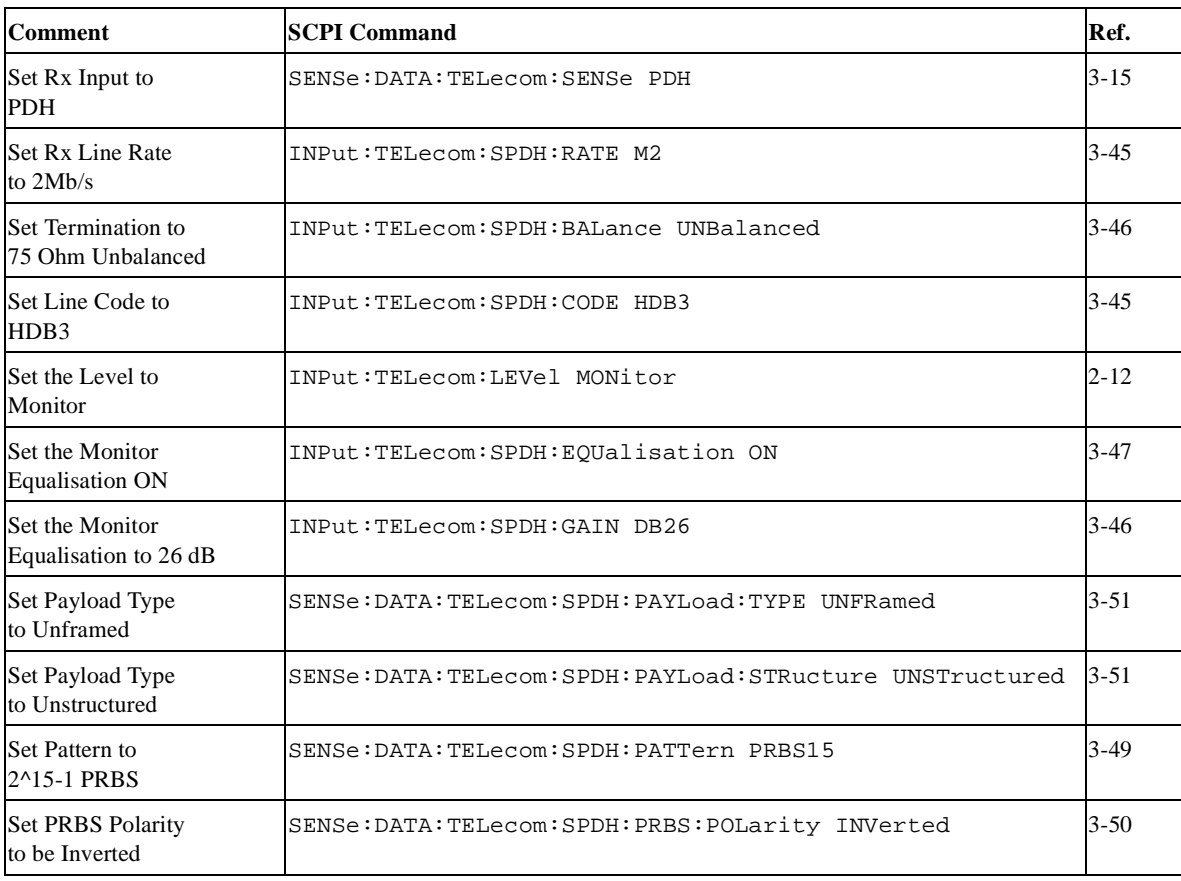

# **Setup the HP 37719A PDH Tx (Main & Structured Settings)**

The following commands can be used to setup the HP 37719A PDH Transmitter to generate a fully structured DS3 signal with M13 framing.

#### **Table 9-4 HP 37719A PDH Tx Setup**

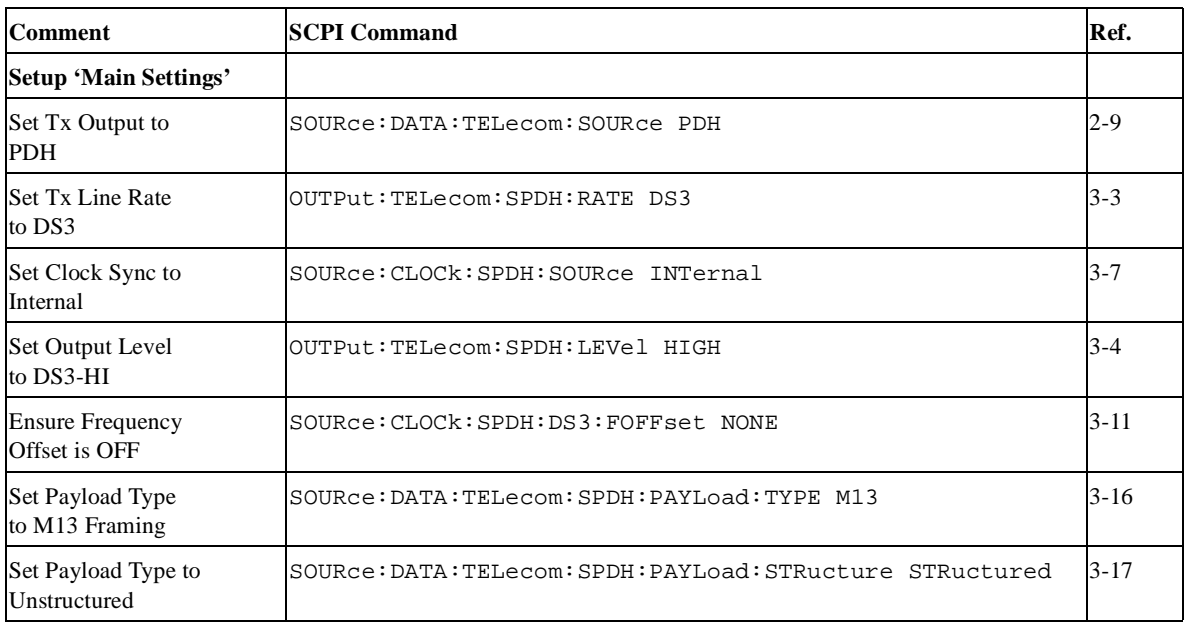

### **Table 9-4 HP 37719A PDH Tx Setup, continued**

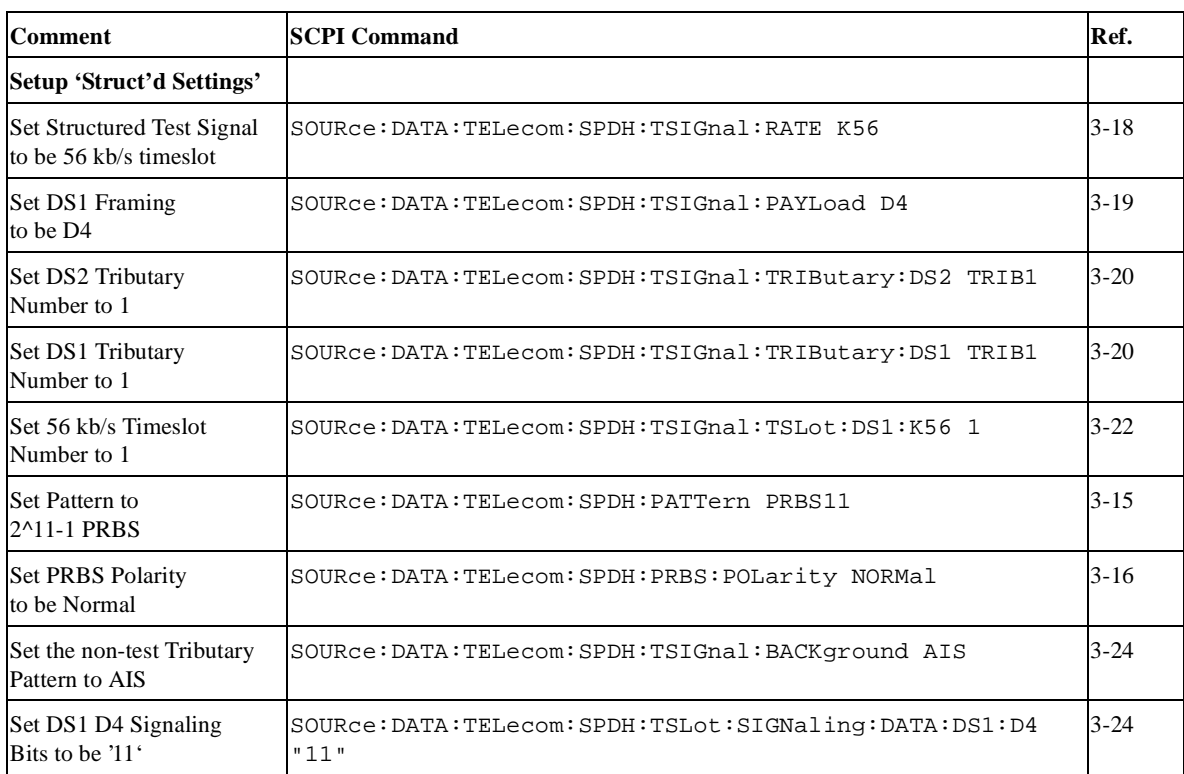

# **Setup the HP 37719A PDH Rx (Main & Structured Settings)**

The following commands can be used to setup the HP 37719A PDH Receiver to receive a fully structured DS3 signal with M13 framing.

#### **Table 9-5 HP 37719A PDH Rx Setup**

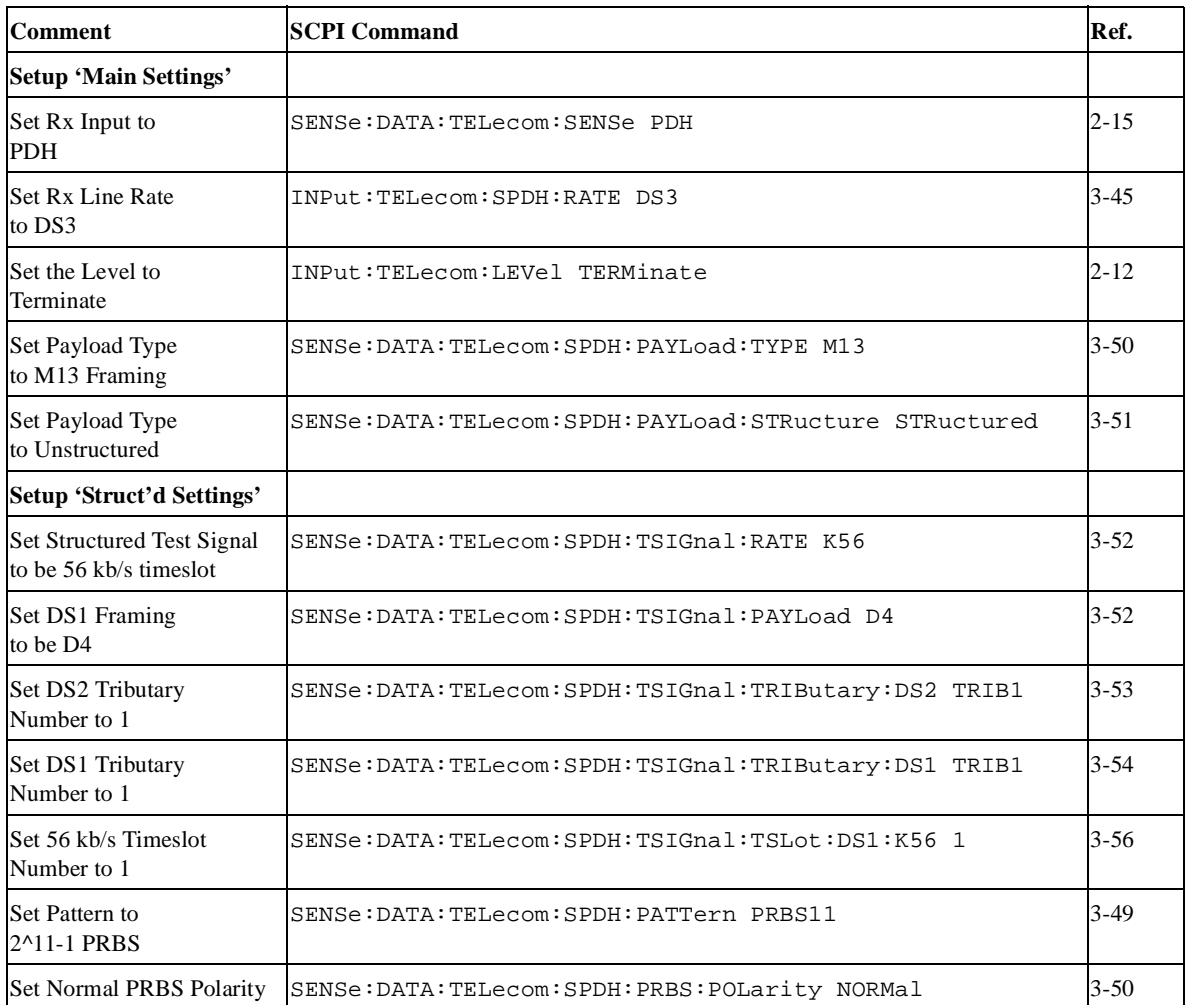

### **Setup the HP 37719A PDH Tx to add Errors & Alarms**

The following commands can be used to setup the HP 37719A PDH Transmitter to add errors & alarms.

#### **Table 9-6 HP 37719A PDH Tx Error & Alarm Add**

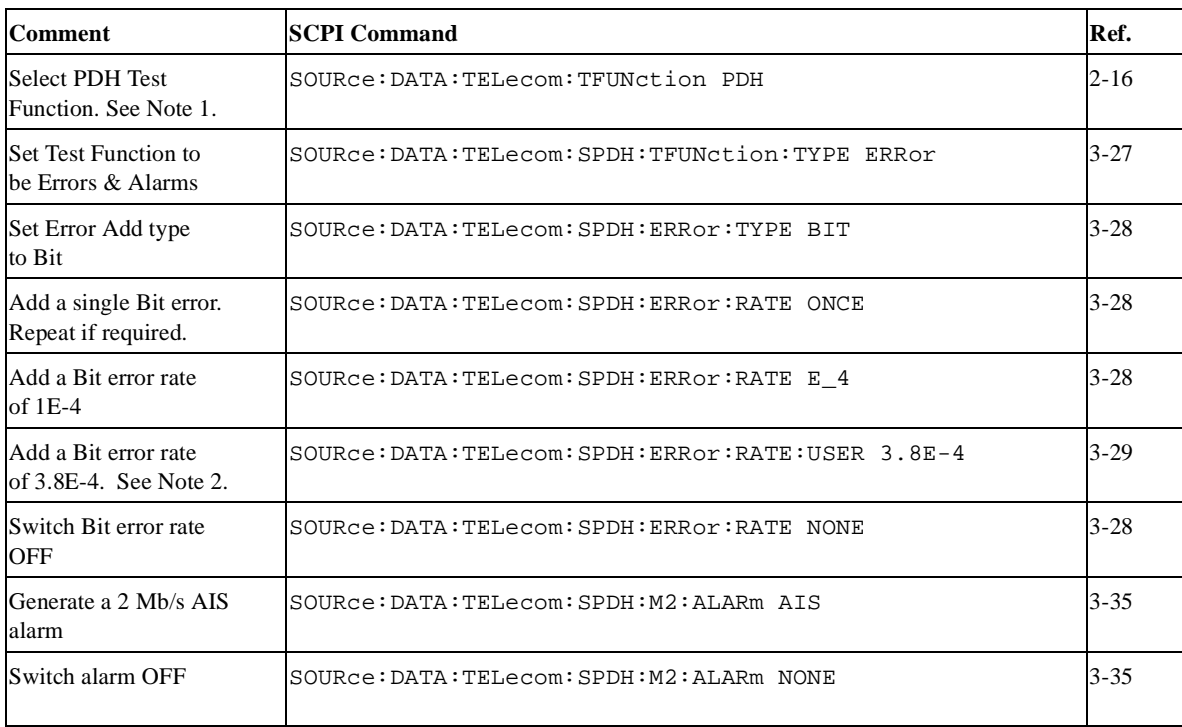

Note 1: If the Tx Output is set to PDH then the PDH Test Function should be selected as shown. However, if the Tx Output is set to SDH then the Test Function selection should be PDHPayload and the corresponding commands used.

Note 2: When selecting a user error rate via SCPI it is not necessary to send any command to switch the selected user rate ON. It is switched ON by default when the user error rate SCPI command is received.

# **Setup the HP 37719A PDH Rx to perform Bit Error Measurements**

The following commands can be used to setup the HP 37719A PDH Receiver to do bit error measurements.

### **Table 9-7 HP 37719A PDH Rx Bit Error Measurements**

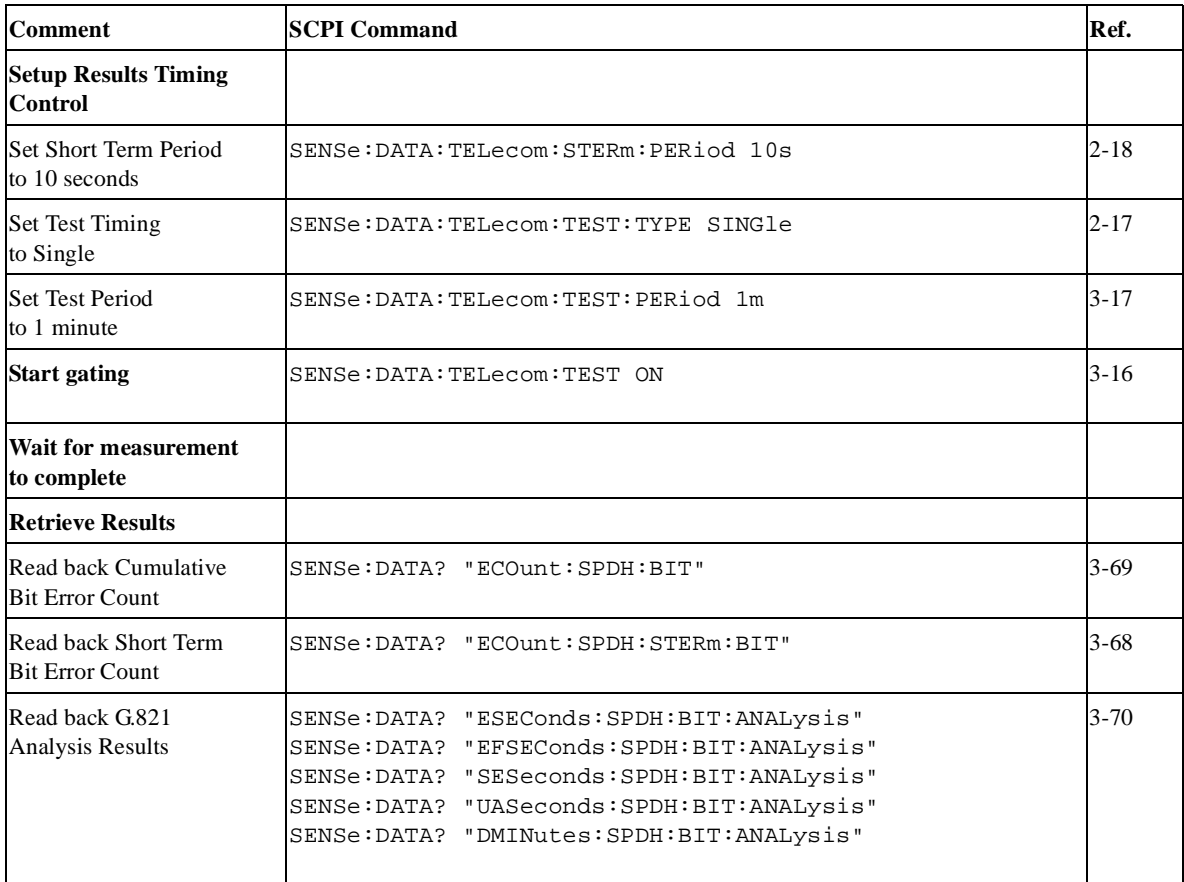

# **Setup the HP 37719A SONET Tx**

The following commands can be used to setup the HP 37719A SONET Transmitter to generate a OC-3 Optical signal with a VT-2 PCM31 Framed payload.

### **Table 9-8 HP 37719A SONET Tx Setup**

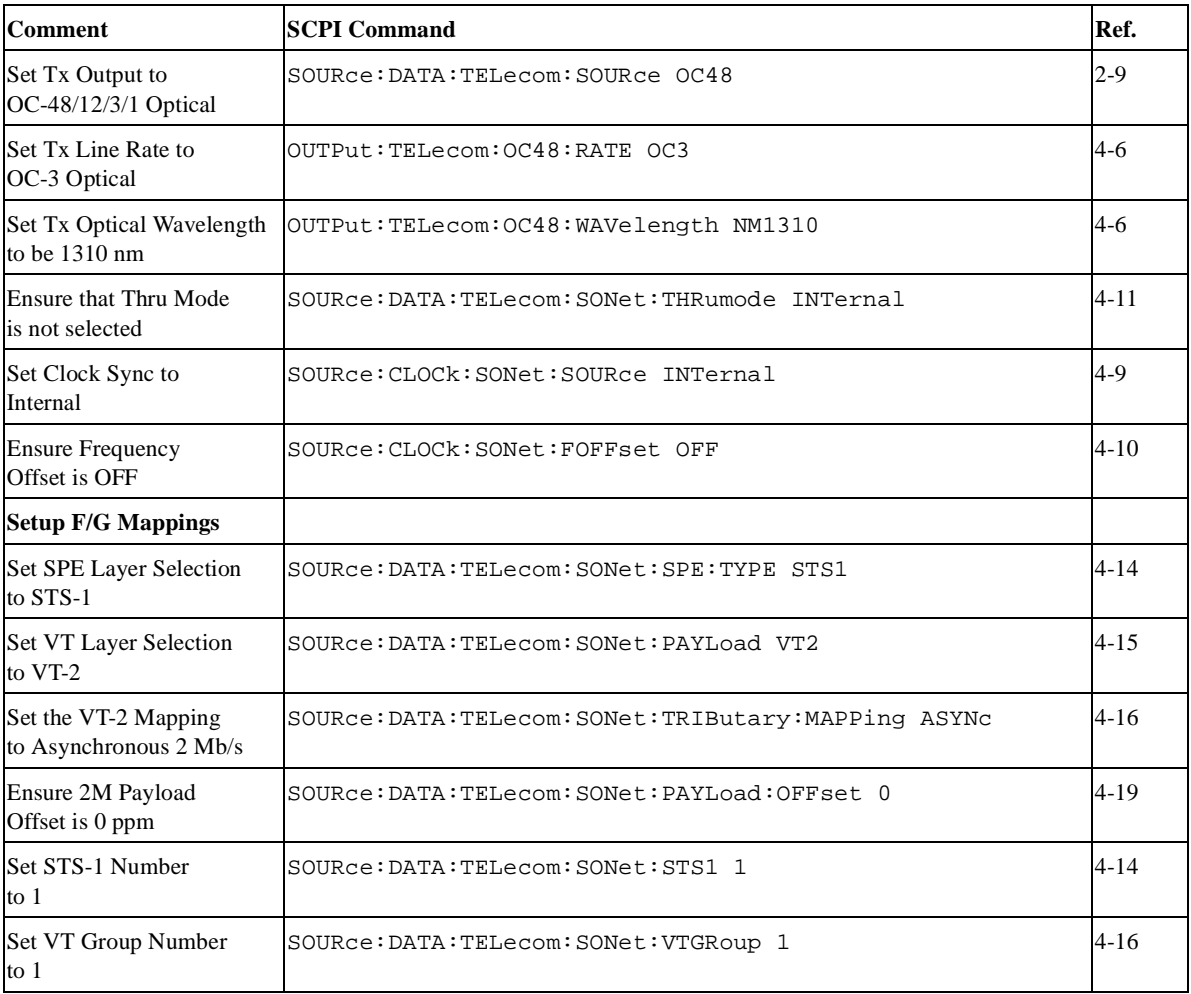

### **Table 9-8 HP 37719A SONET Tx Setup, continued**

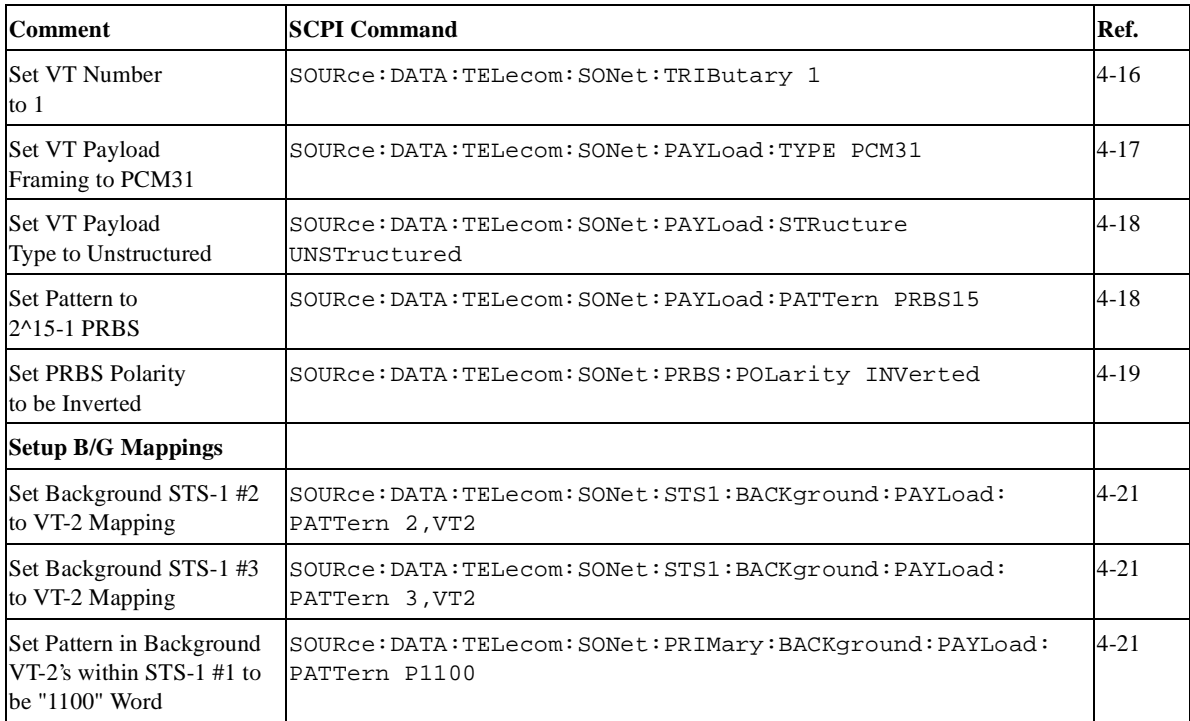

# **Setup the HP 37719A SONET Rx**

The following commands can be used to setup the HP 37719A SONET Receiver to receive a OC-12 Optical signal with a VT-2 Unframed payload.

#### **Table 9-9 HP 37719A SONET Rx Setup**

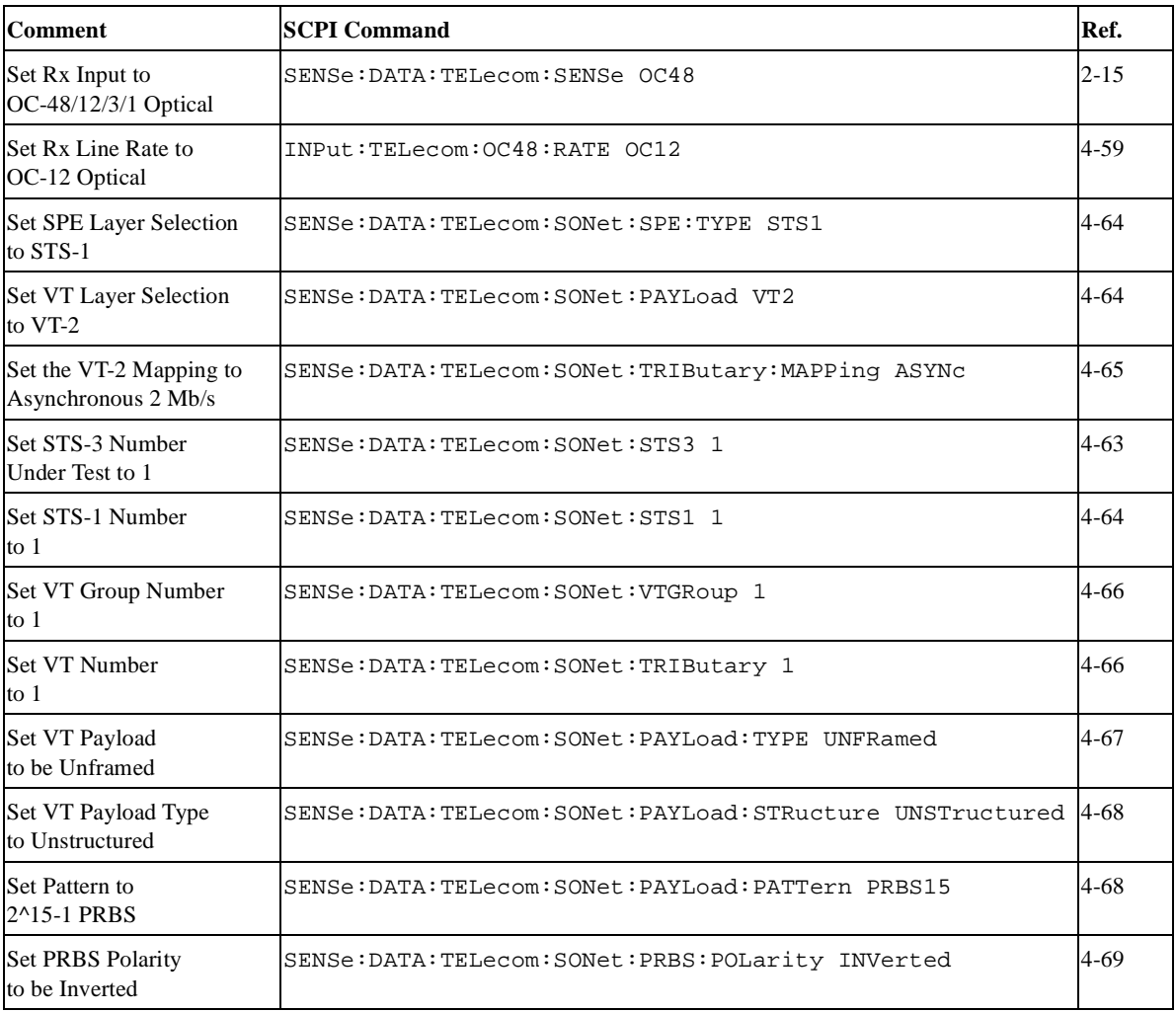

# **Setup the HP 37719A SONET Tx to add Errors & Alarms**

The following commands can be used to setup the HP 37719A SONET Transmitter to generate errors and alarms using the SONET Test Function.

#### **Table 9-10 HP 37719A SONET Tx Error & Alarm Add**

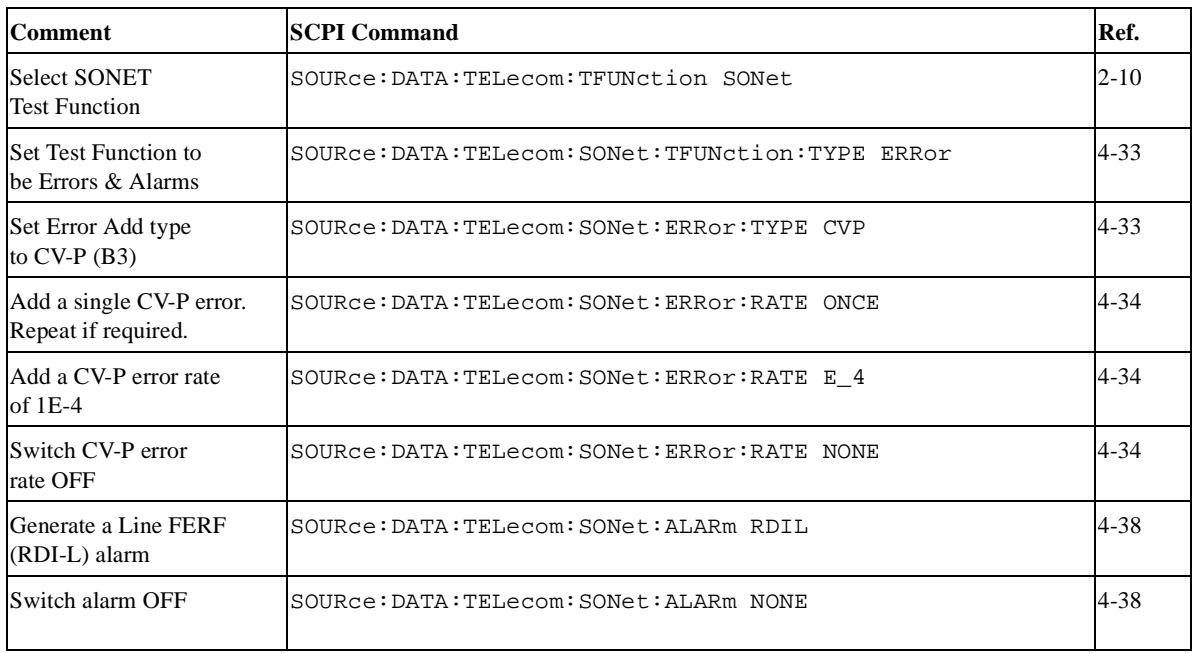

# **Setup the HP 37719A SONET Tx Overhead Bytes**

The following commands can be used to setup the HP 37719A SONET Transmitter Overhead bytes. It is assumed that a OC-12 signal is selected. .

#### **Table 9-11 HP 37719A SONET Tx Overhead Setup**

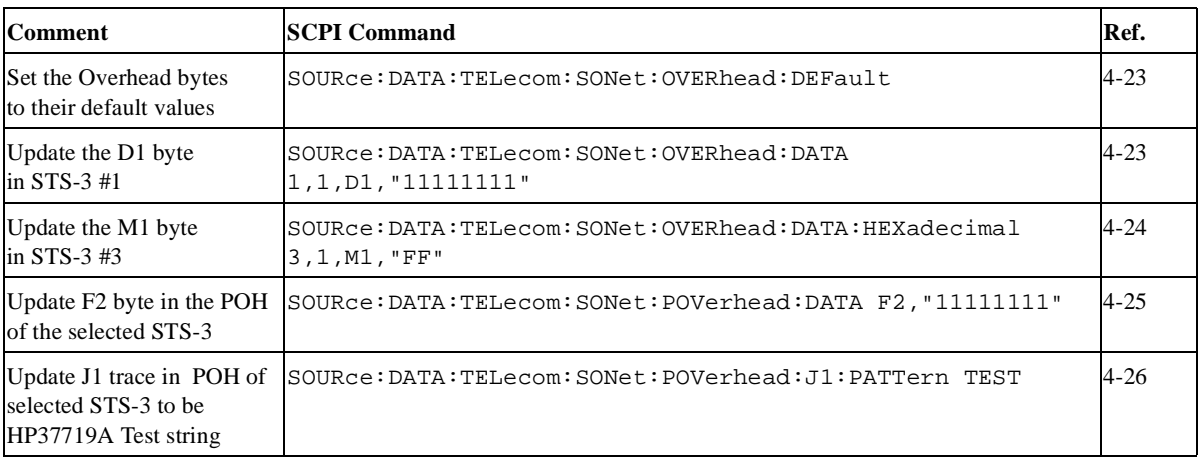

# **Setup the HP 37719A SONET Tx for Overhead Byte Sequencing**

The following commands can be used to setup the HP 37719A SONET Transmitter to generate an Overhead byte sequence. It is assumed that an OC-12 signal is selected. .

#### **Table 9-12 HP 37719A SONET Tx Overhead Sequence**

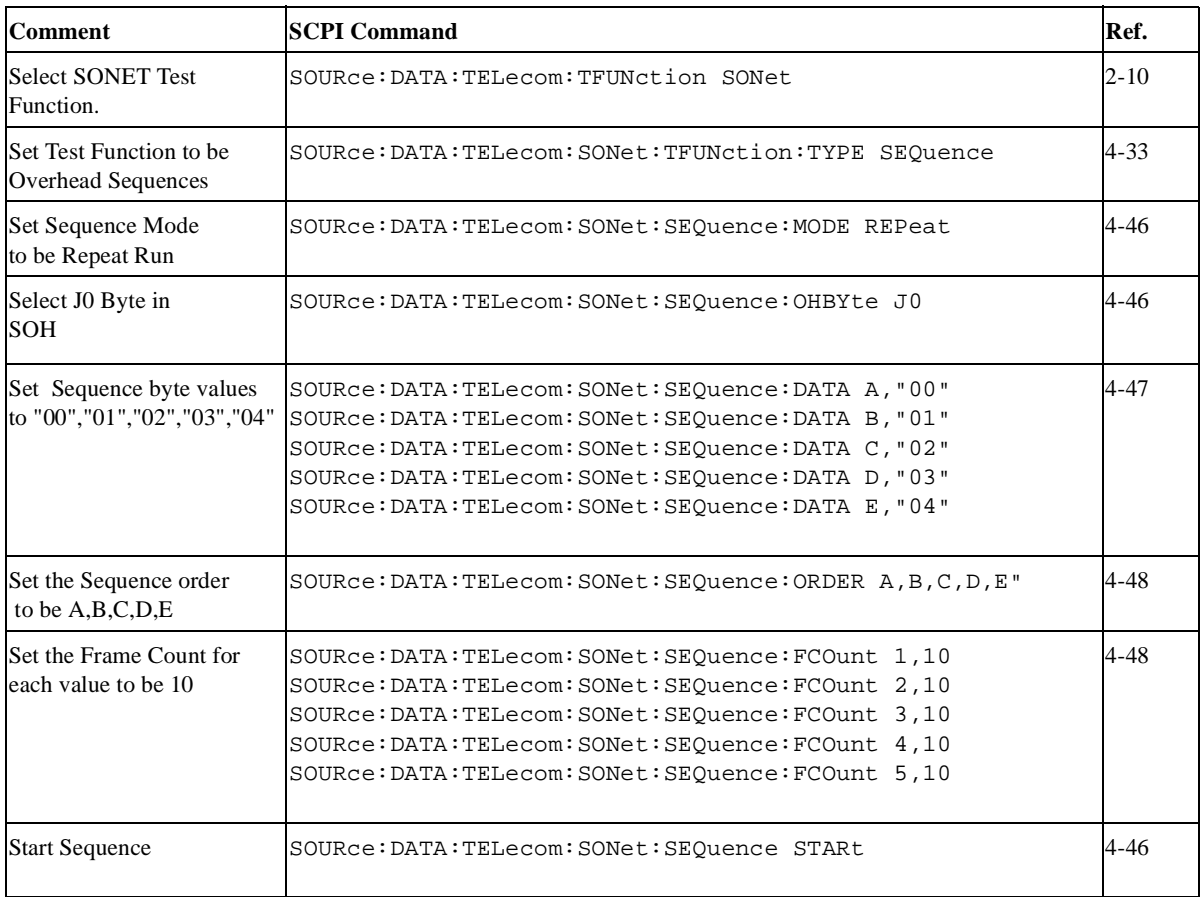

### **Perform HP 37719A SONET Rx Measurements**

The following commands can be used to setup the HP 37719A SONET Receiver to perform B3 measurements. .

#### **Table 9-13 HP 37719A SONET Rx Measurements**

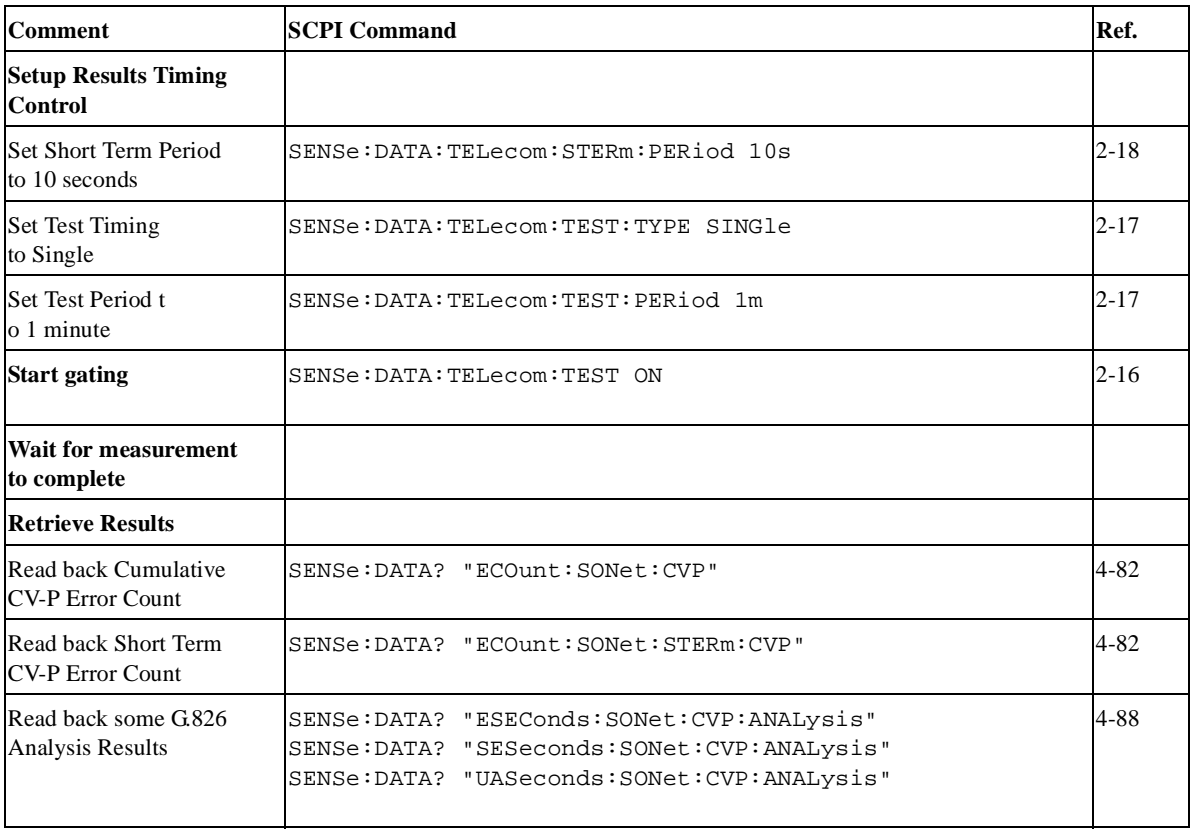

### **Setup the HP 37719A SONET Rx to retrieve Overhead Monitor Bytes**

The following commands can be used to retrieve the HP 37719A SONET Receiver's Overhead Monitor byte values. .

#### **Table 9-14 HP 37719A SONET Rx Overhead Monitor**

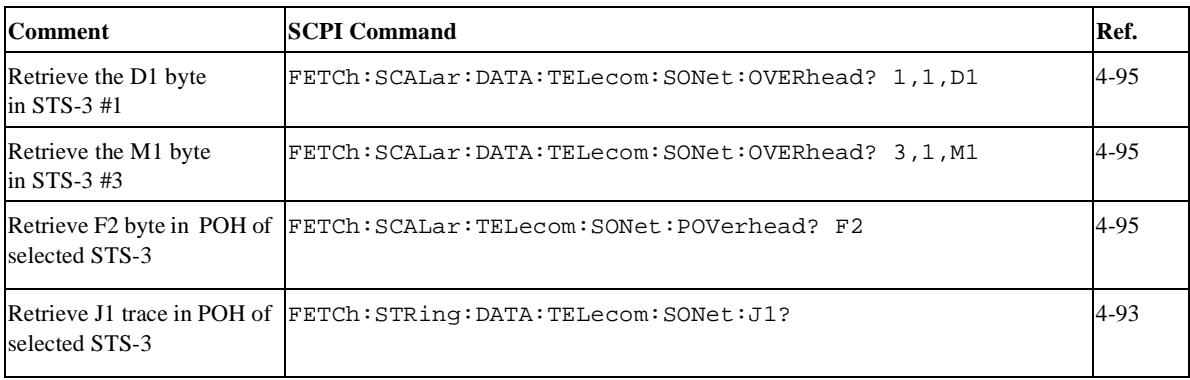

# **Setup the HP 37719A SONET Rx to perform Overhead Byte Capture**

The following commands can be used to setup the HP 37719A SONET Receiver to capture selected Overhead bytes.

#### **Table 9-15 HP 37719A SONET Rx Overhead Byte Capture**

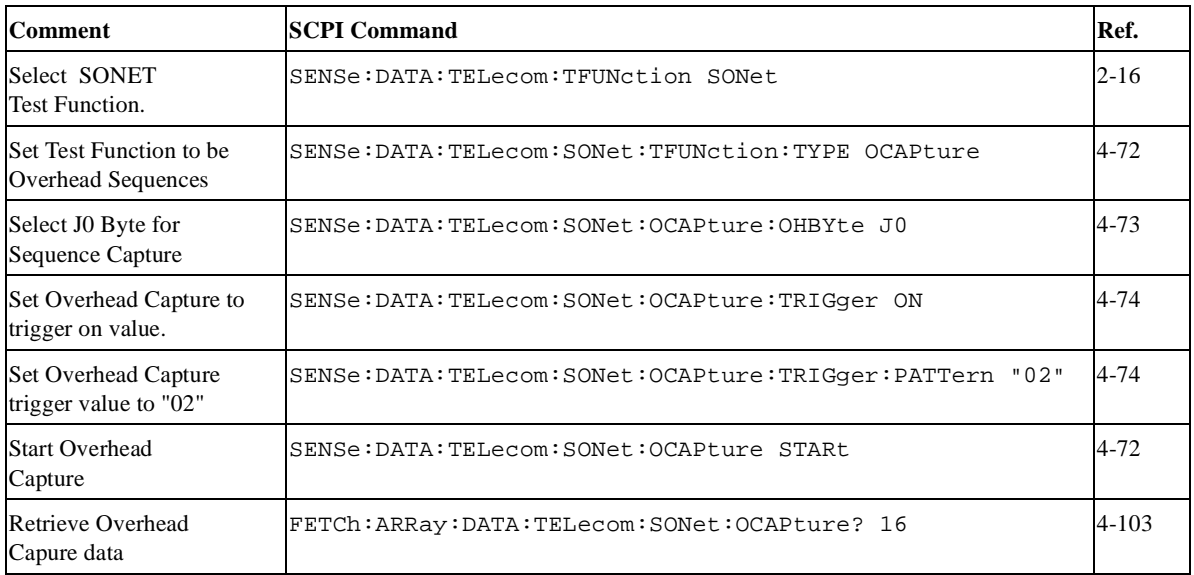

# 

The system-defined error/event numbers are chosen on an enumerated ("1 of N") basis. The SCPI defined error/event numbers and the error description portions of the ERRor query response are listed here. The first error/event described in each class (for example, −100, −200, −300, −400) is a "generic" error. In selecting the proper error/event number to report, more specific error/event codes are preferred, and the generic error/event is used only if the others are inappropriate.

### **No Error**

This message indicates that the device has no errors.

#### **No Error**

The queue is completely empty. Every error/event in the queue has been read or the queue was purposely cleared by power-on, \*CLS, etc.

### **Command Errors [**−**199,** −**100 ]**

An < error/event number > in the range [−199, −100 ] indicates that an *IEEE 488.2* syntax error has been detected by the instrument's parser. The occurrence of any error in this class should cause the command error bit (bit 5) in the event status register (*IEEE 488.2*, section 11.5.1) to be set. One of the following events has occurred:

- An *IEEE 488.2* system error has been detected by the parser. That is, a controllerto-device message was received which is in violation of the *IEEE 488.2* standard. Possible violations include a data element which violates the device listening formats or whose type is unacceptable to the device.
- **•** An unrecognized header was received. Unrecognized headers include incorrect device-specific headers and incorrect or not implemented *IEEE 488.2* common commands.
- **•** A Group Execute Trigger (GET) was entered into the input buffer inside of an

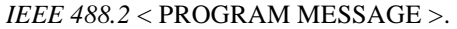

Events that generate command errors shall not generate execution errors, devicespecific errors, or query errors.

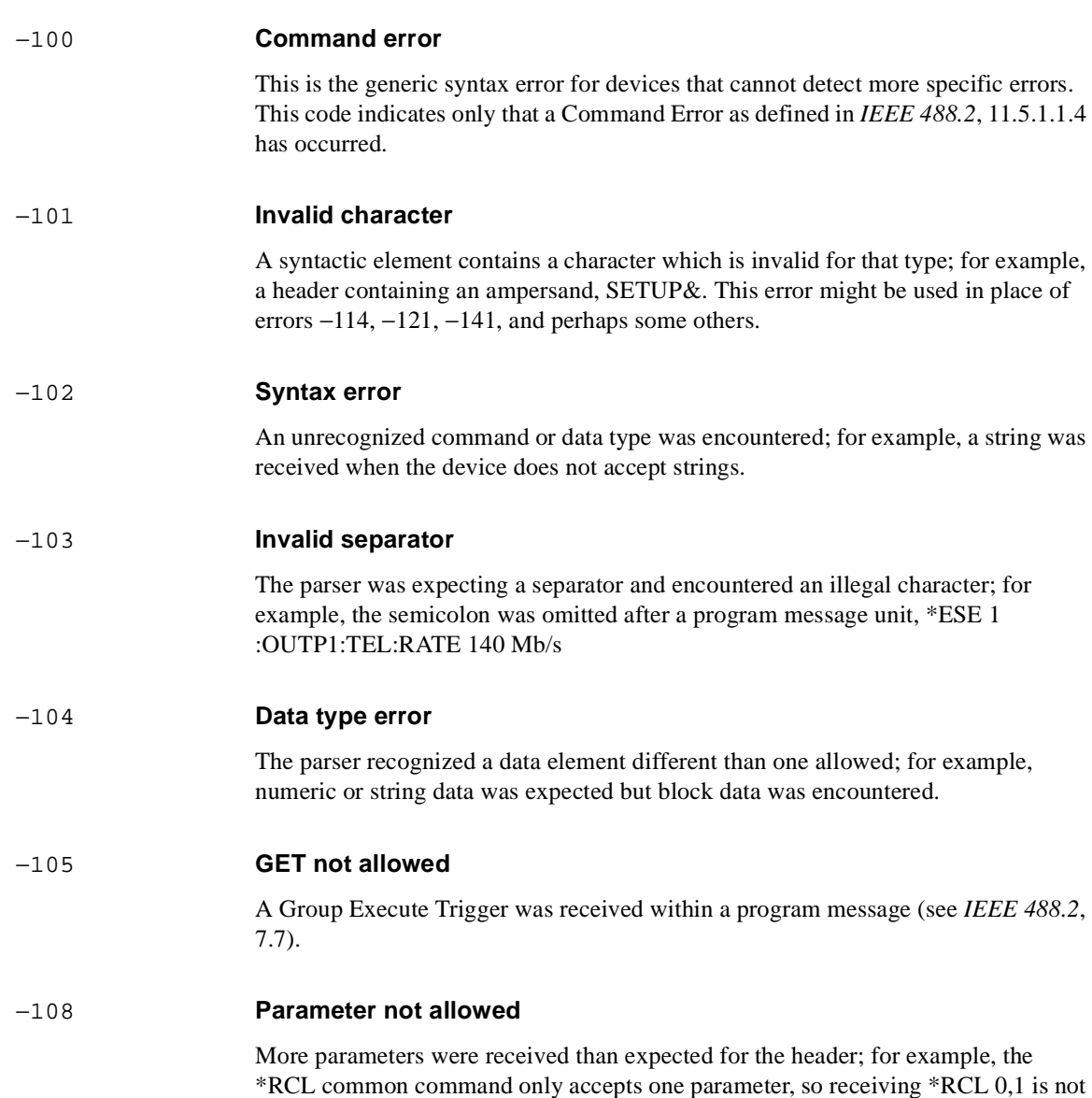

allowed.

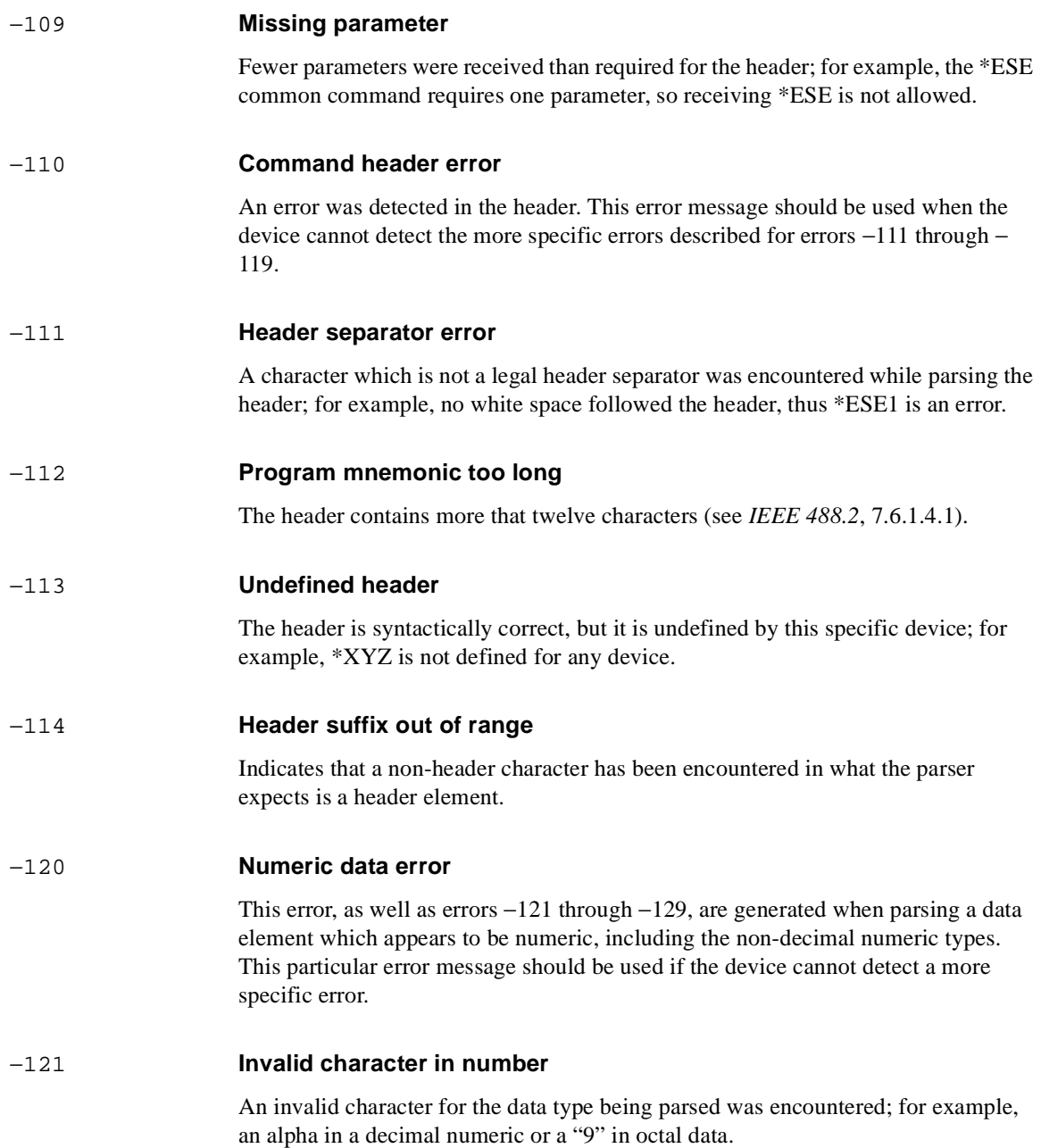

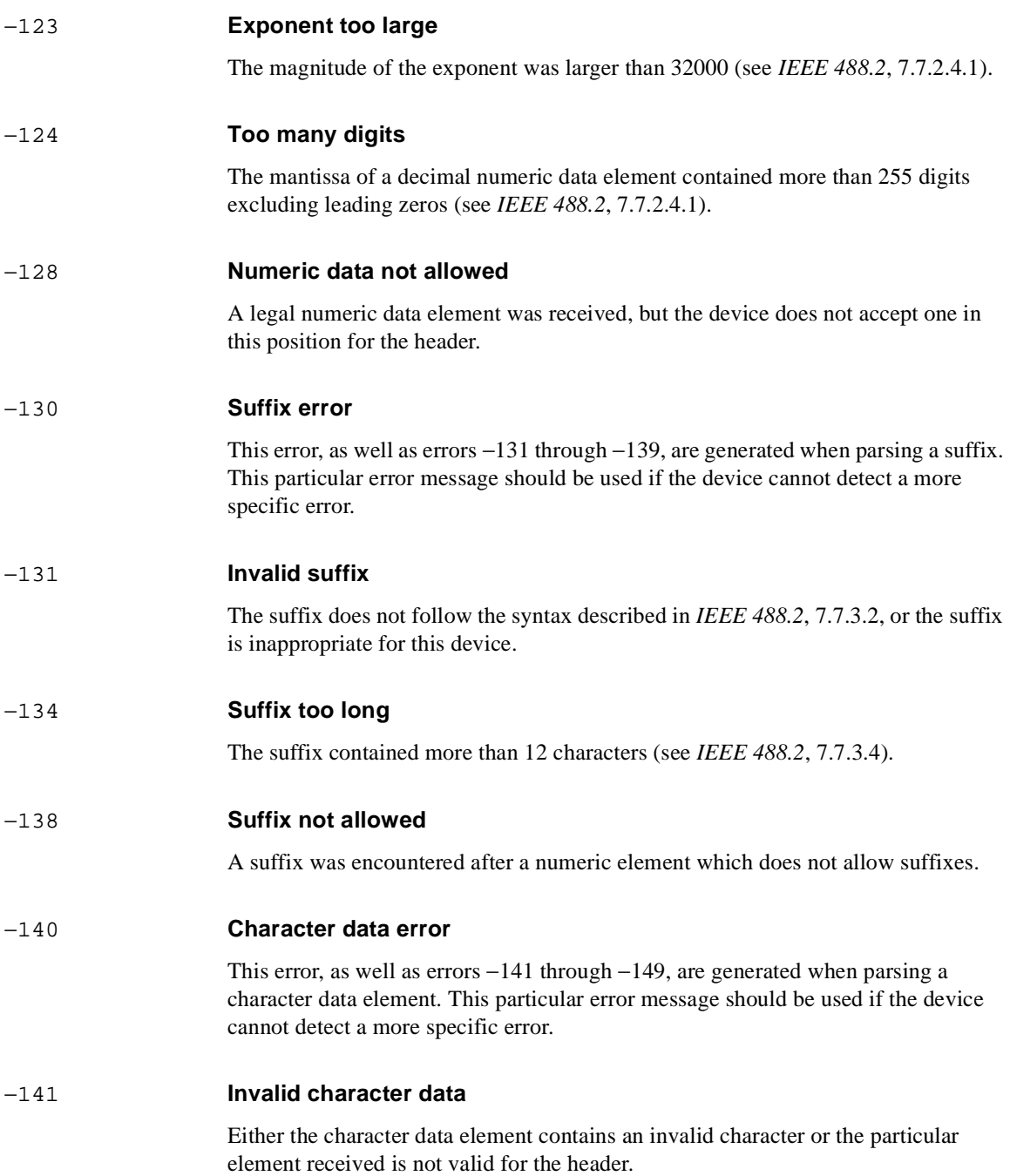

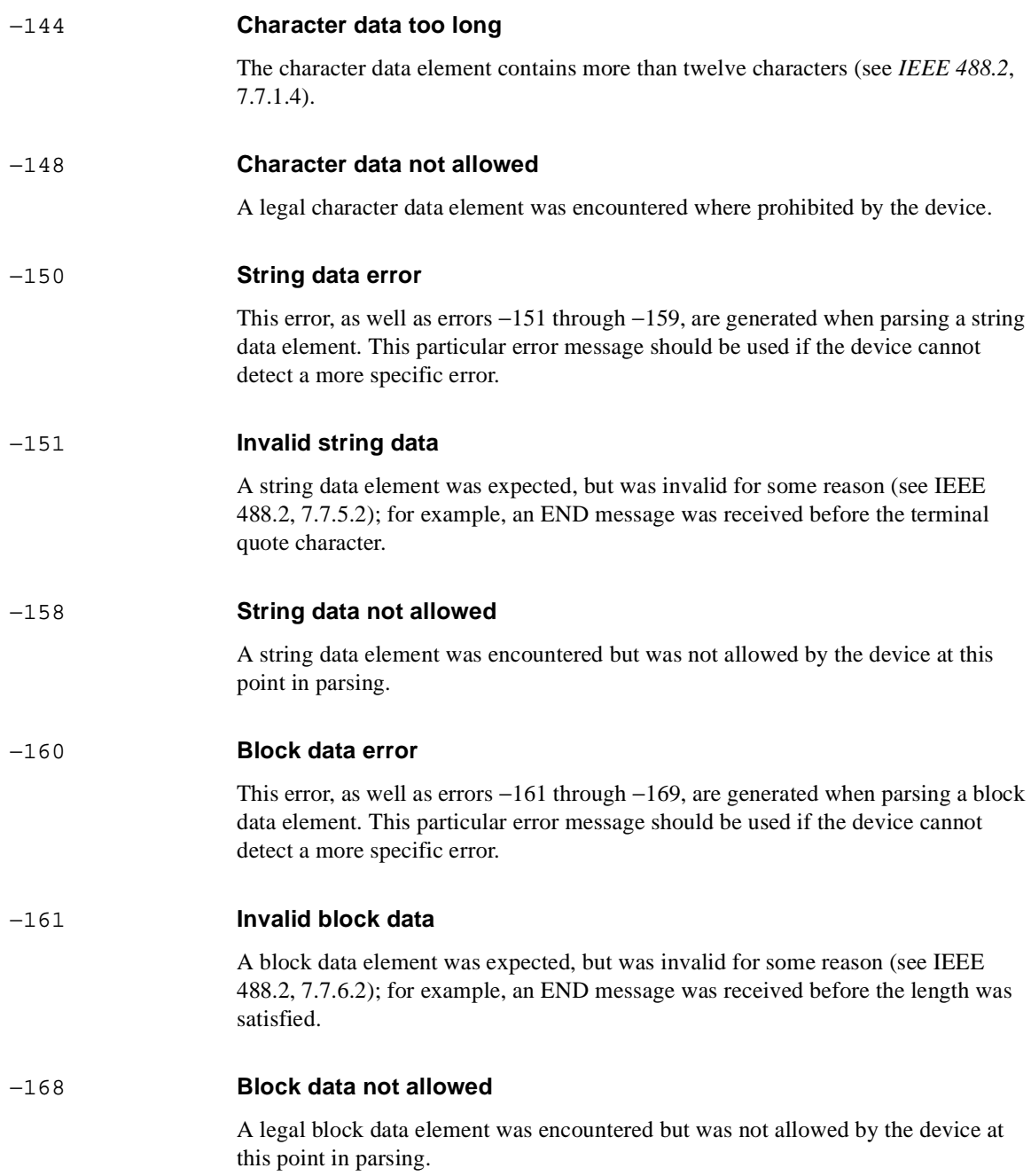

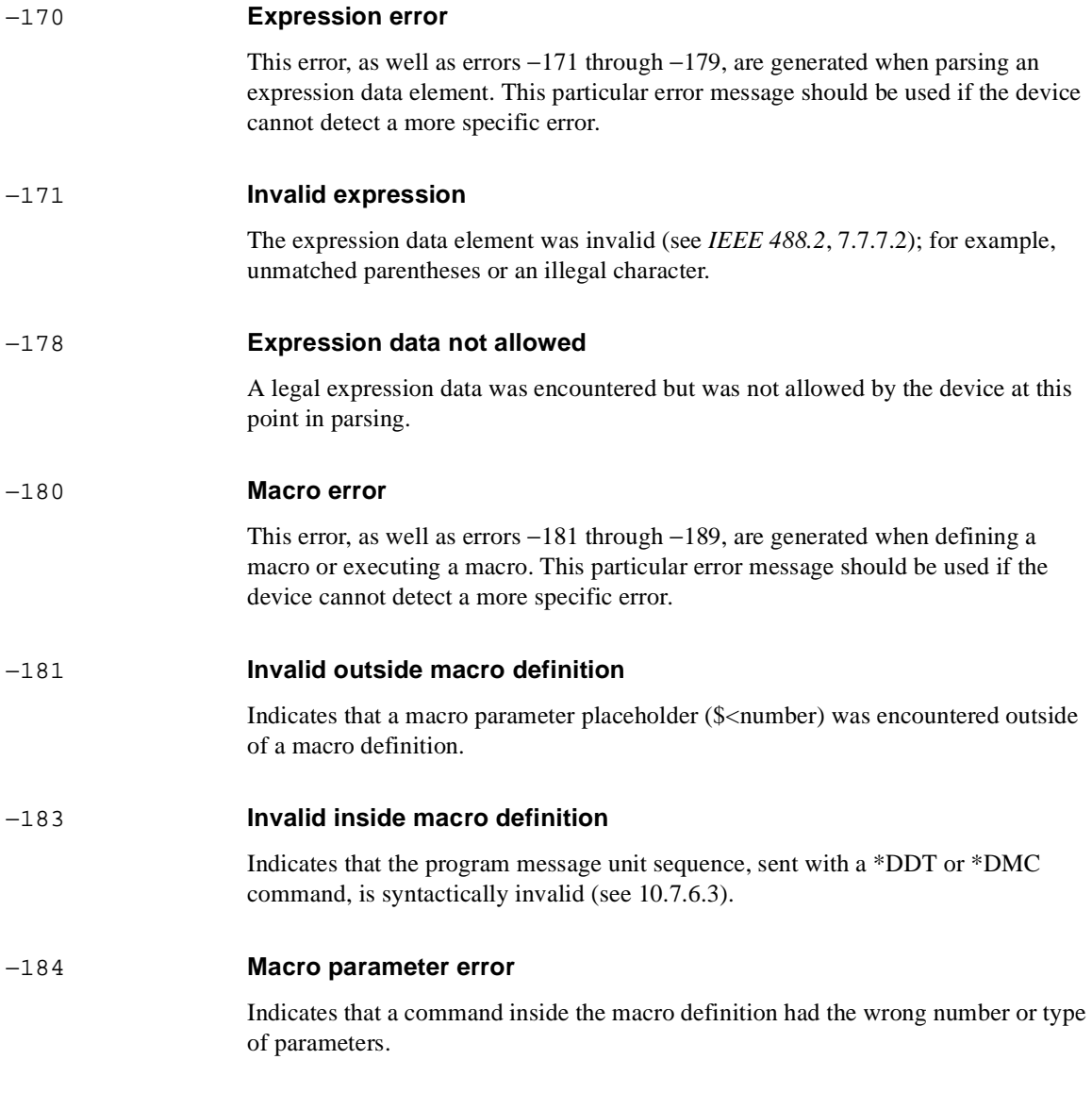

### **Execution Errors [**−**299,** −**200 ]**

An < error/event number > in the range [−299, −200 ] indicates that an error has been detected by the instrument's execution control block. The occurrence of any error in this class should cause the execution error bit (bit 4) in the event status register (*IEEE 488.2*, section 11.5.1) to be set. One of the following events has occurred:

- **•** A < PROGRAM DATA > element following a header was evaluated by the device as outside of its legal input range or is otherwise inconsistent with the device's capabilities.
- **•** A valid program message could not be properly executed due to some device condition.

Execution errors shall be reported by the device after rounding and expression evaluation operations have taken place. Rounding a numeric data element, for example, shall not be reported as an execution error. Events that generate execution errors shall not generate Command Errors, device-specific errors, or Query Errors.

#### −200 **Execution error**

This is the generic syntax error for devices that cannot detect more specific errors. This code indicates only that an Execution Error as defined in *IEEE 488.2*, 11.5.1.1.5 has occurred.

#### −201 **Invalid while in local**

Indicates that a command is not executable while the device is in local due to a hard local control (see *IEEE 488.2*, 5.6.1.5); for example, a device with a rotary switch receives a message which would change the switches state, but the device is in local so the message can not be executed.

#### −202 **Settings lost due to rtl**

Indicates that a setting associated with a hard local control (see *IEEE 488.2*, 5.6.1.5) was lost when the device changed to LOCS from REMS or to LWLS from RWLS.

#### −210 **Trigger error**

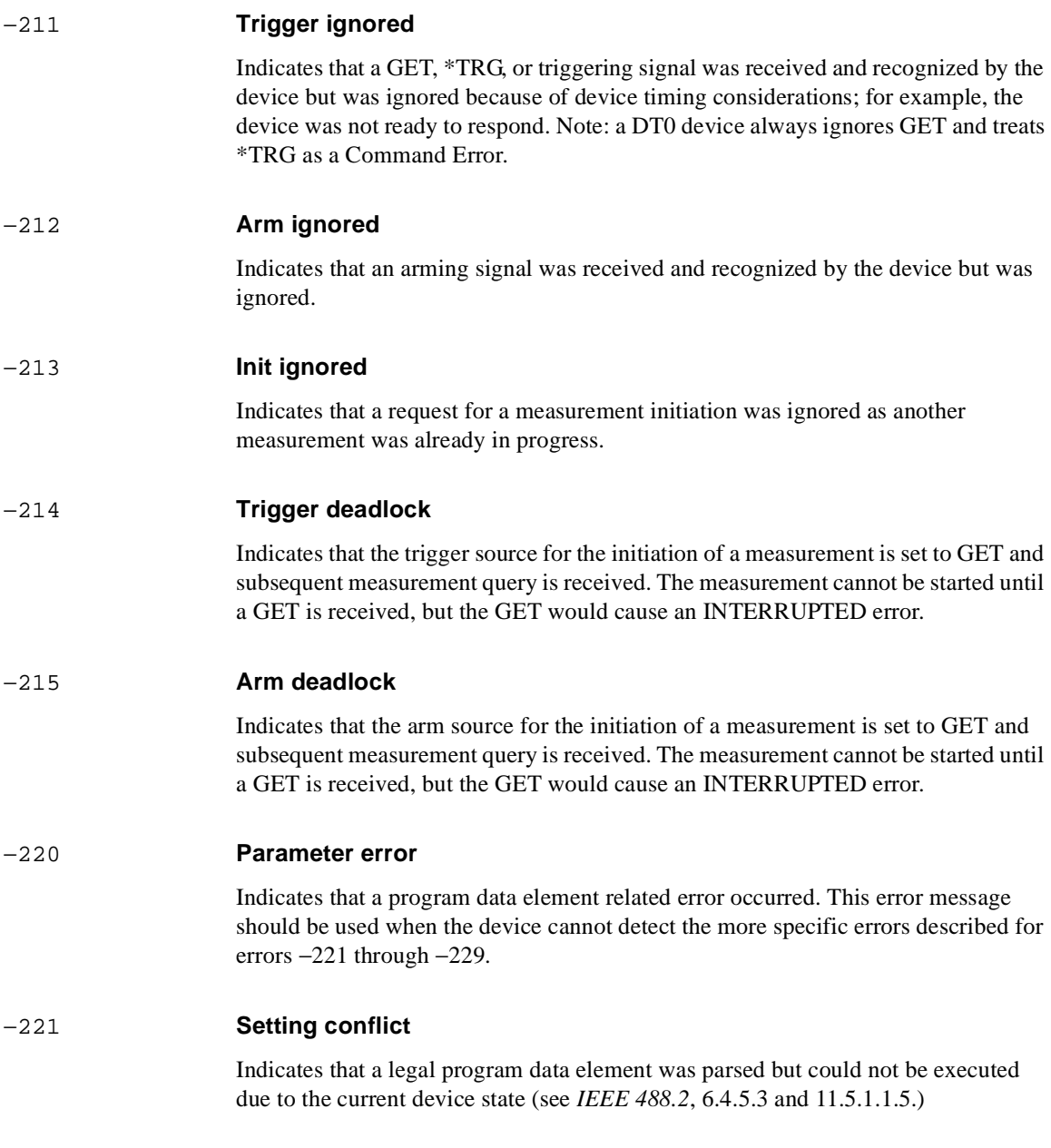

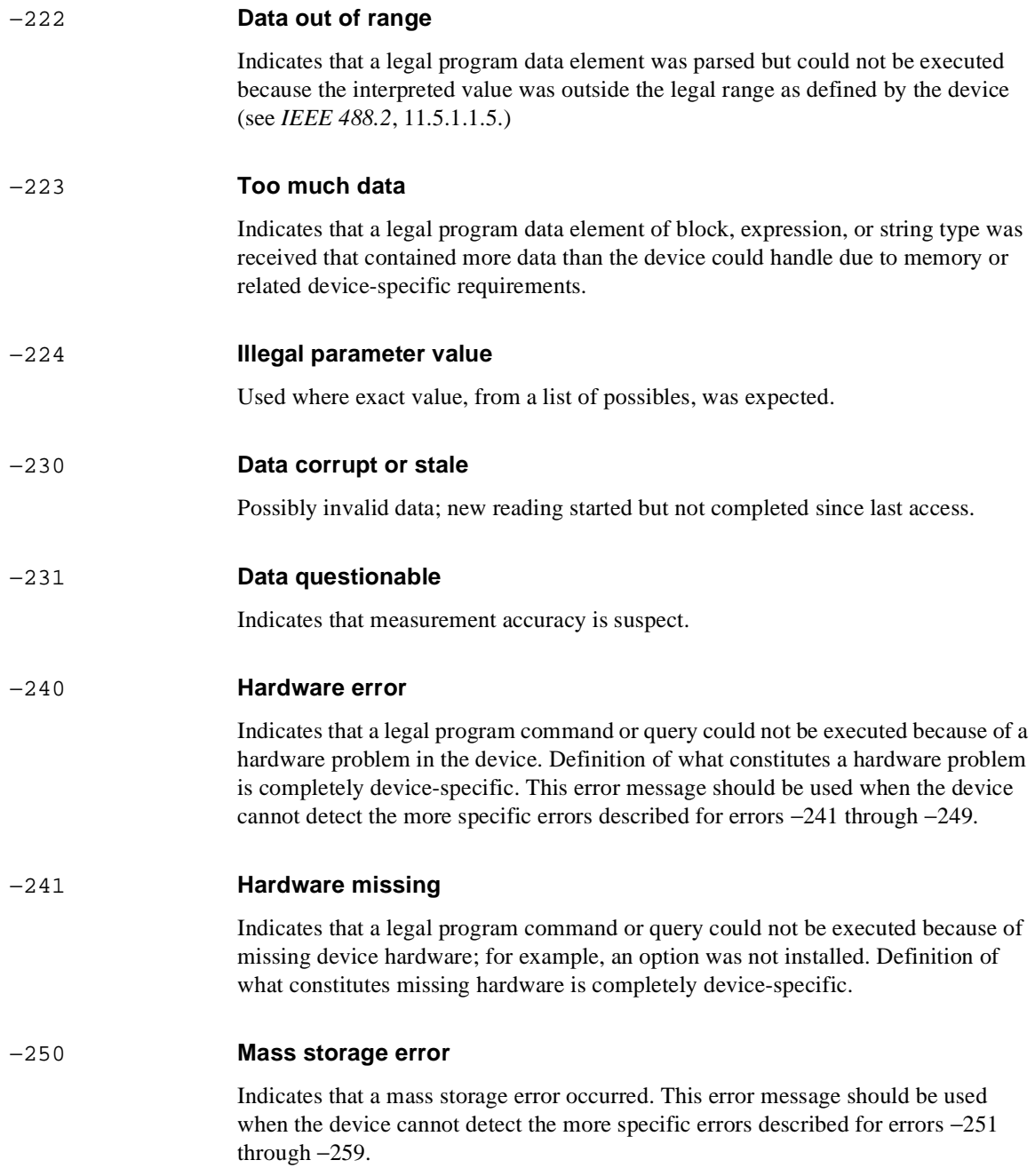

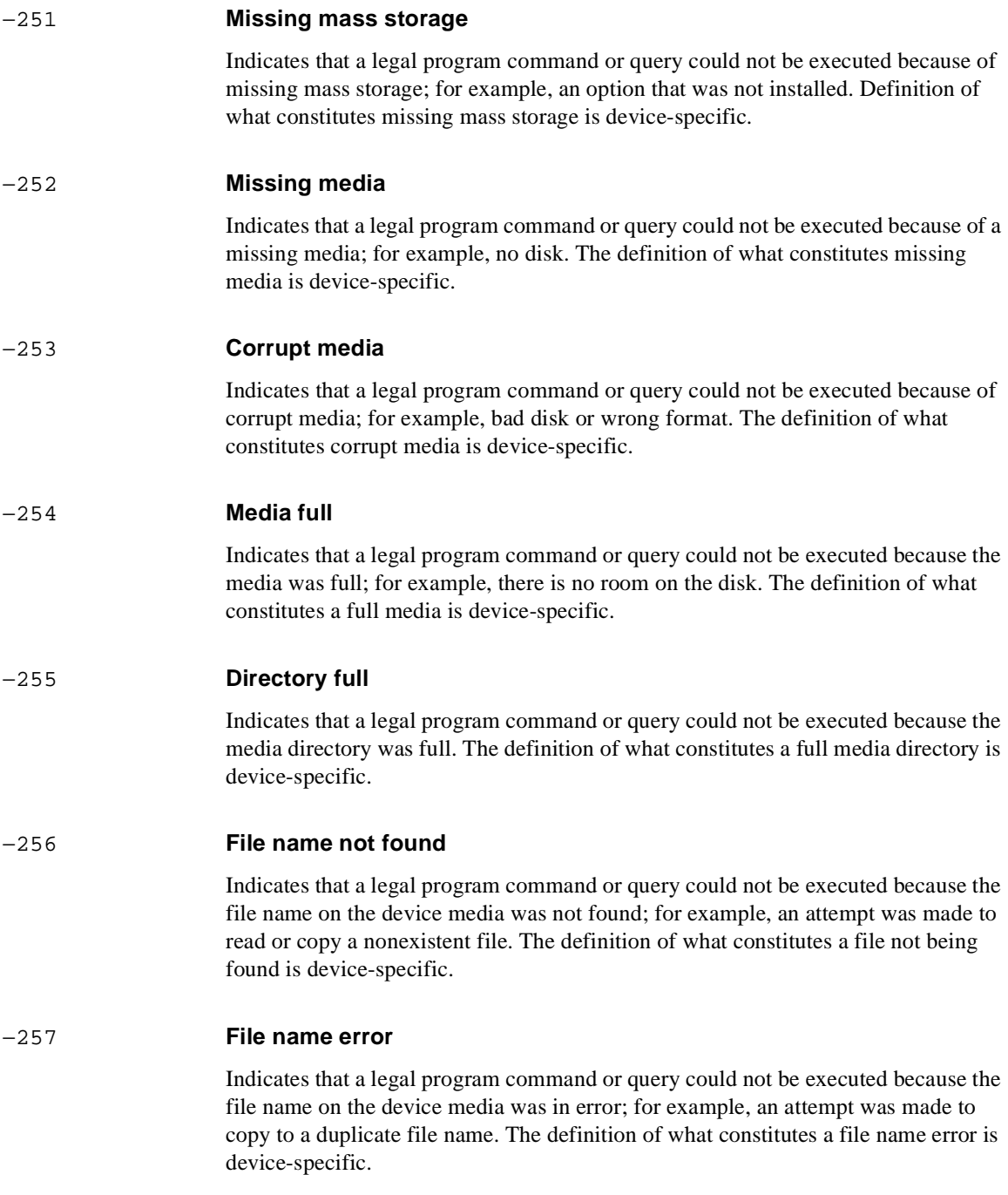

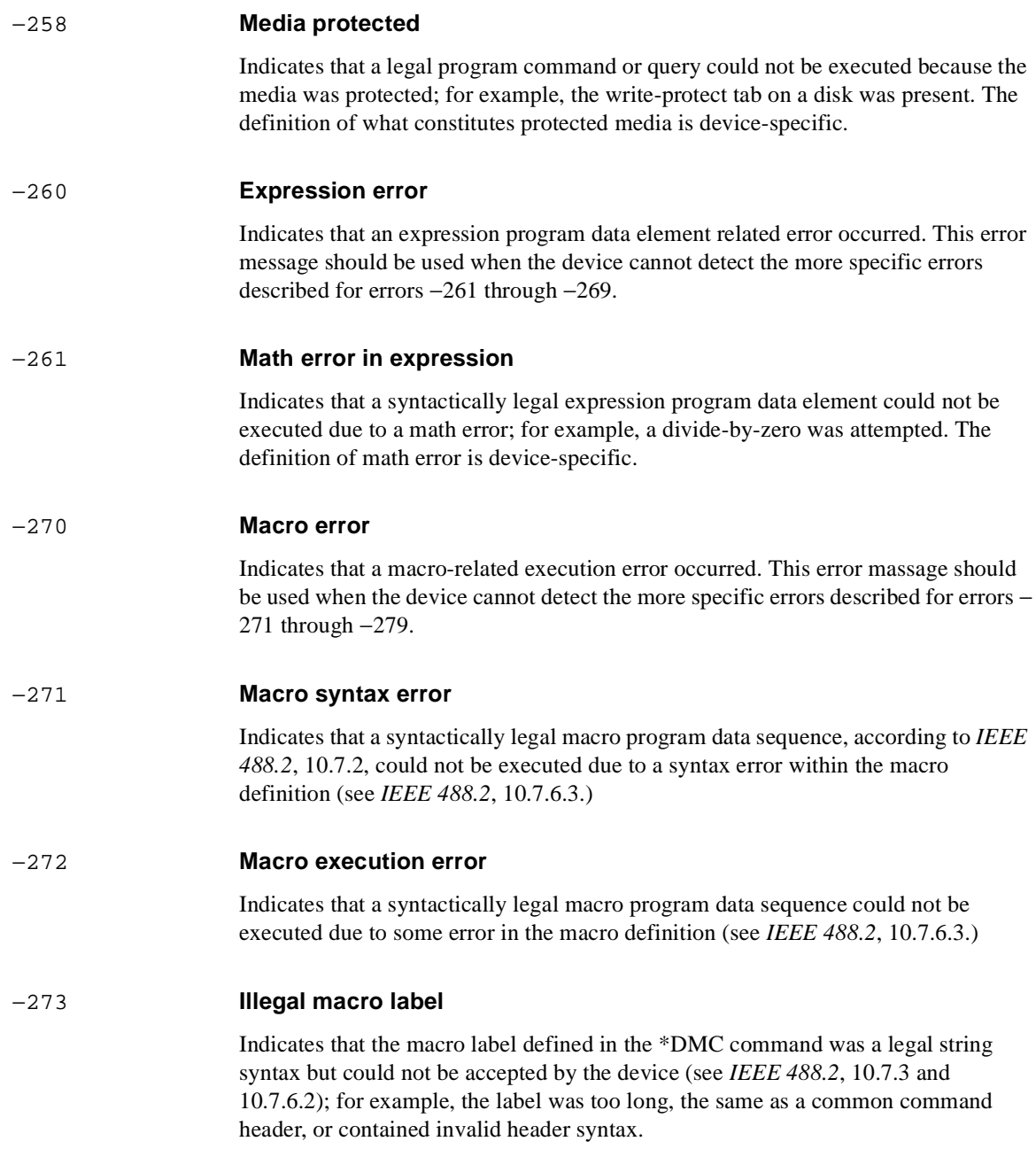

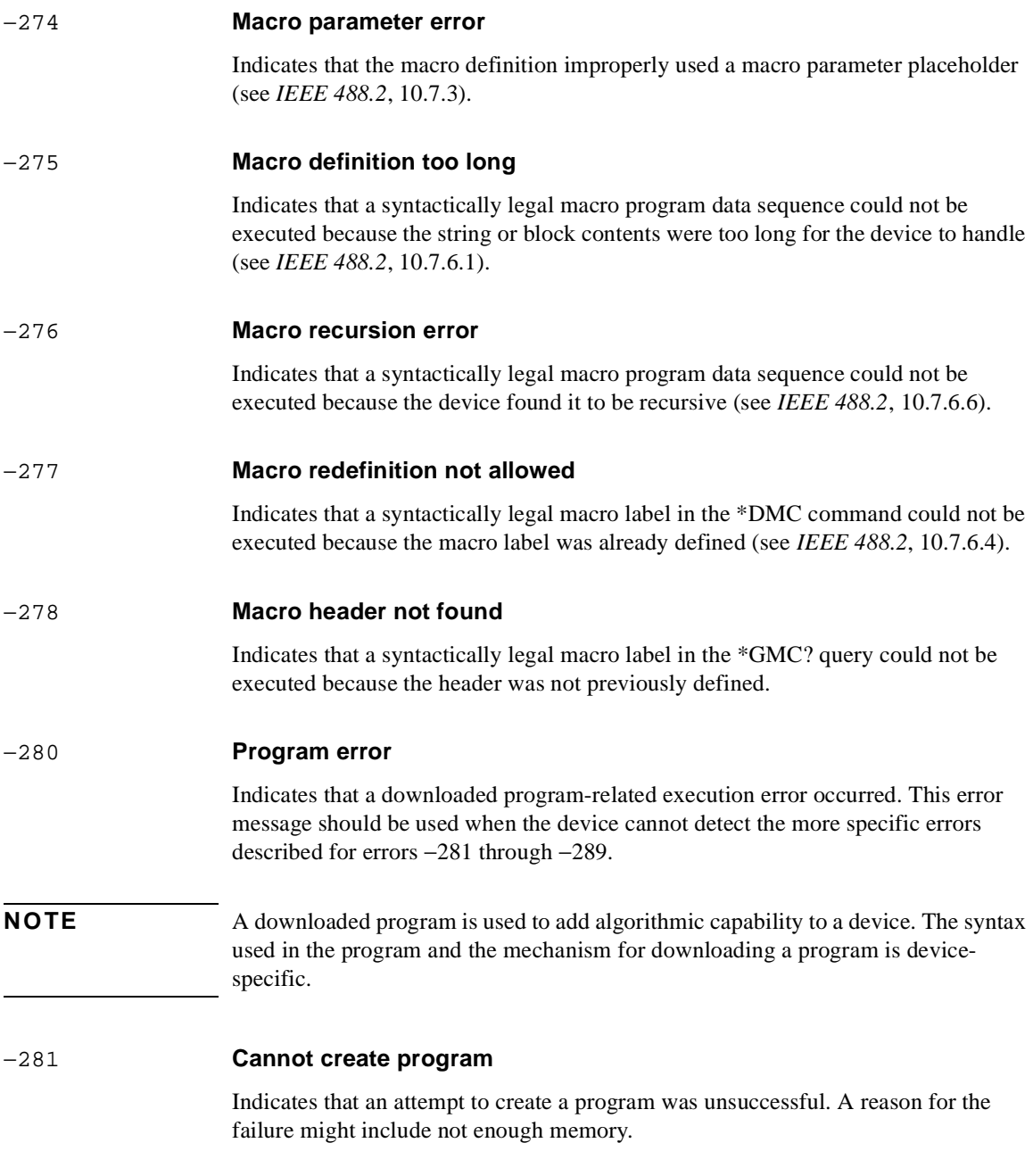

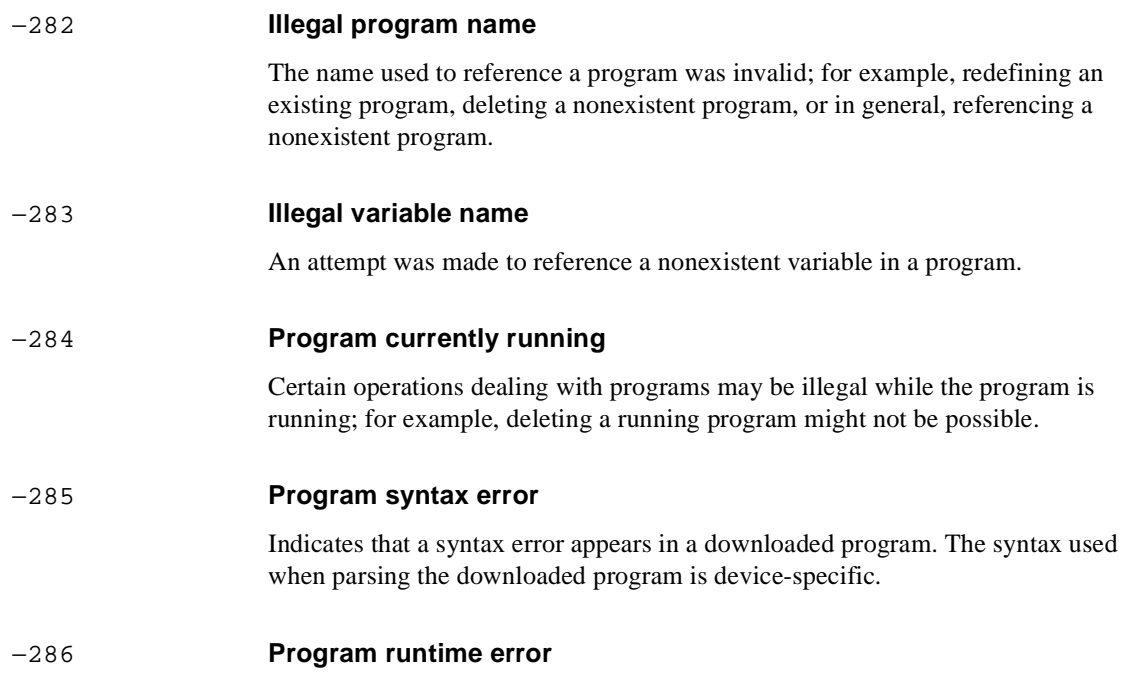

# **Query Errors [**−**399,** −**300 ]**

An < error/event number > in the range [−399, −300 ] indicates that the instrument has detected an error which is not a command error, a query error, or an execution error; some device operations did not properly complete, possibly due to an abnormal hardware or firmware condition. These codes are also used for self-test response errors. The occurrence of any error in this class should cause the devicespecific error bit (bit 3) in the event status register (IEEE 488.2, section 11.5.1) to be set. The meaning of positive error codes is device-dependent and may be enumerated or bit mapped; the <error message> string for positive error codes is not defined by SCPI and available to the device engineer. Note that the string is not optional; if the designer does not wish to implement a string for a particular error, the null string should be sent (for example 42," "). The occurrence of any error in this class should cause the device-specific error bit (bit 3) in the event status register (IEEE 488.2, section 11.5.1) to be set. Events that generate device-specific errors shall not generate command errors, execution errors, or query errors; see the other error definitions in this section.

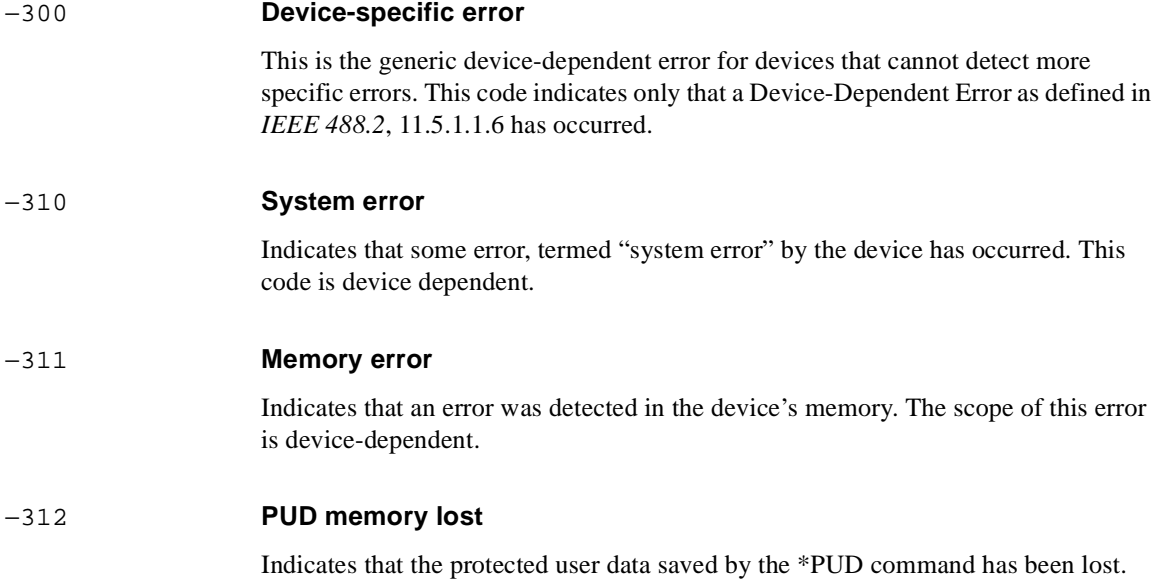

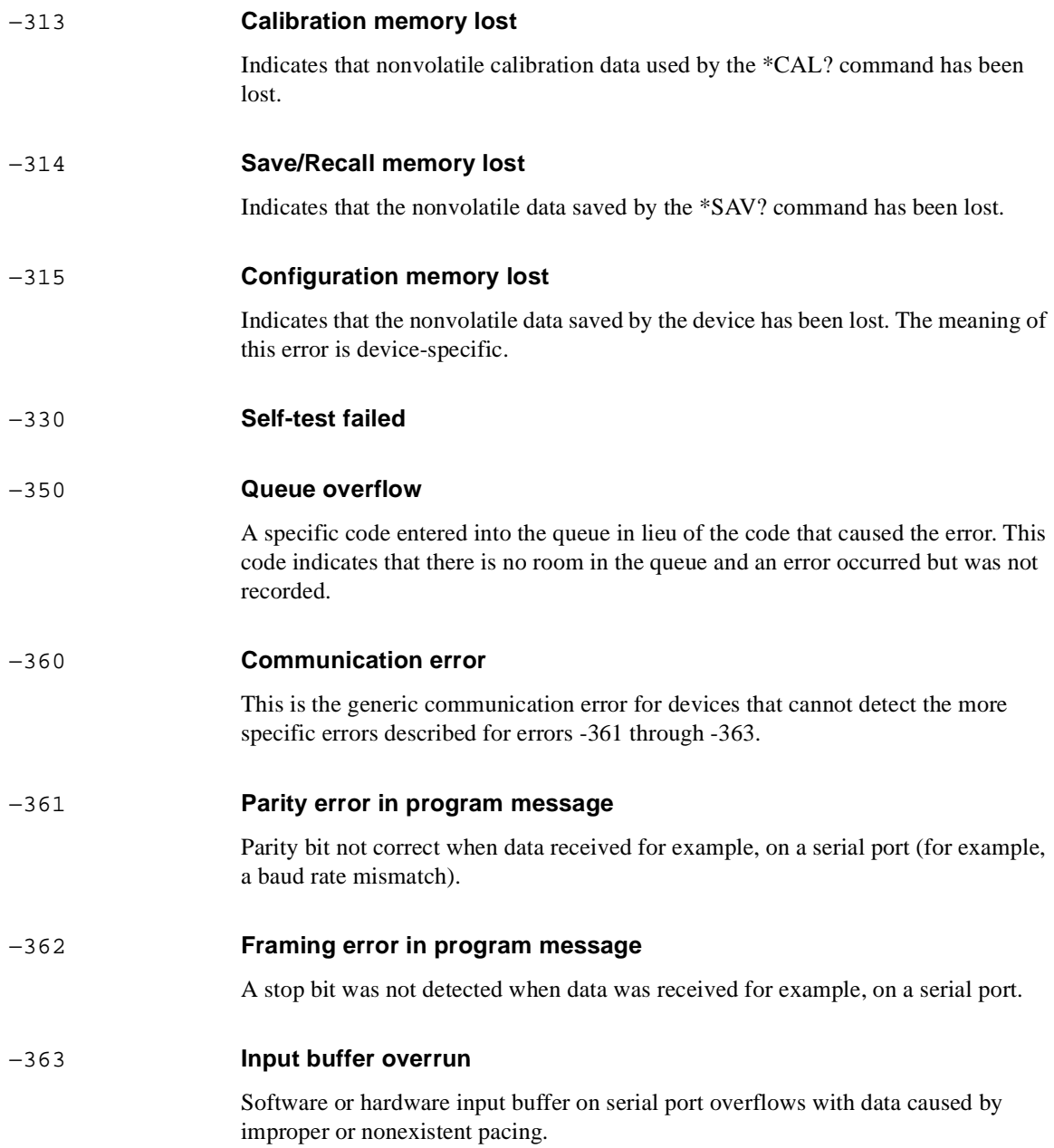
### **SCPI Error Messages**

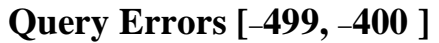

An < error/event number > in the range [−499, −400 ] indicates that the output queue control of the instrument has detected a problem with the message exchange protocol described in *IEEE 488.2*, chapter 6. The occurrence of any error in this class should cause the query error bit (bit 2) in the event status register (IEEE 488.2, section 11.5.1) to be set. These errors correspond to message exchange protocol errors described in *IEEE 488.2*, section 6.5. One of the following is true:

- An attempt is being made to read data from the output queue when no output is either present or pending;
- **•** Data in the output queue has been lost.

Events that generate query errors shall not generate command errors, execution errors, or device-specific errors; see the other error definitions in this section.

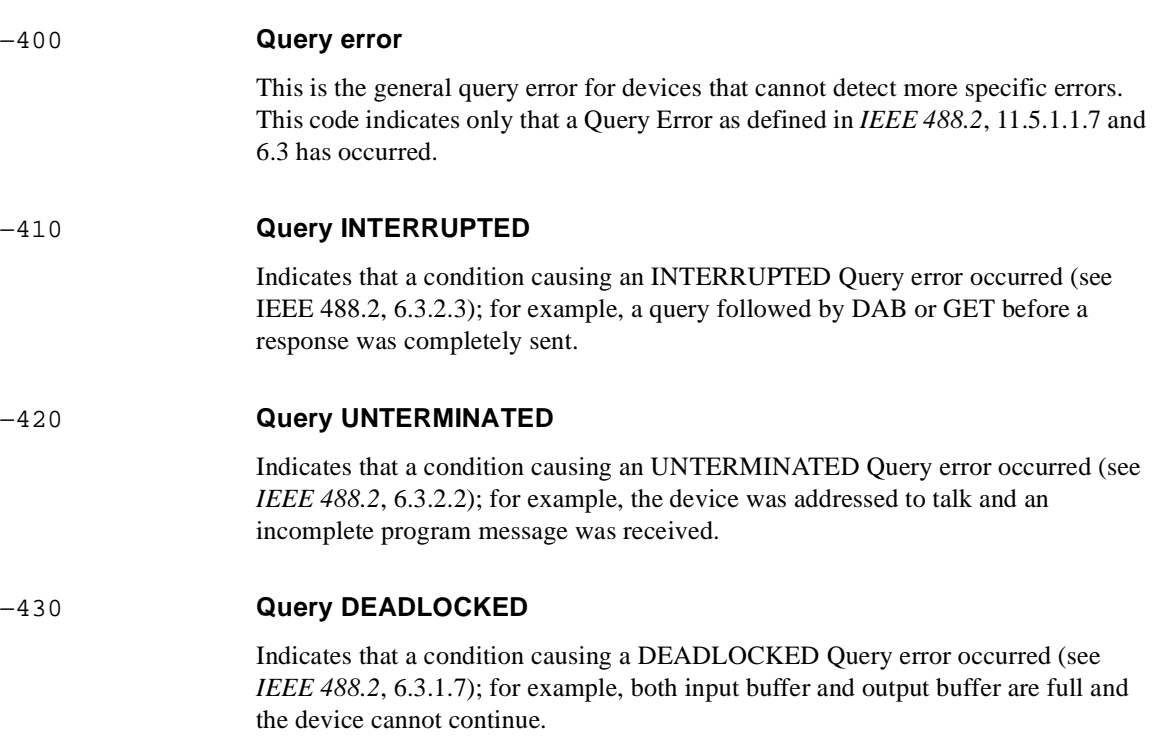

### **SCPI Error Messages**

### −440 **Query UNTERMINATED after indefinite response**

Indicates that a query was received in the same program message after a query requesting an indefinite response was executed (see *IEEE 488.2*, 6.5.7.5.7.)

<span id="page-362-0"></span>

This chapter lists those commands for which it has not been possible to continue from a previous version of instrument software to the current version.

SCPI forward compatibility is treated with high priority when instrument features evolve. Thus, SCPI commands are written with the following prioritized guidelines:

- **1** Wherever possible, existing SCPI commands will be used and expanded to cover altered and new functionality.
- **2** The query form of an existing configuration command may be sacrificed in order to map the configuration form to both old and new capability. For example, where two "discrete" configuration parameters map to a single choice on the instrument display, the new choice will invariably be returned by the query.
- **3** If all else fails, the default is to create a new command.

The following chapter is organized by functionality differences which may affect commands across a number of subsystems. Listed are those commands which have been altered in such a way that they are incompatible with previously released versions of instrument software.

Also listed are commands which have been retained for backward compatibility but have been replaced by newer commands, the use of which is recommended.

### **Structured Payload Type**

### **:SOURce:DATA:TELecom:SPDH:PAYLoad:TYPE :SENSe:DATA:TELecom:SPDH:PAYLoad:TYPE :SOURce:DATA:TELecom:SDH:PAYLoad:TYPE :SENSe:DATA:TELecom:SDH:PAYLoad:TYPE**

The parameter 'STRuctured' has been removed from both command and query. New commands has been created for this alone: :SOURce | SENSe:DATA:TELecom:SPDH:PAYLoad:STRucture :SOURce | SENSe:DATA:TELecom:SDH:PAYLoad:STRucture

Use their query form to determine if the signal is structured.

### <span id="page-364-0"></span>**Mixed Backgrounds :SOURce:DATA:TELecom:SDH:TUG3:BACKground:PAYLoad[:PATTern]**

Once, all three backgrounds could be programmed and only the two in context at any time would be in effect. The other would be masked by the foreground selection. Now, there are only two background channels, called LO and HI. LO can be channel 1 (if the foreground is not in channel 1) or 2. HI can be channel 2 or 3, depending on which channel is the foreground. Changing which channel is the foreground will change the channel selections of LO and/or HI.

The mapping selections and user words associated with HI and LO will be unaffected by such a change, but they may apply to a different channel.

For correct operation, it is recommended that the backgrounds are setup after each change of foreground channel number.

Furthermore, the TU3 background is now always of the user selectable word form instead of fixed word for the cases where TU3 was a mixed background. The effect of this is that the parameter UWORD will be converted to TU3. The effect is the same for the command, but the query will return TU3 instead of the previous behavior of returning UWORD.

### **Sequences and Overheads :SOURce:DATA:TELecom:SDH:SEQuence:CHANnel**

Command retained for backward compatibility only. The following new command is recommended: :SOURce:DATA:TELecom:SDH:SEQuence:OHBYte

### **Thru Mode**

The following command/query pair is affected.

#### **:SOURce:DATA:TELecom:SDH:THRumode:POVerwrite**

This command both sets up and enables the thru-mode payload overwrite. This has been retained for backwards compatibility only. Thru-mode has been enhanced, such that the payload overwrite is set up and enabled separately. The recommended commands are shown below.

**:SOURce:DATA:TELecom:SDH:THRumode:PAYLoad:OVERwrite <discrete>**

**:SOURce:DATA:TELecom:SDH:THRumode:PAYLoad:OVERwrite:ENABle <boolean>**

### **Fixed Jitter Masks SOURce:DATA:TELecom:JITTer:SDHMask | SONMask SOURce:DATA:TELecom:JITTer:TRANsfer:MASK:INPut SOURce:DATA:TELecom:JITTer:TRANsfer:MASK:PASS**

<span id="page-365-0"></span>Parameters ATYPE and BTYPE are replaced by G958A and G958B respectively.

### **User Jitter Masks**

**:SOURce:DATA:TELecom:JITTer:TRANsfer:MASK:INPut:A1 :SOURce:DATA:TELecom:JITTer:TRANsfer:MASK:INPut:A2 :SOURce:DATA:TELecom:JITTer:TRANsfer:MASK:INPut:F1 :SOURce:DATA:TELecom:JITTer:TRANsfer:MASK:INPut:F2 :SOURce:DATA:TELecom:JITTer:TRANsfer:MASK:INPut:F3 :SOURce:DATA:TELecom:JITTer:TRANsfer:MASK:INPut:F4**

The feature and hence the commands which defined the Jitter Transfer Function user jitter mask have been deleted from the instrument. A new all encompassing user jitter mask feature is now provided.

### **Jitter Module Obsoletion**

- **1 :SOURce:CLOCk:JITTer:FORMat**
- **2 :SOURce:CLOCk:JITTer:BALanced**
- **3 :INPut:TELecom:JITTer:...**

### **4 JITTer Status Register:**

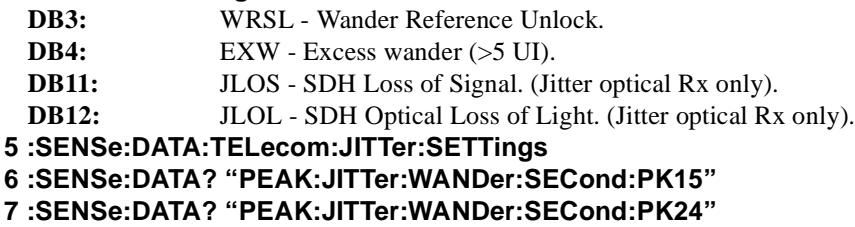

Due to jitter module obsoletion, the above commands and status bits are amended as follows:

- **1** Only the parameter CLOCk is supported.
- **2** Only the parameter UNBalanced is supported.
- **3** There are no primary inputs on the upgraded jitter module and hence all of these commands are obsolete.
- **4** There are no primary inputs on the upgraded jitter module and hence all of these status bits are obsolete.
- **5** Obsolete command. No longer required.
- **6** New module returns results in units of nanoseconds.
- **7** New module returns results in units of nanoseconds.

### **Jitter External Clock :SOURce:CLOCk:SPDH:SOURce :SOURce:CLOCk:JITTer:EXTernal:SOURce :SOURce:CLOCk:JITTer:EXTernal:FORMat**

Due to PDH jitter module obsoletion, there is no longer an external reference clock input on a PDH jitter module. Consequently, the commands :SOUR:CLOC:JITT:EXT:SOUR and :SOUR:CLOC:JITT:EXT:FORM are now obsolete but are retained for backwards compatibility.

The existing command, :SOUR:CLOC:SPDH:SOUR is now extended in line with the :SOUR:CLOC:SDH | SON:SOUR commands. The obsolete parameter JITTer is retained for backwards compatibility.

#### **A**

Alarms [SONET, 4-38](#page-213-0) Application Program Example[s, 7-1](#page-326-0)

#### **B**

Backwards Compatibility[, 9-1](#page-362-0) BOOT[P, 1-9](#page-18-0)

#### **C**

Cable[s, 1-5](#page-14-0) Command Error[s, 8-2](#page-345-0) Command Reference[, 4-2](#page-177-0) Command Syntax[, 2-2](#page-27-0) Connecting the LAN to the Instrument Remote Control Interface[, 1-10](#page-19-0) Connecting to a LAN[, 1-8](#page-17-0) Connecting to HP-I[B, 1-3](#page-12-0) Connecting to RS-232-[C, 1-4](#page-13-0) Connection via a Modem[, 1-6](#page-15-0)

#### **D**

DCC por[t, 4-56](#page-231-0) Default Gateway IP Address[, 1-8](#page-17-1) Default Settings[, 1-13](#page-22-0) Device Clear (CLEAR)[, 6-3](#page-324-0) DNA Option US[S, 1-2](#page-11-0)

#### **E**

Error Checkin[g, 1-13](#page-22-1) Errors [SONET, 4-33](#page-208-0) Example Program[, 5-29](#page-310-0) Execution Errors[, 8-8](#page-351-0)

#### **F**

FETCh subsystem[, 3-85,](#page-168-0) [4-93](#page-268-0) Frequency Offsets[, 1-16](#page-25-0)

#### **G**

Gating Contro[l, 1-15](#page-24-0) General Informatio[n, 6-2](#page-323-0) Graphics [Configuring, 2-24](#page-49-0) [Managing Stores, 2-26](#page-51-0) [Obtaining End of Measurement Results, 2-34](#page-59-0)

[Retrieving Data for a Single Graph, 2-32](#page-57-0) [Retrieving Store Data, 2-28](#page-53-0)

#### **H**

Hints & Tip[s, 1-13](#page-22-2) HP-IB Communication with the System Controlle[r, 1-3](#page-12-1) HP-IB Operating Distances[, 1-3](#page-12-2) HP-IB Universal Commands[, 6-3](#page-324-1)

#### **I**

IEEE common capabilitie[s, 2-55](#page-80-0) Initialization[, 1-12](#page-21-0) Initializing the HP 37718A[, 7-2](#page-327-0) INPut subsyste[m, 2-12,](#page-37-0) [3-45,](#page-128-0) [4-59](#page-234-0) Instrument Coupling[, 1-13](#page-22-3) INSTrument subsyste[m, 2-7](#page-32-0) Internet addres[s, 1-8](#page-17-2) Interpreting Interrupts[, 5-28](#page-309-0)

#### **L** LAN

[BOOTP, 1-9](#page-18-1) [Current Settings, 1-9](#page-18-2) [New Settings, 1-10](#page-19-1) Linking Command Statements[, 2-3](#page-28-0) Local (LOCAL)[, 6-4](#page-325-0) Local Lockout (LOCAL LOCKOUT[\), 6-4](#page-325-1)

#### **M**

Methods of Remote Contro[l, 1-2](#page-11-1) Mixed Background[s, 9-3,](#page-364-0) [9-4](#page-365-0) Mode[m, 1-5](#page-14-0) Modem to Instrument[, 1-6](#page-15-1) MSP message[s, 4-49](#page-224-0)

#### **O**

OUTPut subsyste[m, 3-3,](#page-86-0) [4-3](#page-178-0)

#### **P**

Pointer moves, SONE[T, 4-39](#page-214-0) Program example[s, 7-3](#page-328-0) Programming Interrupts[, 5-28](#page-309-1)

**Q** [Query Errors,](#page-59-0) [8-15](#page-358-0)

#### **R**

Receiver [Common Commands, 2-15](#page-40-0) [SONET Settings, 4-63](#page-238-0) [SONET SPE Layer Selection, 4-64](#page-239-0) [SONET Test Function Commands, 4-72](#page-247-0) [SONET VT Group, 4-66](#page-241-0) [SPDH Test Function Commands, 3-58](#page-141-0) [Structured PDH Settings, 3-49](#page-132-0) Remote Control Commands[, 2-5](#page-30-0) Remote Control Hints & Tips[, 1-13](#page-22-4) Remote Control, Methods o[f, 1-2](#page-11-1) Remote Enable (REMOTE[\), 6-3](#page-324-2) Results [common, 2-20](#page-45-0) [Frequency, 3-68](#page-151-0) [Frequency \(Sonet\), 4-82](#page-257-0) [SONET Alarm Seconds, 4-91](#page-266-0) [SONET Block Based Bit Analysis, 4-88](#page-263-0) [SONET Cumulative, 4-83](#page-258-0) [SONET CV-IEC Analysis, 4-86](#page-261-0) [SONET CV-L Analysis, 4-84](#page-259-0) [SONET CV-S Analysis, 4-84](#page-259-1) [SONET Line RE-L Analysis, 4-85](#page-260-0) [SONET Optical Power, 4-90](#page-265-0) [SONET Path CV-P Analysis, 4-85](#page-260-1) [SONET Pointer Activity, 4-90](#page-265-1) [SONET REI-P Analysis, 4-86](#page-261-1) [SONET Service Disruption, 4-90](#page-265-2) [SONET Short Term, 4-82](#page-257-1) [SONET Tributary Path CV-V Analysis, 4-87](#page-262-0) [SONET Tributary Path REI-V Analysis, 4-87](#page-262-1) [Structured PDH 140 Mb/S FAS Error Analysis, 3-81](#page-164-0) [Structured PDH 140 Mb/s G.826 Analysis, 3-71](#page-154-0) [Structured PDH 2 Mb/S FAS Error Analysis, 3-79](#page-162-0) [Structured PDH 2 Mb/s G.826 Analysis, 3-74,](#page-157-0) [3-75,](#page-158-0) [3-76](#page-159-0) [Structured PDH 34 Mb/S FAS Error Analysis, 3-80](#page-163-0) [Structured PDH 34 Mb/s G.826 Analysis, 3-72](#page-155-0) [Structured PDH 8 Mb/S FAS Error Analysis, 3-80](#page-163-1) [Structured PDH 8 Mb/s G.826 Analysis, 3-73](#page-156-0) [Structured PDH Alarm Seconds, 3-83](#page-166-0) [Structured PDH and Payload G.821 Analysis, 3-70](#page-153-0) [Structured PDH CRC Error Analysis, 3-82](#page-165-0) [Structured PDH Cumulative, 3-69](#page-152-0) [Structured PDH M.2100 Analysis, 3-77](#page-160-0) [Structured PDH M.2110 Analysis, 3-79](#page-162-1) [Structured PDH M.2120 ANALysis, 3-79](#page-162-2)

[Structured PDH REBE Error Analysis, 3-82](#page-165-1) [Structured PDH Round Trip Delay, 3-84](#page-167-0) [Structured PDH Short Term, 3-68](#page-151-1) RS232 port conections[, 1-5](#page-14-1) RS-232-C Communication with the Terminal/Compute[r, 1-6](#page-15-2) RS-232-C Computer Mod[e, 1-7](#page-16-0) RS-232-C Computer to Instrumen[t, 1-6](#page-15-0) RS-232-C Connection via a Mode[m, 1-6](#page-15-3) RS-232-C Terminal Mode[, 1-7](#page-16-1) RS-232-C Terminal to Instrumen[t, 1-5](#page-14-2)

#### **S**

SCPI Command Format[, 2-2](#page-27-1) SCPI Error Messages[, 8-2](#page-345-1) SCPI Long Form Command Header[s, 2-3](#page-28-1) SCPI Overview[, 6-2](#page-323-1) SENSe subsystem[, 2-13](#page-38-0) Sequences, SONET overhead[, 4-46](#page-221-0) Serial Poll (SPOLL)[, 6-3](#page-324-3) Setup Delays[, 1-14](#page-23-0) Signaling bits [2M CAS, 3-17](#page-100-0) [DS1, 3-24](#page-107-0) SONET Mapping Setting[s, 4-63](#page-238-1) SOURce subsystem[, 2-8](#page-33-0) SOURce subsystem - Transmitter SONET OVERHEAD SETUP[, 4-23](#page-198-0) Status Byte[, 5-5](#page-286-0) Status Register [DATA, 5-10](#page-291-0) [INSTrument, 5-9](#page-290-0) [JITTer, 5-15](#page-296-0) [M140, 5-17](#page-298-0) [M2, 5-20](#page-301-0) [M34, 5-18](#page-299-0) [M8, 5-19](#page-300-0) [OPERation, 5-8](#page-289-0) [QUEStionable, 2-39,](#page-64-0) [5-7](#page-288-0) [SDH2, 5-14](#page-295-0) [SONET2, 5-13](#page-294-0) [SPDH, 5-16](#page-297-0) [Standard Event, 5-6](#page-287-0) Status Registers[, 1-14](#page-23-1) Status Registers Relationship[, 5-25](#page-306-0) Status Reportin[g, 5-2](#page-283-0) [STATus subsystem](#page-162-2)[, 2-38](#page-63-0)

Subnet Mask[, 1-8](#page-17-3) SYSTem Subsystem[, 2-41](#page-66-0)

#### **T**

Terminal[, 1-5](#page-14-0) Test Timin[g, 2-17](#page-42-0) to P[C, 1-5](#page-14-0) Transmitter [Common Commands, 2-9](#page-34-0) [SDH Settings, 3-40](#page-123-0) [SONET Clock settings, 4-9](#page-184-0) [SONET overhead, 4-56](#page-231-1) [SONET Payload Layer Selection, 4-15](#page-190-0) [SONET Settings, 4-9](#page-184-1) [SONET SPE Layer Selection, 4-14](#page-189-0) [SONET Test Function, 4-33](#page-208-1) [SONET Thru mode settings, 4-11](#page-186-0) [SONET VT Group, 4-16](#page-191-0) [SONET VT Payload and Test Pattern, 4-17](#page-192-0) [Structured PDH, 3-7](#page-90-0) Trouble Scan[, 2-21](#page-46-0)

#### **U**

User Locks[, 1-16](#page-25-1)

#### **V**

VT Layer Selection[, 4-64](#page-239-1)

[\\*CLS 2-55](#page-80-1) [\\*ESE <numeric> 2-55](#page-80-2) [\\*ESE? 2-55](#page-80-3) [\\*ESR? 2-55](#page-80-4) [\\*IDN? 2-55](#page-80-5) [\\*LRN? 2-55](#page-80-6) [\\*OPC 2-56](#page-81-0) [\\*OPT? 2-56](#page-81-1) [\\*PSC <numeric> 2-56](#page-81-2) [\\*RCL <numeric> 2-57](#page-82-0) [\\*RST 2-57](#page-82-1) [\\*SAV <numeric> 2-57](#page-82-2) [\\*SRE <numeric> 2-57](#page-82-3) [\\*SRE? 2-57](#page-82-4) [\\*STB? 2-57](#page-82-5) [\\*TRG 2-57](#page-82-6) [\\*TRG? 2-57](#page-82-7) [\\*TST 2-58](#page-83-0) [\\*TST? 2-58](#page-83-1) [\\*WAI 2-57](#page-82-8) [:FETCh:ARRay:DATA:TELecom:SONet:ASCan? 4-96](#page-271-0) [:FETCh:ARRay:DATA:TELecom:SONet:OCAPture? <numeric> 4-103](#page-278-0) [:FETCh:ARRay:DATA:TELecom:SONet:OVERhead? <numeric><numeric> <numeric> 4-104](#page-279-0) [:FETCh:ARRay:DATA:TELecom:SONet:PGRaph? 4-103](#page-278-1) [:FETCh:ARRay:DATA:TELecom:SONet:POVerhead? <numeric> 4-104](#page-279-1) [:FETCh:ARRay:DATA:TELecom:SONet:TSCan? 4-101](#page-276-0) [:FETCh:ARRay:DATA:TELecom:SPDH:ASCan:M140? 3-89](#page-172-0) [:FETCh:ARRay:DATA:TELecom:SPDH:ASCan:M2? 3-90](#page-173-0) [:FETCh:ARRay:DATA:TELecom:SPDH:ASCan:M34? 3-89](#page-172-1) [:FETCh:ARRay:DATA:TELecom:SPDH:ASCan:M8? 3-89](#page-172-2) [:FETCh:ARRay:DATA:TELecom:SPDH:ASCan? 3-90](#page-173-1) [:FETCh:SCALar:DATA:TELecom:PDH:CAS? 3-85](#page-168-1) [:FETCh:SCALar:DATA:TELecom:PDH:NFAS? 3-85](#page-168-2) [:FETCh:SCALar:DATA:TELecom:PDH:SPARe? 3-85](#page-168-3) [:FETCh:SCALar:DATA:TELecom:SONet:OVERhead? <numeric>,<numeric>, <discrete> 4-95](#page-270-0) [:FETCh:SCALar:DATA:TELecom:SONet:POVerhead:H4Sequence? 4-95](#page-270-1) [:FETCh:SCALar:DATA:TELecom:SONet:POVerhead? <discrete> 4-96](#page-271-1) [:FETCh:SCALar:DATA:TELecom:SONet:TRIButary:POVerhead:SLABel? 4-96](#page-271-2) [:FETCh:SCALar:DATA:TELecom:SONet:TRIButary:POVerhead? <discrete> 4-96](#page-271-3)

[:FETCh:SCALar:DATA:TELecom:SPDH:TSLot:SIGNaling? <numeric> 3-89](#page-172-3) [:FETCh:STRing:DATA:TELecom:SONet:J0:HEXadecimal? 4-93](#page-268-1) [:FETCh:STRing:DATA:TELecom:SONet:J0? 4-93](#page-268-2) [:FETCh:STRing:DATA:TELecom:SONet:J1:HEXadecimal? 4-93](#page-268-3) [:FETCh:STRing:DATA:TELecom:SONet:J1? 4-93](#page-268-4) [:FETCh:STRing:DATA:TELecom:SONet:K1? 4-94](#page-269-0) [:FETCh:STRing:DATA:TELecom:SONet:K2? 4-94](#page-269-1) [:FETCh:STRing:DATA:TELecom:SONet:S1? 4-94](#page-269-2) [:FETCh:STRing:DATA:TELecom:SONet:TRIButary:J2:HEXadecimal? 4-94](#page-269-3) [:FETCh:STRing:DATA:TELecom:SONet:TRIButary:J2? 4-94](#page-269-4) [:FETCh:STRing:DATA:TELecom:SPDH:FEAC:LAST:TEXT? 3-86](#page-169-0) [:FETCh:STRing:DATA:TELecom:SPDH:FEAC:LAST? 3-86](#page-169-1) [:FETCh:STRing:DATA:TELecom:SPDH:FEAC:TEXT? 3-85](#page-168-4) [:FETCh:STRing:DATA:TELecom:SPDH:FEAC? 3-85](#page-168-5) [:FETCh:STRing:DATA:TELecom:SPDH:INBand:LAST:TEXT? 3-87](#page-170-0) [:FETCh:STRing:DATA:TELecom:SPDH:OUTBand:CURRent:TEXT? 3-87](#page-170-1) [:FETCh:STRing:DATA:TELecom:SPDH:OUTBand:LAST:TEXT? 3-88](#page-171-0) [:INPut:TELecom:LEVel <discrete> 2-12](#page-37-1) [:INPut:TELecom:OC12:INTerface <discrete> 4-60](#page-235-0) [:INPut:TELecom:OC12:RATE <discrete> 4-60](#page-235-1) [:INPut:TELecom:OC3:INTerface <discrete> 4-60](#page-235-2) [:INPut:TELecom:OC3:RATE <discrete> 4-59](#page-234-1) [:INPut:TELecom:OC48:INTerface <discrete> 4-61](#page-236-0) [:INPut:TELecom:OC48:RATE <discrete> 4-61](#page-236-1) [:INPut:TELecom:SONet:GAIN <discrete> 4-59](#page-234-2) [:INPut:TELecom:SONet:RATE <discrete> 4-59](#page-234-3) [:INPut:TELecom:SPDH:BALance <discrete> 3-46](#page-129-0) [:INPut:TELecom:SPDH:CODE <discrete> 3-45](#page-128-1) [:INPut:TELecom:SPDH:EQUalisation <boolean> 3-47](#page-130-0) [:INPut:TELecom:SPDH:GAIN <discrete> 3-46](#page-129-1) [:INPut:TELecom:SPDH:INSert:CODE <discrete> 3-46](#page-129-2) [:INPut:TELecom:SPDH:RATE <discrete> 3-45](#page-128-2) [:INSTrument:COUPle <mode> 2-7](#page-32-1) [:OUTPut:TELecom:OC12:LASer <boolean> 4-5](#page-180-0) [:OUTPut:TELecom:OC12:RATE <discrete> 4-5](#page-180-1) [:OUTPut:TELecom:OC12:WAVelength <discrete> 4-5](#page-180-2) [:OUTPut:TELecom:OC3:LASer <boolean> 4-4](#page-179-0) [:OUTPut:TELecom:OC3:RATE <discrete> 4-3](#page-178-1) [:OUTPut:TELecom:OC3:RATE? 4-4](#page-179-1)

[:OUTPut:TELecom:OC3:WAVelength <discrete> 4-4](#page-179-2) [:OUTPut:TELecom:OC48:LASer <boolean> 4-7](#page-182-0) [:OUTPut:TELecom:OC48:RATE <discrete> 4-6](#page-181-0) [:OUTPut:TELecom:OC48:WAVelength <discrete> 4-6](#page-181-1) [:OUTPut:TELecom:SONet:LEVel <discrete> 4-3](#page-178-2) [:OUTPut:TELecom:SONet:RATE <discrete> 4-3](#page-178-3) [:OUTPut:TELecom:SPDH:BALance <discrete> 3-4](#page-87-0) [:OUTPut:TELecom:SPDH:CODE <discrete> 3-3](#page-86-1) [:OUTPut:TELecom:SPDH:DROP:CODE <discrete> 3-4](#page-87-1) [:OUTPut:TELecom:SPDH:LEVel <discrete> 3-4](#page-87-2) [:OUTPut:TELecom:SPDH:RATE <discrete> 3-3](#page-86-2) [:OUTPut:TELecom:SPDH:STATe <boolean> 3-5](#page-88-0) [:SENSe:DATA:TELecom:SENSe <discrete> 2-15](#page-40-1) [:SENSe:DATA:TELecom:SMG <discrete> 2-24](#page-49-1) [:SENSe:DATA:TELecom:SMG:ALABels? <numeric>,<numeric> 2-31](#page-56-0) [:SENSe:DATA:TELecom:SMG:CATalog? 2-26](#page-51-1) [:SENSe:DATA:TELecom:SMG:DATA? <numeric>,<string> 2-34](#page-59-1) [:SENSe:DATA:TELecom:SMG:DELete <numeric> 2-27](#page-52-0) [:SENSe:DATA:TELecom:SMG:DELete:ALL 2-27](#page-52-1) [:SENSe:DATA:TELecom:SMG:EDATa? <numeric>,<numeric> 2-32](#page-57-1) [:SENSe:DATA:TELecom:SMG:HDATa:NORMal? <numeric> 2-29](#page-54-0) [:SENSe:DATA:TELecom:SMG:HDATa:PACKed? <numeric> 2-30](#page-55-0) [:SENSe:DATA:TELecom:SMG:LABels? <numeric> 2-28](#page-53-1) [:SENSe:DATA:TELecom:SMG:RESolution <discrete> 2-24](#page-49-2) [:SENSe:DATA:TELecom:SMG:SINFormation? <numeric> 2-27](#page-52-2) [:SENSe:DATA:TELecom:SMG:SIZE? 2-27](#page-52-3) [:SENSe:DATA:TELecom:SMG:STORe <discrete> 2-24](#page-49-3) [:SENSe:DATA:TELecom:SMG:TINFormation? <numeric>,<numeric> 2-33](#page-58-0) [:SENSe:DATA:TELecom:SMG:VDATa? <numeric>,<numeric> 2-33](#page-58-1) [:SENSe:DATA:TELecom:SONet:ASCan <boolean> 4-78](#page-253-0) [:SENSe:DATA:TELecom:SONet:ASCan:BIP <discrete> 4-78](#page-253-1) [:SENSe:DATA:TELecom:SONet:ASCan:MODE <discrete> 4-78](#page-253-2) [:SENSe:DATA:TELecom:SONet:DDCC <discrete> 4-75](#page-250-0) [:SENSe:DATA:TELecom:SONet:MAPPing <discrete> 4-65](#page-240-0) [:SENSe:DATA:TELecom:SONet:OBERtest:STS1 <numeric> 4-76](#page-251-0) [:SENSe:DATA:TELecom:SONet:OBERtest:STS3 <discrete> 4-76](#page-251-1) [:SENSe:DATA:TELecom:SONet:OBERtest:STS3:SELect <numeric> 4-77](#page-252-0) [:SENSe:DATA:TELecom:SONet:OCAPture <discrete> 4-72](#page-247-1) [:SENSe:DATA:TELecom:SONet:OCAPture:OHBYte <discrete> 4-73](#page-248-0)

[:SENSe:DATA:TELecom:SONet:OCAPture:STS1 <numeric> 4-73](#page-248-1) [:SENSe:DATA:TELecom:SONet:OCAPture:STS3:SELect <numeric> 4-73](#page-248-2) [:SENSe:DATA:TELecom:SONet:OCAPture:TRIGger <discrete> 4-74](#page-249-0) [:SENSe:DATA:TELecom:SONet:OCAPture:TRIGger:PATTern <string> 4-74](#page-249-1) [:SENSe:DATA:TELecom:SONet:PAYLoad <discrete> 4-64](#page-239-2) [:SENSe:DATA:TELecom:SONet:PAYLoad:PATTern <discrete> 4-68](#page-243-0) [:SENSe:DATA:TELecom:SONet:PAYLoad:STRucture <discrete> 4-68](#page-243-1) [:SENSe:DATA:TELecom:SONet:PAYLoad:TYPE <discrete> 4-67](#page-242-0) [:SENSe:DATA:TELecom:SONet:PAYLoad:UWORd <string> 4-69](#page-244-0) [:SENSe:DATA:TELecom:SONet:PGRaph:CINTerval <discrete> 4-75](#page-250-1) [:SENSe:DATA:TELecom:SONet:PGRaph:PTYPe <discrete> 4-75](#page-250-2) [:SENSe:DATA:TELecom:SONet:PRBS:POLarity <discrete> 4-69](#page-244-1) [:SENSe:DATA:TELecom:SONet:PRIMary:TS0 <boolean> 4-66](#page-241-1) [:SENSe:DATA:TELecom:SONet:SPE:TYPE <discrete> 4-64](#page-239-3) [:SENSe:DATA:TELecom:SONet:STS1 <numeric> 4-64](#page-239-4) [:SENSe:DATA:TELecom:SONet:STS12c <numeric> 4-64](#page-239-5) [:SENSe:DATA:TELecom:SONet:STS3 <numeric> 4-63](#page-238-2) [:SENSe:DATA:TELecom:SONet:TFUNction:TYPE <discrete> 4-72](#page-247-2) [:SENSe:DATA:TELecom:SONet:TRIButary <numeric> 4-66](#page-241-2) [:SENSe:DATA:TELecom:SONet:TRIButary:CONCatenate <numeric>,<numeric> 4-70](#page-245-0) [:SENSe:DATA:TELecom:SONet:TRIButary:MAPPing <discrete> 4-65](#page-240-1) [:SENSe:DATA:TELecom:SONet:TSCan <boolean> 4-80](#page-255-0) [:SENSe:DATA:TELecom:SONet:TSCan:BIP <discrete> 4-80](#page-255-1) [:SENSe:DATA:TELecom:SONet:TSCan:PERiod <numeric>, <suffix> 4-80](#page-255-2) [:SENSe:DATA:TELecom:SONet:VTGRoup <numeric> 4-66](#page-241-3) [:SENSe:DATA:TELecom:SPDH:ANALysis:M2110 <discrete> 3-59](#page-142-0) [:SENSe:DATA:TELecom:SPDH:ANALysis:M2110:PATH <discrete> 3-59](#page-142-1) [:SENSe:DATA:TELecom:SPDH:ANALysis:M2110:USER: ESECond <discrete>, <numeric> 3-60](#page-143-0) [:SENSe:DATA:TELecom:SPDH:ANALysis:M2110:USER: SESecond <discrete>, <numeric> 3-61](#page-144-0) [:SENSe:DATA:TELecom:SPDH:ANALysis:M2120 <discrete> 3-62](#page-145-0) [:SENSe:DATA:TELecom:SPDH:ANALysis:M2120:MFACtor <numeric> 3-62](#page-145-1) [:SENSe:DATA:TELecom:SPDH:ANALysis:M2120:USER: ESECond <discrete>, <numeric> 3-62](#page-145-2) [:SENSe:DATA:TELecom:SPDH:ANALysis:M2120:USER: SESecond <discrete>, <numeric> 3-63](#page-146-0) [:SENSe:DATA:TELecom:SPDH:ASCan <boolean> 3-64](#page-147-0) [:SENSe:DATA:TELecom:SPDH:INBand:LPDN:CODE <discrete> 3-67](#page-150-0) [:SENSe:DATA:TELecom:SPDH:INBand:LPUP:CODE <discrete> 3-66](#page-149-0) [:SENSe:DATA:TELecom:SPDH:PATTern <discrete> 3-49](#page-132-1) [:SENSe:DATA:TELecom:SPDH:PAYLoad:STRucture <discrete> 3-51](#page-134-0) [:SENSe:DATA:TELecom:SPDH:PAYLoad:TYPE <discrete> 3-50](#page-133-0)

[:SENSe:DATA:TELecom:SPDH:PRBS:POLarity <discrete> 3-50](#page-133-1) [:SENSe:DATA:TELecom:SPDH:RTDelay <boolean> 3-65](#page-148-0) [:SENSe:DATA:TELecom:SPDH:TSIGnal:MAPPing <discrete> 3-52](#page-135-0) [:SENSe:DATA:TELecom:SPDH:TSIGnal:PAYLoad <discrete> 3-53](#page-136-0) [:SENSe:DATA:TELecom:SPDH:TSIGnal:RATE <discrete> 3-52](#page-135-1) [:SENSe:DATA:TELecom:SPDH:TSIGnal:TRIButary:DS1 <discrete> 3-55](#page-138-0) [:SENSe:DATA:TELecom:SPDH:TSIGnal:TRIButary:DS2 <discrete> 3-55](#page-138-1) [:SENSe:DATA:TELecom:SPDH:TSIGnal:TRIButary:M2 <discrete> 3-54](#page-137-0) [:SENSe:DATA:TELecom:SPDH:TSIGnal:TRIButary:M34 <discrete> 3-53](#page-136-1) [:SENSe:DATA:TELecom:SPDH:TSIGnal:TRIButary:M8 <discrete> 3-54](#page-137-1) [:SENSe:DATA:TELecom:SPDH:TSIGnal:TSLot:DS1:K56 <numeric> 3-56](#page-139-0) [:SENSe:DATA:TELecom:SPDH:TSIGnal:TSLot:DS1:K56XN <string> 3-57](#page-140-0) [:SENSe:DATA:TELecom:SPDH:TSIGnal:TSLot:DS1:K64 <numeric> 3-57](#page-140-1) [:SENSe:DATA:TELecom:SPDH:TSIGnal:TSLot:DS1:K64XN <string> 3-57](#page-140-2) [:SENSe:DATA:TELecom:SPDH:TSIGnal:TSLot:M2:K64 <numeric> 3-56](#page-139-1) [:SENSe:DATA:TELecom:SPDH:TSIGnal:TSLot:M2:K64XN <string> 3-56](#page-139-2) [:SENSe:DATA:TELecom:SPDH:UWORd <string> 3-50](#page-133-2) [:SENSe:DATA:TELecom:STERm:PERiod <numeric> <suffix> 2-18](#page-43-0) [:SENSe:DATA:TELecom:TEST <boolean> 2-16](#page-41-0) [:SENSe:DATA:TELecom:TEST:PERiod <numeric> <suffix> 2-17](#page-42-1) [:SENSe:DATA:TELecom:TEST:STARt <numeric>,<numeric>,<numeric>, <numeric>, <numeric> 2-18](#page-43-1) [:SENSe:DATA:TELecom:TEST:SUSPend <boolean> 2-19](#page-44-0) [:SENSe:DATA:TELecom:TEST:TYPE <discrete> 2-17](#page-42-2) [:SENSe:DATA:TELecom:TFUNction <discrete> 2-16](#page-41-1) [:SENSe:DATA:TELecom:TFUNction:SDISruption <discrete> 3-58](#page-141-1) [:SENSe:DATA:TELecom:TSCan:ERRors? 2-21](#page-46-1) [:SENSe:DATA:TELecom:TSCan:TYPE? 2-21](#page-46-2) [:SOURce:CLOCk:SONet:FOFFset <boolean> 4-10](#page-185-0) [:SOURce:CLOCk:SONet:FOFFset:OFFSet <numeric><suffix> 4-10](#page-185-1) [:SOURce:CLOCk:SONet:FORMat <discrete> 4-9](#page-184-2) [:SOURce:CLOCk:SONet:SOURce <discrete> 4-9](#page-184-3) [:SOURce:CLOCk:SPDH:DS1:FOFFset <discrete> 3-12](#page-95-0) [:SOURce:CLOCk:SPDH:DS1:FOFFset:OFFSet <numeric> 3-13](#page-96-0) [:SOURce:CLOCk:SPDH:DS3:FOFFset <discrete> 3-11](#page-94-0) [:SOURce:CLOCk:SPDH:DS3:FOFFset:OFFSet <numeric>, <discrete> 3-12](#page-95-1) [:SOURce:CLOCk:SPDH:FORMat <discrete> 3-8](#page-91-0) [:SOURce:CLOCk:SPDH:M140:FOFFset <discrete> 3-11](#page-94-1) [:SOURce:CLOCk:SPDH:M140:FOFFset:OFFSet <numeric> 3-11](#page-94-2) [:SOURce:CLOCk:SPDH:M2:FOFFset <discrete> 3-8](#page-91-1)

[:SOURce:CLOCk:SPDH:M2:FOFFset:OFFSet <numeric> 3-9](#page-92-0) [:SOURce:CLOCk:SPDH:M34:FOFFset <discrete> 3-10](#page-93-0) [:SOURce:CLOCk:SPDH:M34:FOFFset:OFFSet <numeric> 3-10](#page-93-1) [:SOURce:CLOCk:SPDH:M8:FOFFset <discrete> 3-9](#page-92-1) [:SOURce:CLOCk:SPDH:M8:FOFFset:OFFSet <numeric> 3-9](#page-92-2) [:SOURce:CLOCk:SPDH:SOURce <discrete> 3-7](#page-90-1) [:SOURce:DATA:TELecom:ERRor:BIT <discrete> 2-10](#page-35-0) [:SOURce:DATA:TELecom:SONet:ALARm <discrete> 4-38](#page-213-1) [:SOURce:DATA:TELecom:SONet:ALARm:SSEFrame 4-39](#page-214-1) [:SOURce:DATA:TELecom:SONet:APSMessages:ARCHitecture <discrete> 4-52](#page-227-0) [:SOURce:DATA:TELecom:SONet:APSMessages:BRIDge <string> 4-52](#page-227-1) [:SOURce:DATA:TELecom:SONet:APSMessages:CHANnel <numeric> 4-51](#page-226-0) [:SOURce:DATA:TELecom:SONet:APSMessages:DNODe <string> 4-54](#page-229-0) [:SOURce:DATA:TELecom:SONet:APSMessages:DOWNload 4-56](#page-231-2) [:SOURce:DATA:TELecom:SONet:APSMessages:PCODe <discrete> 4-55](#page-230-0) [:SOURce:DATA:TELecom:SONet:APSMessages:RCODe <discrete> 4-53](#page-228-0) [:SOURce:DATA:TELecom:SONet:APSMessages:REQuest <discrete> 4-50](#page-225-0) [:SOURce:DATA:TELecom:SONet:APSMessages:REServed <numeric> 4-53](#page-228-1) [:SOURce:DATA:TELecom:SONet:APSMessages:SCODe <discrete> 4-55](#page-230-1) [:SOURce:DATA:TELecom:SONet:APSMessages:SNODe <string> 4-54](#page-229-1) [:SOURce:DATA:TELecom:SONet:APSMessages:TOPology <discrete> 4-49](#page-224-1) [:SOURce:DATA:TELecom:SONet:ERRor:APSThreshold:EINTerval <discrete> 4-37](#page-212-0) [:SOURce:DATA:TELecom:SONet:ERRor:APSThreshold:NERRors <numeric> 4-37](#page-212-1) [:SOURce:DATA:TELecom:SONet:ERRor:RATE <discrete> 4-34](#page-209-0) [:SOURce:DATA:TELecom:SONet:ERRor:TYPE <discrete> 4-33](#page-208-2) [:SOURce:DATA:TELecom:SONet:IDCC <discrete> 4-56](#page-231-3) [:SOURce:DATA:TELecom:SONet:MAPPing <discrete> 4-15](#page-190-1) [:SOURce:DATA:TELecom:SONet:OBERtest <discrete> 4-58](#page-233-0) [:SOURce:DATA:TELecom:SONet:OBERtest:CHANnel <discrete> 4-56](#page-231-4) [:SOURce:DATA:TELecom:SONet:OBERtest:STS1 <numeric> 4-57](#page-232-0) [:SOURce:DATA:TELecom:SONet:OBERtest:STS3:SELect <numeric> 4-57](#page-232-1) [:SOURce:DATA:TELecom:SONet:OVERhead:DATA <numeric>, <numeric>, <discrete>, <string> 4-](#page-198-1) 23 [:SOURce:DATA:TELecom:SONet:OVERhead:DATA:HEXadecimal <numeric>, <numeric>,](#page-199-0)  <discrete>, <string> 4-24 [:SOURce:DATA:TELecom:SONet:OVERhead:DEFault 4-23](#page-198-2) [:SOURce:DATA:TELecom:SONet:OVERhead:J0 <string> 4-28](#page-203-0) [:SOURce:DATA:TELecom:SONet:OVERhead:J0:HEXadecimal? 4-29](#page-204-0) [:SOURce:DATA:TELecom:SONet:OVERhead:J0:PATTern <discrete> 4-28](#page-203-1)

[:SOURce:DATA:TELecom:SONet:OVERhead:SBYTe <discrete> 4-31](#page-206-0) [:SOURce:DATA:TELecom:SONet:PAYLoad <discrete> 4-15](#page-190-2) [:SOURce:DATA:TELecom:SONet:PAYLoad:OFFSet <numeric> 4-19](#page-194-0) [:SOURce:DATA:TELecom:SONet:PAYLoad:PATTern <discrete> 4-18](#page-193-0) [:SOURce:DATA:TELecom:SONet:PAYLoad:STRucture <discrete> 4-18](#page-193-1) [:SOURce:DATA:TELecom:SONet:PAYLoad:TYPE <discrete> 4-17](#page-192-1) [:SOURce:DATA:TELecom:SONet:PAYLoad:UWORd <string> 4-19](#page-194-1) [:SOURce:DATA:TELecom:SONet:PDHPayload:ERRor:RATE <discrete> 4-36](#page-211-0) [:SOURce:DATA:TELecom:SONet:PDHPayload:ERRor:RATE:USER <numeric> 4-36](#page-211-1) [:SOURce:DATA:TELecom:SONet:PDHPayload:ERRor:TYPE <discrete> 4-35](#page-210-0) [:SOURce:DATA:TELecom:SONet:POINter <discrete> 4-39](#page-214-2) [:SOURce:DATA:TELecom:SONet:POINter:ACTion 4-41](#page-216-0) [:SOURce:DATA:TELecom:SONet:POINter:ADJust 4-42](#page-217-0) [:SOURce:DATA:TELecom:SONet:POINter:DIRection <discrete> 4-40](#page-215-0) [:SOURce:DATA:TELecom:SONet:POINter:IDECrement <numeric> 4-40](#page-215-1) [:SOURce:DATA:TELecom:SONet:POINter:NPOinter <discrete> 4-42](#page-217-1) [:SOURce:DATA:TELecom:SONet:POINter:OFFSet <discrete> 4-42](#page-217-2) [:SOURce:DATA:TELecom:SONet:POINter:OFFSet:RATE <numeric>, <suffix> 4-43](#page-218-0) [:SOURce:DATA:TELecom:SONet:POINter:T1105 <discrete> 4-43](#page-218-1) [:SOURce:DATA:TELecom:SONet:POINter:T1105:INTerval <numeric>, <suffix> 4-45](#page-220-0) [:SOURce:DATA:TELecom:SONet:POINter:T1105:PATTern <discrete> 4-44](#page-219-0) [:SOURce:DATA:TELecom:SONet:POINter:T1105:POLarity <discrete> 4-44](#page-219-1) [:SOURce:DATA:TELecom:SONet:POINter:T1105:SEQuence <discrete> 4-45](#page-220-1) [:SOURce:DATA:TELecom:SONet:POINter:TRANsmitted? 4-40](#page-215-2) [:SOURce:DATA:TELecom:SONet:POINter:TYPE <discrete> 4-39](#page-214-3) [:SOURce:DATA:TELecom:SONet:POINter:VALue <numeric> 4-41](#page-216-1) [:SOURce:DATA:TELecom:SONet:POVerhead:DATA <discrete>, <string> 4-25](#page-200-0) [:SOURce:DATA:TELecom:SONet:POVerhead:H4Sequence <discrete> 4-31](#page-206-1) [:SOURce:DATA:TELecom:SONet:POVerhead:J1 <string> 4-26](#page-201-0) [:SOURce:DATA:TELecom:SONet:POVerhead:J1:CRC7 <string> 4-27](#page-202-0) [:SOURce:DATA:TELecom:SONet:POVerhead:J1:HEXadecimal? 4-27](#page-202-1) [:SOURce:DATA:TELecom:SONet:POVerhead:J1:PATTern <discrete> 4-26](#page-201-1) [:SOURce:DATA:TELecom:SONet:POVerhead:SLABel <discrete> 4-25](#page-200-1) [:SOURce:DATA:TELecom:SONet:PRBS:POLarity <discrete> 4-19](#page-194-2) [:SOURce:DATA:TELecom:SONet:PRIMary:BACKground:PAYLoad](#page-196-0) :PATTern <discrete> 4-21 [:SOURce:DATA:TELecom:SONet:SEQuence <discrete> 4-46](#page-221-1) [:SOURce:DATA:TELecom:SONet:SEQuence:DATA <discrete>, <string> 4-47](#page-222-0) [:SOURce:DATA:TELecom:SONet:SEQuence:FCOunt <numeric>, <numeric> 4-48](#page-223-0)

[:SOURce:DATA:TELecom:SONet:SEQuence:MODE <discrete> 4-46](#page-221-2) [:SOURce:DATA:TELecom:SONet:SEQuence:OHBYte <discrete> 4-46](#page-221-3) [:SOURce:DATA:TELecom:SONet:SEQuence:ORDer <discrete>, <discrete>, <discrete>, <discrete>,](#page-223-1)  <discrete> 4-48 [:SOURce:DATA:TELecom:SONet:SEQuence:STS1 <numeric> 4-47](#page-222-1) [:SOURce:DATA:TELecom:SONet:SEQuence:STS3:SELect <numeric> 4-47](#page-222-2) [:SOURce:DATA:TELecom:SONet:SPE:TYPE <discrete> 4-14](#page-189-1) [:SOURce:DATA:TELecom:SONet:STESt:BLENgth <numeric> 4-49](#page-224-2) [:SOURce:DATA:TELecom:SONet:STESt:SPATtern <discrete> 4-49](#page-224-3) [:SOURce:DATA:TELecom:SONet:STS1 <numeric> 4-14](#page-189-2) [:SOURce:DATA:TELecom:SONet:STS1:BACKground <discrete> 4-21](#page-196-1) [:SOURce:DATA:TELecom:SONet:STS12c <numeric> 4-14](#page-189-3) [:SOURce:DATA:TELecom:SONet:STS12c BACKground <discrete> 4-22](#page-197-0) [:SOURce:DATA:TELecom:SONet:STS3 <numeric> 4-13](#page-188-0) [:SOURce:DATA:TELecom:SONet:STS3:BACKground <discrete> 4-22](#page-197-1) [:SOURce:DATA:TELecom:SONet:TFUNction:TYPE <discrete> 4-33](#page-208-3) [:SOURce:DATA:TELecom:SONet:THRumode <discrete> 4-11](#page-186-1) [:SOURce:DATA:TELecom:SONet:THRumode:COVerwrite <boolean> 4-12](#page-187-0) [:SOURce:DATA:TELecom:SONet:THRumode:PAYLoad:OVERwrite <discrete> 4-11](#page-186-2) [:SOURce:DATA:TELecom:SONet:THRumode:PAYLoad:OVERwrite:ENABle <boolean> 4-12](#page-187-1) [:SOURce:DATA:TELecom:SONet:TRIButary <numeric> 4-16](#page-191-1) [:SOURce:DATA:TELecom:SONet:TRIButary:CONCatenate <numeric>, <numeric> 4-20](#page-195-0) [:SOURce:DATA:TELecom:SONet:TRIButary:MAPPing <discrete> 4-16](#page-191-2) [:SOURce:DATA:TELecom:SONet:TRIButary:POINter:TRANsmitted? 4-41](#page-216-2) [:SOURce:DATA:TELecom:SONet:TRIButary:POINter:VALue <numeric> 4-41](#page-216-3) [:SOURce:DATA:TELecom:SONet:TRIButary:POVerhead:DATA <discrete>, <string> 4-27](#page-202-2) [:SOURce:DATA:TELecom:SONet:TRIButary:POVerhead:J2 <string> 4-30](#page-205-0) [:SOURce:DATA:TELecom:SONet:TRIButary:POVerhead:J2:FIXed <string> 4-30](#page-205-1) [:SOURce:DATA:TELecom:SONet:TRIButary:POVerhead:J2:HEXadecimal? 4-30](#page-205-2) [:SOURce:DATA:TELecom:SONet:TRIButary:POVerhead:J2:PATTern <discrete> 4-29](#page-204-1) [:SOURce:DATA:TELecom:SONet:TRIButary:POVerhead:V5:SLABel <numeric> 4-30](#page-205-3) [:SOURce:DATA:TELecom:SONet:VTGRoup <numeric> 4-16](#page-191-3) [:SOURce:DATA:TELecom:SOURce <discrete> 2-9](#page-34-1) [:SOURce:DATA:TELecom:SPDH:DS1:ALARm <discrete> 3-36](#page-119-0) [:SOURce:DATA:TELecom:SPDH:DS3:ALARm <discrete> 3-35](#page-118-0) [:SOURce:DATA:TELecom:SPDH:ERRor:EXZ:NUMBer <numeric> 3-31](#page-114-0) [:SOURce:DATA:TELecom:SPDH:ERRor:FRAMe:NERRored <discrete> 3-30](#page-113-0) [:SOURce:DATA:TELecom:SPDH:ERRor:MFRame:NERRored <discrete> 3-30](#page-113-1) [:SOURce:DATA:TELecom:SPDH:ERRor:RATE <discrete> 3-28](#page-111-0)

[:SOURce:DATA:TELecom:SPDH:ERRor:RATE:USER <numeric> 3-29](#page-112-0) [:SOURce:DATA:TELecom:SPDH:ERRor:TYPE <discrete> 3-28](#page-111-1) [:SOURce:DATA:TELecom:SPDH:FEAC <discrete> 3-31](#page-114-1) [:SOURce:DATA:TELecom:SPDH:FEAC:BURSt <numeric> 3-31](#page-114-2) [:SOURce:DATA:TELecom:SPDH:FEAC:CODE <string> 3-32](#page-115-0) [:SOURce:DATA:TELecom:SPDH:FEAC:LOOPback:ACTion <discrete> 3-32](#page-115-1) [:SOURce:DATA:TELecom:SPDH:FEAC:LOOPback:BURSt <numeric>,<numeric> 3-33](#page-116-0) [:SOURce:DATA:TELecom:SPDH:FEAC:LOOPback:MESSage <numeric> 3-32](#page-115-2) [:SOURce:DATA:TELecom:SPDH:INBand <discrete> 3-41](#page-124-0) [:SOURce:DATA:TELecom:SPDH:M140:ALARm <discrete> 3-33](#page-116-1) [:SOURce:DATA:TELecom:SPDH:M140:SPARe <string> 3-36](#page-119-1) [:SOURce:DATA:TELecom:SPDH:M2:ALARm <discrete> 3-35](#page-118-1) [:SOURce:DATA:TELecom:SPDH:M2:CASMfm <string> 3-40](#page-123-1) [:SOURce:DATA:TELecom:SPDH:M2:CASMfm? 3-40](#page-123-2) [:SOURce:DATA:TELecom:SPDH:M2:NFAS <string> 3-38](#page-121-0) [:SOURce:DATA:TELecom:SPDH:M2:SASequence <boolean> 3-39](#page-122-0) [:SOURce:DATA:TELecom:SPDH:M2:SASequence:BIT <numeric> 3-39](#page-122-1) [:SOURce:DATA:TELecom:SPDH:M2:SASequence:BIT? 3-40](#page-123-3) [:SOURce:DATA:TELecom:SPDH:M2:SASequence:PATTern <string> 3-39](#page-122-2) [:SOURce:DATA:TELecom:SPDH:M2:SI <string> 3-37](#page-120-0) [:SOURce:DATA:TELecom:SPDH:M2:SIE <string> 3-38](#page-121-1) [:SOURce:DATA:TELecom:SPDH:M34:ALARm <discrete> 3-34](#page-117-0) [:SOURce:DATA:TELecom:SPDH:M34:SPARe <string> 3-37](#page-120-1) [:SOURce:DATA:TELecom:SPDH:M8:ALARm <alarm> 3-34](#page-117-1) [:SOURce:DATA:TELecom:SPDH:M8:SPARe <string> 3-37](#page-120-2) [:SOURce:DATA:TELecom:SPDH:OUTBand <discrete> 3-43](#page-126-0) [:SOURce:DATA:TELecom:SPDH:OUTBand:BURSt <numeric> 3-44](#page-127-0) [:SOURce:DATA:TELecom:SPDH:OUTBand:USER <string> 3-44](#page-127-1) [:SOURce:DATA:TELecom:SPDH:PATTern <discrete> 3-15](#page-98-0) [:SOURce:DATA:TELecom:SPDH:PAYLoad:TYPE <discrete> 3-16](#page-99-0) [:SOURce:DATA:TELecom:SPDH:PRBS:POLarity <discrete> 3-16](#page-99-1) [:SOURce:DATA:TELecom:SPDH:TFUNction:TYPE <discrete> 3-27](#page-110-0) [:SOURce:DATA:TELecom:SPDH:THRumode <discrete> 3-13](#page-96-1) [:SOURce:DATA:TELecom:SPDH:THRumode:ERRor:RATE <discrete> 3-13](#page-96-2) [:SOURce:DATA:TELecom:SPDH:THRumode:ERRor:RATE:USER <numeric> 3-14](#page-97-0) [:SOURce:DATA:TELecom:SPDH:TSIGnal:BACKground <discrete> 3-24](#page-107-1) [:SOURce:DATA:TELecom:SPDH:TSIGnal:MAPPing <discrete> 3-18](#page-101-0) [:SOURce:DATA:TELecom:SPDH:TSIGnal:PAYLoad <discrete> 3-19](#page-102-0) [:SOURce:DATA:TELecom:SPDH:TSIGnal:RATE <discrete> 3-18](#page-101-1)

[:SOURce:DATA:TELecom:SPDH:TSIGnal:TRIButary:DS1 <discrete> 3-21](#page-104-0) [:SOURce:DATA:TELecom:SPDH:TSIGnal:TRIButary:DS2 <discrete> 3-21](#page-104-1) [:SOURce:DATA:TELecom:SPDH:TSIGnal:TRIButary:M2 <discrete> 3-20](#page-103-0) [:SOURce:DATA:TELecom:SPDH:TSIGnal:TRIButary:M34 <discrete> 3-20](#page-103-1) [:SOURce:DATA:TELecom:SPDH:TSIGnal:TRIButary:M8 <discrete> 3-20](#page-103-2) [:SOURce:DATA:TELecom:SPDH:TSIGnal:TSLot:DS1:K56 <numeric> 3-22](#page-105-0) [:SOURce:DATA:TELecom:SPDH:TSIGnal:TSLot:DS1:K56XN <string> 3-24](#page-107-2) [:SOURce:DATA:TELecom:SPDH:TSIGnal:TSLot:DS1:K64 <numeric> 3-22](#page-105-1) [:SOURce:DATA:TELecom:SPDH:TSIGnal:TSLot:DS1:K64XN <string> 3-23](#page-106-0) [:SOURce:DATA:TELecom:SPDH:TSIGnal:TSLot:M2:K64 <numeric> 3-22](#page-105-2) [:SOURce:DATA:TELecom:SPDH:TSIGnal:TSLot:M2:K64XN <string> 3-23](#page-106-1) [:SOURce:DATA:TELecom:SPDH:TSLot:SIGNaling:DATA:DS1:D4 <string> 3-24](#page-107-3) [:SOURce:DATA:TELecom:SPDH:TSLot:SIGNaling:DATA:DS1:ESF <string> 3-25](#page-108-0) [:SOURce:DATA:TELecom:SPDH:TSLot:SIGNaling:DATA:DS1:NOFBit <string> 3-25](#page-108-1) [:SOURce:DATA:TELecom:SPDH:TSLot:SIGNaling:DATA:DS1:SLC96 <string> 3-25](#page-108-2) [:SOURce:DATA:TELecom:SPDH:TSLot:SIGNaling:DATA:M2 <string> 3-17](#page-100-1) [:SOURce:DATA:TELecom:SPDH:UWORd <string> 3-15](#page-98-1) [:SOURce:DATA:TELecom:TFUNction <discrete> 2-10](#page-35-1) [:SOURce:DATA:TELecom:TFUNction:SDISruption <boolean> 3-27](#page-110-1) [:STATus:<Status Register>:CONDition? 2-40](#page-65-0) [:STATus:<Status Register>:ENABle <numeric> 2-39](#page-64-1) [:STATus:<Status Register>:EVENt? 2-40](#page-65-1) [:STATus:<Status Register>:HISTory? 2-40](#page-65-2) [:STATus:<Status Register>:NTRansition <numeric> 2-39](#page-64-2) [:STATus:<Status Register>:NTRansition? 2-39](#page-64-3) [:STATus:<Status Register>:PTRansition <numeric> 2-39](#page-64-4) [:STATus:CHIStory 2-38](#page-63-1) [:STATus:PRESet 2-38](#page-63-2) [:SYSTem:BEEPer:STATe <boolean> 2-54](#page-79-0) [:SYSTem:CONF <block> 2-43](#page-68-0) [:SYSTem:DATE <year>,<month>,<day> 2-41](#page-66-1) [:SYSTem:DISK:CD <string> 2-53](#page-78-0) [:SYSTem:DISK:DIRectory:CREate <filename> 2-52](#page-77-0) [:SYSTem:DISK:DIRectory? <extension>,<format> 2-53](#page-78-1) [:SYSTem:DISK:FILE:COPY:CNF <to>,<store>,<directory>,<filename>,<overwrite> 2-51](#page-76-0) [:SYSTem:DISK:FILE:COPY:SMG <store>,<directory>,<filename>,<overwrite> 2-52](#page-77-1) [:SYSTem:DISK:FILE:COPY:SMG:FORMat <type> 2-51](#page-76-1) [:SYSTem:DISK:FILE:DELete <filename> 2-52](#page-77-2) [:SYSTem:DISK:FILE:REName <from\\_filename>,<to\\_dir>, <filename>, <overwrite> 2-52](#page-77-3)

[:SYSTem:DISK:FORMat 2-49](#page-74-0) [:SYSTem:DISK:FREE? 2-53](#page-78-2) [:SYSTem:DISK:LABel <string> 2-49](#page-74-1) [:SYSTem:DISK:PWD? 2-53](#page-78-3) [:SYSTem:DISK:RECall <extension>,<filename>,<confirm> 2-50](#page-75-0) [:SYSTem:DISK:SAVE <extension>,<filename>,<overwrite> 2-50](#page-75-1) [:SYSTem:DISK:SAVE:MODE <discrete> 2-50](#page-75-2) [:SYSTem:ERRor? 2-43](#page-68-1) [:SYSTem:KLOCk <boolean> 2-42](#page-67-0) [:SYSTem:LOCal 2-42](#page-67-1) [:SYSTem:LOGGing:DEVice <type> 2-48](#page-73-0) [:SYSTem:PRESet 2-42](#page-67-2) [:SYSTem:PRINt 2-43](#page-68-2) :SYSTem:PRINt:AUTO <br/>boolean> 2-43 [:SYSTem:PRINt:CONTent <content> 2-45](#page-70-0) [:SYSTem:PRINt:DEMand <mode> 2-48](#page-73-1) [:SYSTem:PRINt:ESEConds <boolean> 2-48](#page-73-2) [:SYSTem:PRINt:MODE <mode> 2-47](#page-72-0) [:SYSTem:PRINt:PERiod <period> 2-44](#page-69-0) [:SYSTem:PRINt:RESults <type> 2-45](#page-70-1) [:SYSTem:PRINt:SDUMp:COMPression <boolean> 2-49](#page-74-2) [:SYSTem:PRINt:SDUMp:DESTination <destination> 2-49](#page-74-3) [:SYSTem:PRINt:SPAN <content> 2-45](#page-70-2) [:SYSTem:PRINt:UPERiod <numeric>, <discrete> 2-44](#page-69-1) [:SYSTem:PRINt:WHEN <select> 2-47](#page-72-1) [:SYSTem:REMote 2-42](#page-67-3) [:SYSTem:SELFtest:WAVelength <discrete> 2-47](#page-72-2) [:SYSTem:SERial? 2-43](#page-68-4) [:SYSTem:SSETting:LABel <numeric>,<string> 2-54](#page-79-1) [:SYSTem:SSETting:LOCK <boolean> 2-53](#page-78-4) [:SYSTem:TIME <hour>,<minute>,<second> 2-41](#page-66-2) [:SYSTem:VERSion? 2-43](#page-68-5) [:SYSTem:WINDow<type> 2-41](#page-66-3) [INBAND LOOP CODES 3-86](#page-169-2)